# **Erkennung von Sturmschäden im Wald auf der Basis kleinmaßstäbiger Luftbilder**

und

# **Entwicklung eines Modells zur Abschätzung der Sturmgefährdung der Wälder auf der Basis von räumlichen Daten**

Inaugural-Dissertation zur Erlangung der Doktorwürde der Forst- und Umweltwissenschaftlichen Fakultät der Albert-Ludwigs-Universität Freiburg im Breisgau

vorgelegt von

# **Naceur Saidani**

Geboren in Roibhia - Tunesien

Freiburg im Breisgau April 2004

Dekan: Prof. Dr. Ernst Hildebrandt Referent: Prof. Dr. Barbara Koch Korreferent: Prof. Dr. Dr. h. c. Dieter R. Pelz

Tag der mündlichen Prüfung: 22.06.2004

# **VORWORT**

In den Jahren 2000 – 2003 haben das Ministerium für Ernährung und Ländlicher Raum des Landes Baden-Württemberg und das Bundesministerium für Bildung und Forschung (BMLF) unter Federführung des Deutschen Zentrums für Luft- und Raumfahrt (DLR) das Forschungsprojekt STURMONITORING an der Albert-Ludwigs-Universität in Freiburg gefördert. Aufbauend auf diesem Projekt entstand die vorliegende Arbeit, die an der Abteilung für Fernerkundung und Landschaftsinformationssysteme (FELIS) der Fakultät für Forst- und Umweltwissenschaften betreut wurde.

Für die Entstehung dieser Arbeit möchte ich mich bei Frau Professor Dr. Barbara Koch für das Überlassen dieses Themas, für Ihr Vertrauen und für Ihre umfassende Unterstützung ganz herzlich bedanken.

Herrn Prof. Dr. Dr. h. c. D. Pelz danke ich für das Interesse an meiner Arbeit und die Übernahme des Koreferates.

Ein Dankeschön an die Mitarbeiter der FELIS–Abteilung für das freundschaftliche und offene Arbeitsklima: Jochen, Ursula, Oliver, Gernot , Claus-Peter, Ilham, Bilal, Eva, René, Rosi.

Einen besonderen Dank an Stephanie Gärtner für Ihre Unterstützung und Hilfsbereitschaft, meinem Freund Hamouda Belakhal für seine Rettungsaktionen in letzter Minute.

Tous mes amis et mes proches en Tunisie: à Gammart, Soukra, Raouad, Tunis, Mateur, Roibhia, Boujebla et Sejnane.

Mon ami Dhahbi Ghanmi pour son tele-support moral.

Meiner Frau Astrid danke ich herzlichst für ihre umfassende Hilfe und Geduld.

Meinen Kindern Younes, Idris und Sofiane, die oft auf Unternehmungen mit ihrem BABA verzichten mussten.

Nicht zuletzt gilt mein Dank meinen Eltern.

# **INHALTSVERZEICHNIS**

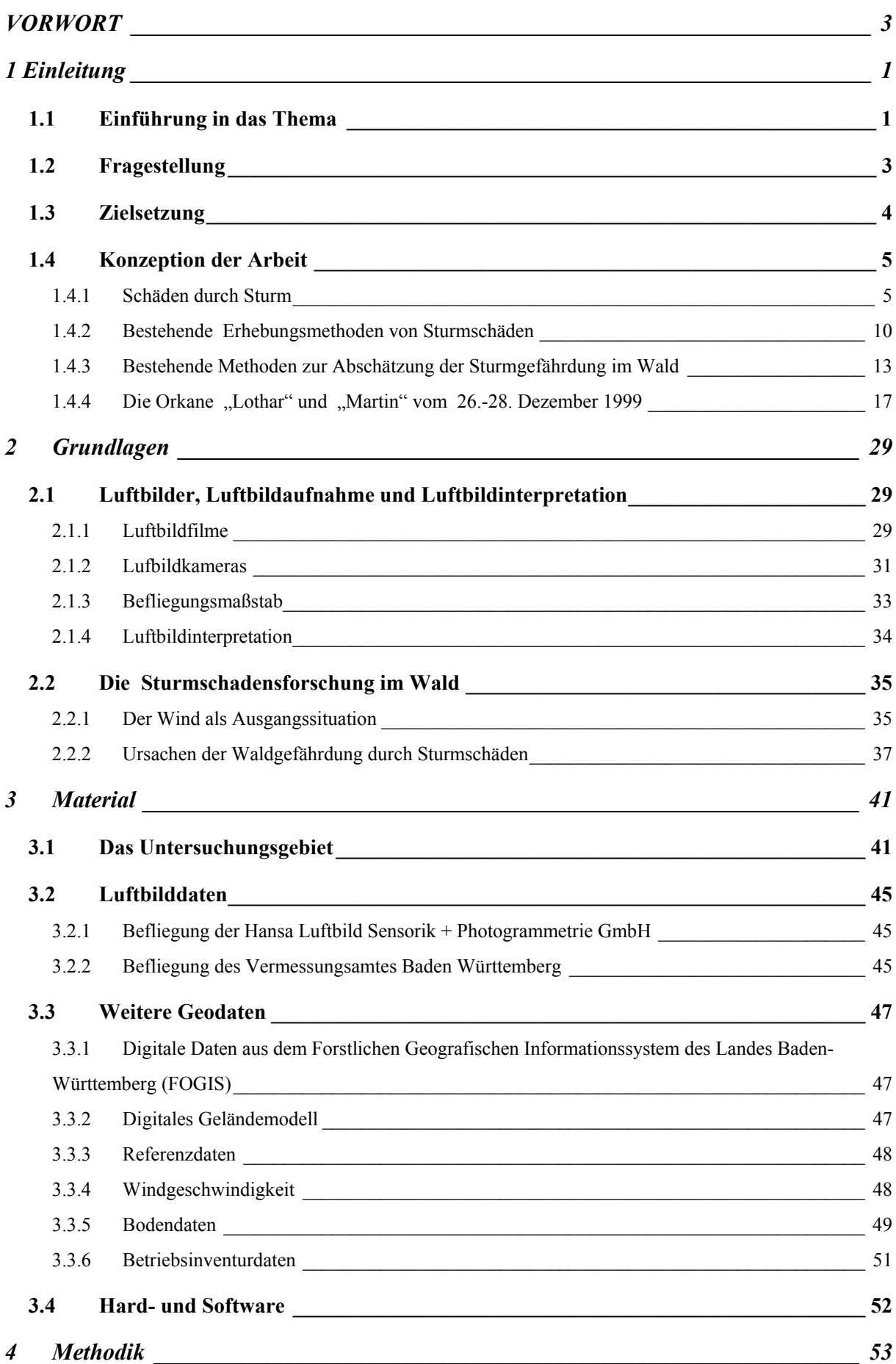

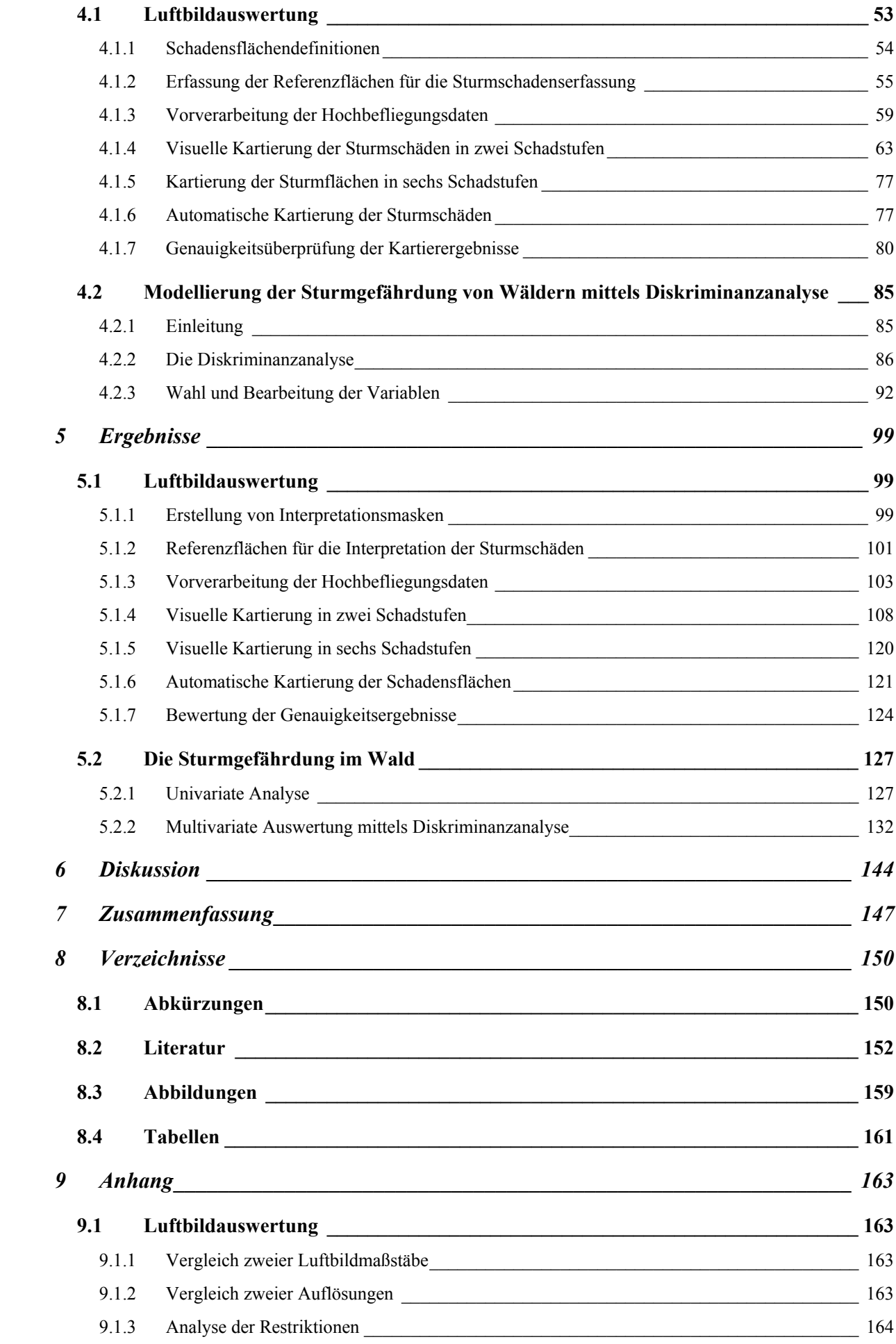

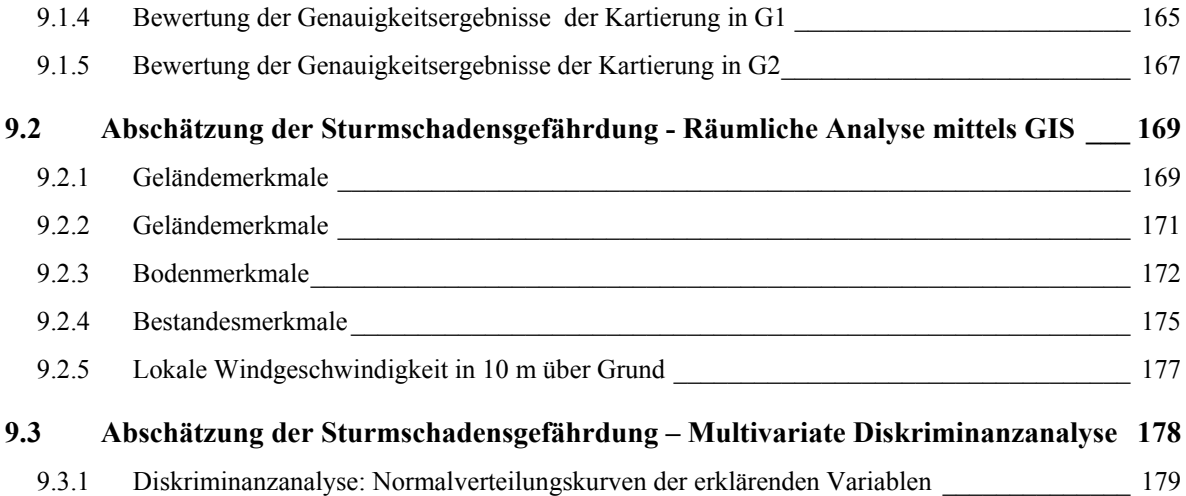

## **1 Einleitung**

#### **1.1 Einführung in das Thema**

Der Wind spielt für das Leben der Pflanzen eine bedeutende Rolle. Er kann das Vorkommen und die Weiterentwicklung der Pflanzen ermöglichen oder verhindern, fördern oder hemmen. Im Ökosystem Wald ist der Wind ein wichtiger Bestandteil. Er beeinflusst die Forstpflanzen positiv, indem er z.B. für Luftaustausch sorgt, gegen Austrocknung oder Frostschäden schützt. Er kann aber auch durch erhöhte Transpiration das Austrocknen bewirken und nicht zuletzt infolge erhöhter Geschwindigkeit Wurf- und Bruchschäden an Waldbeständen hervorrufen. Diese Waldschäden infolge der Zunahme der Winter- und Spätwinterorkane auf dem europäischen Kontinent stellen die Forstwirtschaft in den letzten Jahren vor neue Herausforderungen (SCHINKE, 1992). Um sofortige und langfristige Maßnahmen planen zu können, sind rasche und zuverlässige Informationen über das Schadausmaß unerlässlich. Terrestrische Aufnahmen der Schäden haben dabei verschiedene Nachteile. Zum einen können diese Aufnahmen aufgrund des enormen Zeitdrucks und der unterschiedlichen Besitzverhältnisse nur uneinheitlich und eingeschränkt erfolgen. Zum anderen behindern blockierte Wege sowie die zerstörten Bestände selbst nach den Sturmereignissen eine Begehung der betroffenen Flächen. Daraus ergibt sich die Notwendigkeit zur Entwicklung rationeller, schneller und großräumiger Kartiermethoden des Schadausmaßes.

In der Fernerkundung stehen mehrere Technologien als Alternative zu der in der Praxis genutzten Befliegung mit Luftbildern zur Verfügung: Optische Satellitendaten, flugzeuggestützte Laserscannerdaten, flugzeuggestützte sowie satellitengetragene SAR-Aufnahmen. Durch die Nutzung dieser Alternativen ist man in einem höheren Maße wetterunabhängig, die Informationen über die Sturmschäden werden schneller bereitgestellt und es wird zusätzlich eine Kostensenkung erreicht.

Sturmschäden im Wald stellen aber auch für die Forstwirtschaft immer wieder beachtliche wirtschaftliche Einbusen dar. In diesem Zusammenhang hat die Kartierung von potentiell sturm-gefährdeten Waldstandorten große waldbauliche und betriebswirtschaftliche Bedeutung. Sie kann zur Reduzierung der Schäden beitragen, indem die waldbauliche Planung gezielt in Abhängigkeit vom Gefährdungspotential durchgeführt wird. So können ökonomische Risiken von Forstbetrieben besser abgeschätzt werden.

Durch den Orkan "Lothar" im Dezember 1999 fielen in Baden-Württemberg innerhalb von nur zwei Stunden etwa 29 Mio. m<sup>3</sup> Sturmholz an - fast das Dreifache des normalen jährlichen Holzeinschlags. Es entstanden flächige Schäden auf über vierzigtausend Hektar. Im Unterschied zum Sturm "Wiebke" im Jahr 1990 traten diesmal auch Schäden auf stabilen Standorten auf und es war vergleichsweise viel Laubholz betroffen. Der den Waldbesitzern durch den

Sturm entstandene finanzielle Gesamtschaden wurde auf über 1 Milliarde € geschätzt. Somit sind Stürme auch von besonderem Interesse für die Versicherungswirtschaft; über die Hälfte der volkswirtschaftlichen und rund zwei Drittel der versicherten Schäden aus Naturereignissen in Deutschland entfallen auf Winterstürme. In den Jahren 1988 bis 1997 beliefen sich die versicherten Sturmschäden auf rund 5 Mrd. € (MÜNCHENER RÜCK, 1999).

Basierend auf den Erkenntnissen von Forschungsarbeiten, die nach den Sturmereignissen "Vivian" und "Wiebke" 1990 durchgeführt wurden (z.B. FRITZ, 1991; KUNTZ UND ZIMMERMANN, 1993; SCHERRER, 1993) initiierte das Ministerium Ländlicher Raum Baden-Württemberg im Sommer 2000 ein Forschungsvorhaben zur Erfassung der Sturmschäden im Wald. Die Abteilung für Fernerkundung und Landschaftsinformationssysteme (FELIS) an der Fakultät für Umwelt- und Forstwissenschaften in Freiburg im Breisgau wurde von der Landesforstverwaltung Baden-Württemberg beauftragt, die Einsatzmöglichkeiten moderner Fernerkundungstechnologien zur Erfassung großräumiger forstlicher Sturmschäden zu untersuchen. Ein weiteres Teilziel des Projekts war die Modellierung der Sturmgefährdung von Wäldern.

Dieses Projekt, kurz STURMMON genannt, wurde vom Ministerium Ländlicher Raum Baden-Württemberg und von dem Deutschen Zentrum für Luft- und Raumfahrt e.V. (DLR) finanziert und hatte eine Laufzeit von 3 Jahren (2000-2003).

#### **1.2 Fragestellung**

Die SW-panchromatischen Luftbilder im Maßstab 1: 10 000 bis 1: 18 000 verfügen über hohe räumliche Auflösung und gelten daher als eine der besten visuellen Erfassungsgrundlagen der Sturmschäden in der Forstwirtschaft (SCHERRER, 1993). Bisher wurde das analoge Luftbild vom großen bis mittleren Maßstab für die Erhebung von Sturmschadensflächen interaktiv durch einen Interpreten bearbeitet. Hierbei entsteht eine lange Zeitspanne zwischen dem Sturmereignis und der Fertigstellung der Schadenskarten bedingt durch die Wetterabhängigkeit, lange Befliegungsdauer und große Datenmenge. Zudem ist ein hoher Personalaufwand für Bearbeitung und Interpretation der Luftbilder nötig. Durch eine Reduktion der Anzahl der Bilder und Flugstreifen bei einer Hochbefliegung wird die Zahl der benötigten Flugtage und damit die Wetterabhängigkeit reduziert sowie der Umfang des Bildmaterials und damit der zeitliche Aufwand für die Vorprozessierung vor der Interpretation deutlich verringert. Bisher fehlen jedoch gesicherte Kenntnisse über die Maßstabsgrenze, das Filmmaterial und die geeignete Erfassungsmethode, um das Potential der Hochbefliegungsdaten bei Winterstürmen nutzen zu können.

Die Erfassung der Sturmschäden kann entweder visuell und/oder automatisch erfolgen. Durch letztere kann eine Zeit- und Kostenersparnis erzielt werden. Die Frage ob und inwieweit eine automatische Erkennung der Sturmschäden die visuelle Methode ersetzen bzw. ergänzen kann, soll deshalb in der vorliegenden Arbeit geklärt werden.

Nach den schweren "Lothar"-Sturmschäden stehen des weiteren folgende Fragen bei der vorliegende Arbeit im Vordergrund: Welche Faktoren bzw. Faktorenkomplexe haben maßgeblich zu den Schäden beigetragen? Ist es möglich diese Faktoren in einem Modell zu erklären?

# **1.3 Zielsetzung**

Für die Kartierung der Sturmereignisse bietet sich die luftbildgestützte Auswertung an, da sie schneller und kostengünstiger ist als die terrestrische Aufnahme. Der erste Teil der Arbeit beschäftigt sich mit den Voraussetzungen für eine erfolgreiche Interpretation der Luftbilddaten.

Als Kartiergrundlage für die Sturmflächen werden Luftbilddaten aus Hochbefliegungen verwendet. Es werden Auswertungstechniken sowie luftbildabhängige bzw. -unabhängige Faktoren auf ihre Eignung für eine schnelle, genaue und kostengünstige Kartierung der Sturmschäden überprüft. Insbesondere werden folgende Punkte bearbeitet:

- Vergleich von digitalen Luftbilddaten der Maßstäbe 1: 25 000 und 1: 36 000 in Hinblick auf deren Eignung für eine möglichst umfassende Kartierung der Sturmschäden.
- Vergleich von Luftbilddaten, die mit hochauflösenden Schwarzweiß-Filmen und Infrarot-Schwarzweiß-Filmen aufgenommen wurden in Hinblick auf deren Informationsgehalt zur Erfassung von Sturmschäden.
- Untersuchung, inwiefern eine Erhöhung der Scannauflösung der Luftbilddaten von 14 µm auf 7 µm zur besseren Kartierung der Sturmschäden beitragen kann.
- Überprüfung, inwiefern durch das Einbeziehen von FOGIS-Daten und historischen Luftbildern eine Verbesserung der Kartierung von Sturmflächen möglich ist.
- Entwicklung von automatischen Auswerter-Verfahren zur Erfassung der Sturmschäden.

Der zweite Teil der Arbeit beschäftigt sich mit der Sturmschadensgefährdung im Wald. Er umfasst folgende Zielsetzungen:

- Maßgebliche Faktoren für die entstandenen Sturmschäden im Untersuchungsgebiet des Forstamtes Bad Rippoldsau-Schapbach herauszufinden.
- Die jeweiligen Stellenwerte der sturmschäden-begünstigenden Faktoren zu bestimmen, die sie durch ihr komplexes Zusammenwirken bei der Entstehung von Sturmschäden übernehmen.
- Aufgrund der gewonnenen Erkenntnisse ein Erklärungsmodell für die Sturmschäden im Wald zu entwickeln, mit dessen Hilfe die Sturmgefährdung eines definierten Waldbestandes geschätzt werden kann.

#### **1.4 Konzeption der Arbeit**

In der vorliegenden Arbeit werden die Sturmschäden mittels visueller Luftbildinterpretation erfasst und die Ergebnisse der Interpretation mit automatisierten Verfahren auf der Basis von Luftbilddaten verglichen. Des weiteren wird anhand einer empirischen Untersuchung die Bedeutung der möglichen Einflussfaktoren für die Entstehung von Sturmschäden im Wald herausgearbeitet. Daraus wird ein Erklärungsmodell entwickelt. In diesem Zusammenhang werden folgende Themenbereiche berücksichtigt:

- Stürme und Sturmschäden im Wald
- Ausmaß der Orkane "Lothar" und "Martin" in den stark betroffenen Regionen und die dortigen Erfahrungen bei der Erfassung der Schäden
- Bestehende Konzepte bei der Erhebung von Sturmschäden
- Bestehende Methoden zur Abschätzung der Sturmgefährdung

Aufbauend auf diesem Wissen wird in die Grundlage der Luftbildaufnahme und -auswertung und in die Ursachen der Sturmschäden eingeführt, bevor das methodische Vorgehen und die Ergebnisse der Luftbildauswertung und der Abschätzung der Sturmschadensgefährdung dargestellt werden.

#### **1.4.1 Schäden durch Sturm**

Zunehmende Windgeschwindigkeit bis hin zu Sturm und Orkan kann Schäden bei Walbeständen und Waldböden verursachen. Die Windschäden an Waldböden sind in ROTTMANN (1986) ausführlich behandelt. Im Folgenden werden die Schäden in den Waldbeständen durch Sturm bzw. Orkan näher erläutert. Zunächst aber eine Definition der Begriffe "Wind", "Sturm" und "Orkan".

#### **Definitionen**

Wind ist eine meist oberflächenparallel verlaufende Luftbewegung als Ausgleich temperaturbedingter Luftdruckunterschiede. Kennzeichnende Merkmale sind seine Richtung und Stärke. Letztere wird in m/s oder km/h angegeben bzw. entsprechend der BEAUFORT-(Peterson)- Skala eingeteilt (Tabelle 1). Hat der Wind eine Geschwindigkeit > 17 m/s (62 km/h, oder Windstärke 8 nach BEAUFORT), so wird er als Sturm bezeichnet und es kann mit Schäden im Wald gerechnet werden (Tabelle 1). Wird die Windstärke 12 erreicht (33 m/s oder 118 km/h), spricht man von einem Orkan.

Tabelle 1: Sturmschadensskala für den Wald (basierend auf der Erweiterung zur Beaufort Petersen-Skala (SCHULT, 2003) und der Skalierung nach TORRO (HUBRIG; 2003)

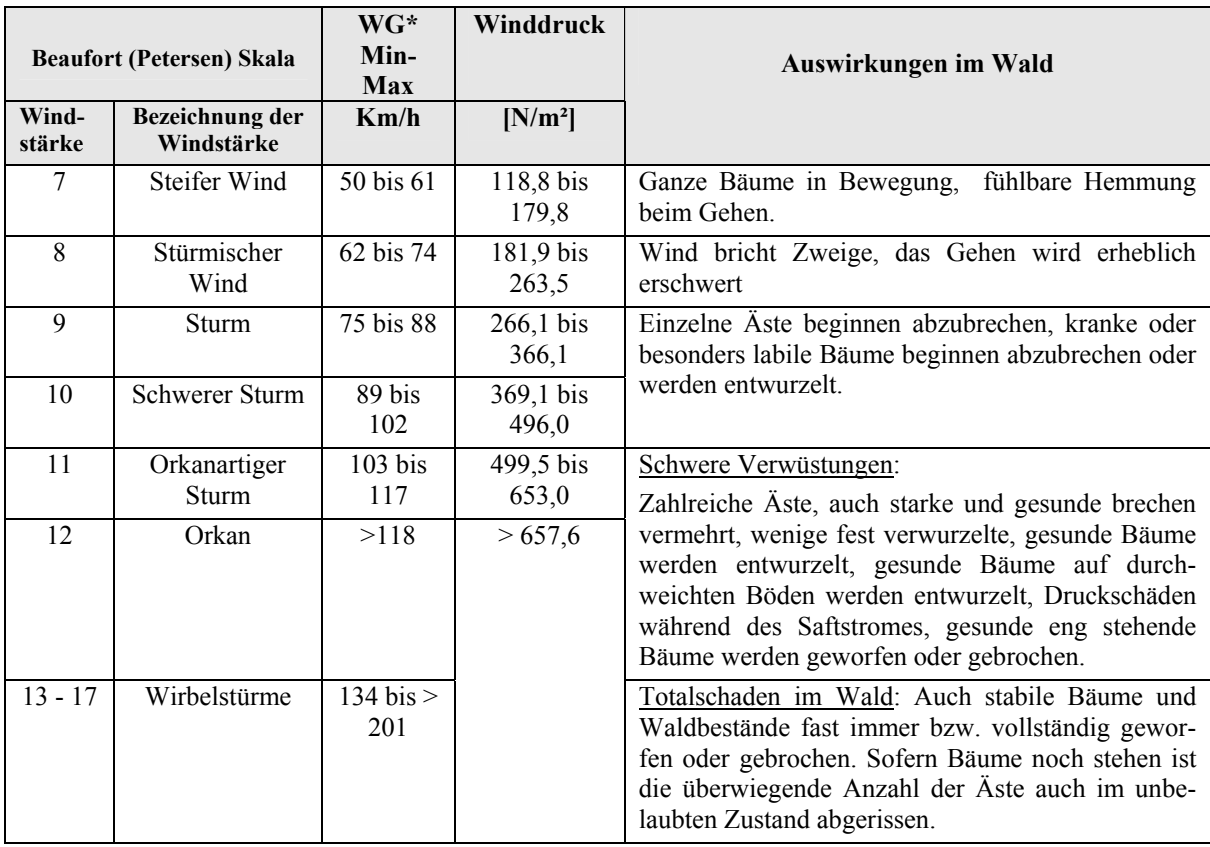

\* Windgeschwindigkeit

Die Böigkeit des Windes bezeichnet die kurzzeitige Schwankung der Windgeschwindigkeit und Windrichtung infolge der Luftturbulenz. Sturm- bzw. Orkanböen entstehen hauptsächlich zwischen einer vorrückenden Kaltfront und den nach oben ausweichenden wärmeren Luftmassen. Die Böigkeit des Windes kann aber auch durch Unebenheiten oder durch ungleichmäßige Erwärmung der Erdoberfläche entstehen.

Bei einem Tiefdruckgebiet mit einem ausgeprägten Sturmfeld und niedrigem Luftdruck in seinem Kern, spricht man von "Sturmtief". Ein Sturmtief entsteht, wenn unterschiedlich temperierte Luftmassen mit großen Temperaturunterschieden in der Vertikale vorhanden sind.

#### **Stürme und Sturmereignisse**

Stürme sind Auswirkungen zwischen Hoch- und Tiefdruckgebieten in der Atmosphäre. Sie richten weltweit mehr Schäden an als Erdbeben, Vulkanausbrüche und Hochwasser zusammen (FORSTNER-BILLAU, 2003).

Die außertropischen Winterstürme, auch Weststürme genannt, sind die sogenannten Winterstürme, Sturmtiefs oder Orkane. Ihre Heimat sind die gemäßigten Breiten. Sie bilden in Europa überwiegend die großen Sturmereignisse. Sie treten besonders im Winter aber auch im Herbst auf. Sie sind Tiefdruckgebiete mit hohen Windgeschwindigkeiten infolge starker Temperaturunterschiede zwischen den Subtropen und den Polargebieten. Auf der Nordhalbkugel wird die vom Pol strömende Kaltluft durch die Corioliskraft nach Westen abgelenkt, die vom Süden strömende Warmluft nach Osten. An der Polarfront gleiten die Luftmassen aneinander vorbei. Die Polarfront zieht sich wie wellenartiges Band um den ganzen Globus. Durch die Tendenz der warmen Luft sich über die kalte Luft zu schieben bildet sich eine Warmfront. Im Rücken der Warmfront bildet die kalte Polarluft ebenfalls eine Front. Sie drängt nach Süden und schiebt die Warmluft auf schräger Bahn in nördlicher Richtung weiter nach oben. Im Zentrum der Drehbewegung fällt der Luftdruck stark ab. Es entsteht ein weiträumiger Tiefdruckwirbel und die nachströmende Kaltluft bringt heftige Winde. Die Intensität der Winde wird durch die Temperaturdifferenz zwischen beiden Fronten bestimmt. Diese sind im Herbst und Winter am stärksten. Die Stürme "Vivian" und "Wiebke", die im Jahre 1990 über Mitteleuropa auftraten, sind zwei bekannte Beispiele. Sie richteten vor allem in den Wäldern verheerende Schäden an. Sie verursachten in Deutschland 60 Millionen Kubikmeter Schadholz, was den Holzeinschlag Einschlag von zwei Jahren entspricht. Besonders betroffen waren die Bundesländer Hessen und Bayern.

In Südeuropa und besonders im mediterranen Europa sind Waldbrände Hauptursache für Waldschäden. In Nord- und Zentraleuropa sind dies dagegen Sturmwürfe. Hier haben Sturmereignisse die Forstwirtschaft seit längerer Zeit immer wieder betroffen (Tabelle 2). Die Sturmgefährdung ist dennoch aktuell.

Eine Studie von ROTTMAN (1986) über Sturmereignisse in den Ländern Tschechoslowakei, Deutschland (Ost und West) und Rumänien für den Zeitraum von 1820 bis 1980 zeigt, dass eine steigende Tendenz bei den Sturmholzanfällen erkennbar ist.

Tabelle 2: Sturmereignisse über Nord- und Mitteleuropa (Zusammengestellt aus UN/ECE 2000, ROTTMANN 1986, SWISS RE 2000)

| Sturmereignis                                              | Land                                 | Schäden<br>(Mio. $m3$ ) | Schadholzmenge bezüglich<br>Jahresnutzung in Prozent (%) |
|------------------------------------------------------------|--------------------------------------|-------------------------|----------------------------------------------------------|
|                                                            | Frankreich                           | 130                     | 325 %                                                    |
| 26.-29.12.1999                                             | Deutschland                          | 30                      | 77 %                                                     |
|                                                            | Schweiz                              | 13                      | 290 %                                                    |
| "LOTHAR"                                                   | Schweden                             | 5                       | $9\%$                                                    |
| und                                                        | Dänemark                             | $\overline{4}$          | 169 %                                                    |
| "MARTIN"                                                   | Polen                                | $\overline{2}$          | $9\%$                                                    |
|                                                            | Österreich                           | 0,4                     | $3\%$                                                    |
|                                                            | Litauen                              | 0,4                     | $8\%$                                                    |
| 28. 2. - 1.3. 1990<br><b>VIVIAN</b><br>und<br><b>WIPKE</b> | Deutschland                          | 65                      | 67 %                                                     |
|                                                            | Frankreich                           | $\overline{7}$          | 18 %                                                     |
|                                                            | Schweiz                              | $\overline{5}$          | 110 %                                                    |
|                                                            | Schweden                             | $\mathbf{1}$            |                                                          |
| 15/16.10.1987                                              | Großbritannien                       | $\overline{4}$          |                                                          |
| November 1969                                              | Schweden                             | $\mathbf{1}$            |                                                          |
| Januar 1976                                                | Großbritannien                       | $\mathbf{1}$            |                                                          |
| <b>CAPELLA</b>                                             | Niederlande, Belgien,<br>Deutschland |                         |                                                          |
| November 1984                                              | Mitteleuropa                         | 25                      |                                                          |
| November 1972                                              | Norddeutschland                      | 17                      |                                                          |
| 1968                                                       | Großbritannien                       | $\mathbf{1}$            |                                                          |
| Frühjahr 1967                                              | Südschweden und                      | 10                      |                                                          |
|                                                            | Süddeutschland                       |                         |                                                          |
| 1953                                                       | Großbritannien                       | $\mathbf{1}$            |                                                          |

In Baden-Württemberg wurde der Wald von Stürmen des Öfteren heimgesucht (Tabelle 3).

Tabelle 3: Zusammenstellungen der Sturmereignisse und Sturmschadensanfälle in Baden- Württemberg (aus ROTTMAN, 1986)

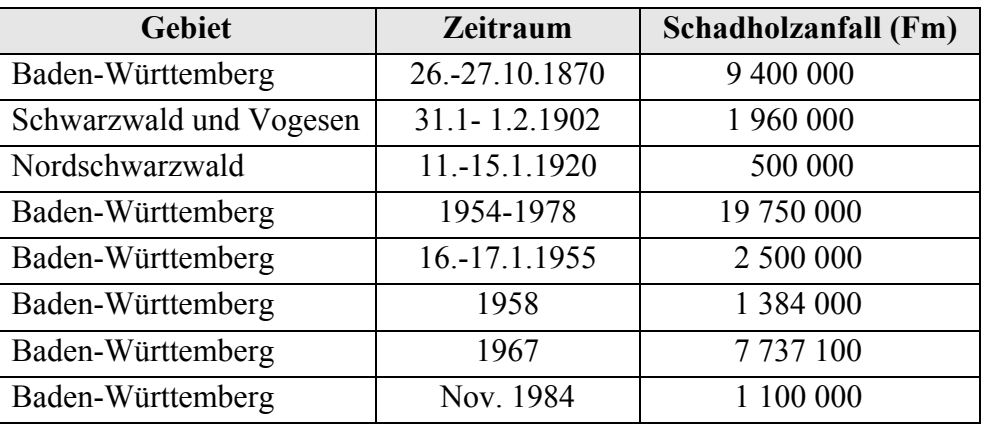

#### **Arten von Sturmschäden**

Sturmschäden im Wald entstehen im Allgemeinen bei Windgeschwindigkeiten > 62 km/h (Windstärke 8). Die Schäden treten auf als Baumwurf und Baumbruch bzw. Sturmwurf und Sturmbruch. Diese können sowohl allein wie auch in Kombination auftreten.

Bei Sturmbruch wird aufgrund von mechanischen Überbeanspruchungen der Stamm, der Stock oder die Wurzel beschädigt, wobei aber zumindest Teile des Wurzelwerkes in ihrer ursprünglichen Lage im Boden verbleiben (Abbildung 1). Schäden an Stamm und Krone sind in Schaft-, Wipfel-, Ast- und Stauchbrüche zu unterscheiden. Sturmbruch findet man überwiegend auf stabilen Standorten, wo sich die Bäume tief verankern können. Diese sind tiefgründige Sandböden und tief gefrorene Böden (ROTTMANN, 1986), Böden mit skelettreichen, aber gut durchwurzelbaren Untergrund oder tiefdurchwurzelte Lößböden (HUBRIG; 2003). Der Bruch des Schaftes tritt auf, wenn der Baum im Boden fest verankert ist und die auf die Krone einwirkende Windlast durch den Schaft nicht voll auf die Wurzel und in den Boden übertragen werden kann. Der Schaft bricht dann in der Regel zwischen Kronenansatz und Wurzelanlauf. Der Bruch kann aber auch auftreten, wenn der Baum im Boden nicht fest verankert ist, eine plötzliche Windlast (Windböe) jedoch nicht schnell genug auf die Wurzel übertragen werden kann. Brüche im Wurzelbereich aufgrund von Stockläufen sind nicht primär durch den Sturm, sondern durch die Fäule verursacht (ROTTMANN, 1986).

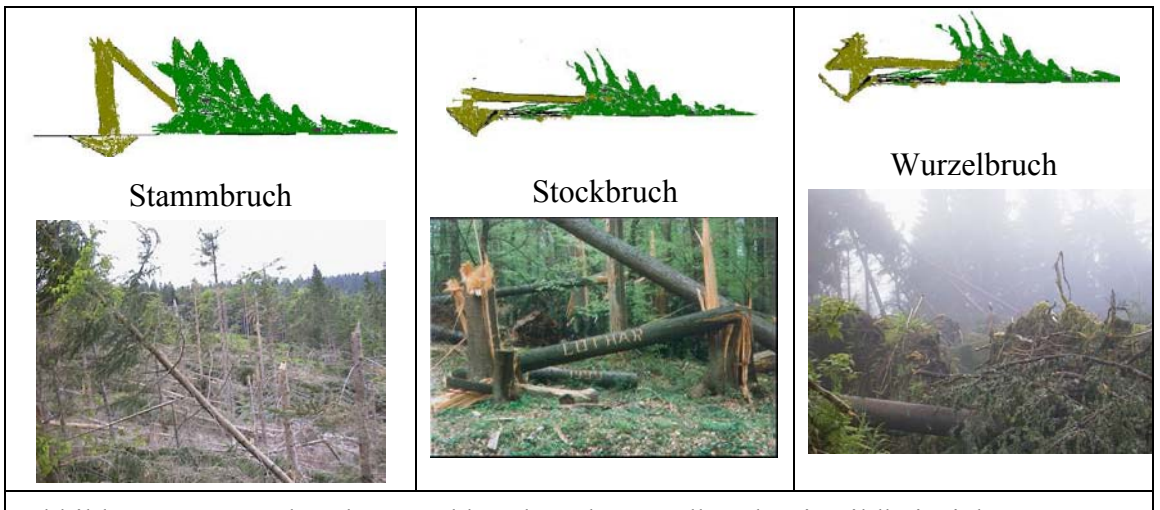

Abbildung 1: Stammbruch , Stockbruch und Wurzelbruch mit Bildbeispielen

Anders ist es bei Sturmwurf. Er tritt dann ein, wenn die Wurzel eines Baumes ihre Lage verändert hat. Die Windlast wird zwar über den Schaft auf die Wurzel übertragen, kann aber nicht weiter auf den Boden übertragen werden. Ein starkes Pendeln der Krone führt durch Übertragung auf die Wurzeln zu beträchtlichen Bewegungen im Boden (Abbildung 2). Dadurch reißen die fest mit dem Boden verbundenen feinen und feinsten Wurzeln nach und nach. Die Verankerung des Baumes nimmt allmählich ab und der Baum wird dann durch Windstoß mit dem von der Wurzel eingeschlossenen Erdreich geworfen. Bei Brüchen im Wurzelbereich ist eine Unterscheidung im Nachhinein, ob der Baum geworfen oder im Wurzelbereich gebrochen ist, wegen nachträglichen Wurzelbrüchen während des Fallvorgangs, schwierig. Daher wird in der Praxis Wurzelbruch zu Sturmwurf gezählt.

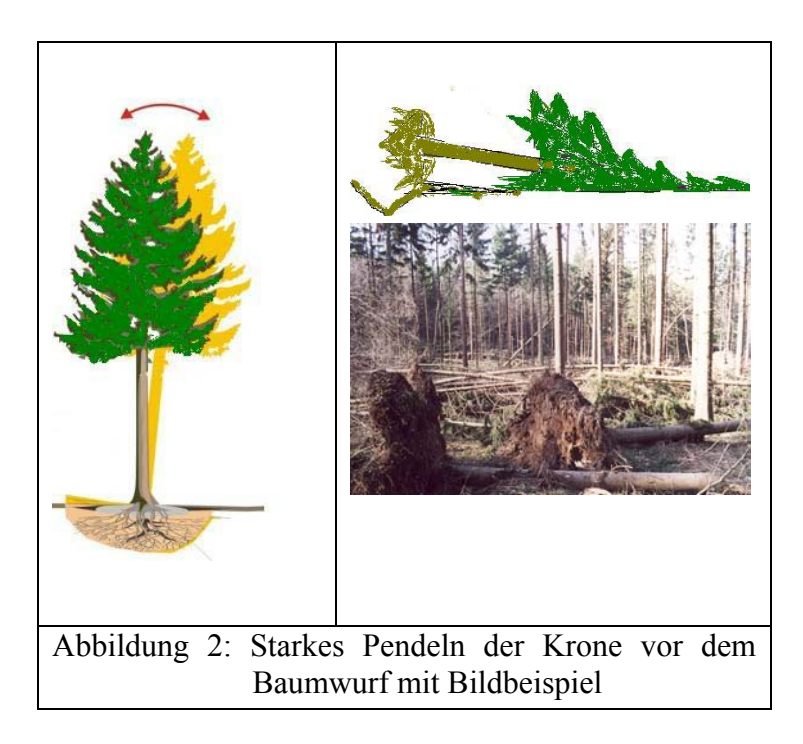

Eine Zwischenform der Sturmschäden sind Druckschäden, die in Fichtenbeständen am Rand von Schadenschneisen als Schneedruck häufig zu beobachten sind (ROTTMANN, 1986). Dieser seltene Schadenstyp tritt eher während der Vegetationsperiode auf. Während dieser Zeit ist die Schnellkraft von Holzgewächsen herabgesetzt, die Biegefestigkeit jedoch erhöht (HUBRIG, 2003). Eine Überschreitung der Holzfestigkeit führt zu Schädigung der Holzstruktur. Dadurch wird ein Zurückschnellen des Baumes in die Ausgangslage verhindert. Schiefstehende oder umgebogene Bäume sind die Folge.

Bei verheerenden Tornados können auch weitere Schäden im Wald entstehen wie die Entrindung stehen bleibender Baumteile oder das Herausreißen ganzer Bäume oder gar Baumgruppen.

Weitere Sturmschäden, die als Folgeschäden zu bezeichnen sind, können eine verheerende Wirkung auf das Ökosystem Wald haben. Diese sind waldbaulich-ertragskundlicher, forstschutztechnischer und betriebswirtschaftlicher Art. Details darüber sind in ROTTMANN (1986) nachzulesen.

## **1.4.2 Bestehende Erhebungsmethoden von Sturmschäden**

Ziel der Schadenserhebung ist es, genaue Informationen über das Schadensausmaß zu erhalten, um Aktionen und Planungen auf lokaler, regionaler und überregionaler Ebene durchführen zu können. Diese Informationen betreffen vor allem die Intensität, Art und Ausdehnung der Schäden, die Menge der betroffenen Bäume sowie räumliche Angaben über die Schadensflächen und das zu erwartende Volumen an Schadholz.

Bei der Erhebung der Schäden wird unterschieden zwischen der ersten Erhebung, die einen Einblick in die Schadsituation innerhalb kürzester Zeit gibt und der detaillierten Erhebung, welche genaue Informationen über die Schäden liefert. Bisher sind drei Erhebungsmethoden bei Sturmschäden in Anwendung: Die terrestrische Erhebung, die auf Fernerkundung basierte Methode und die Kombination der beiden Methoden. Bei der Entscheidung für eine bestimmte Erhebungsmethode werden folgende Voraussetzungen berücksichtigt:

- Bedarf an Vorinformationen über das Ausmaß und die Ausdehnung der Schäden
- Wirtschaftliche und ökologische Wichtigkeit der betroffenen Waldflächen und bestände
- Verfügbare Ressourcen (Ausrüstung, Personal, Organisation und Geldmittel)
- Vorhandene Basis an Wissen (Inventurdaten, Einrichtungs- und Wirtschaftspläne, Karten, Luftbilder etc.)
- Wetterlage und Tagesbeleuchtung
- Begehbarkeit und Befahrbarkeit der Schadensflächen
- Schadarten
- Zeithorizont und Zeitplan für die Erhebung und für andere Aktionen
- Zusätzliche Nutzung von Inventurergebnissen.

Die terrestrische Methode wird bei lokalen Sturmereignissen auf relativ kleinen Schadensflächen angewandt oder wenn qualitativ hochwertige Bestände beschädigt sind und das Schadholz über einen hohen wirtschaftlichen Wert verfügt. Zur Vorbereitung der terrestrischen Erhebung sind Helikopterflüge von großem Vorteil. Dadurch wird ein erster Einblick über das Ausmaß und die Ausdehnung der Schäden aus der Vogelperspektive gewonnen. Die Durchführung der terrestrischen Erhebung erfolgt in der Regel systematisch auf Abteilungsebene. Dabei werden unter anderen Informationen über Schadart, Schadmenge je Baumart, Besitzverhältnisse usw. in entsprechenden Bestandeskarten im Maßstab 1:5 000 oder 1: 10 000 eingetragen.

Helikopterflüge können die terrestrische Erhebung unterstützen und verifizieren. Durch Helikopterflüge können schnelle Informationen für die Planung der terrestrischen Erhebung gesammelt werden. In manchen Situationen, wenn weder die terrestrische Erhebung noch die fernerkundungsbasierte Erhebung möglich ist, wird diese Methode genutzt. Die Erhebungsergebnisse müssen aber später terrestrisch überprüft werden. Zur Orientierung und Dokumentation des Schadausmaßes sind während des Fluges folgende Materialien notwendig: Topographische Karten, Bilder, Notierhefte, Audio-Aufnahme-Gerät, Photokamera bzw. Videokamera. Die Anwesenheit eines ortskundigen Forstleiters ist Pflicht.

Die fernerkundungsbasierte Erhebungsmethode wird bei regionalen und überregionalen Sturmereignissen angewandt. In einem solchen Fall kann sie (fast) die einzige Methode sein, um Informationen über das Schadausmaß in einem akzeptablen Zeitraum zu liefern. Die am häufigsten angewandte Methode zur Erfassung der Sturmschäden mit Hilfe der Fernerkundung ist die Nutzung von stereoskopischen Luftbildern bzw. Satellitenbildern (UNECE, 1987).

Für Luftbilder liegen umfangreiche Erfahrungen bei der Interpretation und photogrammetrischen Auswertung von Sturmschadensflächen vor (UNECE 1987, HILDEBRANDT 1996, SCHERRER et al.1994, KÖNIG 1995, HINRICHS et al. 1997, SCHERRER 1997). Luftbildaufnahmen und –auswertungen zur Erfassung der Sturmschäden wurden bisher als Alternative zur terrestrischen Erhebung bzw. in Kombination mit dieser eingesetzt. Die Wahl der Filmart und der Interpretationsmethode ist vom Schadausmaß und den weiteren Zielen im Rahmen der Schadenserhebung abhängig. Generell werden Schwarzweiß-Filme verwendet, da sie genügend Informationen über Schäden abiotischer Ursache, wie z.B. Sturm, liefern (UNECE, 1987). Der Bildmaßstab ist vom Schadtyp und -größe abhängig. Für großflächige Erhebungen werden Aufnahmen in den Maßstäben 1:15 000 - 1:30 000 beflogen. Bilder in den Maßstäben 1:5 000 - 1:15 000 werden ebenso genutzt und sind für spezielle Fragestellungen gedacht. Nach den verheerenden Wirbelstürmen von 1990 (Vivian und Wiebke) fand in Baden-Württemberg eine flächendeckende Luftbildaufnahme im Maßstab 1: 18 000 mit Schwarzweiß-Filmen statt. Auch in der Schweiz erfolgte eine Luftbildaufnahme im Maßstab 1: 15 000 mit Farbfilmen (SCHERRER, 1993).

Eine Aufnahme der Sturmschäden im Wald mit einem schwarzweiß-hochauflösenden Film in einem kleinen Maßstab von 1:36 000 ist bis jetzt nicht durchgeführt worden.

Die Kartierung der Sturmflächen wurde auf der Basis der Luftbilder analog vollzogen. Die Abgrenzung der Schadensfläche erfolgte durch einfache Bildinterpretation mit Hilfe Stereokartiergeräte auf projektiv verzerrten Folien oder durch den Einsatz der analytischen Photogrammetrie. Dabei wurde GIS als Hilfe benutzt, um die Interpretationszeit zu verkürzen und um Beziehungen zwischen geographischen Daten und existierenden Inventurdaten herzustellen, um zum Beispiel Schadensbilanzen auf kleinster Ebene aufstellen zu können.

Die interaktive und automatisierte Erfassung der Sturmflächen in digitalen Luftbildern ist bis jetzt auch nicht erfolgt.

Für optische Satellitendaten gibt es umfangreiche Erfahrungen für die Kartierung verschiedenster Landbedeckungs- bzw. Landnutzungskategorien (GIRARD et al. 1999, HILDE-BRANDT, 1986). Kenntnisse zur Kartierung von Sturmschadensflächen liegen wenig vor und zumeist nur für Landsat TM aus einem zurückliegenden Zeitraum. So wurden 1990 nach den Orkanen "Vivian" und "Wiebke" im Auftrag der Landesforstverwaltung Baden-Württemberg eine Kartierung der Sturmschäden in Schönbuch durchgeführt. Dies geschah auf der Basis von LANDSAT-TM Szenen, die jeweils vor und nach dem Sturm aufgenommen wurden. Die temporale Auswertung erfolgte durch eine visuelle Interpretation der Farbkompositen. Sie zeigte neben der Kartierung der Schadensflächen auch deren Klassifizierung in Schadstufen auf (KUNTZ, 1991).

Laserscanning und Radardaten sind seit Jahren Gegenstand intensiver Forschung. Verarbeitungs- und Auswertemethoden liegen vor und werden in unterschiedlichem Ausmaß bereits in der Praxis eingesetzt (HILDEBRANDT 1996, GIRARD et al. 1999). Eine Optimierung und Anwendung für die Erfassung von Sturmschadensflächen und vor allem bei schwieriger Orographie ist bis jetzt nicht erfolgt.

#### **1.4.3 Bestehende Methoden zur Abschätzung der Sturmgefährdung im Wald**

Es gibt eine Reihe von Modellen, die die Sturmgefährdung im Wald beschreiben. Sie erlauben neben der Berechnung statistischer Informationen über die Modellparameter auch die Abschätzung und Simulation von zukünftigen Schäden mit Hilfe von Rechnern.

Diese Modelle sind in vier Modellgruppen zusammengefasst: Geophysikalischmeteorologische Modelle, Mathematisch-statistische Modelle, Hybride Modelle und dynamische Modelle. Die Parameter der physikalischen Modelle können auch aus empirischen Untersuchungen stammen und durch empirische Vergleiche auf ihre Gültigkeit überprüft werden. Im Folgenden sind einige Beispiele der genannten Modellgruppen näher beschrieben.

Die geophysikalisch-meteorologischen Modelle erlauben die Nachbildung der Sturmschäden verursachenden physikalischen Kräfte und deren Auswirkungen. Neben der Erfassung relevanter physikalischer Parameter wie Luftdruck, Windgeschwindigkeit und -richtung werden auch die zur Verfügung stehenden Informationen über den Standort, Waldbestand, Gelände, Bewirtschaftung u. a. in das Modell einbezogen. Zu dieser Modellgruppe gehören die so genannten Mechanistischen Modelle und das Bayerische Modell.

Mechanistische Modelle sind funktionale Modelle. Sie basieren auf Erkenntnissen der Festigkeits- und Strömungslehre sowie die Theorie der mechanischen Schaftform und wurden für die Vorhersage von kritischen Windgeschwindigkeiten entwickelt, die Sturmschäden auslösen können. Dazu zählt das Finnische Modell HWIND-Modell. Dies ist ein mechanistisches Modell für Wind- und Schneeschaden (PELTOLA et al., 1993). Es kann das mechanische Verhalten des Einzelbaumes durch Simulationen beschreiben. Die Inputparameter sind Baumart, Bodentyp, Behandlungstyp, Lage (am Bestandesrand, im Bestand), Höhe/BHD-Verhältnis und Eingriffsstärke (Bestandesdichte). Als Output liefert die Software die kritische Geschwindigkeit, bei welcher Stammbruch bzw. Baumwurf eintreten kann.

Das Bayerische Modell (oder Modell KÖNIG 1995) besteht aus einem Erklärungs- und Prognosemodell. Das Erklärungsmodell basiert auf einer empirischen Analyse der Einflussfaktoren eines konkreten Untersuchungsgebietes nach den Stürmen von VIVIAN und WIEBKE aus dem Jahre 1990. Ziel des Erklärungsmodells ist es, eine mathematische Beschreibung aller Einflussgrößen zur Bildung eines Prognosemodells zu bilden. Folgende Einflussgrößen wurden untersucht:

- 1) Bestandesverhältnisse: Bestandesoberhöhe, Bestandesalter, Bestandesform, Anteil an Mischbaumarten, Fichtenanteil, Mischungsform, Jahr der letzten ZE-Anfälle und Initialstadien (Trassenhieb, Verjüngungsstellung)
- 2) Standortsbedingungen: Standortsgruppe, Relief, Exposition, Höhe über NN, Nassgallen
- 3) Bewirtschaftungsmaßnahmen: Jahr der letzten Nutzung, Deckungsschutz und Schlussgrad
- 4) Meteorologische Faktoren: Maximale Windgeschwindigkeit von VIVIAN und WIEBKE, turbulente kinetische Energie von VIVIAN und WIEBKE

Bei diesen Einflussfaktoren wurden auch die Strukturmerkmale mit einbezogen. Sie betreffen die mittlere individuelle Stabilität der Bäume und die Oberflächenrauhigkeit der Bestände. Das Modell unterscheidet sich von anderen Modellen durch die Simulierung der Windgeschwindigkeiten von VIVIAN und WIEBKE. Die Bestandesreaktionen wurden analysiert nur in Bezug auf Orkane bei vollständiger Wassersättigung des Bodens.

Bei der statistischen Analyse wurde zunächst die Wirkung eines Einflussfaktors (unabhängige Variable) auf die Sturmschadstufe (Zielvariable) geschätzt. Da die Gesamtwirkung der Einflussfaktoren im Vordergrund stand, wurden für die weitere Analyse nur solche Variablen selektiert, die einen signifikanten Beitrag zur Erklärung der Zielvariablen leisten können.

Die statistische Auswertung führte zu einem Erklärungsmodell, das die Entstehung von Sturmschäden im System "Bestand" anhand von neun Faktoren beschreibt. Diese Faktoren unterteilen sich in:

- Unveränderliche Systemparameter: Bestandesoberhöhe, Standort, Bestandesform und -alter sowie der Deckungsschutz
- Kontrollierbare Inputs: Nutzungen und Initialstadien
- Nicht kontrollierbare Inputs: Maximale Windgeschwindigkeit und ZE-Anfälle

Das Zusammenwirken der Systemparameter und der Systeminputs ergab eine binäre Systemreaktion (kein Sturmschaden oder Sturmschaden).

Folgende Ergebnisse des Erklärungsmodells konnten bewiesen werden:

- Die Windgeschwindigkeit ist nicht die entscheidende Größe für die Entstehung von Sturmschäden
- Der Faktor Bestandesform spielt eine untergeordnete Rolle
- Mit zunehmendem Bestandesalter sinkt die Sturmgefährdung
- Die Bestandesform Buchen-Fichte ist am meisten gefährdet und nicht die Fichtenbestände
- Bestände auf mittel- und flachgründigen Standorten sind am sturmfestesten und nicht Bestände auf tiefgründigen Standorten.

Mit Hilfe der gelieferten Informationen aus dem Erklärungsmodell war es möglich die Veränderung der Sturmfestigkeit eines Bestandes über die Zeit zu berechnen und damit eine Prognose über das Auftreten eines Sturmschadens zu erstellen.

Im Gegensatz zu den geophysikalischen-meteorologischen Modellen versuchen mathematisch-statistische Modelle auf der Basis "historischer" Daten Vorhersagen über zukünftige Schäden zu machen.

Zur Abschätzung der Sturmschäden findet bei Modellen, die auf künstlicher Intelligenz basieren die Technik der "Neuronalen Netze" Anwendung. Diese Analysemethode wird den strukturen-entdeckenden Verfahren zugeordnet, die primär zur Entdeckung von Zusammenhängen zwischen Variablen oder zwischen Objekten eingesetzt werden (BACKHAUS et al, 2003). Die Methodik der Neuronalen Netze lehnt sich an biologische Informationsverarbeitungsprozesse an. Es werden künstliche neuronale Netze gebildet, die in der Lage sind, selbständig aus Erfahrung zu lernen. Sie vermögen insbesondere komplexe Muster bei vorhandenen Daten (z.B. Forstinventurdaten mit relevanten Sturmschadeninformationen) zu erkennen und zu analysieren.

Ein auf künstlicher Intelligenz basiertes Modell des Sturmschadens wurde von HANEWINKEL et al. (2002) entwickelt. Die Untersuchung wurde aufgrund langjähriger Starkwind-Statistiken durchgeführt und umfasst das Forstamt "Bebenhausen" mit einer Gesamtfläche von 4000 Hektar. Eine Datenbank, welche über sturmschadensrelevante Informationen von den Jahren 1967 bis 1991 aus 2800 Forstbeständen und auch über entsprechende räumliche Inventurdaten verfügt, wurde analysiert. Zwei unterschiedliche Modelltypen wurden überprüft. Ein dichotomes Modell, welche die Kategorien "Schaden" oder "Kein Schaden" abschätzt und ein multinomiales Modell, welches die Kategorie "Schaden" in vier Schadstufen differenziert.

Ein weiteres Modell, welches auch auf statistischen Grundlagen basiert, ist das "Schwedische Modell". Dieses Modell besteht aus vierzehn Teil-Modellen. Für jedes Teil-Modell werden einige der folgenden Inputparameter eingegeben:

- 1. Baumeigenschaften: Höhe, BHD, Baumart, Astfreie Schafflänge, relative Kronenlänge
- 2. Ertragseigenschaften: Mittlere Durchmesser, Bestandesalter, Volumen/ha, Bestandesdichte, mittlere Bestandeshöhe
- 3. Lageeigenschaften: Feuchtigkeit, Hangneigung, Bodentyp, Höhe ü. NN., Basalt

Als Output berechnet das Modell das Schadensrisiko in Prozent (VALLINGER, 1997 und 1999).

Hybride Modelle benötigen zur Vorhersage der Sturmschäden sowohl mechanistische als auch statistische Grundlagen. Wie mechanistische Modelle basieren sie auch auf den Erkenntnissen der Festigkeit- und Strömungslehre sowie der Theorie der mechanischen Schaftform. Darin werden auch empirische Ansätze verwendet (MAYER et al., 2002). Ein Beispiel dafür ist das schottische "ForestGale" Modell (GARDINER und QUINE, 2000). Dieses Modell wurde entwickelt, um einen Zusammenhang zwischen der Wurfgefährdung der Waldbestände im mesoskaligen Bereich sowie der Exposition und der Windgeschwindigkeit herzustellen. Dieses System basiert auf topographischen und geographischen Kriterien, die von statistischen Analysen der Sturmschäden abgeleitet wurden. Das Softwaremodul dieses Modells verwendet Simulationsmodelle für gleichmäßige und homogene Nadelwaldbestände. Nach Eingabe der Standardparameter-Größen liefert die Software für bestimmte Baumarten und einen zuvor bestimmten Standort (anhand von Bodentyp und -art, Wasserdurchlässigkeit, Exposition) die kritische Windgeschwindigkeit, bei welcher Sturmschäden eintreten könnten. (VALLINGER, 1997 und 1999). Die Anwendung dieser Software eignet sich vor allem für den Vergleich verschiedener Baumarten untereinander hinsichtlich ihrer Stabilität bei Windeinwirkung. Sie erlaubt ferner das Testen einer Baumart bezüglich ihrer Eignung für einen bestimmten Standort.

Dynamische Modelle, auch System-Modelle oder Expertensysteme genannt, sind theoretische Überlegungen, die Regel basiert sind. Das Ergebnis ist eine Kartierung von potentiell Sturm gefährdeten Waldstandorten (MAYER 1988, STATHERS, 1994) oder ein Schema zur Abschätzung des Sturmrisikos (ROTTMANN, 1986).

MAYER (1988) hat eine Methodik entwickelt, welche eine Ausscheidung von potentiell sturmgefährdeten Waldstandorten in Bayern erlaubt. Relevante Faktorenkomplexe, die zur Entstehung von Sturmschäden beitragen können wie Sturm, Bodenzustand, Relief und Bestandeseigenschaften wurden für Bayern im Maßstab 1:500 000 kartiert. Der Faktor "Bestandeseigenschaften" konnte aufgrund fehlender Daten nicht miteinbezogen werden. Die entstandenen drei Karten wurden durch ein einfaches Übereinanderlegen in einer einzigen Karte zusammengefasst, welche die potentielle Sturmgefährdung in drei Gefährdungsstufen darstellt. Diese sind: Potentiell stark gefährdete Standorte, potentiell mäßig gefährdete Standorte und potentiell sichere Standorte.

ROTTMANN (1986) entwickelte aus einer Zusammenstellung der Sturmschadensliteratur ein Schema zur Abschätzung des Sturmrisikos. Er berücksichtigte hierin klimatische Bedingungen (z. B. Zeitpunkt des Ereignisses), standörtliche Faktorengruppen (z. B. Exposition, und Hanglage), Bestandesmerkmale (z. B. Höhe, H/D-Verhältnis und Kronenlänge) sowie Bewirtschaftungsmaßnahmen (z. B. Durchforstung und räumliche Ordnung). Seine Methode beruht auf einer Gleichung, in der 18 Einflussfaktoren mit einer speziellen Gewichtung (K) eingehen. Die einzelnen Merkmalsausprägungen erhalten ebenfalls eine Gewichtung ausgedrückt als "Punktzahl" (Siehe ROTTMANN, 1986, S. 96). Durch Auflösung der Gleichung ergibt sich ein Wert, der einen bestimmten Gefährdungsgrad (G) darstellt.

Formel 1: Gleichung zur Abschätzung des Sturmrisikos eines Waldbestandes

$$
G = \frac{(P_1xK_1 + P_2xK_2 + \dots + P_{18}xK_{18})}{(P_1 + P_2 + \dots + P_{18})}
$$

Für die Bestimmung der Stabilität eines Bestandes dient folgende Abstufung:

- Bestand ist stabil, wenn  $G = 1, 0 2, 0$
- Bestand ist relativ stabil, wenn  $G = 2, 1, 3, 0$
- Bestand ist instabil, wenn  $(G > 3.0)$ .

### **1.4.4 Die Orkane** "Lothar" und "Martin" vom 26.-28. Dezember 1999

Die Orkane "Lothar" und "Martin" haben in weiten Gebieten Europas erhebliche Personenund Sachschäden angerichtet. Die größten Waldschäden hat Frankreich (130 Mio. m<sup>3</sup>) zu beklagen, gefolgt von Deutschland (30 Mio. m<sup>3</sup>) und der Schweiz. (13 Mio. m<sup>3</sup> Schadholz). In Deutschland konzentrieren sich die Sturmschäden auf die Bundesländer Baden Württemberg  $(25 \text{ Mio. m}^3)$  und Bayern  $(4,3 \text{ Mio. m}^3)$ . Insgesamt wurde in Deutschland zwei Drittel des normalen Jahreseinschlages geworfen.

Sturmschäden in einem derartigen Ausmaß (wie die bei den Stürmen "Lothar" und "Martin") haben massive Auswirkungen auf die Wirtschaftskraft einzelner Waldbesitzer. Die Grenzen der Reaktionsfähigkeit eines Forstbetriebes können durch die Faktoren Transportkapazität, Abfluss der Hölzer und Qualitätserhaltung schnell erreicht werden. Hinzu können Tempo der Aufarbeitung, Reihenfolge der Aufarbeitung und Preisverfall des Holzes zu massiven Störungen führen. Stürme mit einem solchen Schadausmaß bringen auch schwerwiegende Probleme durch auftretende ökologische Folgewirkungen mit sich. Primäre Folgewirkungen sind unter anderem Bodenerosion und -verdichtungen, Borkenkäferbefall und Befall durch Holzschädlinge bei der Holzlagerung. Sekundäre Folgewirkungen sind Störungen des Ökosystems "Wald" durch beispielsweise sinkenden Wasserhaushalt und Bodenverdichtungen.

Vordringliche Aufgabe eines Forstbetriebes bei solchen katastrophalen Ereignissen ist es, räumliche Informationen über die Schadensflächen und Schadmengen zu erhalten und das möglichst schnell und präzise. Daraus kann ein erster Einblick über das Schadausmaß gewonnen und erste Handlungsmöglichkeiten abgeleitet werden. Kurz- bzw. mittelfristig bilden genaue Informationen über die Sturmflächen eine sichere Grundlage für die Planung von Konzepten zur Bewältigung der Schäden und zur Entwicklung von langfristigen Strategien für die nachhaltige Existenz eines Betriebes.

#### **1.4.4.1 Entstehung**

"Lothar" entwickelte sich als ein Tiefdruckgebiet am 24.12.1999 vor der amerikanischen Küste in ca. 35 Grad, überquerte am Folgetag zügig und unter mäßiger Vertiefung den Nordatlantik mit einer Windgeschwindigkeit von ca.120 km/h. Am 26.12.1999 um 4 Uhr MEZ lag "Lothar" über der Bretagne und zog ostnordostwärts rasch weiter. Innerhalb von nur sechs Stunden vertiefte sich der Kern des Tiefdrucks um nicht weniger als 20 hPa und steigerte sich zu einem Orkanwirbel (DWD; 2000). Zwischen 1 Uhr und 7 Uhr MEZ wurden im Nordwesten Frankreichs Windböen mit einer Geschwindigkeit von bis zu 170 km/h registriert. In den Folgestunden stieg der Kerndruck zwar wieder an, die Stärke des Windes blieb aber zunächst ungebrochen. Der Orkan überquerte Frankreich und lag mit seinem Zentrum um 13 Uhr MEZ knapp östlich von Frankfurt am Main (Abbildung 3). Die stärksten Winde trafen weite Teile Frankreichs, der Schweiz und Süddeutschlands.

Südlich des Gebietes des Tiefzentrums wurden in den Wetterstationen des Deutschen Wetterdienstes (DWD) die Spitzengeschwindigkeiten in Karlsruhe von 151 km/h und in Feldberg (1489 m ü. NN) von 211 km/h gemessen (MAYER et al., 2002).

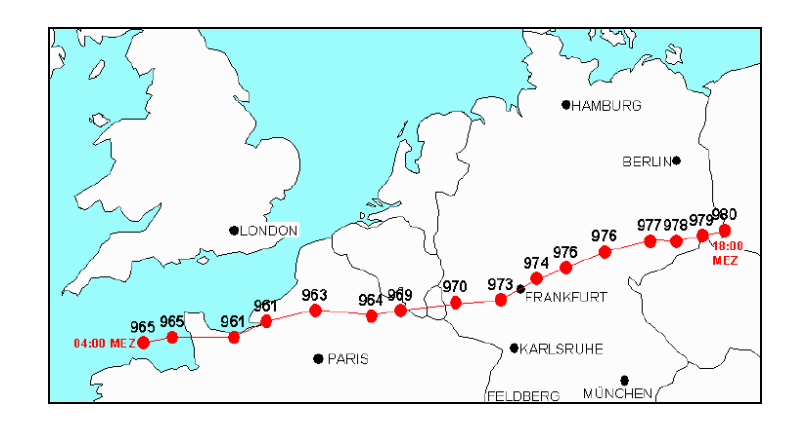

Abbildung 3: Zugbahn des Orkantiefs ""Lothar"" am 26.12.1999 über Westeuropa mit An gaben des stündlichen Luftdrucks p (hPa) im Zentrum des Tiefs (aus DWD, 2002)

# **1.4.4.2 Ausmaß und Kartierung der Schäden in den Wäldern Baden-Württembergs, Frankreichs und der Schweiz**

Die Nachbarregionen, Frankreich, Schweiz und Baden Württemberg, waren von den Stürmen "Lothar" und "Martin" unterschiedlich stark betroffen. Das Ausmaß der Schäden im Wald zeigte diverse Schadbilder. Die Erfassung und Bewältigung der Schäden wurde aufgrund unterschiedlicher forstpolitischer Strukturen auch teilweise durch unterschiedliche Methoden und Verfahren erfasst. Im Folgenden werden diese Erfahrungen vorgestellt.

Das Bundesland Baden Württemberg wurde von dem Orkan "Lothar" ganz erfasst. Besonders schwer betroffene Waldregionen waren die Rheinebene, der mittlere und nördliche Schwarzwald und der Schönbuch. Der Orkan "Lothar" verursachte ein in der Geschichte der baden-württembergischen Forstwirtschaft bisher einmaliges Ausmaß an Waldzerstörung. Insgesamt wurden Schäden von ca. 25.10<sup>6</sup> Efm festgestellt, was etwa dem 3-fachen Jahreseinschlag in diesem Bundesland bzw. 60 % des Jahreseinschlags der Bundesrepublik entspricht (Tabelle 4). "Der Orkan "Lothar" raste nicht flächig daher, sondern wählte seine Bahnen aus und wühlte sich wie mit Finger in Täler und über Bergen. Während im Schuttertal keinerlei Schäden zu beobachten waren, sah es in "Gereuther Tal" bei Lahr-Reichenbach wie nach einem Bombeneinschlag aus. Neben vielen Einzel- und Nesterwürfen lagen die Schäden auch kahlflächig vor. In "Hohe Moos" im mittleren Schwarzwald, auf einem Berg von 871 m Höhe, lag der Wald hektarweise kahl" (FVA, 2002)

|                                    | Staatswald | Körperschaftswald   Privatwald   Land BW |    |
|------------------------------------|------------|------------------------------------------|----|
| Sturmholzmenge<br>[Mio. $Fm$ ]     |            |                                          | 25 |
| Freifläche $> 0,3$<br>ha [1000 ha] | 14         |                                          |    |

Tabelle 4: Schadensausmaß in Baden Württemberg (BW) aus forstlicher Sicht verursacht durch den Orkan "Lothar" (WANGLER, 2002)

Die Situation nach dem Sturm "Lothar" war vor allem für die Landesforstverwaltung Baden-Württemberg sehr dramatisch. Die Frage nach dem Ausmaß der Schäden, der Planung der Aufarbeitung oder der Befahrbarkeit der Waldwege standen im Vordergrund. Viele Waldwege waren wegen umgestürzter Bäume und in höheren Lagen durch Schnee unpassierbar. Einen ersten Überblick über die Gesamtsituation bekamen die Forstleute mit Hilfe von Helikopterflügen. Nach dieser Aktion wurde schnell deutlich, dass die Erfassung der Schäden nur aus der Vogelperspektive sinnvoll und möglich ist. Auf Initiative der Landesforstverwaltung Baden-Württemberg wurde eine Anfrage nach einer Luftbild-Befliegung der Starkschadgebiete an die Bundeswehr gerichtet. Am 10. Februar 2000 erfolgte die Befliegung unter günstigen Wetterbedingungen mit einer Boeing 707 der US Air Force. Die Aufnahme wurde vom Mittag bis Nachmittag mit einem SW-Film (*Kodak Panatomic-Xaerocon II Film 3412 Panchromatik*) im Maßstab von 1:24 000 und einer Vertikalkamera des Typs KS-87 durchgeführt. Die Luftbilder aus der Bundeswehrbefliegung standen Ende März / Anfang April der Landesforstverwaltung zur Verfügung und wurden umgehend an die betroffenen Forstämter ausgeliefert. Bei der Auswertung des Bildmaterials zeigte sich aber, dass die Qualität der Bilder als nicht optimal bezeichnet werden konnte. So waren die Bilder nicht für das Objekt "Wald" entsprechend aufbereitet. Grund dafür ist unter anderem der ungünstige Zeitpunkt der Befliegung (Befliegung am Nachmittag  $\rightarrow$  Schlagschatten). Auf den Luftbildern waren viele Schlagschatten abgebildet, die keine Auswertung zuließen. Diese Effekte wurden durch Topologieeinflüsse entsprechend verstärkt. Vor allem die Unterscheidung zwischen dem Schatten stehender Bäume und den durch Sturm geworfener Stämme war nicht möglich. Auch der in den höheren Lagen noch immer vorhandene Schnee erschwerte die Differenzierung der Sturmflächen (Abbildung 4).

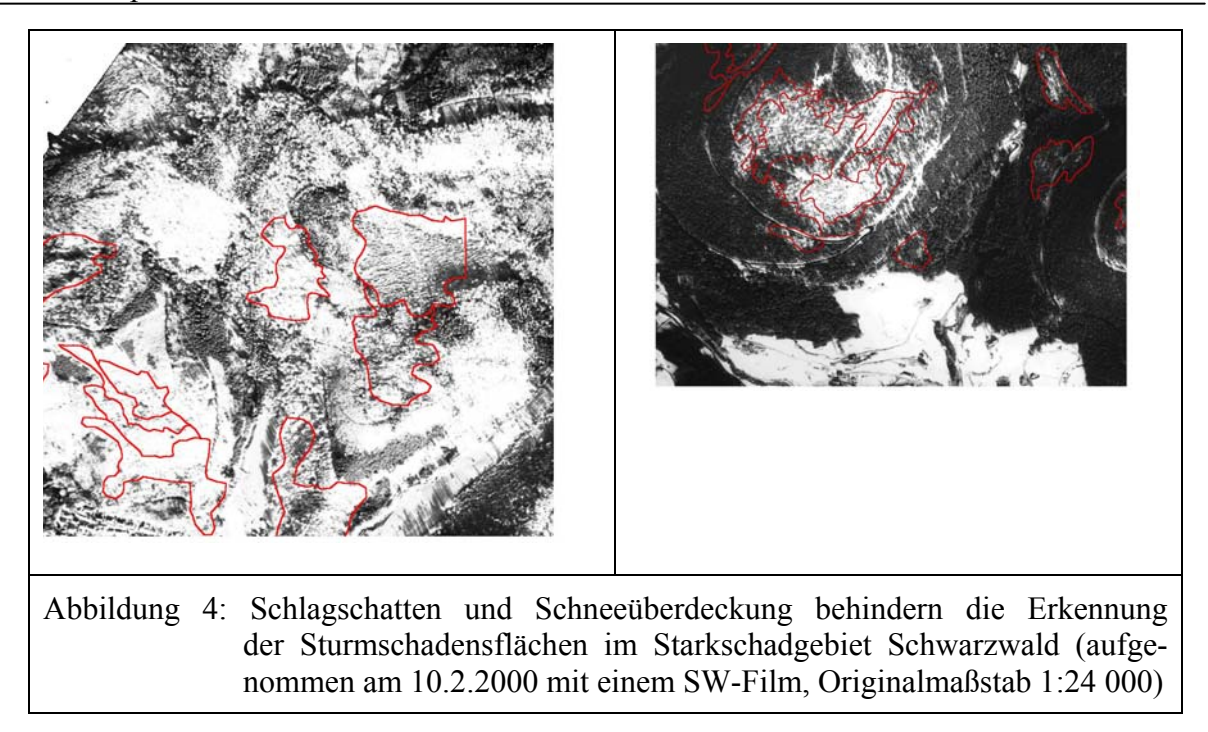

Trotz dieser aufgeführten Mängel stellten die Luftbilder der Bundeswehr-Befliegung die erste und einzige konkrete Informationsquelle bezüglich der Schadausmaßen dar. Sie dienten den Forstämtern als erste Orientierung, da sie lange vor den ersten Luftbildern aus der eigenen Befliegung verfügbar waren. Eine eigene Befliegung im Maßstab 1:18 000 und mit Schwarz-Weiß-Infrarotfilm wurde von der Landesforstverwaltung erst im Sommer 2000 in Auftrag gegeben. Das Ausschreibungsdatum der Luftbildbefliegung war mehr als 5 Monate nach dem Sturmereignis. Die Liefertermine konnten von den Befliegungsfirmen in den meisten Fällen nicht eingehalten werden. Die ersten Luftbilder standen den Forstämtern im September 2000 und die letzten Luftbilder erst im März 2001 zur Verfügung. Nach einer ersten Auswertung des Bildmaterials wurden Mängel bezüglich der Bildqualität deutlich. In vielen Fällen waren die Luftbilder sehr kontrastarm und deutlich diffuser als die Bilder des Landesvermessungsamtes (Abbildung 5). Eine nachträgliche Bildbearbeitung und die daraus resultierende weitere Verspätung der Datenzulieferung waren die Folge.

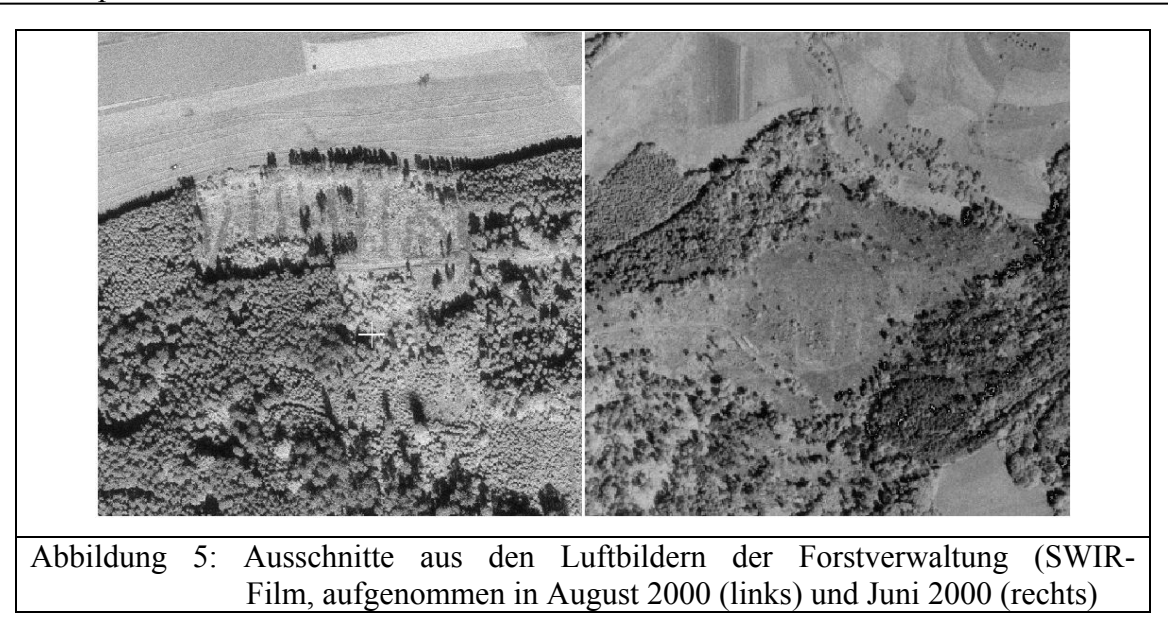

Die beflogene Gesamtfläche war 16.000 km² groß und die Gesamtleistung betrug ca. 1/2 Mio. Euro und deckte folgende Kosten: Flug mit ca. 1/3 der Kosten (7 Euro/km²), Bilder, Orthophotos (55 Euro/ Orthophotoblatt), CD (zweifach), Druck / Photoabzüge. Die terrestrische Erfassung der Sturmflächen fand erst zum 1. Juli 2000 statt. Das dafür eingesetzte Personal wurde mit Karten und in den meisten Fällen mit analogen Luftbildern ausgestattet. Die Bilder waren zum Teil in kein Koordinatensystem eingebunden. Die Flächen, für die keine Luftbilder existierten, mussten mit Handbussole und Schrittmaß kartiert werden. Die Mindestgröße für Sturmflächen betrug 0,3 ha. Eine Erfassung der Sturmflächen am Monitor war nicht geplant, da hierfür keine Arbeitsplätze zur Verfügung standen.

Die Orkane "Lothar" und "Martin" vom 26.-27.12.1999 haben in der **Schweiz** zu großflächigen Schäden in Höhe von ca. 13 Millionen Kubikmeter (m<sup>3</sup>) Holz geführt. Am stärksten betroffen waren die Wälder des Schweizer Mittellandes und der Voralpen (Tabelle 5).

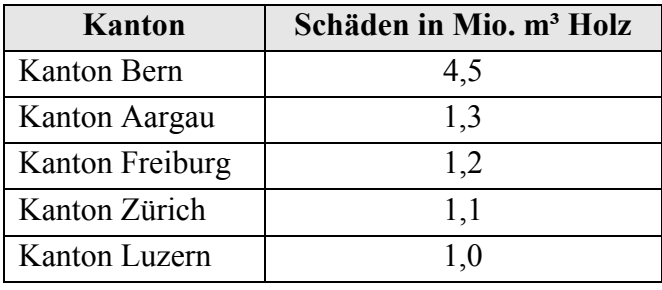

Tabelle 5: Schadholzanfall in der Schweiz infolge der Stürme "Lothar" und "Martin"

Fast vollständig verschont blieb die Südschweiz (Abbildung 6). Im Vergleich dazu warf der Sturm "Vivian" von 27./28.2 .1990 lediglich 4,9 Millionen m<sup>3</sup> Holz.

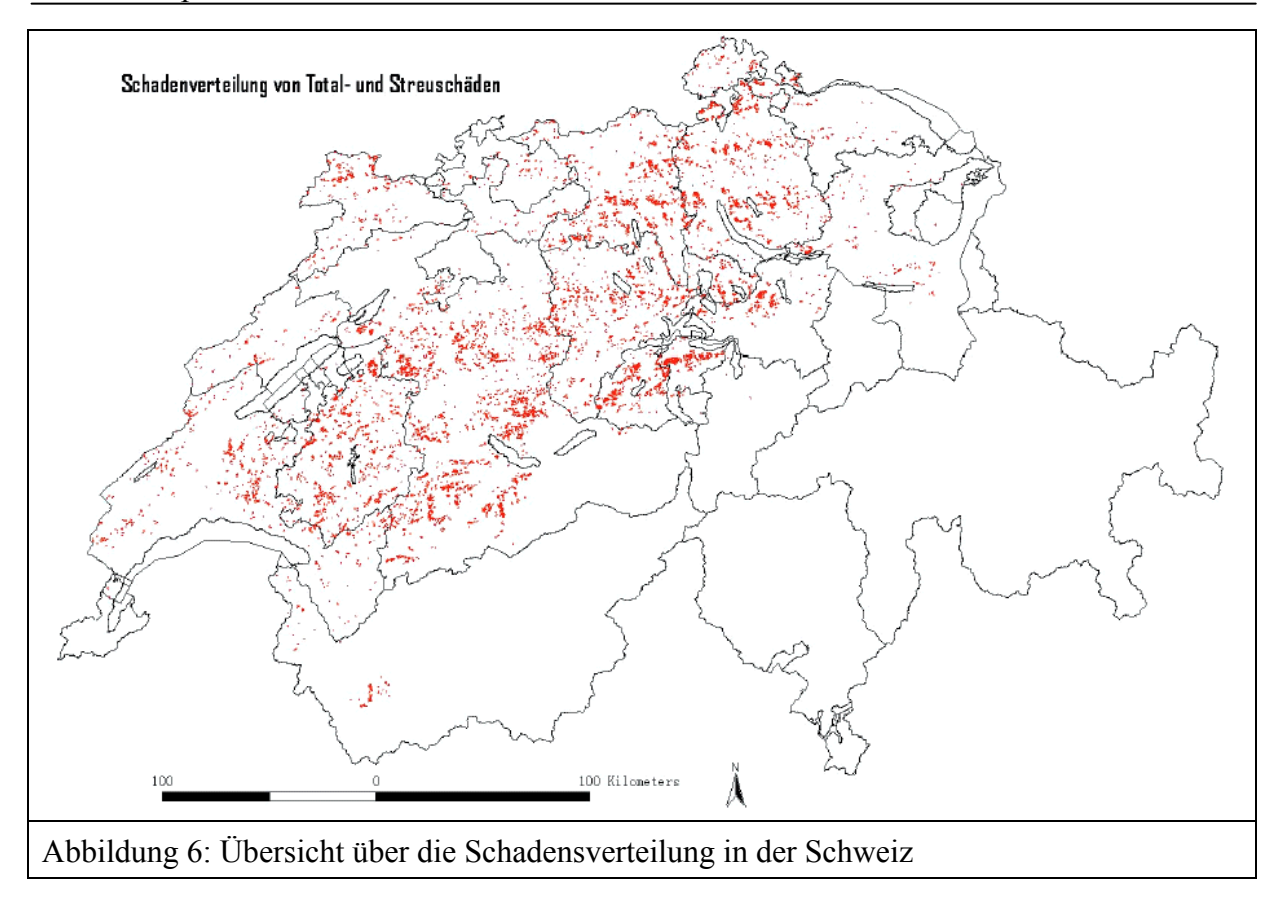

Zur landesweiten Erfassung der Sturmschäden hat sich die BUWAL in Zusammenarbeit mit der Eidgenössischen Forstdirektion für Luftbefliegungen für einen durchschnittlichen Maßstab von 1:15 000 und einen Normalfarbfilm (AGFA Aviphot Chrome 200 PE1) entschieden (Abbildung 7).

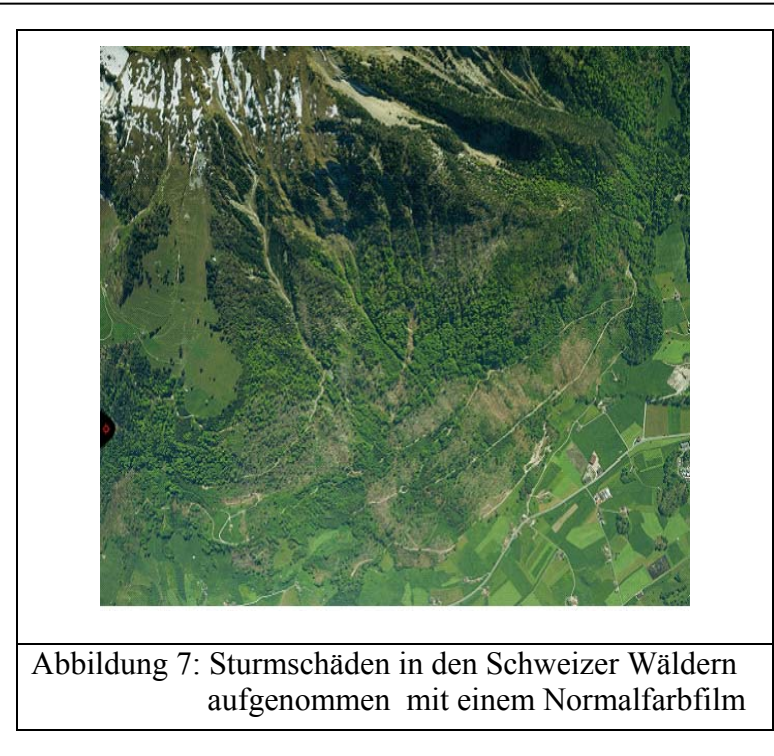

Auf Veranlassung der Eidgenossischen Forstdirektion gaben die betroffenen Kantone ihre Schadensmeldungen bzw. Flugwünsche an das Bundesamt für Landestopographie / Flugdienst Koordinationsstelle für Luftaufnahmen "Flugdienst/KSL" weiter. Diese Meldungen bildeten die Grundlage der Flugplanung, welche von dem SCHERRER Ingenieurbüro AG in den Monaten Januar bis März 2000 durchgeführt wurde (Abbildung 8). Mit den zwei bundeseigenen Vermessungsflugzeugen konnten sämtliche 402 Fluglinien von März bis Ende Juli 2000 von dem Flugdienst / KSL geflogen werden. Insgesamt wurden 10 338 Bilder auf einer Fluglinie von 7000 km Länge aufgenommen. Bei einer Grobanalyse der Luftbildaufnahmen zeigte sich, dass für manche Schadgebiete weder Flugaufnahmen noch Schadinventar vorlagen. Dies lag an der fehlerhaften Abgrenzung der Schadgebiete. Die Interpretation der Schadensflächen aus den Luftbildern wurde im Auftrag der Forstdirektion durch SCHERRER Ingenieurbüro AG durchgeführt.

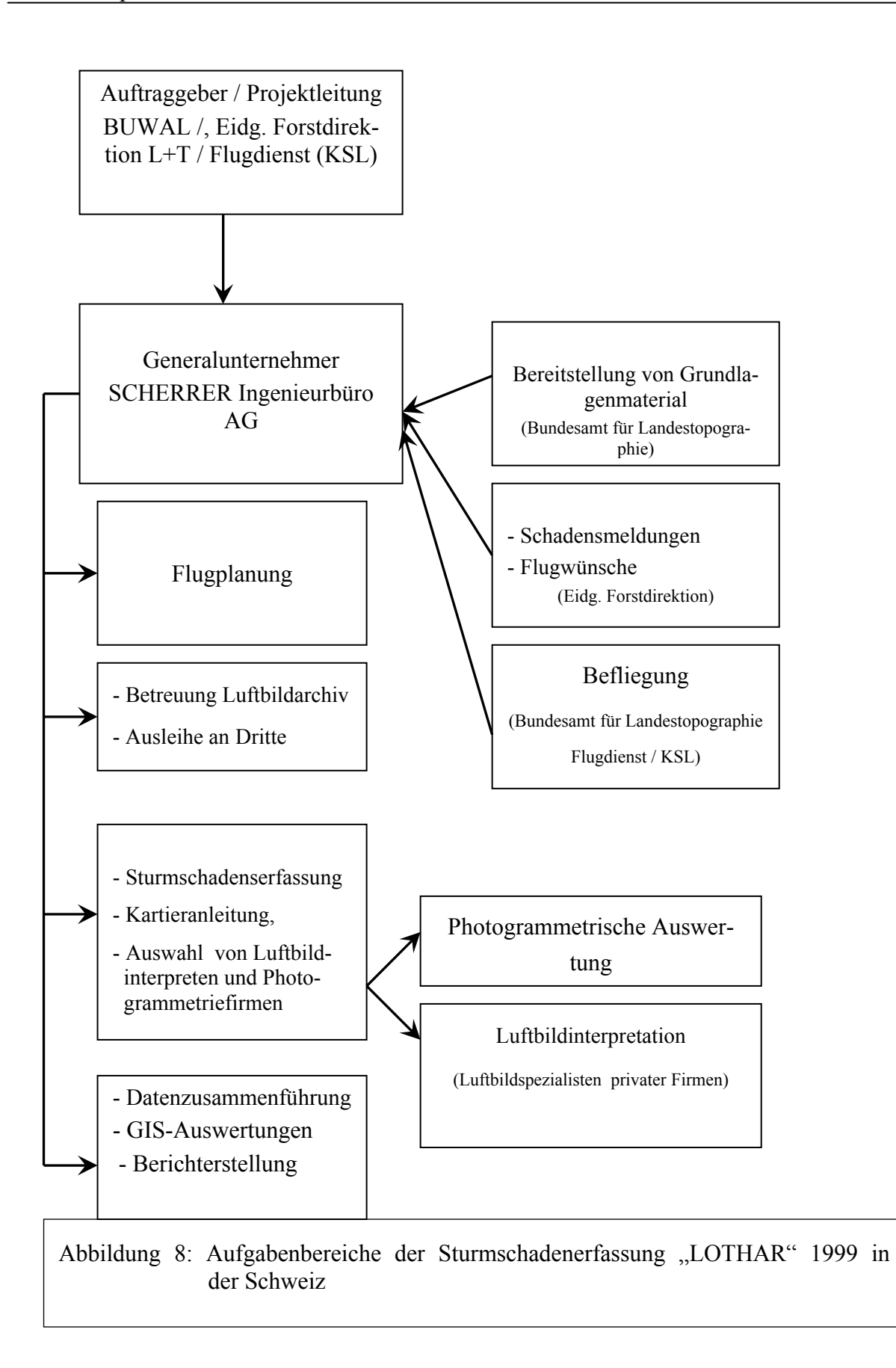

Bei der Kartierung der Schadensflächen wurde hauptsächlich zwischen zwei Schadkategorien unterschieden: Total- und Streuschäden.

- Totalschäden: Zerstörte Waldflächen mit einem maximalen Deckungsgrad der Restbestockung kleiner als 0,2. Der Deckungsgrad der Fläche vor dem Sturm war dabei unwichtig.
- Streuschäden: Teilweise zerstörte Waldflächen mit einer Restbestockung in der Oberschicht und einem Deckungsgrad von größer als 0,2 bis 0,6. Flächen mit einem Deckungsgrad größer als 0,6 galten nicht als Sturmflächen.

Die Mindestgröße der zu kartierenden Sturmschadensfläche betrug über einen Hektar. Um Kosten einzusparen, wurde auf die Erfassung weiterer Flächenmerkmale verzichtet. Die Kartierung der Sturmschadensfläche erfolgte in zwei Schritten: Luftbildinterpretation und Photogrammetrische Analyse. Die Luftbildinterpretation der Sturmschadensflächen wurde stereoskopisch durchgeführt. Hier erfolgte die Schätzung des Restdeckungsgrades und anschließend die Delinierung der Schadensfläche mit Tuschestift auf einer auf dem Luftbild montierten Spezialfolie. Während der Photogrammetrischen Analyse wurden die zuvor bestimmten Schadensflächen nach Schadkategorie digitalisiert. Zur Orientierung wurden Landeskarten des Bundesamtes für Landestopographie im Maßstab 1:25 000 genutzt.

Das Schadinventar des Sturmereignisses "LOTHAR" ergab 115 999 Schadensflächen mit einer Gesamtfläche von 239 000 ha Total- und Streuschäden (Tabelle 6).

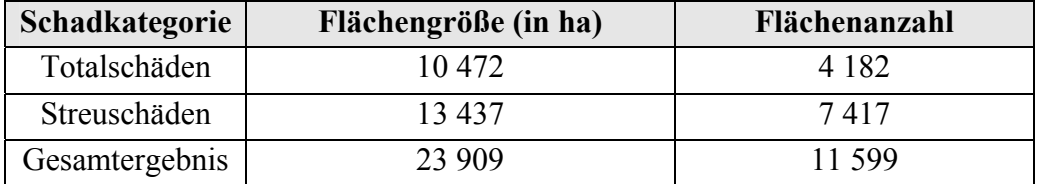

Tabelle 6: Flächenbilanz der Sturmschäden durch den Orkan "LOTHAR" in der Schweiz

In **Frankreich** war die Region LORRAINE (Lothringen) im Osten Frankreichs von den Stürmen "Lothar" und "Martin" am stärksten betroffen (Tabelle 7). Hier wurde 21 % der gesamten Waldfläche geworfen.

Tabelle 7: Schadholzanfall in Frankreich in den von den Orkanen "Lothar" und "Martin" stark betroffenen Regionen (IFN, 2001)

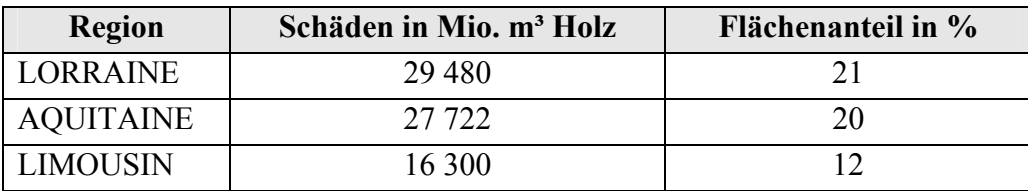

Die Sturmschäden wurden durch die Interpretation von Satellitendaten und Luftbildern komplett kartiert (Abbildung 10). Die Satellitendaten wurden verwendet zur Bestimmung der Schäden in den flachen Waldgebieten und mit homogenen Wäldern wie "le massif landais" und "le massif aquitain". Zwei Szenen Landsat 5 TM von 08/10/99 und Landsat ETM von 20/01/00 wurden verglichen. Hierdurch wurden Veränderungen der Waldflächen vor und nach dem Sturm verglichen. Die Schadensintensität wurde in fünf Klassen dargestellt: 0-20 %; 20-40 %; 40-50 %; 60-80% und 80-100%.

Ein automatisches Verfahren zur Erkennung der Waldveränderung erlaubte die Visualisierung der Ergebnisse in Bildern, welche radiometrische Veränderungen in Zusammenhang mit den Sturmschäden aufzeigten. Diese Bilder wurden über die Geländedaten validiert. Erst dann konnte ein Zusammenhang zwischen den radiometrischen Veränderungen und der Schadenintensität hergestellt werden. Diese Erfassungstechnik ist schnell, aber wenig erfolgversprechend weder in Reliefzonen noch in Mischwäldern.

Für die übrigen Waldgebiete wurden Luftbilder verwendet. Obwohl die Schäden hier langsamer zu identifizieren als in den Satellitenbilder sind, haben die Luftbilder genauere und mehr Informationen über die Schäden geliefert. Je nach Region wurden insgesamt zwei verschiedene Luftbildtypen aufgenommen: Luftbilder im Maßstab 1: 30 000 mit Schwarzweiß-Infrarotfilmen und Luftbilder im Maßstab 1: 25 000 mit Farbinfrarotfilmen. In hochgelegenen sowie in reliefreichen Waldgebieten haben allerdings Schnee und Beleuchtungsunterschiede die Erkennung von Sturmschadensflächen behindert (Abbildung 9).

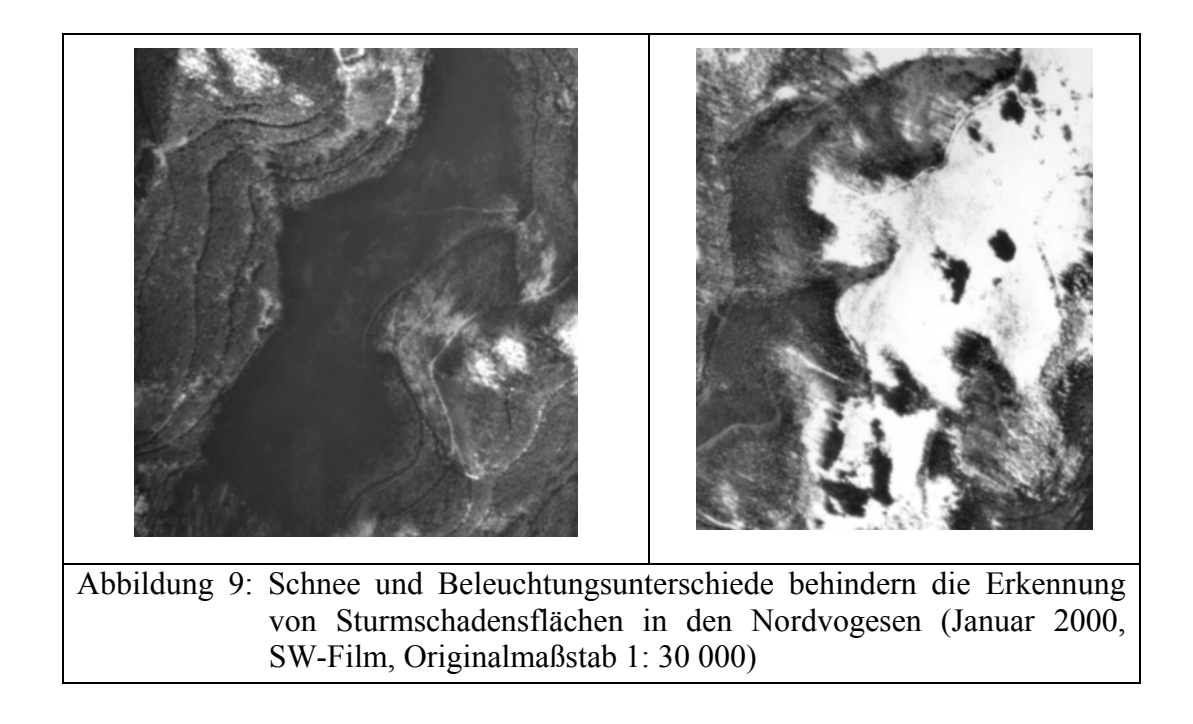

Die Befliegung wurde landesweit von der nationalen Forstbehörde IFN (Inventaire Forestier National) durchgeführt. Bei der Kartierung der Bestände betrug die Mindestkartierfläche einen Hektar. Es wurde zwischen vier Klassen unterschieden:

• Intakte Bestände: 0 – 10 % Schäden

- Bestände mit schwachen bis mittleren Schäden: 10 50 % Schäden
- Bestände mit bedeutenden Schäden: 50 90 % Schäden
- Bestände total rasiert: 90 100 % Schäden

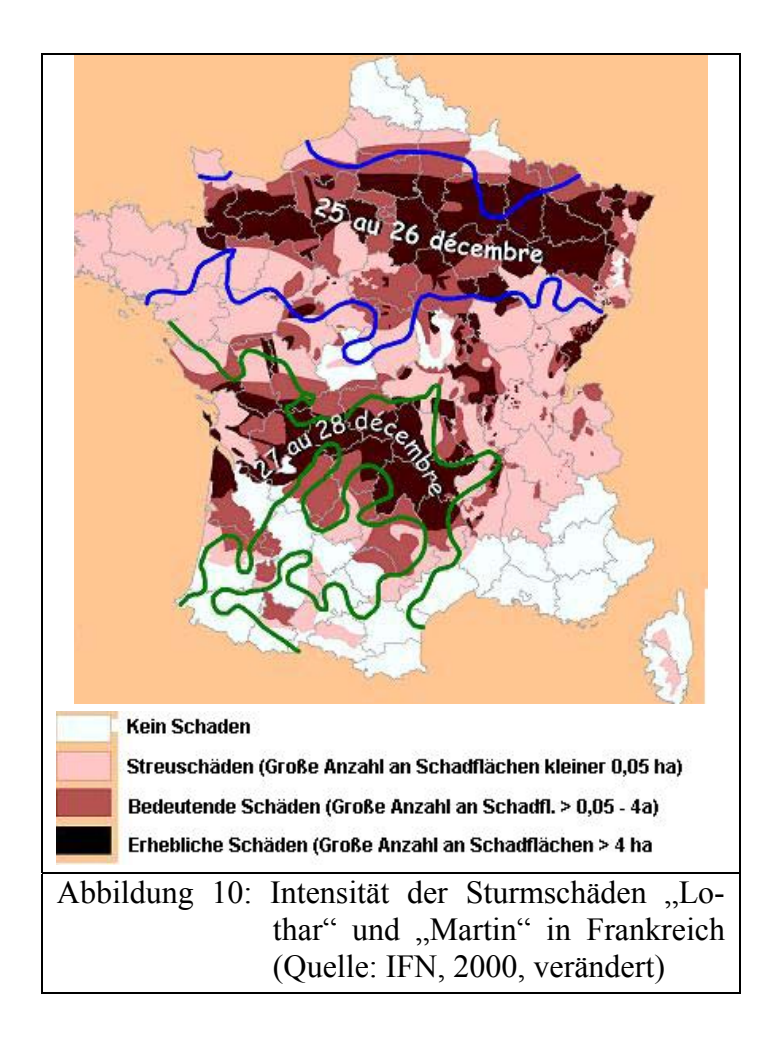

## **2 Grundlagen**

#### **2.1 Luftbilder, Luftbildaufnahme und Luftbildinterpretation**

Als Luftbilder bezeichnet man in erster Linie photographische Bilder eines Teils der Erdoberfläche, die von Flugzeugen aus gewonnen werden. Bei Satellitenbildern wird dagegen in der Regel sprachlich kein Unterschied zwischen echten (photographischen) Bildern und Scanneraufnahmen gemacht. In jüngster Zeit ändert sich diese "klassische" Definition insofern, dass zunehmend auch digitale Zeilenscanner zur Bildaufnahme verwendet werden.

Luftbilder werden bis heute in der Regel als Reihenmessbilder mit einer Überdeckung von etwa 60 % in Flugrichtung erstellt, so dass mit einem Luftbildpaar ein dreidimensionales Bild der aufgenommenen Geländeausschnitte erzeugt werden kann. Luftbilder beinhalten die Gesamtheit der Informationen, die zu einem bestimmten Zeitpunkt und von einem bestimmten Blickwinkel durch das System "Objekt-Sensor" aufgenommen worden sind. Somit stellen sie einen Geländeausschnitt sehr realitätsnah dar. Es findet kein Informationsverlust durch Generalisierung oder Kodierung bestimmter Sachverhalte statt, die für verschiedenste Anwendungen von Wert sind. Für die Auswertung der Bildinformationen können die geometrisch orientierte *Photogrammetrie* mit einer messenden Komponente und die inhaltlich orientierte *Luftbildinterpretation*, die auf den physikalischen Eigenschaften der Erdoberfläche beruht, genutzt werden. Maßgeblich für den Luftbildtyp und die Luftbildqualität sind vor allem Filmart und Aufnahmekameras. Von großer Bedeutung ist auch der Maßstab, in dem die Aufnahme gemacht wird. Im Folgenden werden diese Faktoren näher erläutert.

## **2.1.1 Luftbildfilme**

Die Entscheidung für eine Filmart richtet sich in erste Linie nach dem Verwendungszweck. Dazu kommen finanzielle und technische Entscheidungskriterien, die den Film betreffen. Kennzeichnend für die Filme sind die Filmeigenschaften. Zu den Filmeigenschaften gehören die Filmempfindlichkeit, das Auflösungsvermögen und die spektrale Sensibilität.

Die Empfindlichkeit des Filmes gibt an, welche Lichtmenge erforderlich ist, um bei der Entwicklung eine bestimmte Schwärzung zu erhalten. Die Filme für die Luftbildaufnahme müssen eine hohe Empfindlichkeit aufweisen, da aufgrund der Eigenbewegung des Flugzeugs nur kurze Belichtungszeiten (in der Regel zwischen 1/100 und 1/1000 s) zulässig sind. Das heißt es ist eine steile Gradation erforderlich, um eine kontrastreiche Bildwiedergabe des Geländes bei der Aufnahme zu erzielen. Die Gradation eines Filmes beschreibt die Eigenschaft, Objektkontraste als (mehr oder weniger) große Schwärzungsunterschiede wiederzugeben. Maß für die Gradation ist der γ-Wert, der die Steigung des geraden Teils der Schwärzungskurve darstellt, wobei γ *= tg* α*.,* α ist der Steigungswinkel. Man unterscheidet zwischen weichen Schichten ( $\gamma$  < 1), die kontrastarme Bilder ergeben, normalen Schichten ( $\gamma$  = 1) und harten Schichten ( $\gamma > 1$ ), die zu kontrastreichen Bildern führen. In der Luftbildaufnahme werden meist γ-Werte zwischen 0,2 und 1,1, in einzelnen Fällen auch 1,4 verwendet.

Das räumliche oder geometrische Auflösungsvermögen eines Films ist ein Maß für die Fähigkeit des Filmes, feine Einzelheiten bzw. Strukturen so wiederzugeben, dass sie als solche erkannt und voneinander unterschieden werden können (HILDEBRANDT, 1996). Das Auflösungsvermögen wird als Parameter durch die Anzahl von Linien eines schwarz-weißen Linienmusters ausgedrückt. Diese kann der Film unter standardisierten Aufnahmebedingungen pro Millimeter noch differenzieren. Die Feststellung des Auflösungsvermögens hängt vom Maß des Kontrastes der alternierenden hellen und dunklen Balken der Testtafel ab (= Testobjektkontrast = TOC). Zur Prüfung des Auflösungsvermögens des Films werden daher auch Testtafeln mit unterschiedlichem Testobjektkontrast verwendet. Unter optimalen und standardisierten Bedingungen können höchstauflösende Filme bei einem TOC von 1000:1 um 800 L/mm und bei einem TOC von 1.6:1 um 250 L/mm auflösen. Hochempfindliche Schwarz-Weiß-Filme und normal auflösende Farbfilme erreichen unter gleichen Bedingungen nur 80 – 100 L/mm bzw. um 40 L/mm (HILDEBRANDT, 1996). Die Auflösung ist abhängig vom Entwicklungsprozess, welcher durch bestimmte Entwicklungschemikalien gesteuert wird. Das in der Praxis erreichte Auflösungsvermögen hängt vom Kameraobjektiv sowie von einer korrekten Belichtung und Entwicklung des Filmes ab. Die folgende Tabelle gibt einen Überblick hinsichtlich des Auflösungsvermögens von heute verwendeten Luftbildfilmen in Abhängigkeit vom Kontrastumfang:

| <b>Hersteller</b> | <b>Bezeichnung</b>                                  | <b>Typ</b>   | Auflösung [L/mm]  |                  |
|-------------------|-----------------------------------------------------|--------------|-------------------|------------------|
|                   |                                                     |              | <b>TOC 1000:1</b> | <b>TOC</b> 1,6:1 |
| <b>KODAK</b>      | AEROCHROME II Infrared NP Film SO-134               | <b>FIR</b>   | 63                | 32               |
| Kodak             | AEROCOLOR III Negaive Film 2444                     | $\mathbf{F}$ | 100-125           | 80               |
| Kodak             | AEROCOLOR HS Film SO-846                            | F            | 100               | 63               |
| <b>AGFA</b>       | Aviphot Color X100 PE 1                             | F            | 140               | 55               |
| <b>KODAK</b>      | Infrared AEROGRAPHIC Film 2424                      | <b>SWIR</b>  | 100-125           | $32 - 50$        |
| <b>KODAK</b>      | AEROCON High Altitude Film 3409                     | <b>SWPAN</b> | 630               | 320              |
| <b>KODAK</b>      | PANATOMIC-X AEROGRAPHIC II<br>Film 2412 (Model 140) | <b>SWPAN</b> | 500               | 125              |
| <b>AGFA</b>       | Aviphot Pan 80                                      | <b>SWPAN</b> | 287               | 101              |
| <b>AGFA</b>       | Aviphot Pan 200                                     | <b>SWPAN</b> | 181               | 51               |

Tabelle 8: Übersicht über einige im Handel erhältliche Luftbildfilme (GEOSYSTEMS, 2001, verändert)

TOC: "Test Objekt Contrast" (Helligkeitsumfang des Objekts)

F: Farbe, SWIR: Schwarz-Weiß-Infrarot, SWPAN: Schwarz-Weiß-Panchromatisch

Wie aus der Tabelle zu entnehmen ist, haben schwarz-weiß-panchromatische Filme gegenüber Farbfilmen, Farbinfrarotfilmen und schwarz-weiß-infrarot Filmen ein besseres Auflösungsvermögen.

Eine weitere wichtige Eigenschaft ist die spektrale Sensibilität der photographischen Schichten des Filmes. Sie beschreibt die Reaktionsfähigkeit des Filmes auf elektromagnetische Strahlung unterschiedlicher Wellenlänge. Für die Luftbildinterpretation sind vor allem Filme mit panchromatischen Schichten und infrarotempfindlichen Schichten von Bedeutung. Die panchromatischen Schichten sind von 0,4 µm bis 0,7 µm empfindlich und ggf. noch bis 0,75 µm, also für den gesamten Bereich des sichtbaren Lichtes. Typisch für moderne panchromatische Schichten ist eine verminderte Empfindlichkeit im Grünbereich, was eine schonende und ruhige Wirkung zeigt (HUSS, 1984). Alle Informationen werden in Grautönen wiedergegeben. Die infrarotempfindlichen Schichten sind über 0,7 µm bis 0,9 µm empfindlich (HILDEBRANDT, 1996). Die nicht sichtbare infrarote Strahlung wird in Grauwerten umgewandelt. Dies ist für die Luftbildinterpretation eine sehr wichtige Information, da die entstehenden Grautöne vor allem innerhalb der Vegetation differenzieren.

Farbfilme sind immer aus drei Schichten aufgebaut. Die oberste Schicht ist für blaues Licht empfindlich. Danach folgt eine Gelbfilterschicht, um zu verhindern, dass die anderen Schichten vom blauen Licht getroffen werden. Auf die zweite Schicht wirkt nur grünes, auf die dritte nur rotes Licht. Bei der Umkehrentwicklung entstehen Farben, die durch substraktive Farbmischung ein positives Farbbild des Geländes ermöglichen. Bei den Farbinfrarotfilmen wird die blaulicht- empfindliche Schicht durch eine infrarot-empfindliche Schicht ersetzt.

#### **2.1.2 Lufbildkameras**

Zur Aufnahme von Luftbildern wurden spezielle Kameras gebaut, die als "Kammer" bekannt sind. Man unterscheidet zwischen Handkammer, Reihenmesskammer, Multispektralkammer und Aufklärungskammer. In der Luftbildinterpretation wird meist die senkrechte Aufnahme benutzt. Dafür eignen sich die Reihenmesskammern besonders, die in senkrechter Aufnahme aus dem Flugzeug große Flächen aufnehmen können. Eine Reihenmesskammer besteht aus dem Kammerkörper, der Filmkassette, der Kammeraufhängung und Zusatzgeräten. An das Objektiv werden große Anforderungen gestellt. Diese betreffen vor allem die Lichtstärke und die Verzeichnung. Die Objektive unterscheiden sich durch ihre Brennweite und damit durch ihren Öffnungswinkel. Ein Schmalwinkel-Objektiv hat zum Beispiel eine Brennweite von ca. 62 cm und einen maximalen Bildwinkel von 30 Grad. Ein Weitwinkel-Objektiv hat eine Brennweite von 15 cm und einen maximalen Bildwinkel von 94 Grad. Auf dem Markt stehen verschiedene Reihenmesskammern zur Verfügung. Tabelle 9 gibt eine Übersicht über die technischen Daten einiger Reihenmesskammern.
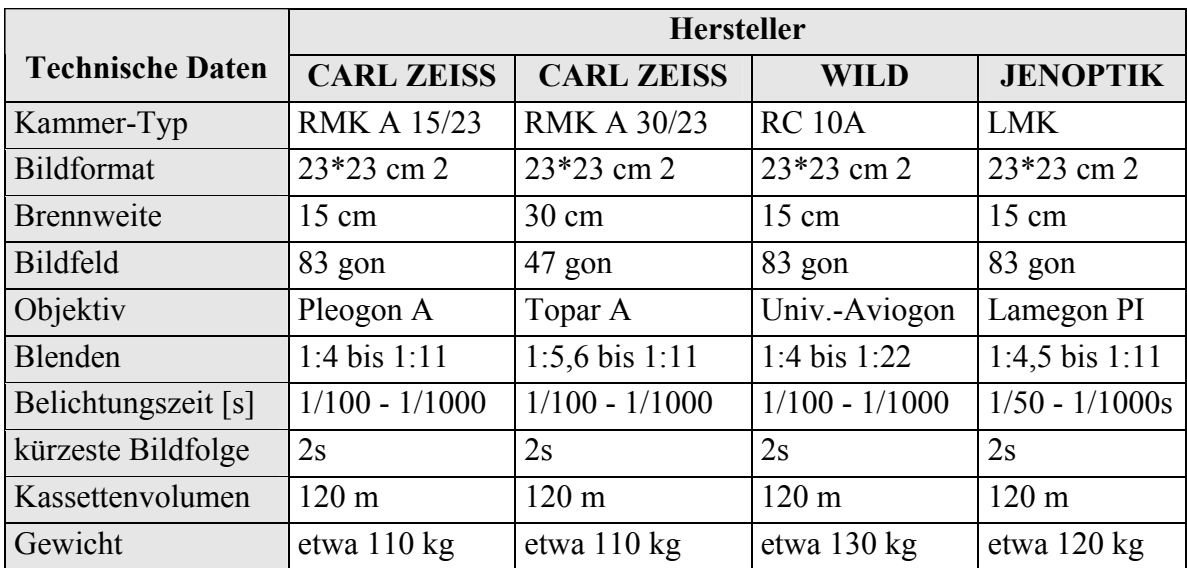

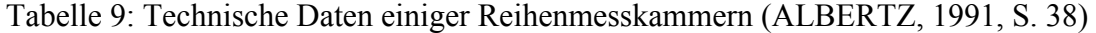

## **2.1.3 Befliegungsmaßstab**

Eine generelle einheitliche Festlegung der Befliegungsmaßstäbe für Forstanwendungen ist in der Literatur nicht eindeutig erkennbar. Je nach Fragestellung und Anwendungsgebiet werden Maßstabsgrößen definiert (HILDEBRANDT, 1996; LILLESAND & KIEFER, 2000; HUSS, 1984; GIRARD, 1999; SAIDANI, 1998).

GROSS (1989) unterteilte die verschiedenen Luftbildmaßstäbe folgendermaßen:

- Extrem großer Maßstab: Größer oder gleich 1 : 3 000 für detaillierte Einzelbaumuntersuchungen
- Großer Maßstab: Kleiner als 1 : 3 000 für Einzelbaumauswertungen
- Mittlerer Maßstab: Kleiner als 1 : 8 000 bis einschließlich 1 : 15 000 für bestandesbezogene Auswertung bzw. Forsteinrichtung
- Kleiner Maßstab: Kleiner 1 : 15 000 für regionale und großräumige Inventuren

Grundsätzlich unterscheidet man zwischen großmaßstäblichen, mittelmaßstäblichen und kleinmaßstäblichen Luftbildern. Großmaßstäbliche Luftbilder werden aus niedriger Höhe aufgenommen, kleinmaßstäbliche dagegen aus großer Höhe. Hier spricht man von Hochbefliegungen. Diese können einen schnellen großräumigen Überblick über die aktuelle Situation im Gelände nach Sturmereignissen liefern, tragen zur Reduzierung der Kosten für Personal und Datenaufwand bei und bieten trotzdem noch genügend Details eine um genaue Kartierung durchzuführen (Abbildung 11).

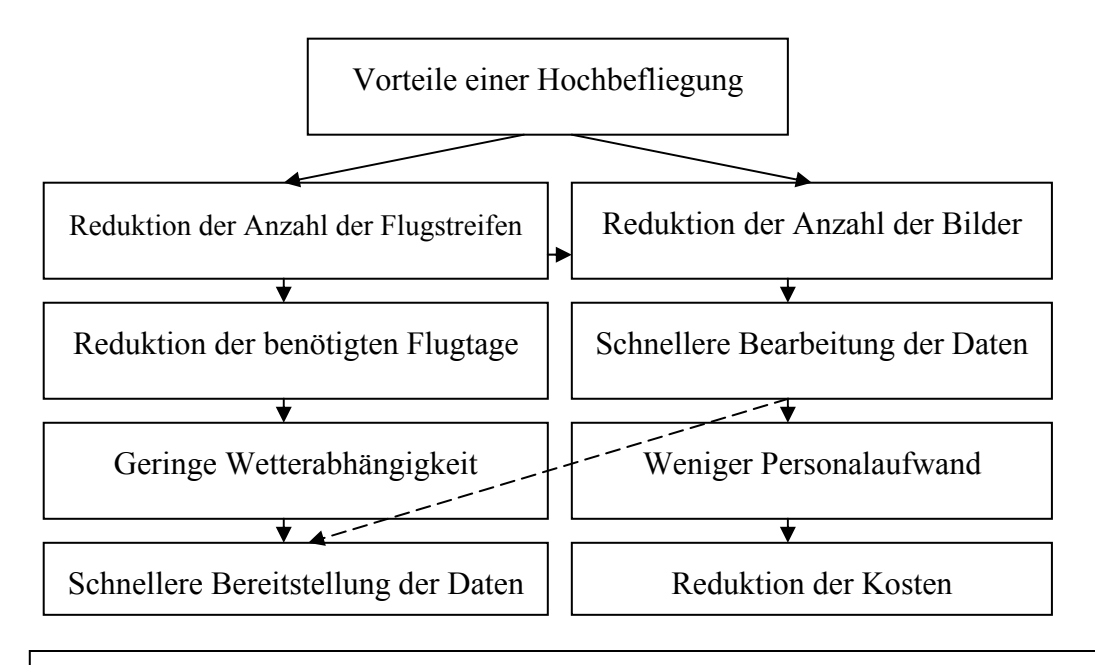

Abbildung 11: Übersicht über Vorteile einer Hochbefliegung (SAIDANI, 2002)

### **2.1.4 Luftbildinterpretation**

Die Luftbildinterpretation (und anderen Bildprodukte) bedeutet, Aussagen über den Bildinhalt zu treffen oder den Bildinhalt zu deuten (thematische Auswertung). Ziel der thematischen Bildauswertung ist es, entweder durch Interpretation erfahrener Bearbeiter oder mit Hilfe von mathematisch-statistischen Verfahren der multivariaten Klassifikation diskrete Kategorien von Oberflächenphänomenen oder -eigenschaften aus der ursprünglich kontinuierlichen Bildinformation zu bilden. Eine erfolgreiche Interpretation von Luftbildern setzt voraus, dass der Bearbeiter die notwendige Sachkenntnis hinsichtlich des Gegenstandes der Interpretation mitbringt. Dies kann die Anwendungsdisziplin betreffen z. B. Sturmschaden in der Forstwirtschaft und/oder die Region (Hintergrundinformation). Darüber hinaus sind Kenntnisse über die Entstehung, Verarbeitung und Eigenschaften der Bilddaten erforderlich, um Fehlinterpretationen zu vermeiden.

Der Vorgang der Interpretation lässt sich nach Hermann VERSTAPPEN konzeptuell in verschiedene Phasen einteilen: 1. Beobachtung (detection), 2. Erkennung und Identifizierung (recognition and identification), 3.Analyse und 4. Klassifizierung.

### **2.2 Die Sturmschadensforschung im Wald**

Das Wissen über die Kausalzusammenhänge der Sturmschäden im Wald ist in der Literatur weitgehend dokumentiert. Darin wurde das Schadrisiko durch Wind identifiziert und bewertet. In der Risikoidentifikation werden zum einen Faktoren gesucht, die maßgeblich zu den Schäden beitragen und zum anderen Zusammenhänge zwischen den Faktoren dargestellt, die das Ausmaß der Schäden geringer halten bzw. verstärken können. In der Risikobewertung werden dann die möglichen Einfluss-Größen in einem Modell mit den Wirkungsgrößen in Beziehung gesetzt und quantifiziert. Die wichtigsten Methoden der Risikobewertung im Forstbereich sind in Absatz 1.4.3 vorgestellt.

### **2.2.1 Der Wind als Ausgangssituation**

Die Mechanik des Windwurf- bzw. Windbruchprozesses ist komplex und dynamisch. Hinzu kommen mehrere beeinflussende Faktoren. Die Windkraft, die auf einen Baum einwirkt, wird nach dem folgenden physikalischen Ansatz berechnet:

Wird ein Baum aus der vertikalen Achse infolge der Windkraft Fi ausgelenkt, wirkt auf ihn ein Biegemoment, welches wie folgt geschätzt wird:

Formel 2: Biegemoment, dem ein Baum infolge von Windeinflüssen ausgesetzt ist

$$
\text{Biegemoment} = \sum (F_i h_i)
$$

Mit  $h_i$ : Höhe i eines Baumes, in der eine horizontale Kraft  $F_i$  einwirkt

Insgesamt gibt es zwei horizontale Kräfte, die das Biegemoment eines Baumes beeinflussen (Abbildung 12). Die erste Kraft ist eine Funktion des Windeinflusses auf die Baumkrone in der Höhe *i* und ist wie folgt definiert (u.a. GRACE 1977, MAYER et al. 2002, STHATERS et al. 1994).

Formel 3: Horizontale Kraft, die auf die Baumkrone wirkt

$$
F_i = \rho A_i C_{Di} u_i^2 / 2
$$
 (1)

*Mit Fi* : Windkraft in der Höhe i

- $\rho$  : Dichte der Luft
- *Ai* : Kronenprojektionsfläche senkrecht zur Strömung in der Höhe *i*

 $C_{Di}$ : Widerstandskoeffizient des Baumes in der Höhe *i* und

 $u_i$ : Windgeschwindigkeit in der Höhe *i* (in m/s)

Die zweite Kraft ist eine Schwerkraft infolge des Baumgewichtes, welche den Baum in der vertikalen Achse schaukeln lässt und ist wie folgend definiert:

Formel 4: Schwerkraft

$$
F_i = m_i x_i g \quad (2)
$$

*Mit*  $m_i$ : Baummasse in der Höhe *i* (in Kg)

- $x_i$ : Horizontale Auslenkung des Baumstamms in der Höhe *i* (in m)
- *g* : Schwerebeschleunigung (in m/s²)

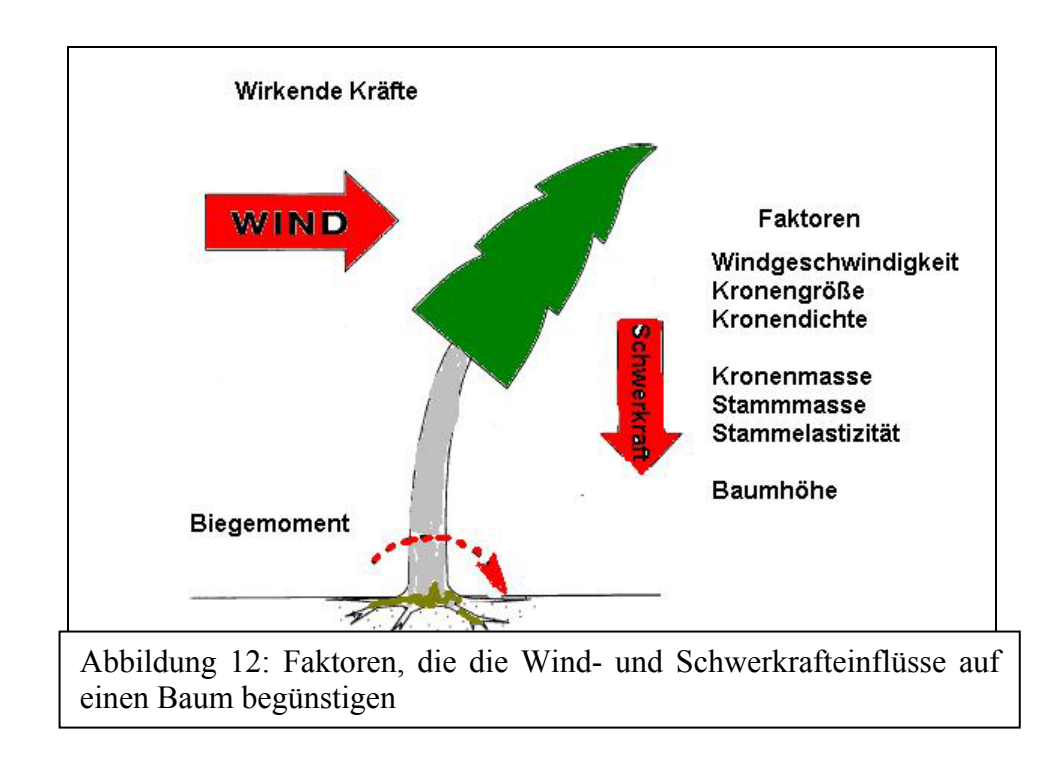

Dem Biegemoment eines Baumes, welches durch Windeinwirkungen und Schwerkraft hervorgerufen wird, stehen sein Verankerungsmoment *M <sup>s</sup>* im Boden und das kritische Bruchbiegemoment *M kr* des Baumstammes entgegen (Abbildung 13). *M <sup>s</sup>* wird wie folgt berechnet (u.a. PELTOLA, 1996; MAYER et al., 2002):

Formel 5: Verankerungsmoment des Baumes

$$
M_{s}=\frac{g m_{W B p} b_{m}}{G} (3)
$$

Mit *M*<sub>s</sub>: Verankerungsmoment im Boden (in N. m)

g: Schwerebeschleunigung (m/s²)

 $m_{iWBD}$ : Masse der Wurzel-/Bodenplatte (in kg)

- *b<sub>m</sub>*: Mittlere Tiefe der Wurzel-/Bodenplatte (in m)
- *G*: Anteil des Gewichts der Wurzel-Bodenplatte am Gewicht der gesamten Bodenveran kerung

Für das kritische Biegemoment *M kr* gilt (u.a. PELTOLA et al., 1997; MAYER et al., 2002)

Formel 6: Kritische Biegemoment des Baumes

$$
\boldsymbol{M}_{kr} = \frac{\pi}{32} \boldsymbol{\sigma}_{Br} \bigg( \frac{d}{100} \bigg)^{-3} \quad (4)
$$

Mit  $M_{k_r}$ : kritisches Bruchbiegemoment am Stammfuß (in N m)

 $σ<sub>pr</sub>$ : Biegbruchspannung des Holzes (in N/m<sup>2</sup>)

*d*: Brusthöhendurchmesser (in cm)

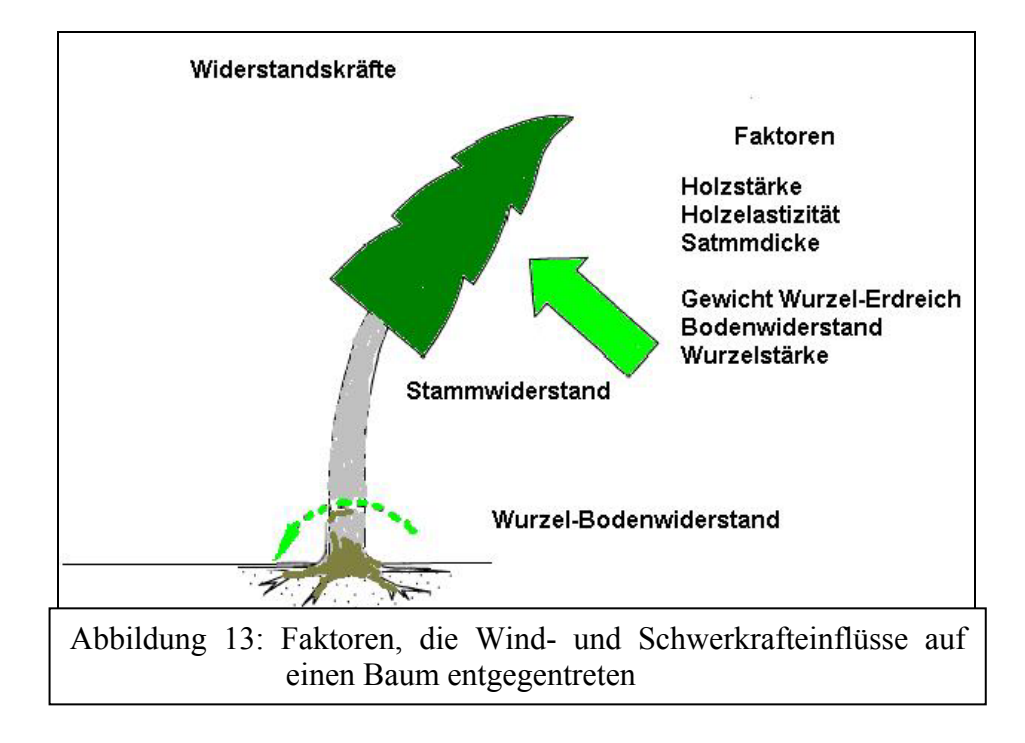

Aus den Bedingungen (Formel 2 - Formel 6) und anderen (PELTOLA et al. 1999a, 1999b; MAYER et al., 2002) lassen sich kritische Geschwindigkeiten berechnen, bei welchen Stammbruch bzw. Baumwurf eintreten könnten.

### **2.2.2 Ursachen der Waldgefährdung durch Sturmschäden**

Es gibt eine Reihe von Arbeiten, die sowohl den Einfluss des Windes als auch die Sturmschäden verstärkenden Faktoren erfassen (KÖNIG 1995, ROTTMANN 1986, STATHERS, 1994, MAYER, 1988, PELTOLA, 1996, VALINGER, 1997 und 1999). Wichtige Forschungsergebnisse werden im Folgenden aufgeführt:

- PRPIC (1969) verglich geworfene mit stehenden Fichten auf einem frischen Buchenstandort. Er stellte fest, dass die geworfenen Bäume höhere Formquotienten, ausgeprägte Schwellungen am Stammfuß, höhere Schlankheitsgrade und längere Kronen aufwiesen als nicht geworfene Bäume.
- CREMER et al. (1977) untersuchten den Zusammenhang zwischen der Sturmanfälligkeit und den vorangegangenen Durchforstungen für pinus radiata - Plantagen in Australien. Es zeigte sich, dass Bestände, in denen die Eingriffe weniger als fünf Jahre zurücklagen einen bis zu hundertmal höheren Schadanteil aufwiesen als Bestände, bei denen keine Eingriffe stattgefunden hatten.
- KRASOWSKI et al. (1996) nahmen an pinus contorta Dynamometermessungen vor, mit dem Ziel, Biegezug- bzw. Kippmomente zu bestimmen, bei denen Bruch- bzw. Wurfschäden eintreten können. Die Ergebnisse zeigten, dass diese Werte vor allem vom Bodentyp und von der Bestandesdichte abhängig sind. Gemäß diesen Ergebnissen sind Bäume am Hang mehr sturmgefährdet als Bäume in der Ebene.
- PREUHSLER (1991) untersuchte die Sturmschäden in einem Fichtenreinbestand der Münchner Schotterebene. Eine Analyse der Einzelbaumparameter zeigte, dass Wurf – und Hängebäume im Mittel erkennbar stärkere Durchmesser, niedrigere h/d-Werte, längere Kronen, höhere Bekronungsgrade und größere Kronenvolumina als die vom Sturm verschonten Bäume aufwiesen. Gemäß diesen Ergebnissen sind Bäume großvolumiger Kronen und mit niedrigem h/d-Wert dem Sturm stärker ausgesetzt.
- GARDINER et al. (1997) untersuchten die Einwirkungen des Windes auf die Stabilität von Einzelbäumen anhand von Versuchen "in situ" und im Windkanal. Gemäß dieser Untersuchung ist nach Durchforstungen vor allem die Größe der Lücken im Wald für die Bestandesstabilität ausschlaggebend. Dieser Untersuchung nach nimmt die Verbesserung der Stabilität weniger Zeit in Anspruch als die Verbesserung bezüglich Sturmwurfs.
- Als weiterer möglicher Einflussfaktor auf die Sturmschäden wurde auch die Baumart untersucht. WANGLER (1976) konnte jedoch keinen Unterschied zwischen Fichtenbeständen und Mischbeständen feststellen.
- SCHREINER et al. (1996) kamen aber bei einer Untersuchung im Odenwald und im Schwarzwald zu dem Schluss, dass Fichten gegenüber Tannen, Föhren und Eichen in den Schadensflächen von 1990 überrepräsentiert sind. Im Bezug auf Feuchtestufen des Bodens konnte auch hier festgestellt werden, dass staunasse Lagen deutlich weniger widerstandsfähig sind.
- ALDINGER et al. (1996) untersuchten den Zusammenhang zwischen Bewurzelung und Sturmanfälligkeit in den Schadensflächen von 1990. Es zeigte sich, dass die Fichten einen relativ hohen Anteil an kranken und toten Wurzeln aufweisen und sie generell anfälliger als Laubbäume waren.
- Nach einer Untersuchung von GRAVENHORST et al. (1991) reicht bei starken Stürme die bloße Windgeschwindigkeit aus, um für Schäden zu sorgen. Die Dauer und die

Windrichtung sind dabei von geringer Bedeutung für die Ursache hoher Sturmschäden. Besonders zerstörerisch wirken sich bei einem Sturm oder Orkan die Böen aus, also die kurzzeitigen Schwankungen der Windgeschwindigkeit und Windrichtung infolge der Luftturbulenz.

• Für MAYER et al. (2002) sind Stürme bzw. Orkane wichtige Voraussetzung für die Entstehung von Sturmschäden im Wald. Dabei ist die Dynamik von Windgeschwindigkeit und Windrichtung von großer Bedeutung. Die topographischen Bedingungen verändern den Betrag, die Richtung und die Böigkeit des Windfeldes. Standortsbedingungen beeinflussen die Verankerung von Bäumen im Boden.

Sturmschäden im Wald werden durch einen Komplex von Faktoren verursacht. Die Windgeschwindigkeit spielt dabei die maßgebliche Rolle. Einzelne Faktoren können sich gegenseitig verstärken, neutral zueinander sein oder sich in der Wirkung aufheben (SCHERRER, 1997). Hauptursachen für die Entstehung von Sturmschäden sind solche Faktoren, die die Wirksamkeit der Wurzelverankerung, die Stärke und die aerodynamischen Eigenschaften des Baumes sowie die Richtung und das Verhalten des Windes inner- und oberhalb des Bestandes beeinflussen (STATHERS et al., 1987). Diese Faktoren werden differenziert in:

- Individuelle Eigenschaften des Baumes: Dazu zählen vor allem Höhe und Durchmesser des Baumes, Form des Stammes, Kronenbreite sowie Tiefe, Dimension und Anzahl der Wurzeln
- Bestandeseigenschaften wie Bestandeshöhe und -dichte, Baumartenzusammensetzung und waldbauliche Behandlungen
- Bodeneigenschaften, wie Bodentiefe, Bodenwasserhaushalt und Eigenschaften des Wurzelsystems wie z. B. Struktur, Dichte und Textur
- Topographische Eigenschaften, welche die Exponiertheit an den Wind sowie Windrichtung, -geschwindigkeit und -turbulenz beeinflussen (Abbildung 14 und Abbildung 15) und zuletzt
- Meteorologische Voraussetzungen, die Sturmschäden begünstigen, wie Wind, Regen, Schnee und Bodenfeuchtigkeit.

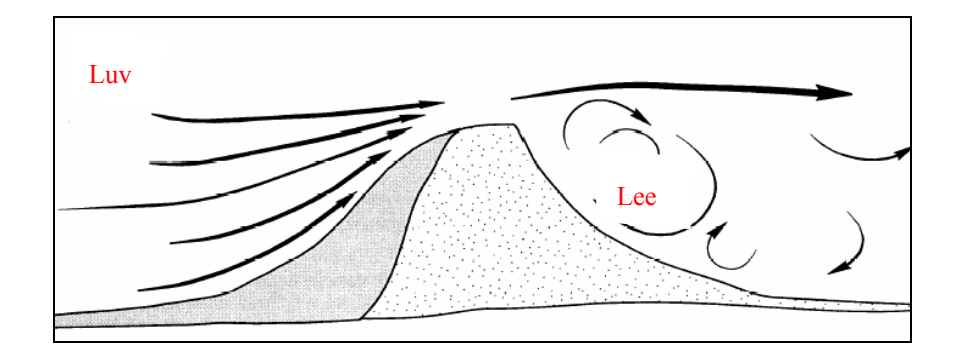

Abbildung 14: Bei Windströmung über einen Hügel, kommt es zur Beschleunigung der Windgeschwindigkeit in der windexponierten Seite des Hanges (Luv) und zu Turbulenzen in der windzugekehrten Seite (Lee) (Quelle: Verändert nach RUEL (1992) in STATHERS et al., 1994)

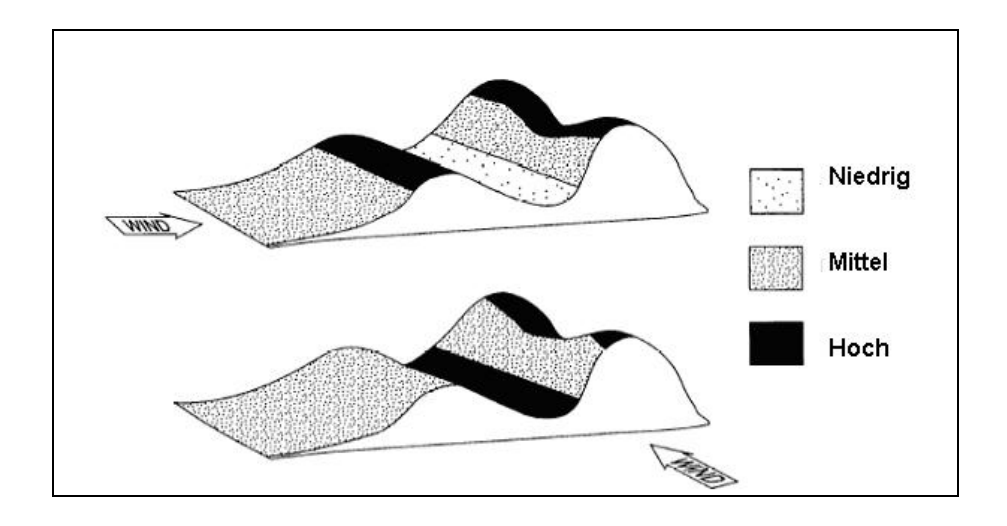

Abbildung 15: Einfluss der Topographie auf die Windgeschwindigkeit: Wenn die Windrich tung senkrecht zu einem Gebirge verläuft, ist die Windgeschwindigkeit im Tal relativ niedrig und erreicht ihr Maximum im Gebirgsgipfel. Verläuft die Windrichtung parallel zu den Gebirgen, kommt es zu starkem Wind im Tal und im Nahbereich des Gipfels (Quelle: Verändert nach ALEXANDER (1987) in STATHERS et al., 1994).

# **3 Material**

## 3.1 Das Untersuchungsgebiet

Zur Untersuchung der Sturmschadenserfassung mit Hochbefliegungsdaten wurden zwei Untersuchungsgebiete im Starkschadgebiet "Schwarzwald" (Südwestdeutschland) ausgewählt. Bei der Wahl der Testgebiete wurde darauf geachtet, unterschiedliche Landschaftstypen zu berücksichtigen. Abbildung 16 gibt eine Lageübersicht der beiden Testgebiete, die nachfolgend näher beschrieben werden.

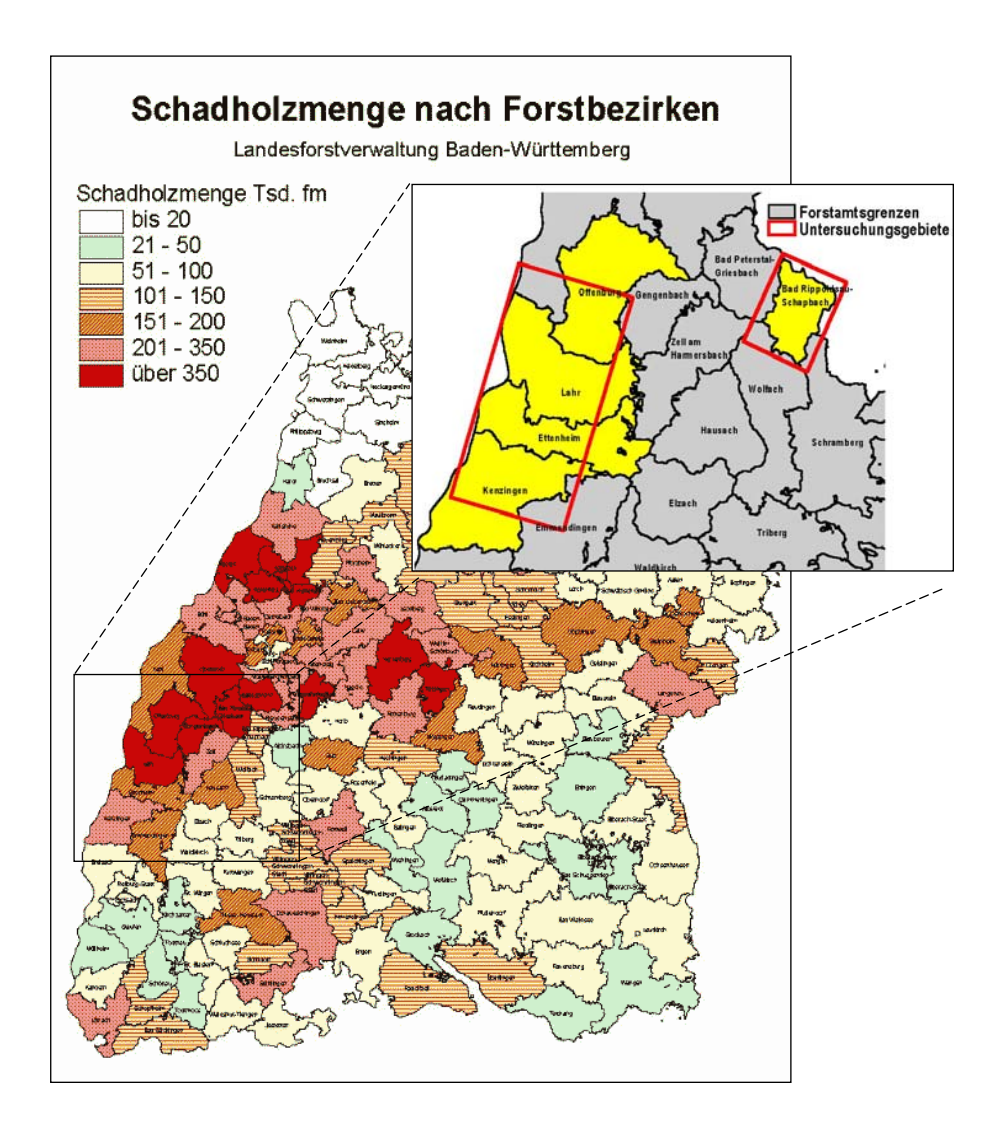

Abbildung 16: Lage der Untersuchungsgebiete im Starkschadgebiet Schwarzwald. Die aus gewählten Forstbezirke sind im Kartenausschnitt hell dargestellt (Quelle der Kartengrundlage: Landesforstverwaltung)

Das erste Untersuchungsgebiet G1 liegt in Nordschwarzwald. Es befindet sich etwa 25 km nördlich von Freiburg, es streckt sich auf einem Streifen von 3km x 8km und ist den Forstämtern Lahr, Ettenheim und Kenzingen zugeteilt (Abbildung 16). Auf über 60 % wurden die Standorte als mäßig frisch bis frisch klassifiziert (FEW, 1999-2008).

Das Testgebiet repräsentiert die kolline bis submontane Stufe des Schwarzwaldes. Geologisch gesehen herrschen hier Böden vor, die aus Buntsandsteinverwitterung hervorgegangenen sind. Es dominieren lehmige Sande, Buntsandsteinhänge, Mischlehme und Mischlehmhänge. Laubwald- und Nadelwaldbestände aus Fichte, Buche, Eiche, Douglasie und Kiefer treten hier auf (Abbildung 17).

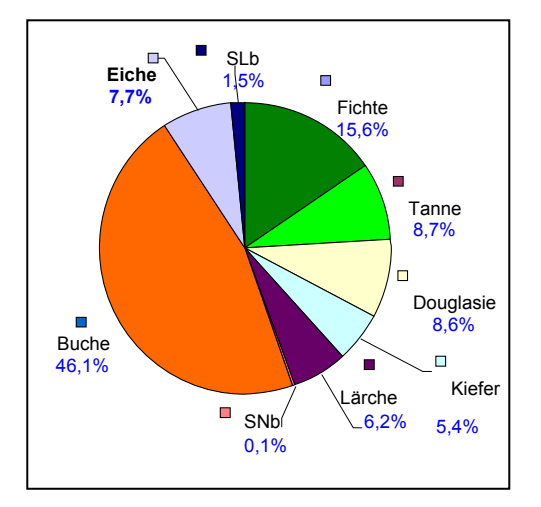

Abbildung 17: Baumarten und –anteile im Untersuchungsgebiet G1

Das Relief ist abwechslungsreich und die Höhen variieren von 200 m Über NN bis 528 m ü. NN. Abbildung 18 zeigt Exposition und Hangneigung des Testgebietes, welche vom Geländemodell abgeleitet wurden. Das Gebiet ist charakterisiert durch das erhöhte Auftreten von süd- bis südwest- und westexponierte Hänge.

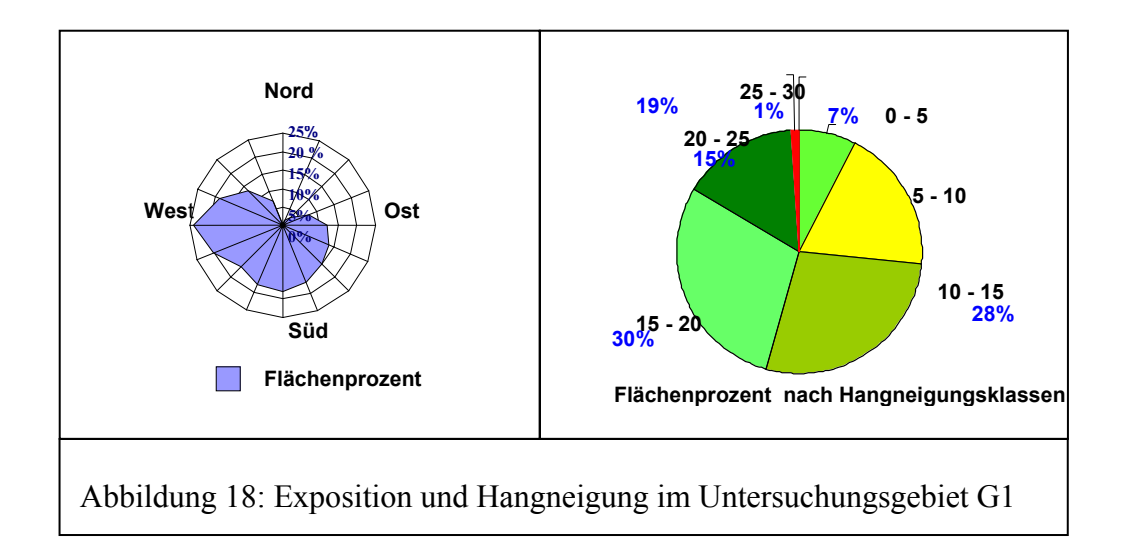

Das zweite Untersuchungsgebiet G2 gehört zum Forstamt "Bad Rippoldsau- Schapbach". Besonders charakteristisch für dieses Gebiet sind die großen zusammenhängenden Waldflächen auf Buntsandstein. Dieser Landschaftsbereich des Schwarzwaldes ist stark reliefbetont mit Verebnung in 800 – 900 m Höhe. Er besitzt somit den Charakter eines hohen Mittelgebirges mit Höhendifferenzen bis zu 600 m (ZIMMERMANN, 1991). Das Gelände hat ein erhöhtes auftreten von Südost und Südwest exponierten Hängen (Abbildung 19). Das Klima ist hier besonders gekennzeichnet durch starke Niederschläge mit einem Jahresdurchschnitt von 1587 mm und niedrigen Temperaturwerten (Jahresdurchschnittstemperatur liegt bei 6°C bis 8 °C).

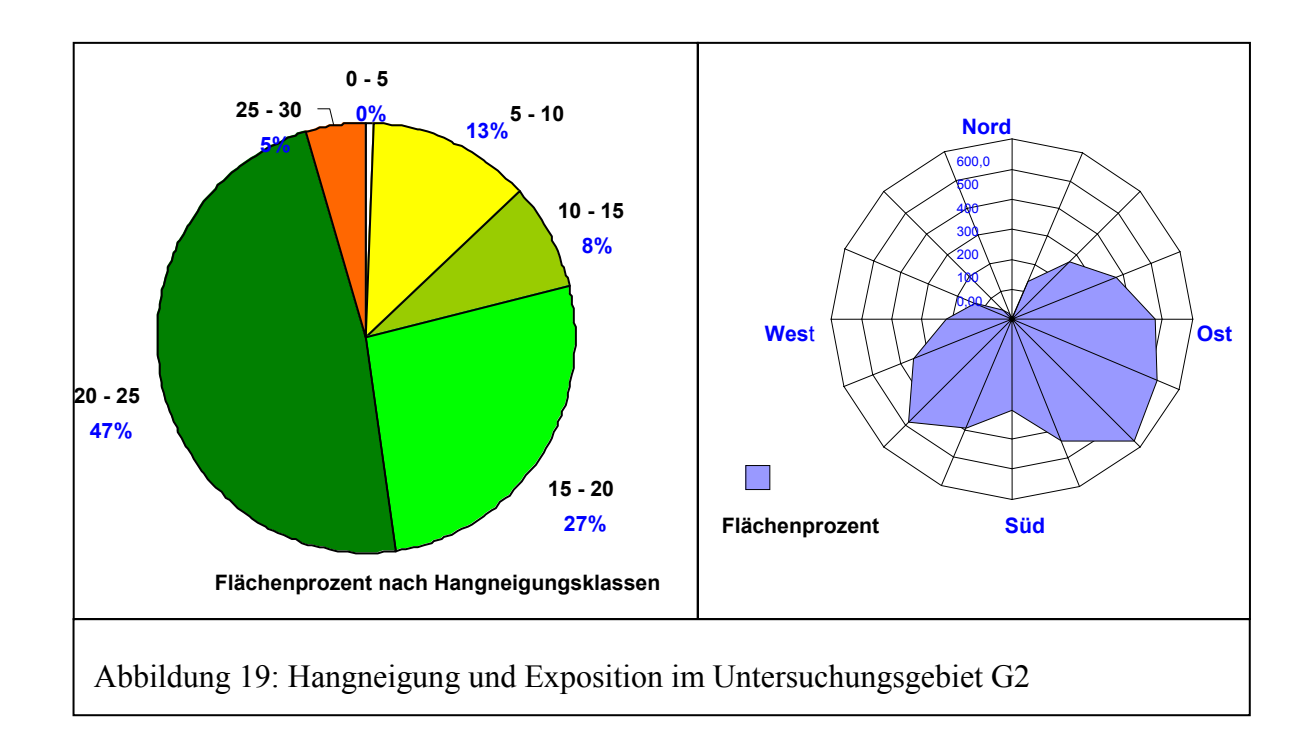

Auf 70 % der Fläche ist der montane Buchenwald als zonale Gesellschaft ausgeschieden, die restlichen 30 % gehören dem hochmontanen Tannen-(Buchen-)Fichtenwald an (DIEDERSHAGEN, 2001). In der Baumartenverteilung beträgt die Fichte 67 %, Tanne 20 %, Buche 5 % (FEW, 1998) (Abbildung 20). Weitere Informationen über dieses Gebiet sind aus den Arbeiten von RAMMINGER (2000), DIEDERSHAGEN (2001), FEW (1998) und ZIMMERMANN (1991) zu entnehmen.

Aufgrund des Vorhandenseins von vielen Tälern und Bergrücken sowie des abwechslungsreichen Reliefs im Schwarzwald und insbesondere in den beiden Untersuchungsgebieten haben die lokalen Windverhältnisse eine eigene Dynamik. Sie zeichnen sich durch kleinräumige wechselnde Richtungen aus. Es herrschen hier sowohl Westwinde, Südwestwinde und Nordwestwinde als auch Südostwinde und Südwinde vor (Abbildung 21)**.** 

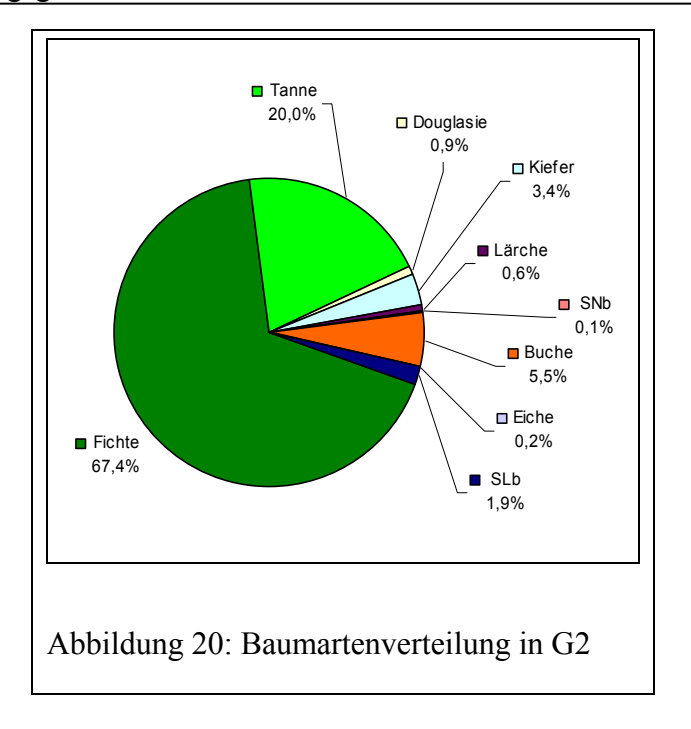

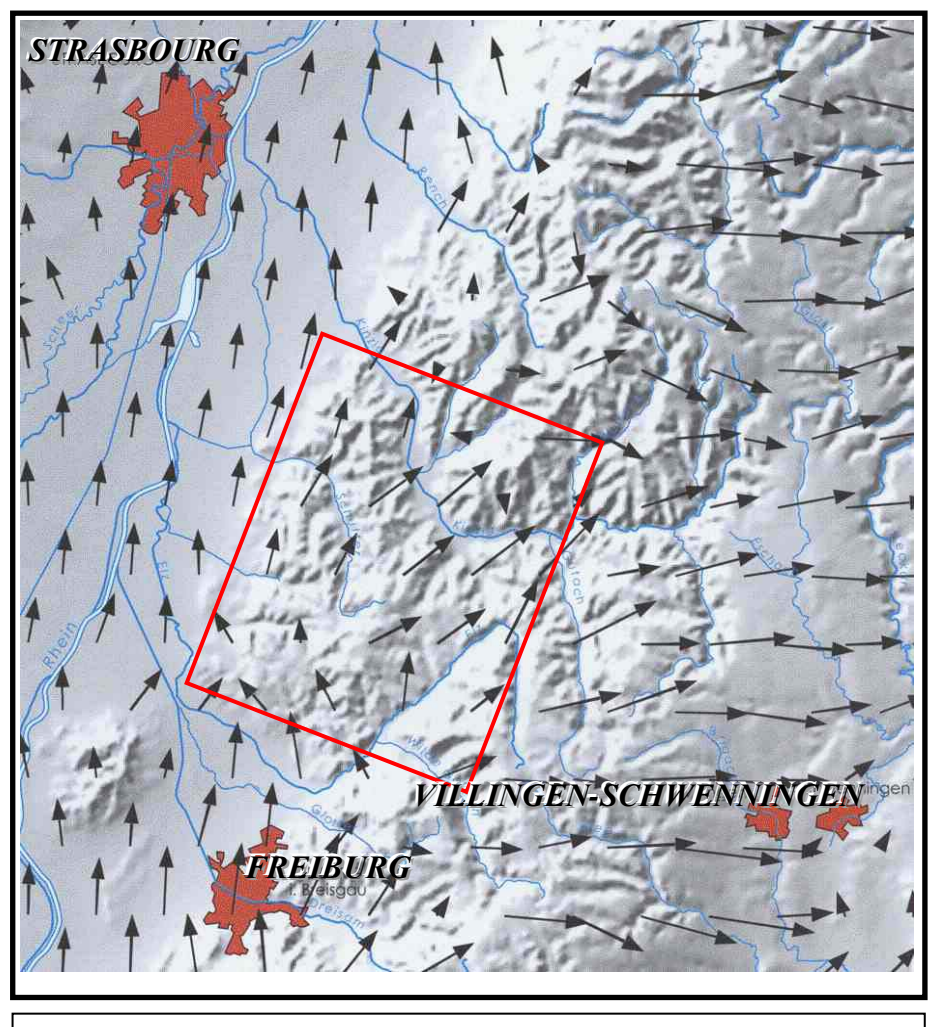

Abbildung 21: Simulierte Strömungsfelder bei Westströmung von 5m/s im Untersuchungsgebiet (Nach FIEDLER et al., 1999)

### **3.2 Luftbilddaten**

## **3.2.1 Befliegung der Hansa Luftbild Sensorik + Photogrammetrie GmbH**

Zur Untersuchung des Sturmschadereignisses mit Hilfe kleinmaßstäbiger Luftbilder unterschiedlicher Filme wurden eigene Befliegungen mit hochauflösenden panchromatischen und SW-Infrarotfilmen geplant. Die Befliegungen wurden von der Firma Hansa Luftbild Sensorik + Photogrammetrie GmbH am 25.08.00 zwischen 15 und 16 Uhr durchgeführt (Tabelle 10). Im Folgenden sind die technischen Bedingungen der Befliegungen dargestellt:

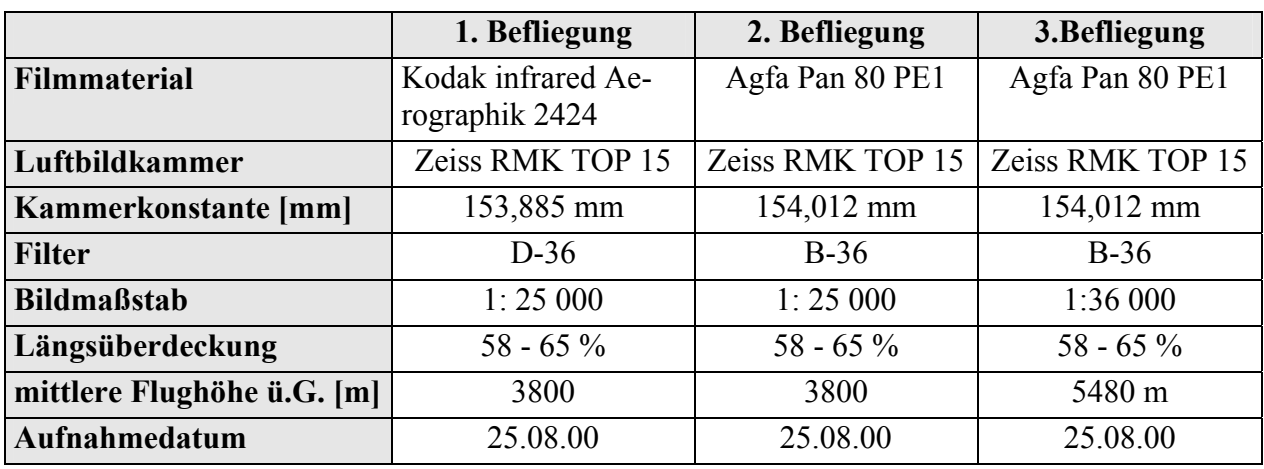

Tabelle 10: Technische Bedingungen der Hansa Befliegung

Der Agfa Pan 80 PE1-Film ist ein panchromatischer hochauflösender Schwarzweißfilm für Aufnahmen sowohl aus großer Höhe als auch aus geringer Höhe. Dies ist möglich vor allem durch den Einsatz moderner Optik und durch die Bewegungskompensations-Systeme der Aufnahmekameras. Der Agfa Pan 80 PE1-Film verbindet die Vorteile des panchromatischen mit dem des Infrarotfilmes durch die spektrale Sensibilität bis 0,75 µm und eignet sich somit sehr gut für forstliche, landwirtschaftliche und ökologische Fragestellungen (AGFA, 2000). Der Kodak Infrared Aerographik -2424 ist ein Schwarzweiß-Negativfilm. Er ist empfindlich sowohl für die ultraviolette Strahlung als auch für die sichtbare und infrarote Strahlung (bis 0,9 µm). Im Vergleich zu dem Agfa Pan 80 PE1-panchromatischen Film verfügt er über ein niedriges Auflösungsvermögen. Er zeigt aber mehr Kontraste zwischen Wasser und Land und

## **3.2.2 Befliegung des Vermessungsamtes Baden Württemberg**

differenziert stärker innerhalb der Vegetation.

Das Landesvermessungsamt Baden Württemberg befliegt turnusmäßig die Landesfläche alle fünf Jahre. Im Sommer 2000 wurde der Block B, in dem die beiden Untersuchungsgebiete liegen, beflogen. Die Befliegung wurde von 07.06.2000 bis 09.06.2000 durchgeführt. Die

Daten wurden mit einer Reihenmesskammer von 300 mm Brennweite beflogen. Die Orthorektifizierung wurde beim Landesvermessungsamt realisiert. Die Standardauflösung der Daten beträgt 0,25 cm/Pixel. Die Lagegenauigkeit (abhängig von der Genauigkeit des DHM) ist i. d. R. besser als +/- 3m. Die digitalen Bilder mit einem Befliegungsmaßstab von 1:18 000 wurden von der Forstdirektion Freiburg zur Verfügung gestellt.

Um eine Zeitreihe zu ermöglichen und um mögliche Verwechslungsflächen, wie zum Beispiel alte Sturmflächen, rezente Normalnutzung, Verjüngungsflächen usw. von den eigentlichen Sturmflächen des Jahres 1999 zu trennen, wurden digitale SW-Ortholuftbilder in Maßstab 1:18000 vom Jahre 1995 beim Landesvermessungsamt Baden Württemberg hinzugezogen.

### **3.3 Weitere Geodaten**

## **3.3.1 Digitale Daten aus dem Forstlichen Geografischen Informationssystem des Landes Baden-Württemberg (FOGIS)**

Mit der Weiterentwicklung der Informationstechnologie entstand bei der Landesforstverwaltung Baden-Württemberg Ende der 80er Jahre der Bedarf nach verstärkter Nutzung geographischer Daten-Verarbeitungssysteme (TEUFFEL & KREBS, 1996). Es wurde ein Forstliches Geographisches Informationssystem (FOGIS) eingeführt, das die digitale Erfassung und Verwaltung aller forstlicher Geometrien und Sachdaten zum Ziel hatte (FRITZ, 1999). Aus diesem Datenpool wurden für die vorliegende Untersuchung die Daten der Forsteinrichtung verwendet. Da nur der öffentliche Wald der gesetzlich vorgeschriebenen Forsteinrichtung unterliegt, werden diese Daten für den Privatwald nicht erhoben.

Die Forsteinrichtungs-Sachdatenbank umfasst bestandesbezogene Attribute, wie z.B. Bestandesbezeichnung, Bestandestyp, Baumarten-Zusammensetzung, Altersstufe, Bestandesvolumen und Naturverjüngung. Diese Informationen können mit den entsprechenden Bestandesgeometrien verknüpft werden, die in verschiedenen thematischen Ebenen möglichst redundanzfrei abgelegt sind (FRITZ, 1999).

Die Erfassung der Bestandesgeometrien erfolgte durch Delinierung der Grenzen in Schwarz-Weiss-Ortholuftbildern (Befliegungs-Maßstab 1:18 000, Bildabzug vergrößert auf 1:10 000). Anschließend werden diese Vorlagen digitalisiert. Die Lagegenauigkeit der erfassten Geometrien bei dem gebräuchlichen Darstellungsmaßstab von 1:10.000 beträgt 5 – 10 m. Weitere Daten wie Waldaußengrenzen, Distrikte und Abteilungen sowie Fahrwege innerhalb des Waldes, werden auf der Basis der Deutschen Grundkarte (DGK5) erfasst (FRITZ, 1999).Verwaltet werden die digitalen Informationen in verschiedenen thematischen Ebenen.

 In der vorliegenden Untersuchung wurden Daten der Thematik "Waldeinteilung" und "Kalamitäten" verwendet. Die hier zur Untersuchung der Sturmschäden ausgewählten Bestandesinformationen betreffen die Merkmale Hauptbaumart, Flächenanteile je Baumart, Bestandeshöhe und –alter und Vorrat.

### **3.3.2 Digitales Geländemodell**

Als digitales Höhenmodell (DHM) stand das DHM 50 des Landesvermessungsamtes Baden Württemberg zur Verfügung. Es diente im Rahmen dieser Arbeit für die Orthorektifizierung der Luftbilder und für GIS-gestützte Analysen. Das DHM 50 beruht auf Höhenprofile, die zwischen 1971 und 1981 mit einem Abstand von 80 m photogrammetrisch aus Luftbildern erfasst wurden. Die Profilpunkte wurden während der Umwandlung des analogen Höhenprofils in ein digitales Höhenprofil mit einem Punktabstand von ca. 80 x 40 m in das GausKrüger-Meridianstreifensystem transformiert. Das DHM 50 weist eine Rasterweite von 50 m auf. Das Landesvermessungsamt Baden-Württemberg beziffert die Höhengenauigkeit auf 2 bis 3 m, in extrem bewegtem Gelände auch bis 10 m (LVA, 1995). Aus dem digitalen Höhenmodell werden Standortsmerkmale abgeleitet, die für die Untersuchung der Sturmschäden verwendet werden (Abbildung 22). Diese sind Höhenstufe, Hangrichtung und Hangneigung.

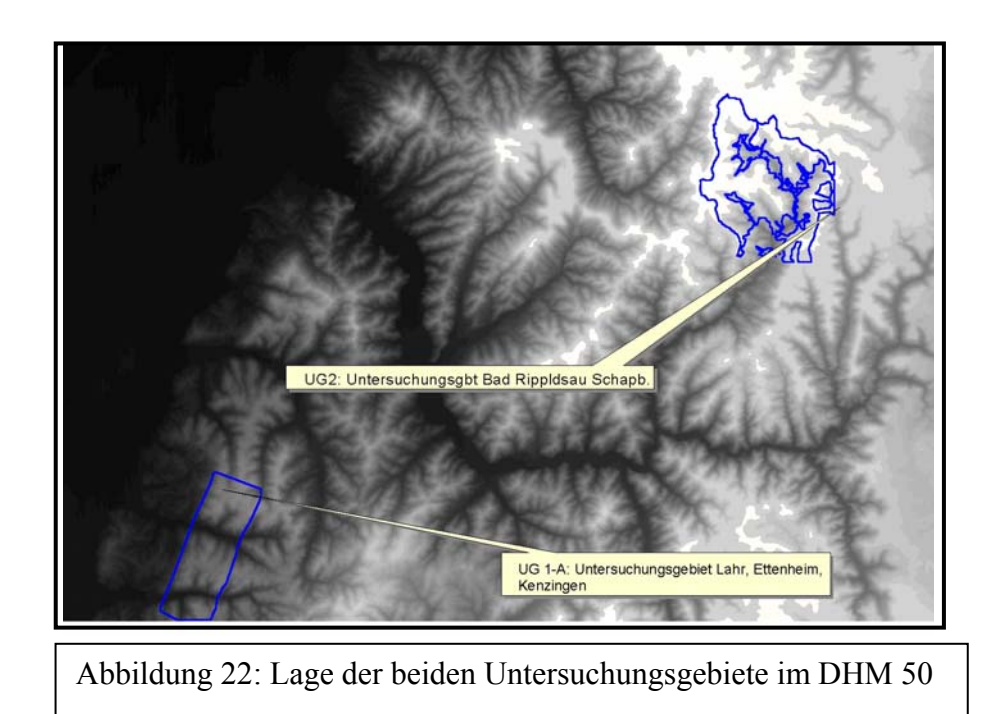

### **3.3.3 Referenzdaten**

Die Genauigkeit der Sturmschadenserfassung mit den Hochbefliegungsdaten muss mit einem Referenzdatensatz der Sturmschadensflächen überprüft werden. Der Referenzdatensatz wird so gewählt, dass er die Schadsituation so genau als möglich darstellt. Im Rahmen dieser Arbeit findet eine terrestrische Erhebung verbunden mit einer luftbildgestützten Interpretation von Ortholuftbildern als Referenz Verwendung.

### **3.3.4 Windgeschwindigkeit**

Zur Untersuchung des Einflusses der Windgeschwindigkeit auf der Sturmwurfgefährdung wurden Winddaten des statistischen Windfeldmodells (SWM) des Deutschen Wetterdienstes hinzugezogen. Die Daten repräsentieren die Windgeschwindigkeit in 10 m über Grund und verfügen über eine räumliche Auflösung von 200 x 200 m.

Das Statistische Windfeldmodell (SWM) wurde beim Deutschen Wetterdienst entwickelt, um die mittlere Windgeschwindigkeit in 10 m Höhe über Grund in Abhängigkeit von den verschiedenen Einflussgrößen in einem größeren Maßstab darstellen zu können.

Dieses Modell ist ein Regressionsmodell, das in seiner neusten Version (März 1999) die hindernisbereinigten Windgeschwindigkeiten als eine Funktion von bekannten Parametern (z. B. der Höhe über Meeresspiegel, der geographischen Lage, der Geländeform und der Bodenrauhigkeit) darstellt (DWD, 2003). Zur Bestimmung der Regressionskoeffizienten wurden die Daten von 218 Windmessstationen des Deutschen Wetterdienstes verwendet. Die Stationen unterscheiden sich bezüglich der Landnutzung in der näheren Stationsumgebung beträchtlich.

#### **3.3.5 Bodendaten**

Die Bodendaten wurden von der Abteilung Botanik und Standortskunde der Forstlichen Versuchsanstalt für Wald- und Forstwirtschaft (FVA) digital zur Verfügung gestellt. Für das Land Baden-Württemberg sind bis Juni 2001 etwa 70 % des öffentlichen Waldes und ein Viertel des Kleinprivatwaldes, insgesamt ca. 55 % des Gesamtwaldes, digital erfasst (BAY-ER, 2001). Zweitkartierungen bzw. Neukartierung im Kleinprivatwald werden noch durchgeführt. Die digitalisierten Standortskarten setzen sich aus Kartierungen der letzten vier Jahrzehnte zusammen.

In vielen Forstämtern müssen heute eine ganze Reihe von unterschiedlich alten Kartierungen mit jeweils etwas unterschiedlicher Gliederung nebeneinander verwendet werden (BAYER et al., 2001). Gründe dafür sind die Kartierung vieler Forstämter zu verschiedenen Zeitpunkten, die Zersplitterung der Standortskarten und die fortlaufenden Forstamtsreformen. Außerdem hat sich die Kartierung in den vergangenen vier Jahrzehnten fachlich weiterentwickelt, so dass sich trotz einheitlicher Kartierleitung Unterschiede in der Namens- und Farbgebung sowie in der Gliederung der Standorte ergeben haben. Vor diesem Hintergrund wurde das Konzept der regionalen Standortseinheiten eingeführt. Regionale Standortseinheiten sind Zusammenfassungen von fachlich vergleichbaren Projekt-Standortseinheiten innerhalb einer regional-zonalen Einheit (BAYER et al., 2001).

 Nach Literaturstudie und Rücksprache mit Experten der Abteilung Botanik und Standortskunde der FVA wurden folgende Bodenmerkmale zur Untersuchung der Sturmschäden als maßgebliche Einflussfaktoren ausgewählt.

**1. Gründigkeit**: Die Gründigkeit ist die Mächtigkeit des Lockermaterials über dem festen Gestein. Diese Gründigkeit wird von den jeweiligen Baumarten in unterschiedlicher Weise ausgeschöpft. Die Gründigkeit bedeutet nicht in jedem Fall die tatsächliche Wurzeltiefe. Diese kann deutlich geringer sein oder aber Spalten im Gestein nutzen und sehr tief durchdringen.

**2. Wasserhaushalt:** Zur Kennzeichnung des Wasser- und Lufthaushalts werden neben dem Wasser- und Lufthaushalt auch den Wärmehaushalt des Bodens mit erfassen.

#### **Beispiele:**

• **"frisch":** Gut durchfeuchtete und durchlüftete Böden. Die Bezeichnung wird vorwiegend verwendet für Böden mit genügend Grobporen (sandige und grushaltige Böden oder gut gekrümelte Lehmböden), in denen bei Wassersättigung neben Wasser sich immer noch *Bodenluft* halten kann. Dazu die Abstufungen: "mäßig frisch", "sehr frisch", "grundfrisch" (Rückhalt), "vorratsfrisch" (gespeicherte Winterfeuchtigkeit). Bei geringerer Wasserversorgung, aber (noch) ausreichender Durchlüftung, werden die Begriffe, "mäßig trocken", "trocken", "sehr trocken" verwendet.

Bei den Angaben zum Wasserhaushalt handelt es sich um relative Begriffe und nicht um "absolute" an der nutzbaren Wasserspeicherkapazität orientierte Wassermenge im Boden. Die Feuchtestufe "mäßig frisch" umgrenzt einen großen mittleren Bereich, bei dem die Baumarten in den Jahren mit durchschnittlichen Niederschlägen nicht in Trockenstress geraten.

- **"feucht":** Reichlich Wasser bei noch erträglicher Sauerstoffversorgung im Boden. Der Ausdruck wird verwendet für Böden, deren einseitig- feinporige Hohlräume bei Durchfeuchtung ganz mit Wasser erfüllt sind, wobei für das Bodenleben Sauerstoff vorwiegend im Wasser *gelöst* verfügbar ist.
- **"nass"**: Böden, die infolge hochstehenden, luftarmen Wassers einen Mangel auch an gelöstem Sauerstoff und einen ungünstigen Wärmehaushalt aufweisen. Nasse Böden sind kalt.
- **"vernässend":** Böden, die das Wasser über eine längere Zeit hinweg stauen.
- **"wechselfeucht":** Böden, die einen über die normalen jahreszeitlichen Schwankungen hinausgehenden Wechsel zwischen einem Wasserüberschuss im Frühjahr und einem Feuchtigkeitsmangel im Sommer aufweisen.
- **"wechseltrocken":** Im Gegensatz zu den wechselfeuchten Böden überwiegen hier die trockenen Phasen.

Der Wasserhaushalt ist ein relativer Begriff und wird nicht gemessen sondern geschätzt. In diese Schätzung gehen die Himmelsrichtung und die Lage im Gelände ein. Bis zu einem gewissen Grad wird der Skelettanteil oder die Gründigkeit als Schätzmerkmal genommen. Ein wesentlicher Faktor für die Einschätzung ist auch das Wachstum der Bäume und die Zusammensetzung der Bodenvegetation.

**3. Substrat**: Die Anteile an den jeweiligen Substraten sind nicht gleichmäßig über das Profil verteilt. Meist ist mit der Tiefe eine Zunahme des Tonanteils vorhanden, dementsprechend ist im Oberboden eher sandigeres oder schluffigeres Material zu erkennen (Grus ⇔ Grobsand) Ausgesprochene Tone gibt es nicht. Tonlehme sind tonreichere Böden. Sie sind nicht ganz mit Mischlehmen zu vergleichen, da sie unterschiedlich gelagert sind. Die beiden Kategorien können unter tonreichen Substraten zusammengefasst werden. Zu beachten ist auch in Rippoldsau, dass die Sandböden teilweise sehr stark vom Steinanteil geprägt sind.

Im Untersuchungsgebiet Lahr / Ettenheim sind die *Sand- und Grusböden* großzügiger definiert (Sand- oder Grusanteil größer gleich 50).

Die Anteile an den jeweiligen Substraten sind nicht gleichmäßig über das Profil verteilt. Meist ist mit der Tiefe eine Zunahme des Tonanteils vorhanden, dementsprechend ist im Oberboden eher sandigeres oder schluffigeres Material zu erkennen.

**4. Skelettanteil**: Unter Skelett versteht man kleine Steine bis große Blöcke im Boden. Ähnlich wie beim Substrat ist der Skelettanteil unterschiedlich im Profil verteilt, wobei ein höherer Steingehalt auch an der Oberfläche sein kann. Normal ist aber eine Zunahme des Skelettanteils mit der Tiefe.

**5. Zweischichtigkeit**: Unter Zweischichtigkeit wird ein abrupter Substratwechsel verstanden, z.B. Sand über Ton. Die Reaktion (Durchwurzelung) auf diesen Schichtwechsel ist je nach Baumart verschieden.

Mischlehme sind eine Art Zweischichtböden, wobei weniger abrupte Schichtwechsel vorhanden sind. Es sind Böden mit wechselndem Substrat ohne klare Schichtung. Die Anteile Sand/Ton/Schluff wechseln unregelmäßig.

Keine Zweischichtigkeit bedeutet allmähliche Übergänge in andere Substrate oder gleich bleibendes Substrat. Zu beachten ist, dass in der Standortskartierung die Zweischichtigkeit nur bis zu einer Tiefe von 60 cm Zuordnungsmerkmal ist. Tatsächlich ist es möglich, dass der oben beschriebene abrupte Substratswechsel in mehr als 70 cm Tiefe stattfindet.

### **3.3.6 Betriebsinventurdaten**

Betriebsinventuren sind objektive Verfahren zur Ermittlung des Waldzustandes auf der Ebene von Forstbetrieben. Die Erhebung im Wald beruht auf systematisch verteilten Probeflächen. Dabei werden die Stichproben in zwei Arten von Stichprobennetze durchgeführt. Bei permanenten Stichprobennetzen wird davon ausgegangen, dass die Aufnahmen im Zuge der Forsteinrichtung nach ±10 Jahren auf den gleichen Probeflächen wiederholt werden. Bei temporären Stichprobennetzen dagegen ist eine erneute Aufnahme der gleichen Flächen nicht vorgesehen.

In der vorliegenden Arbeit standen Sachdaten (siehe

Tabelle 11) sowie die geometrische Lage der Stichprobenpunkte aus der Betriebsinventur zur Verfügung. Die Daten fanden Verwendung für die Analyse der Risikofaktoren und Kartierung des Risikopotentials von Sturmschäden.

| Stichprobenebene | <b>Baumebene</b> (Baum) |
|------------------|-------------------------|
| Hangneigung      | <b>Baumart</b>          |
|                  | <b>BHD</b>              |
|                  | Baumhöhe                |
|                  | h/d-Verhältnis          |
|                  | Schäden, Schutzart      |
|                  | Alter                   |

Tabelle 11: Daten aus der Betriebsinventur

### **3.4 Hard- und Software**

Verschiedene Software-Pakete kamen im Rahmen dieser Arbeit für die Dateneingabe, Datenverwaltung und Auswertung zum Einsatz:

- Access 97 (Microsoft) für die Erstellung einer Datenbank zur Eingabe und Verwaltung der Sturmschadensflächen
- Excel 2000 (Microsoft) für die Erstellung von Auswertungsvorlagen zur Berechnung der Erfassungsgenauigkeiten, für die Erstellung einiger Graphiken und für einfache Auswertungen und Datenvorbereitungen
- Erdas Imagine® 8.1 für die Orthorektifizierung, Mosaikieren, Streckung und Kontrasterbesserung der Bilder sowie für die Erstellung von Bildausschnitten
- ArcView® GIS 3.2 (ENVIRONMENTAL SYSTEMS RESEARCH INSTITUT, Inc) für die visuelle Erfassung der Sturmschadensflächen am Bildschirm, Verschneidung und Auswertung der Informationsebenen sowie für die Präsentation der Ergebnisse
- Adobe Photoshop 3.0 zur manuellen Bearbeitung von Abbildungen
- MVTech Halcon® 5. 2. 3 für die automatische Segmentierung der potentiellen Sturmflächen am Bildschirm
- OASIS für die automatische Erfassung der potentiellen Sturmflächen am Bildschirm

• SPSS 11.0 (SPSS Inc. 2001) für die Klassifikation im Rahmen der Diskriminanzanalyse.

Die Arbeiten wurden an einem Pentium III® PC, Betriebssystem XP® und einer Pentium III® Workstation, Betriebssystem UNIX Dec Alpha® durchgeführt.

## **4 Methodik**

## **4.1 Luftbildauswertung**

Die angewandte luftbildgestützte Erfassung der Sturmschäden ist ein anspruchvolles Inventurverfahren mit besonderen technischen und personellen Anforderungen. Der Luftbildeinsatz erfordert verschiedene hintereinander ablaufende Arbeitsschritte wie Tabelle 12 zeigt.

| Flugplanung                       | Festlegung bezüglich Filmart, Maßstab, Brennweite,<br>Datum und Tageszeit |
|-----------------------------------|---------------------------------------------------------------------------|
| Befliegung                        | Einholung der Angebote und Wahl der Befliegungs-<br>firma                 |
|                                   | • Orthorektifizierung der digitalen Luftbilddaten                         |
| Luftbildbearbeitung               | • Bildung eines Luftbildmosaiks                                           |
|                                   | • Streckung und Kontrastverbesserung                                      |
| Interpretation                    | Interpretation der Merkmale je Teilfläche                                 |
| Photogrammetrie                   | Flächenabgrenzung im Luftbild                                             |
| GIS-Bearbeitung/Datenverarbeitung | Kontrolle der Geometrien und Sachdaten                                    |
|                                   | • Fehlerbereinigung                                                       |
|                                   | • Verschneidung mit sonstigen Informationen                               |
|                                   | • Genauigkeitsanalyse und statistische Analyse                            |
| Analyse                           | Analyse der Ergebnisse                                                    |

Tabelle 12:Durchgeführte Arbeitsbereiche der luftbildgestützten Erfassung der Sturmschäden

Zur Erfassung der Sturmschäden wurde die digitale Photogrammetrie angewandt. An der System- und Verfahrensentwicklung für diese Technik wird etwa seit Anfang der achtziger Jahre gearbeitet. Forstliche Aufgabenstellungen wurden erst seit einigen Jahren untersucht (PRÖBSTING; 1996). Die grundlegenden Arbeitsschritte bei der Auswertung von analogen Bildern sind: Scannen der Luftbilder, Bildauswertung und Ergebnisdarstellung. Die Vorteile der digitalen Photogrammetrie wurden von HEIPKE (1994) und MANSBERGER (1994) in PRÖBSTING (1996) u. a. wie folgt zusammengefasst:

- Konstante Bildgeometrie und –radiometrie der Bilddaten, da es keine Verschlechterung der Bildqualität durch Veralterung des Filmes gibt,
- Innere und relative Orientierung findet halb- bzw. vollautomatisch statt,
- Bildverbesserungsroutinen wie Streckung und Kontrastverbesserung sind verfügbar,
- Digitale Photogrammetrische Arbeitsstationen bedürfen in der Regel keiner Kalibrierung,
- Bilddaten können beliebig vervielfältigt werden ohne Qualitätsminderung,
- Software für Bildverarbeitung und Orthophotoherstellung sind auf derselben Hardwareplatform verfügbar.

Die Erfassung der Sturmschäden aus den digitalen Luftbildern wurde am Bildschirm monoskopisch durchgeführt. Um schwer erkennbare Flächen klären zu können wurde eine stereoskopische Auswertung der Luftbildabzüge mit Hilfe des photogrammetrischen Instruments "Aviopret" herangezogen. Dieses Erfassungsverfahren erlaubt eine schnelle, präzise und unkomplizierte Identifizierung der Sturmschäden mit herkömmlicher und kostengünstiger Software und Technik.

## **4.1.1 Schadensflächendefinitionen**

.

Maßgebend für die Kartierung der Schadensflächen ist die Schadstufenzugehörigkeit. Es wurden hier zwei unterschiedliche Schadstufendefinitionen erarbeitet und getestet.

Zuerst wurden die Schadensflächen in sechs Schadstufen kartiert. Bei der Bildung der Schadstufen in dieser Schadstufendefinition wurde unterschieden zwischen "ursprünglich voll bestockten Flächen, und "ursprünglich nicht voll bestockten Flächen" (Tabelle 13).

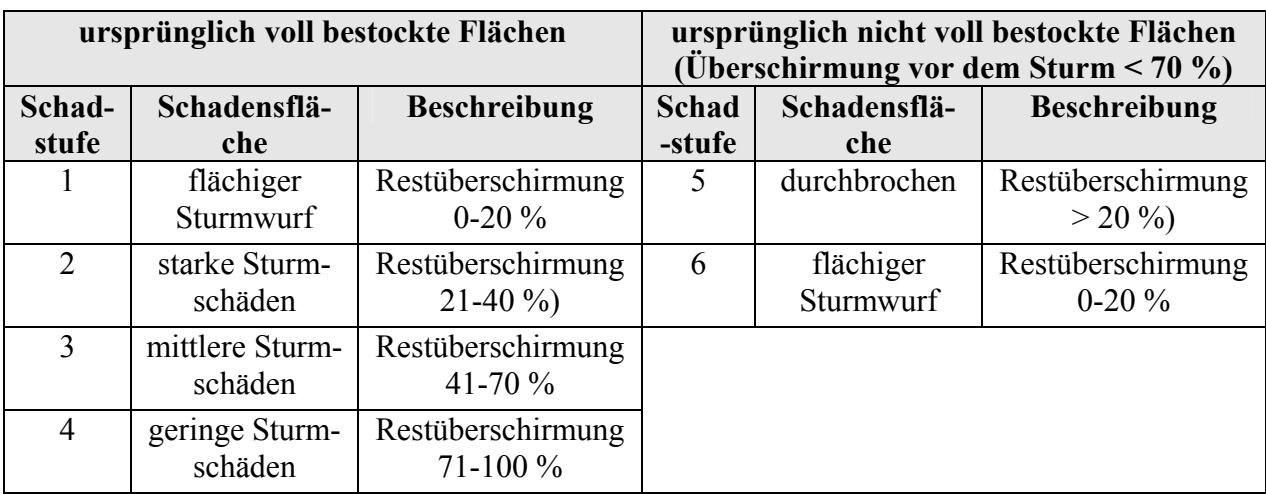

Tabelle 13: Kartierung der Schadensflächen in sechs Klassen

Es wurde eine zweite Kartierung in zwei Schadstufen erarbeitet:

- Schadstufe 1: Flächige Schäden oder flächiger Wurf (Restüberschirmung 0 10 % ),
- Schadstufe 2: Starke Schäden oder stark durchbrochen (Restüberschirmung größer als 10 % bis kleiner gleich 50 %)

Somit sind hier nur Schäden von über 50 % von Bedeutung. Neu hinzugekommen in dieser Schadstufendefinition ist das Merkmal "Befahrung", das vor allem für die Wiederbewaldung eine große Rolle spielt.

Um eine möglicht genaue Erfassung der Geometrien zu erreichen wird am Bestandesrand die Linie auf der Hälfte der Kronenseite gezogen. Bei Nicht-Waldgrenze wird die Linie am Boden gezogen. Die Mindestflächengröße wurde wie folgt festgelegt: Mindestfläche ist 0,5 ha und Mindestfläche zur Aufteilung einer Sturmfläche in zwei oder mehrere Teilflächen wegen Merkmalsunterschiede ist 0,3 ha

Für jede Sturmfläche bzw. Teilsturmfläche werden auch weitere Informationen erhoben. Sie betreffen die Schadensart, den Räumungszustand und die Wurfrichtung. Die Schadensarten Windwurf und Windbruch können in Kombination oder getrennt vorkommen. Eine Windwurf- bzw. Windbruchfläche kann entweder nicht geräumt, geräumt oder teils geräumt vorkommen.

### **4.1.2 Erfassung der Referenzflächen für die Sturmschadenserfassung**

Für die Erfassung von Referenzflächen wurde die Aufnahme von Sturmschadensflächen mit drei verschiedenen Verfahren untersucht: Visuell-luftbildbasiertes, GPS-basierentes und visuell am Bildschirm stattfindendes Verfahren. Ziel dieser Untersuchung war es, diese drei Verfahren zu vergleichen, um eine sichere Referenzgrundlage zu erhalten.

### **4.1.2.1 Terrestrisch-luftbildbasiertes Verfahren**

Hierbei wurden die terrestrischen Verfahren aus Zeit- und Kostengründen auf wenige Referenzflächen beschränkt und dienten vorwiegend zur Qualitätskontrolle der luftbildbasierten Referenzflächenerfassung. Diese bietet ausreichende Flächen für die Verifizierung der Kartierergebnisse. Tabelle 14 zeigt die erhobenen Daten auf.

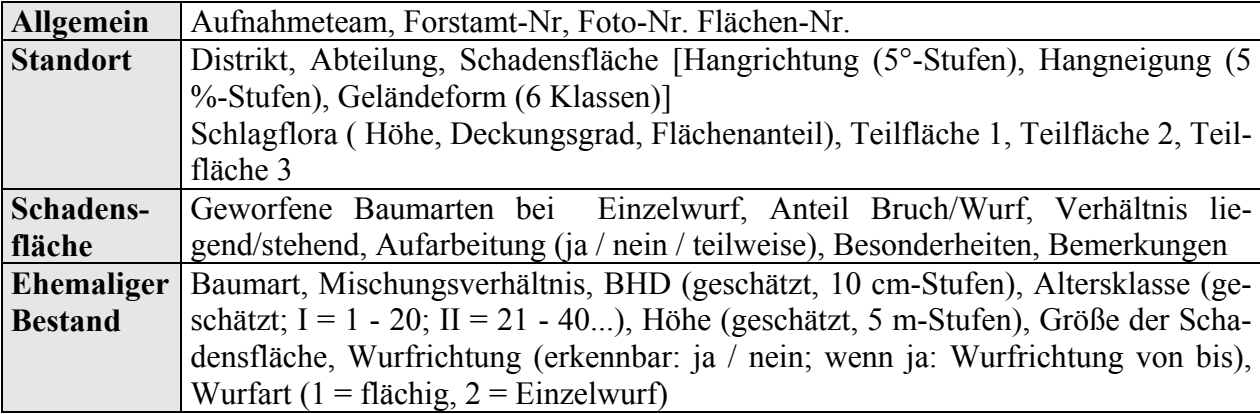

Tabelle 14: Terrestrisch erhobene Merkmale in den Sturmflächen

Die Lage und die Ausdehnung jeder Sturmfläche wurde in Forstbetriebskarten (Maßstab 1:10000) eingetragen und individuell nummeriert. Zusätzlich wurden auf entsprechenden Erfassungsbelegen Detailskizzen zu jeder Fläche angefertigt. Teilweise wurden auch Fotografien (analog und digital) im Gelände angefertigt, um die Situation zu dokumentieren.

Die aufgenommenen Flächen wurden anschließend in eine Datenbank (Access) übertragen und dort verwaltet. Um die im Gelände aufgenommenen Sturmwurfflächen möglichst flächen- und lagerichtig abgrenzen zu können, wurden in einem zweiten Arbeitsschritt die terrestrisch erfassten Flächen entsprechend ihrer Lage in digitale Ortholuftbilder übertragen (Befliegung des LVA, Juli 2000, Maßstab 1:18 000), um dort am Bildschirm möglichst genau die Geometrie der Flächen zu delinieren (ArcView). Dieser Schritt wurde von einer zweiten Person durchgeführt, die auch jeweils an der Außenaufnahme beteiligt war. Dabei dienten die terrestrisch erhobenen Merkmale, Daten und Detailskizzen als wichtige Zusatzinformation. Über die vergebenen Nummern (ID's) war eine Zuordnung zu den in der Datenbank abgelegten Sachdaten möglich.

### **4.1.2.2 GPS-Verfahren**

Als weitere Alternative zur beschriebenen kombinierten terrestrisch-luftbildgestützten Erfassung der Referenzflächen zur Sturmschadenserfassung wurde die Einsatzmöglichkeit des Global Positioning Systems (GPS) zur Erfassung der Flächengeometrie getestet. Zum Einsatz kam dabei ein NAVSTAR-GPS Empfänger "GeoExplorer III" der Firma Trimble. Das GPSsystem war mit einer externen "Trimble multipath resistant" Antenne auf Stativstab mit eigener Stromversorgung ausgestattet. Dies war notwendig, da es in der Umgebung der GPS Antenne durch reflektierende Oberflächen (Hauswände, Baumstämme) zu Umwegsignalen und Signalüberlagerungen kommen kann. Ein solcher Multipatheffekt führt zu Signalausfällen und Ergebnisverfälschungen. Zur Minimierung dieser Multipatheffekte wurde die genannte Spezialantenne verwendet (SEEBER, 1996). Zudem war diese externe Antenne durch einen eingebauten Vorverstärker deutlich empfangsstärker als die Standard-Antenne des GPS-Empfängers. Darüber hinaus machten erschwerte Messbedingungen, wie sie bei der Arbeit im Wald unter Kronendächern auftreten, eine externe Antenne erforderlich. Die Verwendung eines Stativs ermöglichte des weiteren das Anheben der Antennenhöhe auf 3 m und führte zu einer Erhöhung der Satellitensichtbarkeit. Als Differentialempfänger wurde die d-BlackBox (Firma GPS GmbH) zum Empfang von DGPS Korrekturdaten in Echtzeit mit externer Antenne eingesetzt. Genutzt wurden die Korrekturdaten des Korrekturdatendienstes ALF (Accurate Positioning by Low Frequency) des Institutes für Angewandte Geodäsie (IfAG). Diese Daten wurden über Langwelle (LW) mit einer Frequenz von 123,7 kHz von der Permanentstation in Mainflingen bei Frankfurt a. M. gesendet und können deutschlandweit empfangen werden. Die Genauigkeiten liegen unter 3 m (SEEBER & SCHMITZ, 1996).

Für das Einmessen der Schadensflächen mit GPS wurden zunächst zwei unterschiedliche Vorgehensweisen angewandt: Einzelpunktmessungen an markanten Eckpunkten der Sturmflächen und dynamisches Einmessen durch Ablaufen der Sturmfläche.

### **a) Einzelpunktmessungen an markanten Eckpunkten der Sturmfläche**

Im ersten Ansatz wurden am 17. und 24. November 2000 markante Eckpunkte der einzumessenden Sturmfläche mittels eines "Averaging" eingemessen. Das heißt, es wurden drei Minuten lang Positionen an einem Punkt bestimmt und gemittelt (Messungen im Sekundentakt = 180 Messungen je Punkt). Der eine GPS-Empfänger wurde mit ALF-Echtzeitkorrektur ausgestattet, bei dem anderen wurden die Messungen mittels Post-Processing (Allnav-Station in Zürich) korrigiert. Beide Geräte wurden mit externer Antenne betrieben. Die Einzelpunkte wurden dann anschließend in ArcView in Polygone überführt, um Flächen darstellen zu können. Zusätzlich wurden im Rahmen dieser Messungen auch liegende Einzelstämme eingemessen, um prüfen zu können, ob diese in den Fernerkundungsmedien auffindbar sind (Aufnahme von Baumfußpunkt und Lagerichtung, Nordwinkel).

### **b) Dynamisches Einmessen der Sturmflächen durch Ablaufen**

Im zweiten Ansatz wurde am 25. und 26. Juni 2001 eine dynamische Messung vorgenommen. Es wurde die Möglichkeit des GeoExplorer III genutzt direkt Polygone einzumessen. Dabei wurde die Sturmfläche abgelaufen und automatisch alle fünf Sekunden eine Position abgespeichert. Wieder wurde ein GPS-Empfänger mit ALF-Echtzeitkorrektur ausgestattet, bei dem wurden die Messungen mittels Post-Processing (Allnav-Station in Zürich) korrigiert.

### **4.1.2.3 Visuelle Delinierung der Schadensflächen**

Als dritte Variante der Referenzflächenerfassung wurde unabhängig von der terrestrischen Erfassung der Sturmflächen flächendeckend für G1, G2 und G3 eine visuelle Delinierung der Schadensflächen durchgeführt. Da die terrestrische Erfassung von Referenzflächen sehr zeitintensiv war, wurde der größte Teil der Referenzflächen über das Luftbild erfasst. Hierzu wurden digitale Ortholuftbilder verwendet, die im Rahmen einer Befliegung des Landesvermessungsamts (LVA) vom Juli 2000 im Maßstab 1:18 000 aufgenommen wurden (Befliegung Block B). Die Bilder wurden von der LVA orthorektifiziert. Das verwendete Filmmaterial war ein Schwarz-Weiß-Film.

Die Erfassung der Referenzflächen erfolgte nach dem Anforderungskatalog der Landesforstverwaltung. Erfasst wurden, wie bei der terrestrischen Begehung, nur Schadensflächen innerhalb des öffentlichen Waldes. Die visuelle Interpretation der Sturmschäden auf der Grundlage der digitalen Luftbilder wurde nach entsprechender Einarbeitung von nur einem Interpret durchgeführt, um ein möglichst homogenes Ergebnis zu erlangen

Die Delinierung wurde in der ArcView GIS-Version 2.1 direkt am Bildschirm, 17 Zoll durchgeführt. Als weitere Interpretations- bzw. Digitalisiergrundlage zur Vermeidung von Fehlinterpretationen wurden für die Auswertung "historische" Ortholuftbilder aus der Befliegung des LVA vom Juli 1995 und GIS-Informationen der Forstlichen Versuchsanstalt (FVA) über die Kalamitäten (Kalamitätslayer) verwendet. Diese Informationsebene konnte am Bildschirm je nach Bedarf ein- oder zugegeblendet werden. Zudem konnten auch die analogen Forsteinrichtungsdaten für den Forsteinrichtungszeitraum 2000 - 2009 (Forstbezirk Lahr) und 1999 - 2008 (Forstbezirke Ettenheim, Kenzingen, Bad Rippoldsau-Schapbach) genutzt werden.

Die Delinierung wurde unabhängig von administrativen Grenzen (Distrikt-, Abteilungs-, Bestandesgrenzen, etc.) durchgeführt.

### **4.1.3 Vorverarbeitung der Hochbefliegungsdaten**

Vor der eigentlichen Erfassung der Sturmschäden aus den Luftbildern, wurden diese einer Reihe von Vorbearbeitungsschritten unterzogen. Zuerst wurden sie mit den Scann-Auflösungen 14µm und 7µm eingescannt. Danach erfolgte eine Orthorektifizierung mit anschließender Mosaikierung. Um eine gute visuelle Interpretation zu ermöglichen wurde der Kontrast der Bilder verbessert und Ausschnitte in Abhängigkeit der Bildqualität für die beiden Untersuchungsgebiete ausgewählt. In Folgenden werden die einzelnen Arbeitsschritte beschrieben.

### **4.1.3.1 Scannen der Luftbilddaten**

Das Scannen der Hansa Luftbilder erfolgte mit Hilfe des photogrammetrischen Flachbettscanners SCAI (Carl Zeiss). (Abbildung 25 ). Der Scanner erreicht eine maximale Scann-Auflösung von 7µm und ist mit einem Autowinder ausgerüstet.

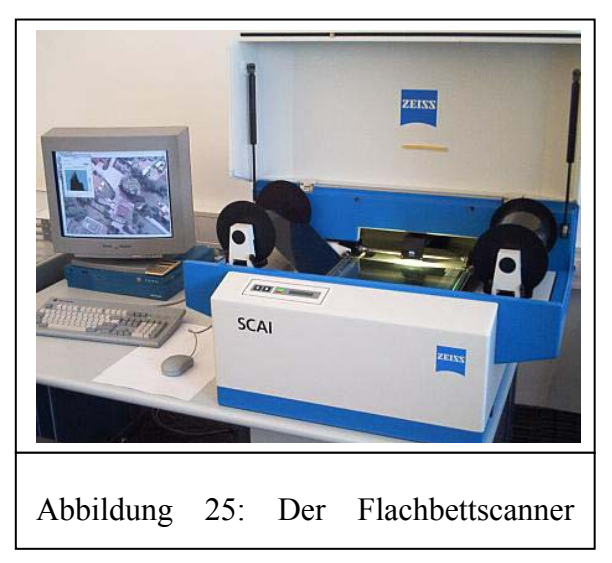

Gemäß der Fragestellung für die Erfassung der Sturmschäden mit Hilfe der Luftbildinterpretation, wurden die Luftbilddaten mit Auflösungen von 7µm (3628 dpi) und 14µm (1814 dpi) gescannt. Die Bodenauflösung der digitalisierten Bilder ist vom Bildmaßstab und der ausgewählten Scann-Auflösung abhängig. Die Wahl der Scann-Auflösung beeinflusst die Datenmenge und die dafür erforderliche Speicherkapazität**.** Tabelle 15 zeigt die Bodenauflösung (in cm) für verschiedene Bildmaßstäbe bei unterschiedlicher Auflösung und die daraus resultierenden Bild- und Dateigrößen.

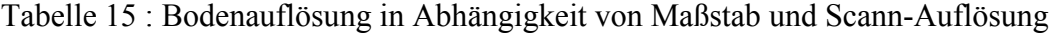

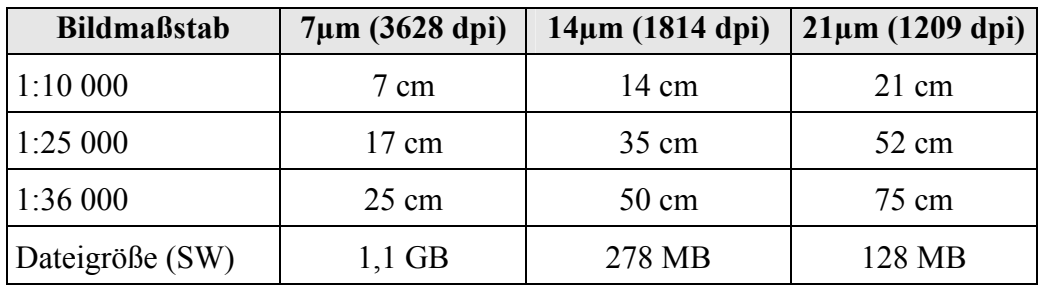

#### **4.1.3.2 Digitale Bildverarbeitung**

Unter digitaler Bildverarbeitung versteht man alle rechnergestützten Verfahren der Bearbeitung, Verbesserung und Auswertung von digitalen Bilddaten. Das Prinzip der digitalen Bildverarbeitung beruht darauf, die Werte der einzelnen Bildelemente (*Pixel*) über mathematische Gleichungen (Transformationsfunktionen genannt) in neue Bildelemente zu überführen. Zu den gebräuchlichsten Transformationen gehören geometrische Entzerrungen, Bildverbesserungen, Bildüberlagerungen und Klassifikationen.

#### **a) Geometrische Entzerrung**

Die digitalen Rohdaten können geometrische Fehler und Verzerrungen enthalten, die im Aufnahmeverfahren selber liegen, durch das Relief bedingt sind oder durch Veränderungen in Geschwindigkeit, Position und Flughöhe des Aufnahmesystems verursacht werden können. Diese geometrischen Verzerrungen können mit mathematischen Korrekturverfahren behoben werden. Zu unterscheiden sind systematische und nicht systematische Verzerrungen.

Systematische Verzerrungen in Satellitenbildern sind vor allem durch das Abtastverfahren bedingt. Der Zeitunterschied zwischen der Aufnahme der ersten und letzten Bildelemente einer Zeilenreihe beträgt mehrere Millisekunden, zwischen den ersten und letzten Zeilen einer ganzen Szene gar mehrere Sekunden. Durch die Erdkrümmung und die panoramische Abbildung quer zur Flugrichtung erhält das Bild außerdem einen von der Bildmitte nach außen hin kontinuierlich abnehmenden Maßstab. Diese regelmäßig auftretenden Fehler sind rechnerisch einfach zu erfassen und werden durch Korrekturverfahren behoben.

Die Behebung nicht systematisch auftretender Verzerrungen hingegen erfordert eindeutig identifizierbare Passpunkte (Ground Control Points: GCPs) auf dem zu entzerrenden Bild und auf einer georeferenzierten Grundlage. Als Passpunkte werden eindeutig erkennbare Erscheinungen wie Straßenkreuzungen, Flussmündungen und Berggipfel gewählt, die durch ihre Karten- und Bildkoordinaten identifiziert werden.

Die Koeffizienten der Transformation werden über die folgende Transformationsgleichung erfasst, mit deren Hilfe für jeden Punkt des Eingabebildes die geometrisch korrekte Position auf der georeferenzierten Grundlage berechnet wird (LILLESAND & KIEFER, 1994, S. 528):

$$
x = f_1(X, Y)
$$
  

$$
y = f_2(X, Y)
$$

Mit x, y: Koordinaten des Eingabebildes

X, Y: Koordinaten der georeferenzierten Grundlage

 $f_1, f_2$ : Transformationsgleichungen

Die Orthorektifizierung erfolgte durch die Funktion *ORTHO*. Durch eine kollineare Transformation wurden die digitalen Luftbilder in georeferenzierten Orthofotos umgewandelt. Die Funktion korrigiert dabei sowohl die Verzerrungen, die durch Abweichungen der Aufnahmeachse von der Senkrechten entstehen, wie auch die topografisch bedingten Verzerrungen. Zum Erstellen der Orthofotos wurde das Verfahren der nächsten Nachbarschaft angewandt. Dabei wurde für jeden einzelnen Bildpunkt, der aus dem nicht korrigierten in das georeferenzierte Bild übertragen wurde, der Grauwert des jeweils am nächsten liegenden Pixels übertragen. Der Vorteil dieser Methode liegt darin, dass die Grauwerte der einzelnen Pixel erhalten bleiben und nicht aus den Mittelwerten benachbarter Pixel neu berechnet werden müssen. Der Inhalt der Bilder wird dadurch nicht verändert und besonders Kontrast und Schärfe bleiben erhalten.

Nachfolgend wird am Beispiel eines Luftbildes mit einer Scannauflösung von 14 µm und Maßstab von 1:36 000 die folgenden Schritte der Orthorektifizierung detailliert beschrieben: 1. Erstellen eines Projektes

Das erstellte Projekt bestand aus einer Serie von Luftbildern, aus denen Orthophotos errechnet wurden. Diese Luftbilder wurden mit Hilfe von Verknüpfungspunkten, die während des Prozesses eingegeben wurden, miteinander verknüpft. Für das Projekt wurden Informationen zur Art der Projektion und zum verwendeten Kammertyp sowie die gewünschte Auflösung eingegeben

### 2. Festlegen der inneren Orientierung

Die innere Orientierung des Luftbildes wurde zuerst festgelegt. Damit konnte die Kalibrierung der Aufnahmekammer festgelegt und die vier Rahmenmarken des Luftbildes auf dem Bildschirm definiert werden.

#### 3. Erfassen der Passpunkte

Die Passpunkte wurden im Programm *Orthobase* am Bildschirm erfasst. Hierzu wurden korrespondierende Punkte aus den entsprechenden orthorektifizierten Luftbildern des Landesvermessungsamtes Baden Württemberg in die nicht referenzierten digitalen Luftbilder übertragen. Dadurch wurde eine geometrische Verbindung zwischen den beiden Daten erreicht. Die notwendigen Höheninformationen wurden dem digitalen Höhenmodell mit einer Rastergröße von 50 m automatisch entnommen. Die Passpunkte mussten regelmäßig über das Bild verteilt sein. Insbesondere sollten sie am Rande eines Luftbildes und auf Positionen unterschiedlicher Höhe liegen, damit bei der Entzerrung ein gutes Resultat erzielt werden kann.

### 4. Bestimmen der Verknüpfungspunkte

Als Verknüpfungspunkte wurden Punkte verwendet, die in zwei oder mehreren Luftbildern identifiziert werden konnten. Es war dabei nicht notwendig ihre Koordinaten zu kennen. Die Verknüpfungspunkte wurden benötigt, um die Luftbilder miteinander zu verknüpfen und ein einziges mathematisches Modell zur Orthorektifizierung zu berechnen. Diese Methode der Aerotriangulation wird Bündelblock-Ausgleichung genannt. Durch die Passpunkte wurden die Luftbilder relativ zueinander orientiert und konnten einfacher mosaikiert werden

5. Festlegen der äußeren Orientierung

Die Beziehung der Luftbilder zum Boden wurde in einem Vorgang hergestellt, der äußere Orientierung genannt wird. Die signalisierten Triangulationspunkte konnten im Luftbild ausgemacht und als Passpunkte verwendet werden

6. Bündelblock-Ausgleichung

Sobald die Orientierung sämtlicher Luftbilder festlag, konnte die Photogrammetrische Gleichung für alle Bilder simultan gelöst werden. Das Programm benutzte dabei die Methode der kleinsten Quadrate, um die Fehler zu minimieren. Die Restfehlerbeträge der Gleichung wurden überprüft und Ausreißer unter den Passpunkten erkannt und ausgeschieden. Durch die Bündelblock-Ausgleichung wurde die äußere Orientierung unter Berücksichtigung aller verwendeten Luftbilder berechnet, wodurch Orthophotos erzeugt wurden, die beim Mosaikieren genauer zusammenpassten.

### **b) Mosaikieren der Luftbilder**

Sobald die vorangegangenen Schritte für jedes Luftbild vollzogen waren und die einzelnen Orthophotos vorlagen, konnten diese zu einem Orthophoto-Mosaik zusammengefügt werden. Dieser Schritt wurde mit dem Modul *MOSAIK* vollzogen. Die Schnittlinien wurden dabei interaktiv am Bildschirm festgelegt. Die Übergänge zwischen den einzelnen Bildern sollten möglichst nicht erkennbar sein, weshalb die Schnittlinien entlang kontrastreicher Kanten, wie beispielsweise zwischen Strassen und Feldern oder in Waldgebieten, gezogen wurden. Das fertige Orthophoto-Mosaik wurde in einer neuen Datei abgelegt.

### **4.1.3.3 Streckung und Kontrastverbesserung**

Das Prinzip der digitalen Bildverbesserung besteht darin, die vorhandenen Strahlungswerte optisch möglichst günstig darzustellen. Die Strahlungswerte häufen sich meist in einem gewissen Bereich der Grauwertskala, wodurch ein Bild kontrastarm und flau erscheint.

Durch eine bessere Verteilung auf die gesamte Grauwertskala treten die radiometrischen Details eines Bildes deutlicher in Erscheinung. Dieses Verfahren wird als Kontrastverbesserung bezeichnet, die entweder linear oder - an die Verteilung der Grauwerte angepasst - durchgeführt werden kann. Es besteht auch die Möglichkeit nur einen Bereich der Werte über die gesamte Skala darzustellen, wodurch der Bereich radiometrisch hoch aufgelöst wird und zuvor nicht erkennbare Details sichtbar werden. Für die Kontrastverbesserung stehen verschiedene Verfahren zur Verfügung, die –j e nach Fragestellung - optimierte Verteilung der Strahlungswerte erzielen. Es wurden hier drei Verfahren getestet: Standardabweichung, Histogrammausgleichung und Lineare Streckung. Das letztgenannte Verfahren hat die besten Ergebnisse erzielt und wird deshalb näher beschrieben.

Die lineare Bildstreckung verstärkt die Kontrastunterschiede zwischen Sturm- und Waldflächen. Sie erfolgt für ein Bild mit 256 Grauwerten (8 Bit) durch die nachfolgende Formel (nach LILLESAND & KIEFER, 1994, S. 547):

$$
DN' = \frac{((DN - (MIN + 1))}{(MAX - (MIN + 1))} * 255
$$

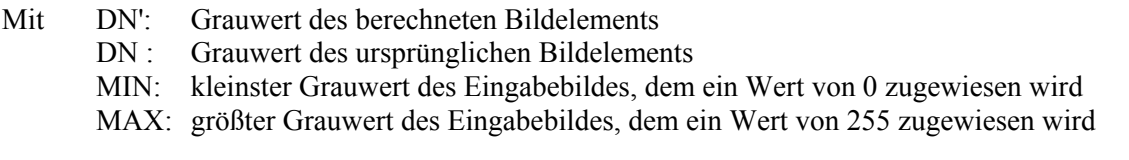

Weil in der Grauwertskala der Wert 0 als schwarz und der Wert 255 als weiß dargestellt wird, erscheinen dunkle Pixel durch die lineare Streckung dunkler und helle Pixel erscheinen heller. Die lineare Streckung erlaubt eine gute Differenzierung zwischen den geräumten oder teils geräumten Sturmflächen und den Nicht-Sturmflächen. Nicht geräumte, beschattete Sturmflächen lassen sich dagegen nicht besser erkennen.

### **4.1.4 Visuelle Kartierung der Sturmschäden in zwei Schadstufen**

Bevor die Kartierung der Sturmschäden auf der Basis der digitalen Luftbilder durchgeführt wurde, wurden einige Schadensflächen auf dem Gelände begangen, um einen Eindruck über die Schadsituation zu bekommen. Dadurch entstand ein deutliches Bild über das unterschiedliche Schadausmaß, die Schadarten und den fortlaufenden Räumungszustand. Da die Luftbildaufnahme in dem Untersuchungsgebiet Nordschwarzwald erst sechs bis acht Monate nach dem Sturmereignis stattfand, hat eine fortschreitende Räumung der geschädigten Flächen das Schadbild stark verändert. Eine Erfassung des Zustandes nach dem Sturm war deshalb nicht möglich.

Maßgebend für die Bestimmung einer Schadensfläche ist die Schadstufenzugehörigkeit. Hier wurde unterschieden zwischen "Flächige Schäden" und "Starke Schäden". Zur Ermittlung der Schadstufenzugehörigkeit wurde der Deckungsgrad (Restüberschirmung) interpretiert. Der Deckungsgrad gibt jenen Anteil der Bestandesfläche an, der durch die senkrechte Kronenprojektion bedeckt ist. Er wird ermittelt aus dem Quotienten zwischen der Summe aller Kronenprojektionen (ohne Berücksichtigung der Überschneidungen) und der Gesamtfläche. Er kann also maximal den Wert 1,0 bzw. 100 % betragen. Beim Schätzen des Deckungsgrades wird versucht, die Projektionsflächen der Baumkronen der stehenden Bäume innerhalb einer abgegrenzten Sturmfläche zusammenzufassen und deren Flächenanteil an der Gesamtfläche zu ermitteln (Abbildung 26). Dieser Schadstufendefinition liegen waldbauliche Überlegungen zur Wiederbewaldung zugrunde.

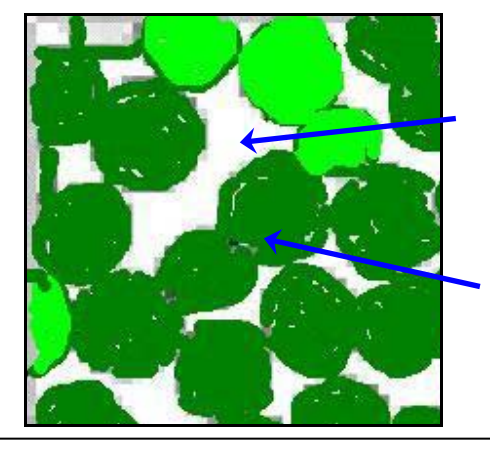

Baumzwischenräume

Projektionsfläche der Baumkrone

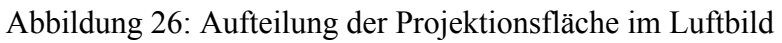

Das Schätzen des Deckungsgrades ist eine anspruchsvolle Arbeit. Die Ansprache einer betroffenen Fläche im Luftbild wird durch verschiedene Faktoren beeinflusst. Schattenwurf, stehende Bäume im Bestandesinneren, Räumungszustand, Kronenformen und die unterschiedlichen Formen der Bestandeslücken können zur Irritation des Interpreten führen. Diese Tatsache erfordert intensive Einübung des Interpreten bevor mit der eigentlichen Interpretation begonnen werden kann. Anhand Abbildung 27 und Abbildung 28 lässt sich der Deckungsgrad relativ gut schätzen.

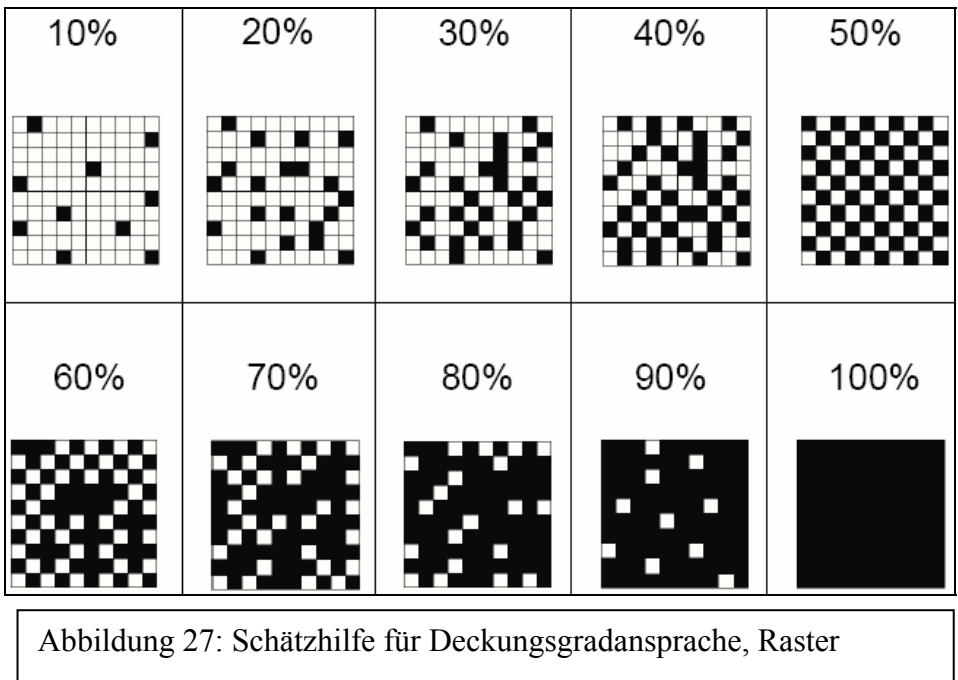

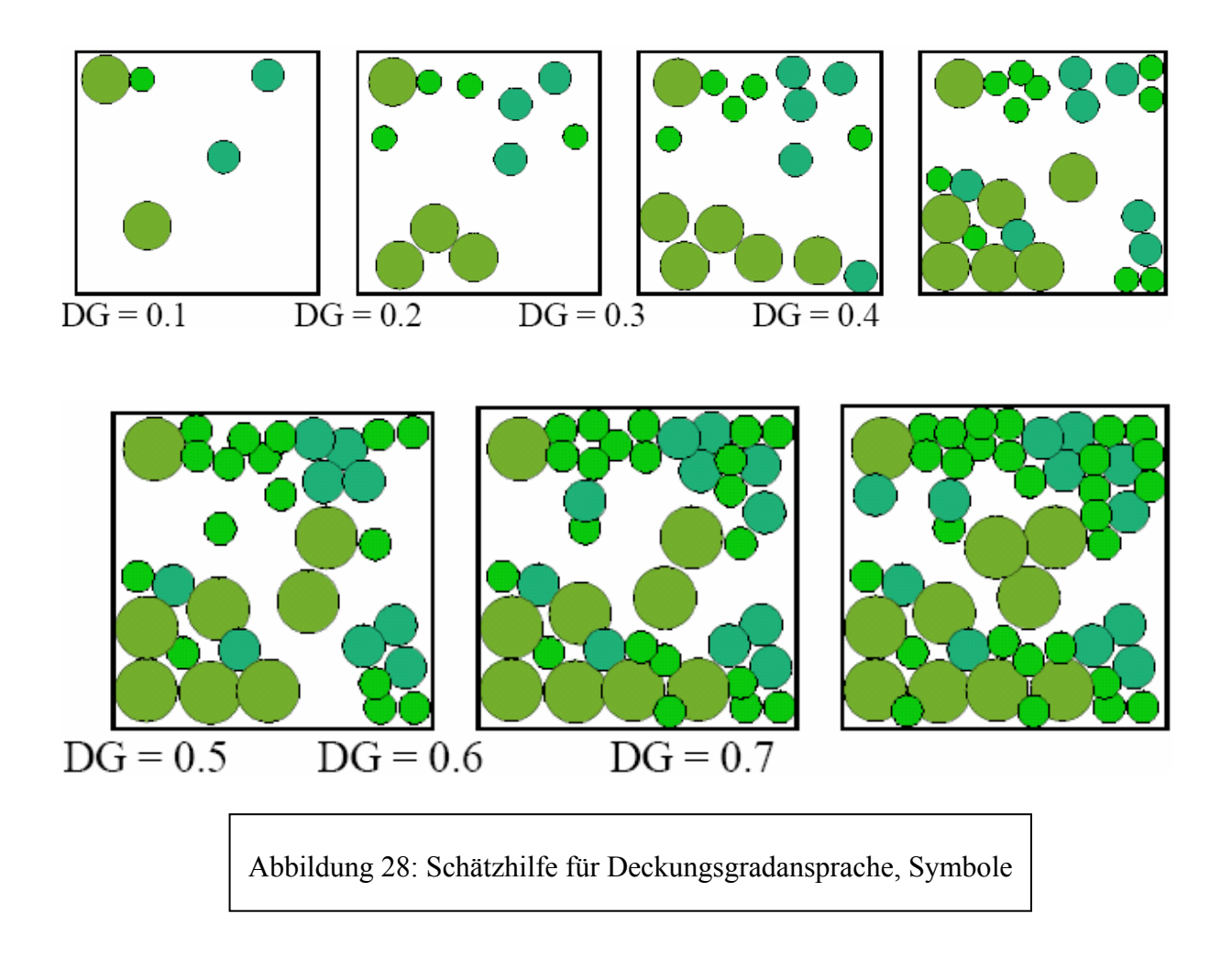

Mit Hilfe des Deckungsgradschätzrasters und der Deckungsgradschätzsymbole kann durch einen optischen Vergleich der noch stehende Anteil, der vom Sturm betroffenen Bestände, geschätzt werden. Ist der Deckungsgrad ermittelt, wird anhand erstellter Interpretationsschlüssel die Schadstufeneinteilung vorgenommen.

### **4.1.4.1 Interpretationsschlüssel**

Der Identifizierung und Abgrenzung rezenter Sturmschadensflächen liegen zwei Interpretationsschlüssel zugrunde. Sie beziehen sich zum einen auf die Schadstufe zum anderen auf den Räumungszustand (Tabelle 16 und Tabelle 17). Berücksichtigt wurden bei der Kartierung flächige Sturmschäden, durchbrochene Bestände sowie Nesterwürfe und Nesterbrüche mit einer Mindestflächengröße von 0,5 ha. Einzelwürfe und –brüche wurden vernachlässigt, da sie unter der Mindestflächengröße von 0,5 ha liegen.

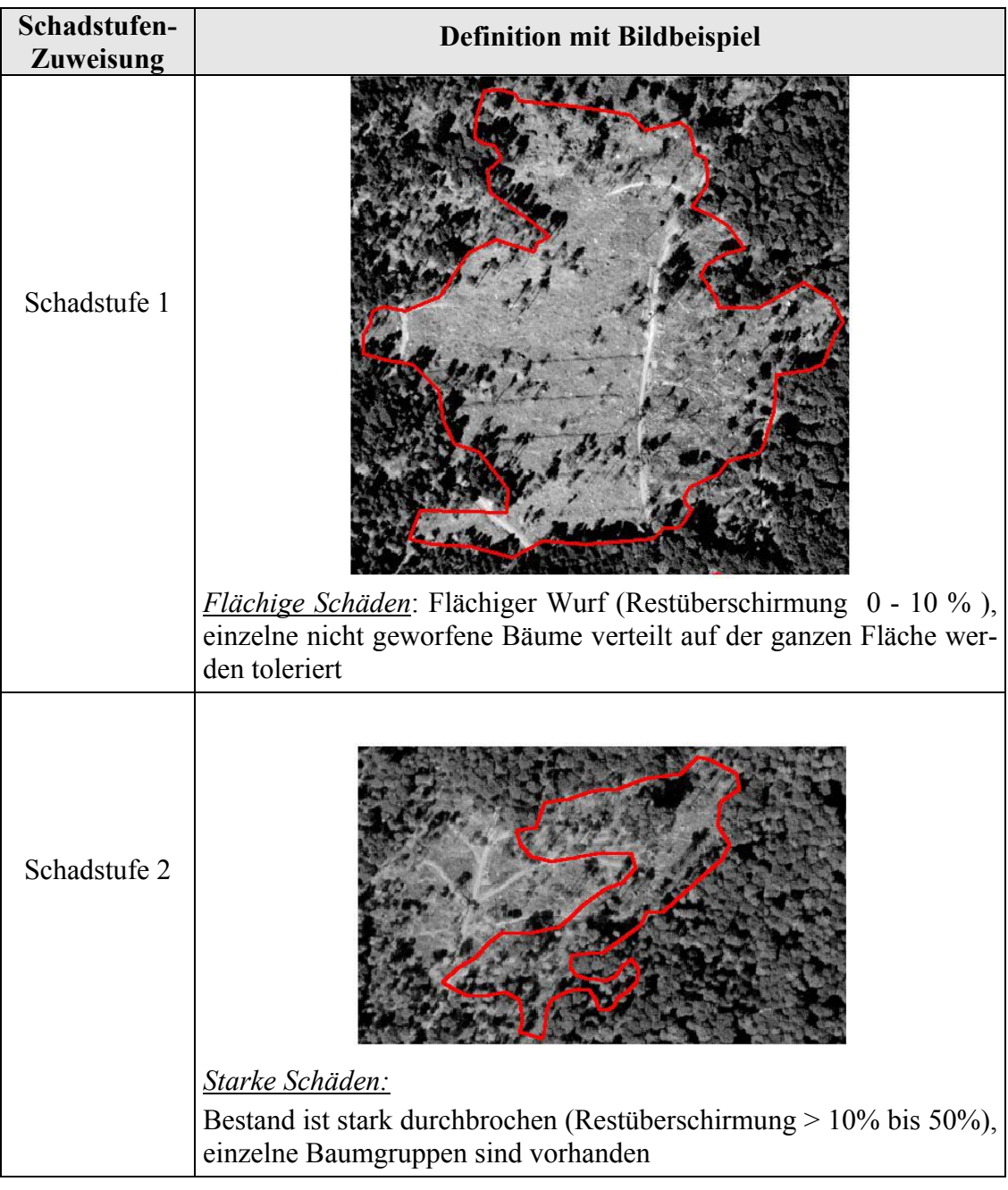

Tabelle 16: Interpretationsschlüssel der Schadensflächendefinition mit zwei Klassen

Neben der Schadstufe wird eine Schadensfläche auch durch den Räumungszustand definiert. Sie kann zum Beispiel als Freifläche in geräumten, in nicht geräumten oder in teils geräumten Zustand vorkommen (Tabelle 17).

### Tabelle 17: Interpretationsschlüssel für den Räumungszustand der Schadensflächen

#### **Sturmschadensfläche in geräumten Zustand**

*Beschreibung:* Keine liegenden Bäume auf der Fläche, Holz (evtl.) gelagert an Waldstrasse, umgekippte Wurzelteller, Äste verstreut, Asthaufen, Rückerspuren kreuz und quer, keine/wenige Bodenvegetation. Fläche gut erkennbar beim Fehlen von Schattierungen. *Verwechslung: alte Sturmfläche, Normalnutzung* 

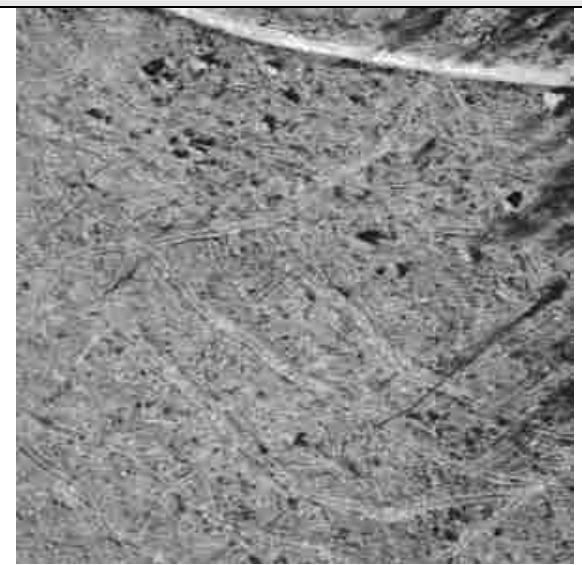

*Textur:* Hintergrund mittelgrau, gleichmäßig hell gesprenkelt (Wurzelteller), vereinzelt dunkle Flecken (Schattierung und Kronen der verbliebenen Bäume)

*Muster:* Hellgraue, doppelstreifige, mehr oder weniger parallel verlaufende, deutlich erkennbare Linien, oft senkrecht vom Weg abgehend (Fahrspuren).

Am Wegrand helle bis weiße Strukturen rechteckiger bis länglicher Form (Holzpolter, Stammholz oder Industrieholz)

#### **Sturmschadensfläche teils geräumt / Räumung in Gang**

*Beschreibung:* Teils liegendes Holz, teils gerückt / gelagert, teils umgekippte Wurzelteller oder Wurzelteller einseitig angehoben, Wurzelstöcke mit frischen Schnittstellen, Rückespuren kreuz und quer, keine oder wenige Bodenvegetation. Gut erkennbar beim Fehlen von Schattierungen. *Verwechslung: rezente Normalnutzung* 

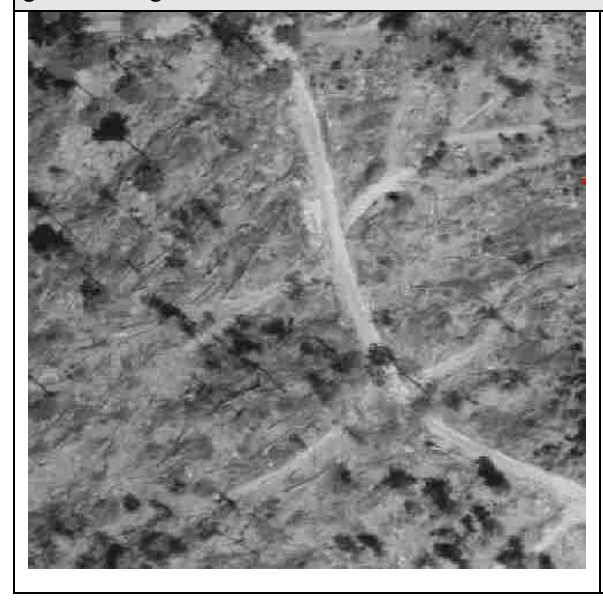

Textu*r:* Hintergrund teils mittelgrau und gleichmäßig hell gesprenkelt und teils mittelhell bis dunkel und unregelmäßig hell und wenig gesprenkelt, dunkle bis schwarze Flecken, rundlich bis oval

*Muster*: Hellgraue, doppelstreifige, mehr oder weniger parallel verlaufende deutlich erkennbare Linien, oft senkrecht vom Weg abgehend (Fahrspuren). Am Wegrand helle bis weiße Strukturen rechteckiger, bis länglicher Form (Holzpolter, Stammholz oder Industrieholz) Aber auch geordnet bis ungeordnet verlaufende, helle oder dunkle gerade Linien, die etwa gleich lang sind.
#### **Sturmschadensfläche in nicht geräumten Zustand**

*Beschreibung:* Ganze, liegende, umgestürzte Bäume mit Wurzelteller, Lage der Bäume von gerichtet bis kreuz und quer, Fläche gut erkennbar beim Fehlen von Schattierung. *Verwechslung: Bannwälder oder Sukzessionsflächen*

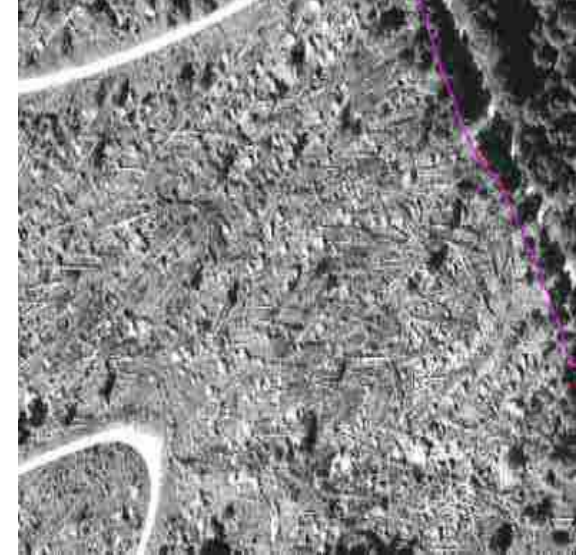

*Textur***:** Mittelhell, bis dunkler Hintergrund, unregelmäßig hell und wenig gesprenkelt; (Stock teilweise vom Kronenmaterial überdeckt) dunkle bis schwarze Flecken, rundlich bis oval (Kronenmaterial am Boden) *Muster***:** Geordnet bis ungeordnet verlaufende, helle oder dunkle, gerade Linien, die etwa gleich lang sind (geworfene Bäume)

Häufigste Verwechslungsmöglichkeiten, der in den beiden Untersuchungsgebieten durch den Sturm "Lothar" verursachten Schadensflächen, sind:

- Alte Sturmschadensflächen: Kein liegendes Holz mehr vorhanden, Bodenvegetation, eventuell Schlagflora, Wiederbewaldung, Rückespuren wenig erkennbar
- Normalnutzung: Keine gekippten Wurzelteller, Wurzelstöcke im Boden mit frischen Schnittflächen, annähernd geordnete Rückespuren, teilweise liegendes Holz vorhanden.
- Waldwiesen: Nicht (mehr) landwirtschaftlich genutzt, keine Wurzelstöcke im Boden, kein liegendes Holz, teilweise Strauchvegetation.
- Schattenpartien: Dunkle Tönung, kann bestockt oder unbestockt sein
- Bannwald, Sukzessionsflächen (wie alte Sturmflächen)

## **4.1.4.2 Kartierung der Sturmflächen am Bildschirm**

Bei der visuellen Erfassung wurden die Schadensflächen interaktiv am Bildschirm auf der Basis der vorhandenen digitalen Ortholuftbilder bestimmt und Sachinformationen wie Schadstufe, Schadart und Räumungszustand aufgenommen. Zur Unterstützung der zweidimensionalen Erfassung der Sturmschäden am Bildschirm wurde eine stereoskopische Auswertung der Luftbildabzüge mit Hilfe des photogrammetrischen Instruments Aviopret herangezogen (siehe Abbildung 29). Es wurden Luftbilddaten unterschiedlicher Maßstäbe, Scann-Auflösungen und Filme als Interpretationsgrundlage genutzt. Außerdem wurden externe Daten wie FOGIS und Forsteinrichtungsaufnahmen als Interpretationshilfe verwendet. Um den Einfluss der einzelnen Variablen untersuchen zu können, wurden mehrere Kartiervarianten gebildet.

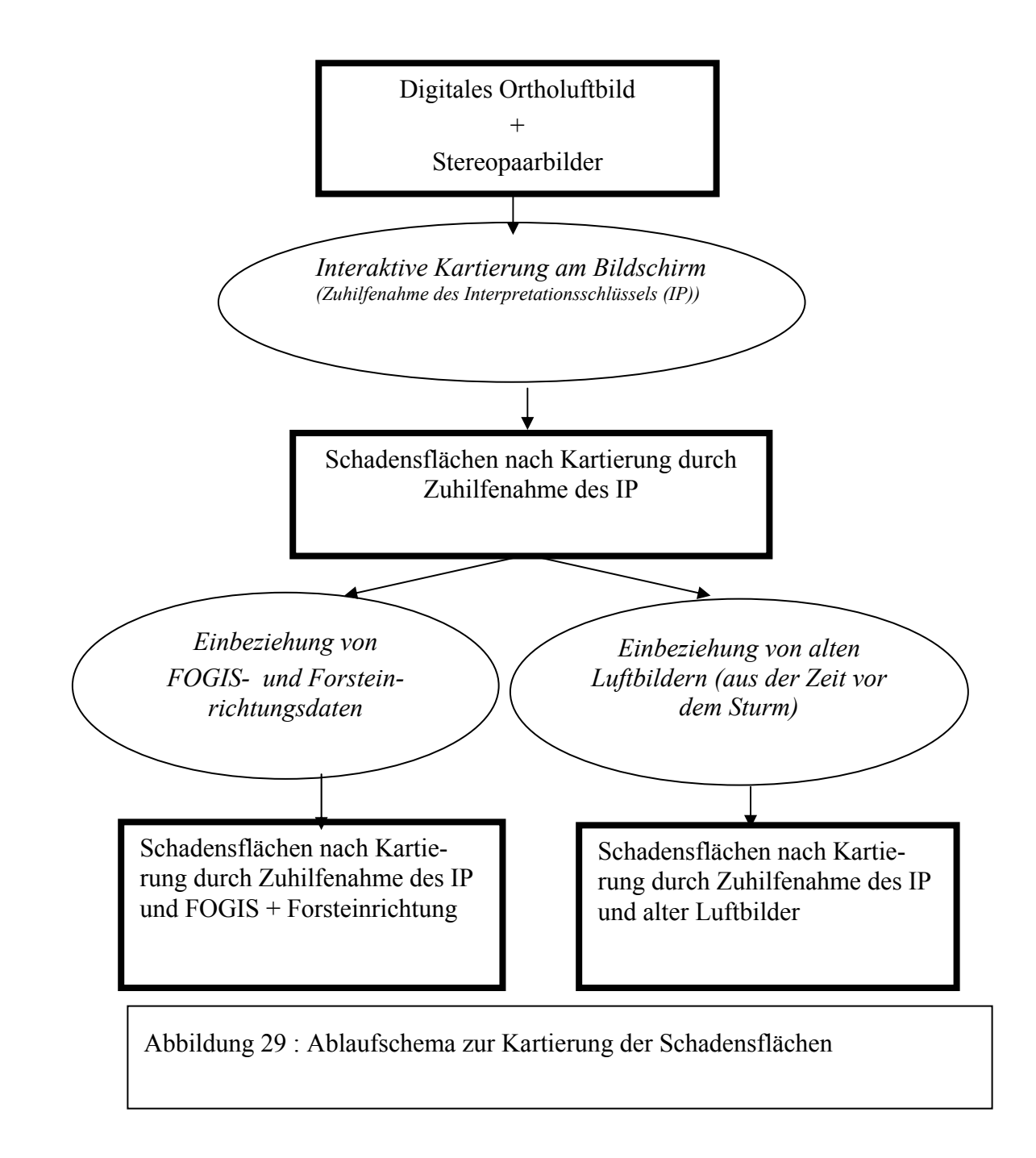

Die Abgrenzung der Geometrien (Delinierung) und die Aufnahme der dazugehörigen Sachdaten (Attributierung) erfolgte unter der ArcView GIS Version 3.1 (siehe Abbildung 30).

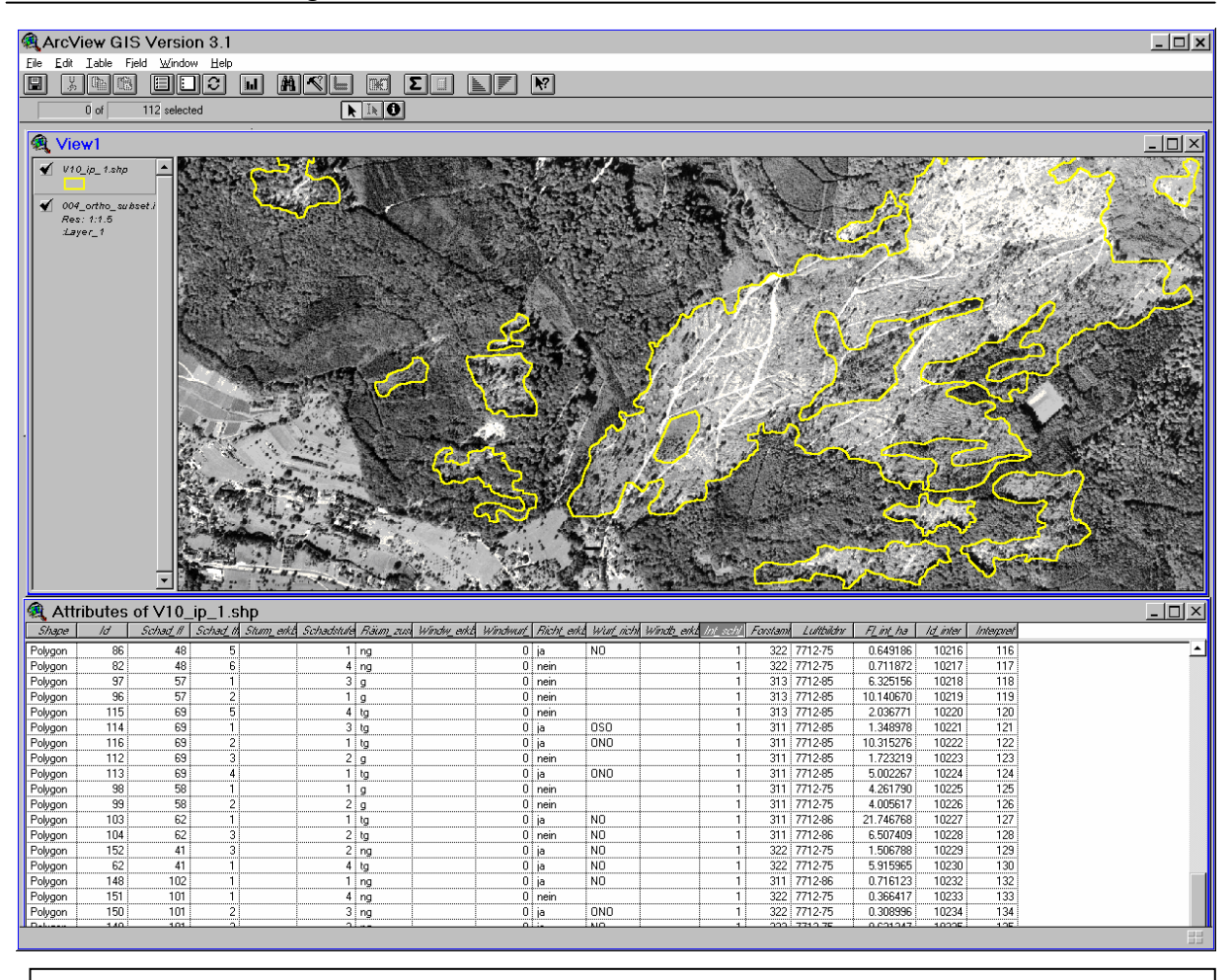

Abbildung 30: Delinierung und Attributierung der Sturmflächen unter ArcView

In einem ersten Schritt wurden sowohl erkannte Sturmflächen als auch nicht identifizierbare Flächen (Verdachtsflächen) deliniert. In einem extra Feld in der Attributtabelle wurden die rein visuell erkannten Sturmflächen als geklärt, während die Verdachtsflächen als nicht geklärt bezeichnet wurden. In einem zweiten Schritt wurden zu den Ergebnissen des ersten Schrittes FOGIS-Daten herangezogen, um die Verdachtsflächen zu klären. Somit konnte eine Fläche mit Hilfe des vorher erstellten FOGIS-Layers und der Bestandesinformationen entweder als Sturmfläche bestätigt, verworfen oder als ungeklärt beibehalten werden. Diese Information wurde in einem weiteren Feld in der Attributtabelle notiert. Im nächsten Schritt wurden die alten Bilddaten (von der Zeit vor dem Sturmereignis: Jahr 1995) als Zeitreihe genutzt. Eine Verdachtsfläche kann durch Ein- und Ausblenden der aktuellen und alten Luftbilddaten analysiert werden. Ebenso wie im vorherigen Schritt konnte die Verdachtsfläche dann entweder bestätigt, verworfen oder als ungeklärt beibehalten werden. Das Ergebnis wurde in einem weiteren Feld in der Attributtabelle festgehalten. Anschließend wurden FOGIS- und alte Luftbilddaten kombiniert genutzt. Sie sollten noch bestehende Verdachtsflächen klären. Eine Verdachtsfläche sollte somit endgültig als Sturmfläche bestätigt oder verworfen werden.

Bei der Gegenüberstellung der Ergebnisse der verschiedenen Kartiervarianten in den nächsten Abschnitten wird die Gesamtflächenstatistik ab 0,5 ha betrachtet. Es wird auch eine ausführliche Analyse der Flächen sowohl einzelweise als auch kumulativ behandelt.

## **a) Kartiervarianten**

Luftbilder bieten ein großes Potential an Möglichkeiten zur Kartierung von Sturmschäden an. Dies ermöglicht ihnen konkurrenzfähig mit neuen Fernerkundungs-Datenquellen zu bleiben. Luftbilder können sowohl aus niedriger als auch aus größerer Höhe aufgenommen werden, können in unterschiedlichen Größen gescannt werden und verfügen über eine hohe räumliche und radiometrische Auflösung. Ein weiterer Vorteil ist, dass externe Daten wie Informationen aus dem forstlichen GIS oder Luftbilddaten aus früheren Aufnahmen problemlos bei der Kartierung einbezogen werden können. Hierzu wurden mehrere Kartiervarianten gebildet, die im Folgenden detaillierter beschrieben werden (Tabelle 18)

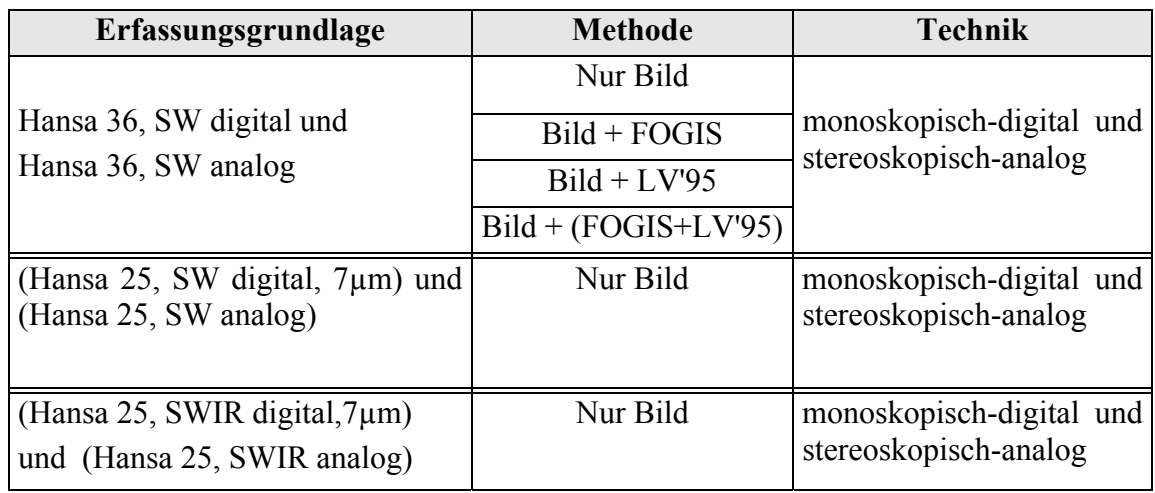

Tabelle 18: Untersuchte Varianten der visuellen Luftbildinterpretation

# 1. Vergleich unterschiedlicher Maßstäbe

Hier werden die Ergebnisse des Maßstabes 1:36 000 mit den Ergebnissen des Maßstabes 1:25 000 für beide Untersuchungsgebiete verglichen. Dabei bleiben die Filmart und die Scann-Auflösung gleich wie in Abbildung 31 dargestellt wird.

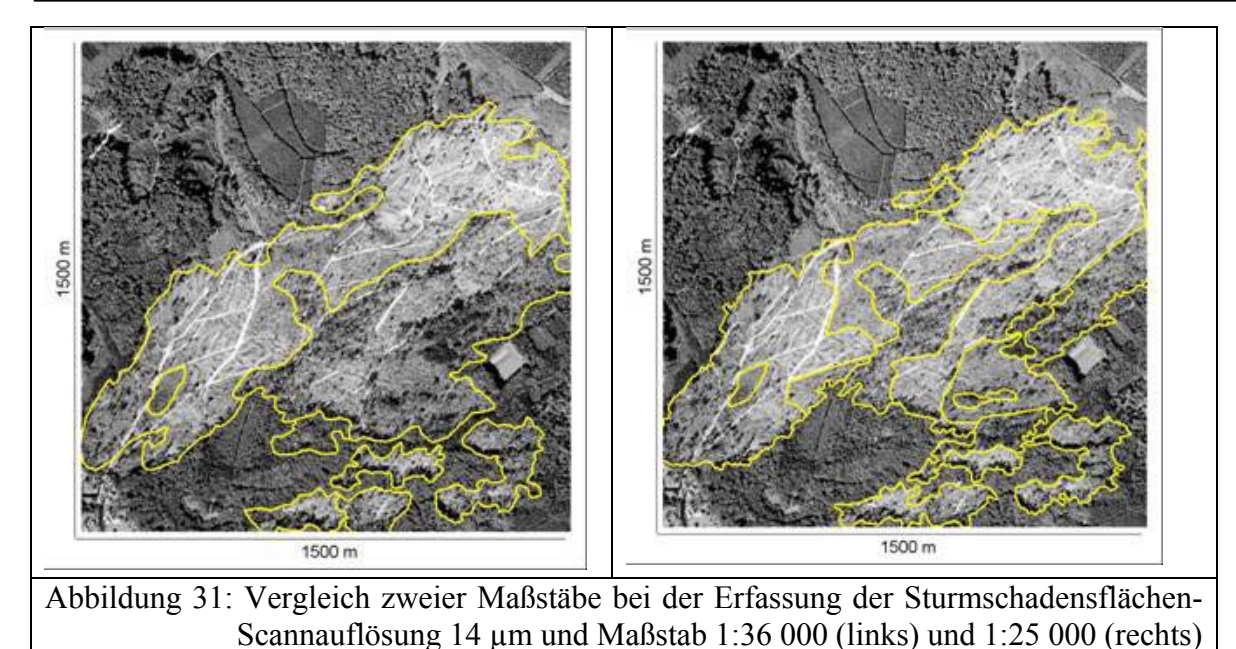

# 2. Vergleich unterschiedlicher Scann-Auflösungen

Wie Abbildung 32 zeigt, werden hier Kartierergebnisse des gleichen Luftbildmaßstabes und Filmart aber unterschiedlicher Scann-Auflösungen gegenübergestellt

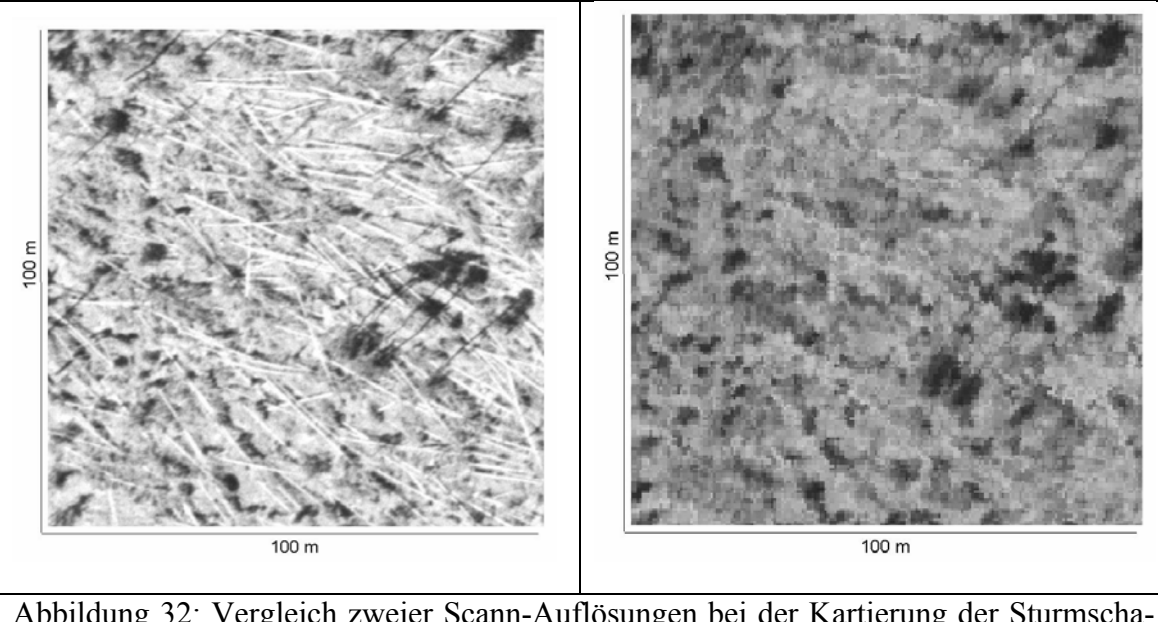

Abbildung 32: Vergleich zweier Scann-Auflösungen bei der Kartierung der Sturmschadensflächen - Maßstab 1: 36 000, Scann-Auflösung 7 µm (links) und 14 µm (rechts)

# 3. Vergleich verschiedener Filmarten

Hier werden Kartierergebnisse des gleichen Luftbildmaßstabes und Scann-Auflösung aber unterschiedlicher Filmart verglichen (siehe Abbildung 33).

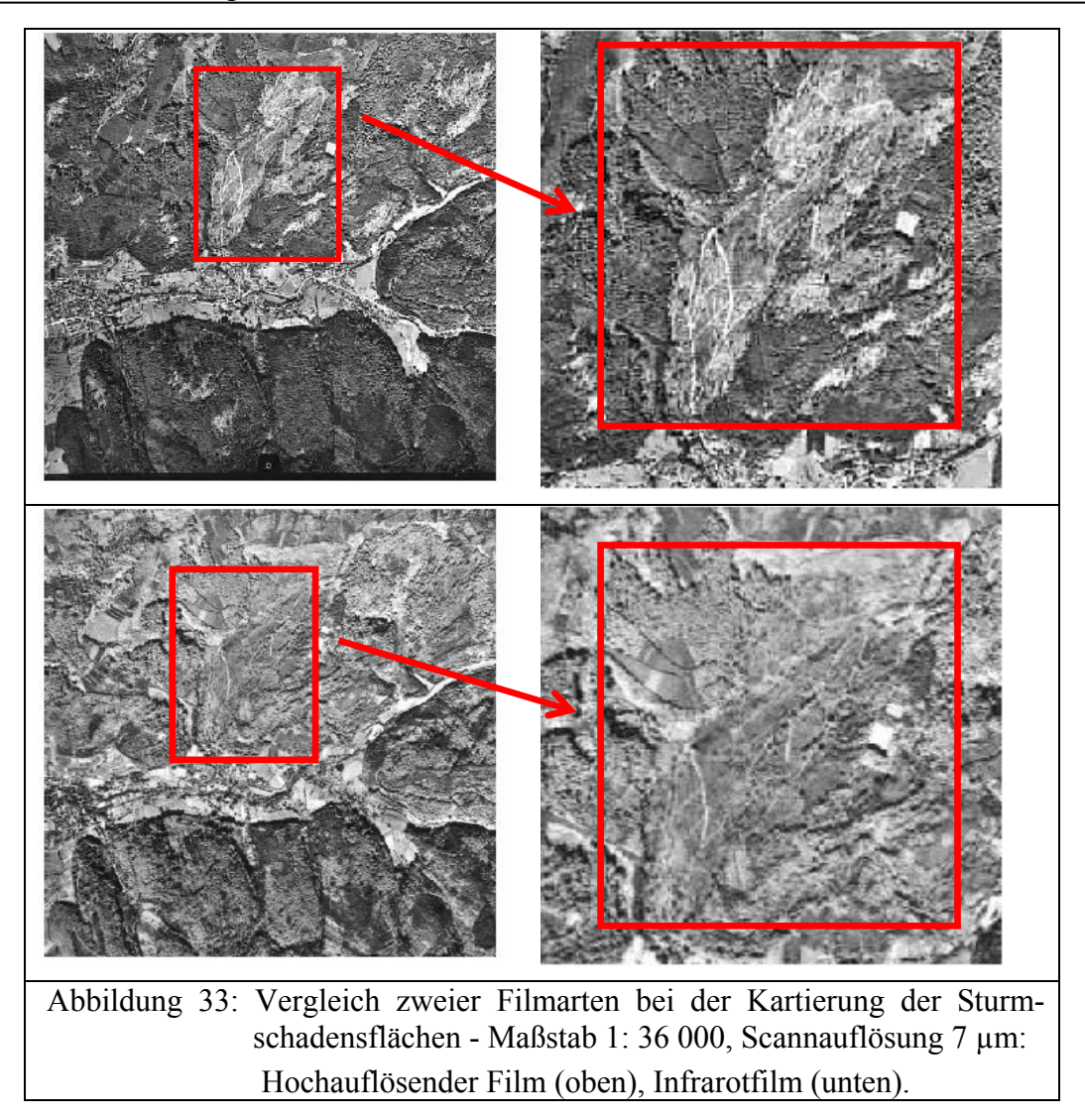

4. Kartierung unter Einbeziehung alter Luftbilddaten

Hier werden Kartierergebnisse mit gleichem Luftbildmaßstab, Scann-Auflösung und Filmart, ohne Einbeziehung externer Daten verglichen mit denen, die entstanden sind unter Zuhilfenahme alter Luftbilddaten. Durch das Überlagern der beiden Bilddaten könnten zum Beispiel rezente Sturmflächen von alten Sturmflächen besser erkannt werden (Abbildung 34).

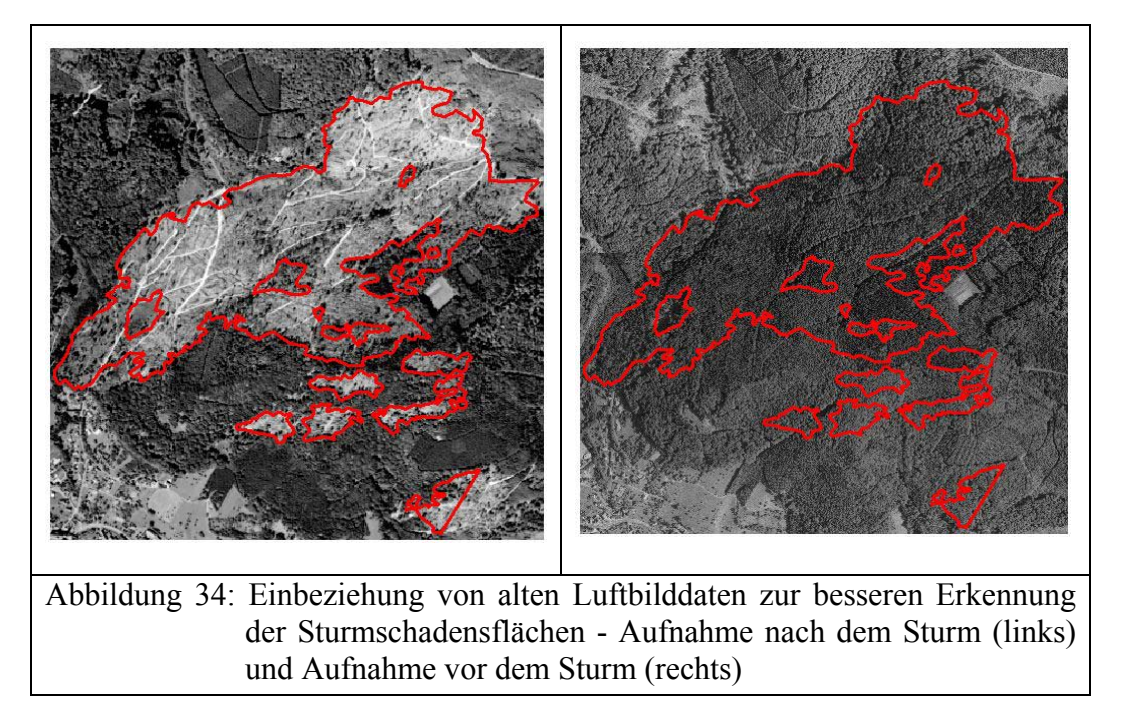

## 5. Kartierung unter Einbeziehung von FOGIS-Daten

Hier werden Kartierergebnisse bei gleichem Luftbildmaßstab, gleicher Scann-Auflösung und Filmart, ohne Einbeziehung externer Daten verglichen mit denen, die entstanden sind durch Zuhilfenahme von FOGIS- und Bestandesdaten (Abbildung 35).

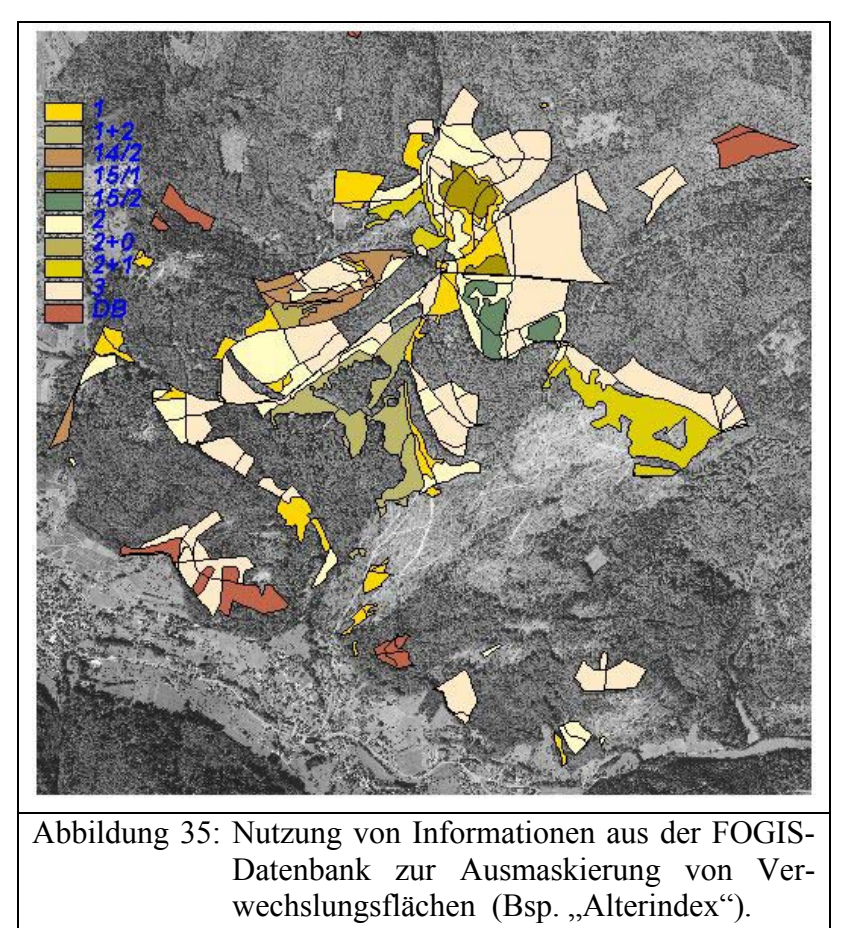

## **b) Schadensflächen und Erfassungsgenauigkeit**

Die Kartiergenauigkeit der Sturmschäden hängt von vielen Faktoren ab. Es können luftbildabhängige Faktoren sein, die frei gewählt werden und Schadensflächen-abhängige Faktoren, die die Schadensflächen charakterisieren. Es sind vor allem folgende Faktoren zu nennen:

- 1. Struktur und Lage des Untersuchungsgebietes
- 2. Größe der zu kartierenden Schadensfläche und
- 3. Räumungszustand der Schadensfläche

# 1. Das Untersuchungsgebiet

Die beiden Untersuchungsgebiete unterscheiden sich vor allem durch die Höhenlage, das Relief, den Wald-Wiesen-Anteil, die Anzahl alter Sturmflächen und die Baumartenzusammensetzung. Diese Unterschiede beeinflussen die Luftbildinterpretation. Bedingt durch das Vorkommen vieler Bergrücken und Täler im Gebiet G2 (Bad Rippoldsau-Schapbach) führt die dadurch hervorgerufene Schattenwirkung zu Fehlinterpretationen der Schadensflächen. Infolgedessen ist die Verwechslungsgefahr der geräumten Sturmflächen mit alten Sturmflächen und Wald-Wiesen größer als in G1.

2. Größe der Schadensfläche

Bei der Überprüfung der Kartiergenauigkeiten der Sturmflächen wurden die erfassten Schadensflächen in Klassen nach Flächengröße betrachtet. Die Klassen wurden dabei sowohl einzelweise getrennt als auch kumulativ gebildet. In der kumulativen Methode der Flächenbildung werden stufenweise Flächenklassen aufaddiert. Es ergaben sich dadurch insgesamt vier Flächenklassen: Flächenklasse > 4 ha, Flächenklasse > 2 ha, Flächenklasse > 1 ha und Flächenklasse > 0,5 ha. Ziel dieser Vorgehensweise ist es, möglichst detaillierte Angaben über das Potential der Flächenerfassung aus Hochbefliegungsdaten zu erhalten.

3. Räumungszustand

Der Räumungszustand von Schadensflächen beeinflusst deren Erfassungsgenauigkeit. Bei geräumten Schadensflächen kann es zur Verwechslung kommen vor allem mit Waldflächen, die ähnliche Merkmale aufweisen, wie z.B. alte Sturmflächen oder Flächen, die vor kurzem normal genutzt wurden.

# **c) Weitere interpretierte Schadensflächenmerkmale**

Die SW-Luftbilddaten haben eine hohe räumliche Auflösung. Sie erlauben das genaue Auffinden der Lage der Sturmflächen und die Erfassung der entsprechenden Sachinformationen, die die Sturmflächen kennzeichnen. Dazu zählen die Schadstufe, der Räumungszustand, die Schadensart, die Wurfrichtung und die Befahrungsrinnen, die durch vollmechanisierte Aufarbeitungsverfahren des Sturmholzes entstehen können

1. Schadstufe

Bei der Delinierung der Sturmschäden bzw. Bildung von Schadensflächen-Polygonen auf dem Luftbild wurde das Schadausmaß als alleiniges Kriterium genommen und nicht etwa der Räumungszustand. Dabei wurde unterschieden zwischen *flächigen Schäden* (Schadstufe 1) und *teilflächigen Schäden* (Schadstufe 2). Die Genauigkeitsergebnisse sind darstellbar in Form einer Matrix, welche sowohl die Treffergenauigkeit als auch die Verwechslung der Schadstufen zwischen der Referenz und der Interpretation (in Hektar) angibt.

2. Räumungszustand

Die Informationen über den Räumungszustand der Schadensflächen wurden mit Hilfe der Referenzbilder auf Genauigkeit überprüft. Die Interpretationsbilder wurden zwei Monate später aufgenommen als die Referenzbilder. Aufgrund der fortschreitenden Aufräumarbeiten der Forstbetriebe war zu erwarten, dass die Interpretation mehr Schadensflächen in geräumten Zustand aufweist als die Referenz. Bei der Analyse der Genauigkeitsergebnisse des Räumungszustandes wurde daher diese Tatsache berücksichtigt. Für die Überprüfung der Genauigkeit des Räumungszustandes wurde eine Verwechslungsmatrix erstellt. In ihr sind die Räumungszustände, der von der Interpretation erfassten Sturmflächen, den entsprechenden tatsächlichen Räumungszuständen der Sturmflächen der Referenz gegenübergestellt.

## 3. Schadensart

Nach einem Sturmereignis - wie dem Sturm "Lothar" - sind für Forstbetriebe Kenntnisse über die Schadensarten, die im Wald entstanden sind, dringend erforderlich für die Planung von Strategien zur Aufräumung der Schadensflächen und für die Schätzung des wirtschaftlichen Schadens (Holzverwertung). Handelt es sich bei der eingetretenen Schadensart um "Sturmwurf", so ist die Qualität des Holzes in der Regel dadurch nicht beeinträchtigt. Dagegen ist bei der Schadensart "Sturmbruch" damit zu rechnen, dass die Bäume herausgerissen wurden und sie folglich qualitativ minderwertiger sind. Dies kann eine große wirtschaftliche Einbuße zur Folge haben. Vor diesem Hintergrund wurden die Hochbefliegungsdaten auf ihre Eignung zur Erkennung der Schadensarten "Sturmbruch" und "Sturmwurf" überprüft. 4. Wurfrichtung

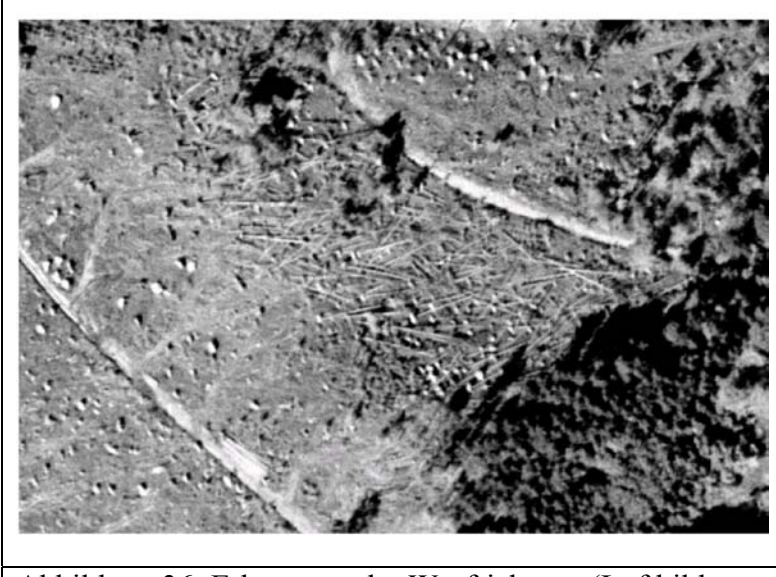

Abbildung 36: Erkennung der Wurfrichtung (Luftbild: SW hochauflösender Film, Maß stab:1:36 000, Scann-Auflösung: 14 µm)

Auskünfte über die Richtung der geworfenen Bäume sind für einen Forstbetrieb grundlegend für die Erarbeitung von Rückeplänen. Dadurch können Entscheidungen über die Rückeverfahren unter Berücksichtigung der ökologischen und topographischen Gegebenheiten jeder Schadensfläche im Voraus getroffen werden. Aus diesem Grund wurde überprüft, inwiefern die Hochbefliegungsdaten sich eignen zur Erkennung der Wurfrichtung (siehe Abbildung 36).

#### 5. Befahrungszustand

Die Aufarbeitung des Sturmholzes wird in solchen Fällen meist nicht in Eigenregie durchgeführt, sondern an Holzunternehmer vergeben. Diese halten sich beim Einsatz von schweren Forstmaschinen in der Regel nicht an die vorhandenen Rückegassen, was problematisch ist. Beim Rangieren von schweren Lasten durch die Maschinen muss der Boden nicht nur die statische Auflast der Maschinen und deren Ladung kompensieren, sondern auch dynamische Kräfte, die bei Fahrbewegung und Kurvenfahrten oder z. B. bei der Bewegung eines Kranauslegers entstehen *(*WILPERT, 1998). Die dynamische Belastung liegt in der Regel deutlich über der statischen Auflast. Durch diese Belastung entstehen "Bodenverformungen, die sowohl in eine Verminderung der Porenkontinuität (Unterbrechung des biogenen vernetzten Porensystems) als auch in der Zerstörung von Makroporenvolumen (Verdichtung) bestehen" (WILPERT, 1998). Um eine mögliche Zerstörung des Waldbodens bei den Aufräumarbeiten zu verhindern, bestehen die Forstbehörden auf ausschließlicher Benutzung der Rückegassen, auf denen die Erhaltung der Befahrbarkeit im Vordergrund steht und Bodenschäden ggf. toleriert werden können. Eine sichere Informationsquelle über die Befahrung der Waldböden nach voll- oder teilmechanisierten Aufarbeitungsverfahren von Sturmflächen ist für die Forstbehörde deshalb von großer Bedeutung. Für diese Fragestellung bieten sich die Hansa-Luftbilddaten an, da sie über eine hohe räumliche Auflösung verfügen. Sie wurden außerdem sechs Monate nach dem Sturmereignis aufgenommen. Dieser Zeitraum lässt Rückschlüsse auf einen weiter entwickelten Aufarbeitungszustand der Sturmflächen zu.

### **4.1.5 Kartierung der Sturmflächen in sechs Schadstufen**

Neben der bereits erwähnten Erfassung der Sturmschäden in zwei Schadstufen wurde auch eine differenziertere Schadstufendefinition durchgeführt. Hier wurde bei der Erhebung der Schadstufe einer Sturmfläche unterschieden zwischen "ursprünglich voll bestockt" und "ursprünglich nicht voll bestockt" (siehe 4.1.1).

### **4.1.6 Automatische Kartierung der Sturmschäden**

Die automatische Erfassung der Sturmflächen dient nur zur Erfassung der Schadensflächengeometrien. Die zwei Softwarepakete, HALCON und OASIS, wurden hierfür genutzt.

#### **4.1.6.1 Kartierung mit der Software HALCON**

Das Bildanalysesystem HALCON der Firma MVTec® berücksichtigt Textureigenschaften, die mit einem Texturfilter nach LAWS (1980) berechnet werden. Der entwickelte Algorithmus zur Erkennung der potentiellen Sturmflächen lässt sich in vier Teile gliedern (DIEDERSHAGEN, 2001). In dem Initialisierungsteil werden vom Bild unabhängige Strukturelemente, die für morphologische Operationen benötigt werden, generiert. Außerdem erfolgt in diesem Teil das Einladen der Bildkoordinaten und des Luftbildes. Im zweiten Arbeitsschritt erfolgen die Filterung und die anschließende Segmentierung. Die dritte Phase kann als Verfeinerung des Segmentierungsergebnisses angesehen werden. Hier finden die morphologischen Operationen mit anschließender Selektion der fertigen Ergebnisse statt. Zum Schluss werden dann die Polygone der erzeugten Regionen gebildet und abgespeichert. Die so ermittelten potentiellen Sturmflächen werden in eine Shape-Datei umgewandelt und anschließend wie bei der visuellen Interpretation mit der FOGIS-Maske verschnitten.

#### **4.1.6.2 Kartierung mit der Software OASIS**

Das Programm OASIS (Organisation et Analyse de la Structure des Informations Spatiales) wurde von der INAP.G (Institut National d'Agronomie à Paris-Grignon) für Schul- und Forschungszwecke entwickelt. Das Programm benutzt eine überwachte Klassifikationsmethode, die auf der Theorie des Fuzzy Modells (Fuzzy Sets) basiert. Während des Klassifikationsvorganges werden sowohl spektrale als auch texturale Merkmale der Bildobjekte integriert und somit die Bildheterogenität berücksichtigt. Der Algorithmus nutzt texturale Merkmale, welche die frequentielle Verteilung der verschiedenen Klassen in einer bestimmten Nachbarschaft ergeben (GIRARD, M-C, C-M, 1999). Die Berechnung der Textur erfolgt mit Hilfe des sogenannten Kompositionsvektors *(V). V* ist definiert als das lokale Histogramm in einer bestimmten Nachbarschaft. Für den Ablauf der Klassifikation werden Trainingsgebiete benutzt. Diese können zuvor durch den Interpreten manuell deliniert werden oder es können die Parameter ihrer Kompositionsvektoren direkt eingegeben werden. Folgender Ablauf des Algorithmus ist gegeben: Ein mobiles Fenster mit einer definierten Größe durchläuft das komplette Bild. Innerhalb dieses Fensters wird für das Zentralpixel der Kompositionsvektor *V* wie folgt berechnet:

$$
V = \left(\frac{O_1}{v}\right)k_1 + \dots + \left(\frac{O_n}{v}\right)k_n,
$$

.

Mit *n*: Anzahl der Klassen ( $k_n$ ) im Bild

- *v:* Anzahl der Pixel in der benutzten Nachbarschaft zur Berechnung von *V*
- $Q_n$ : Auftreten einer Klasse  $k_n$  in der Nachbarschaft
- *v*  $\mathcal{Q}_n$ : Relative Frequenz für jede Klasse

Während des Bilddurchlaufes wird mit Hilfe des resultierenden Kompositionsvektors die mathematische Distanz (nach Manhattan) von jedem Pixel im Bild zu jedem Trainingsgebiet berechnet. Das Zentralpixel wird dann der Klasse des Trainingsgebietes mit der minimalsten Distanz zugeordnet. Daraus ergibt sich ein erstes Klassifikationsergebnis.

Das hier entwickelte Verfahren gliedert sich in mehrere Schritte: Zuerst werden kleine Trainingsgebiete für die Klassen "Wald" und "Sturm" auf dem Luftbild ausgewählt und deliniert (Abbildung 37). Im nächsten Schritt erfolgen die Berechnung der minimalen Distanz und die Zuordnung in Klassen. Aus dem Klassifikationsergebnis, das als Raster vorliegt, werden nur die Sturmflächen in geschlossene Polygone umgewandelt. Es werden dabei aber neben Sturmflächen auch wenige kleine Teilflächen klassifiziert, die keine Sturmflächen sind. Diese können durch Vorgabe einer Mindestfläche von 0,3 ha abgegrenzt werden. Anschließend wird das Ergebnis wie bei der visuellen Interpretation mit der FOGIS-Maske verschnitten.

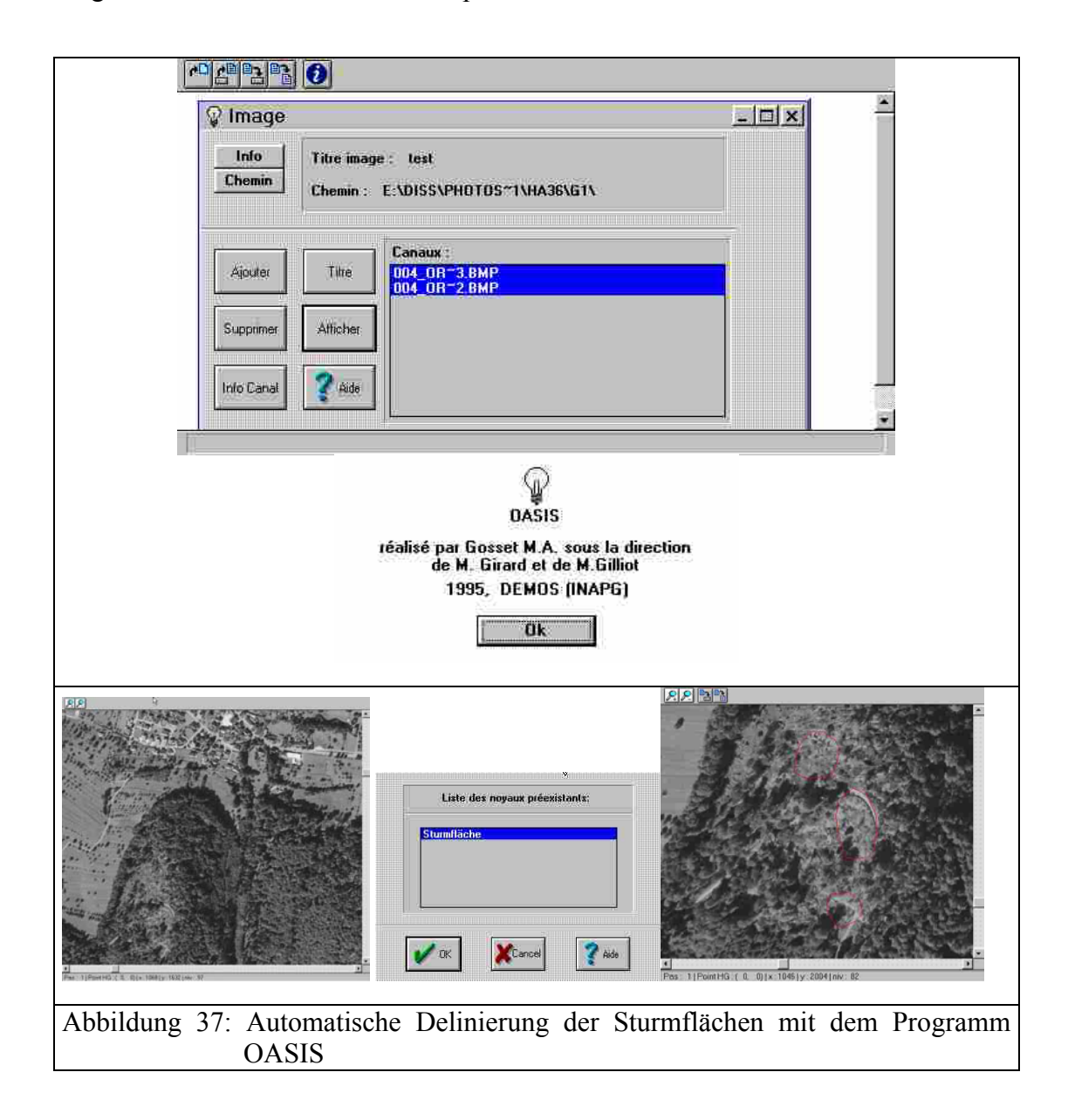

### **4.1.7 Genauigkeitsüberprüfung der Kartierergebnisse**

Die Verifizierung der Ergebnisse der Luftbildinterpretation ist heute ein wesentlicher Bestandteil der thematischen Bildauswertung (RADBERGER, 2001). Es gibt eine Reihe von Veröffentlichungen, die sich mit der Güte einer Klassifizierung und Verifizierungsmethoden befassen. CAMPBELL (1987) schlägt unabhängige Testflächen für die Kreuzvaldierung und zwar ohne Referenzkarte vor. Für JENSEN (1996) ist ein Vergleich der Satellitenbildauswertung mit unabhängigen Kontrollflächen auf Stichprobenbasis das optimale Verfahren. CONGALTON (1991) schlägt eine Faustformel vor, wonach wenigstens 50 Pixel für jede Klasse in der Fehlermatrix auftauchen sollten. Ein weiterer Vorschlag von FRITZPATRICK-LINS (1981) besteht darin, die Anzahl der Stichproben pro Klasse nach Flächengröße, Inhomogenität und thematischer Bedeutung zu wählen. Diese Methode eignet sich vor allem für die pixelweise Klassifizierung der Satellitendaten mit mehreren Klassen.

### **4.1.7.1 Genauigkeitsherstellung**

Für die vorliegende Arbeit wurde ein Verfahren entwickelt. Dieses Verfahren erlaubt eine flächendeckende Genauigkeitsüberprüfung der auf der Basis der Luftbildinterpretation erfassten Sturmschäden.

Das Verfahren gliedert sich in folgende Teile:

1. Vorbereitung von Vorlagen in Excel-Format**:** Es wurden Vorlagen zur Ausgabe der Genauigkeitsstatistik für die Geometrien, Schadstufen und Räumungszustände der Schadensflächen entwickelt.

2. Vergleich der Erfassungsergebnisse mit der Referenz: Die Flächen wurden streng geometrisch miteinander verglichen (verschnitten im Sinne der GIS Terminologie, unter ArcView).

3. Erstellung von Flächenstatistiken: Für jede entstehende Verschneidungsfläche wird erfasst, ob sie eine Übereinstimmungsfläche [richtige Erfassung = richtige Referenz] ist oder einen Übererfassungsfehler [Fläche nur in der Erfassung = Überschätzung] oder einen Untererfassungsfehler [Fläche nur in der Referenz = Unterschätzung] darstellt. Aus der Fehlermatrix wurden Genauigkeitsmaße wie Nutzergenauigkeit und Herstellergenauigkeit abgeleitet. Bei der Auswertung der Geometrien der Schadensflächen wurde neben der Größe der Schadensflächen in Hektar auch deren Anzahl angegeben. Dazu ist ein "Zusammenbauen der Flächenklumpen" und eine Berücksichtigung der Nachbarschaftsbeziehungen notwendig. Alle Teilflächen, die sich berühren, bilden eine Schadensfläche im Sinne der Auswertung der Anzahl der richtig bzw. falsch erfassten Flächen. Beachtet werden muss allerdings, dass nicht aus zwei Referenzflächen eine wird. Für jede Schadensfläche wird der Anteil der richtig erfassten Fläche, der Anteil der Übererfassung und der Anteil der Untererfassung erfasst. Bei der Differenzierung der Fehler wurde noch unterschieden zwischen Über- bzw. Untererfassung von konkreten Flächen infolge unterschiedlicher Verläufe der Polygonzüge, zwischen Referenz und Interpretation (Generalisierungsfehler) sowie komplett zu viel bzw. zu wenig erfassten Flächen (echte Fehler) (Abbildung 38).

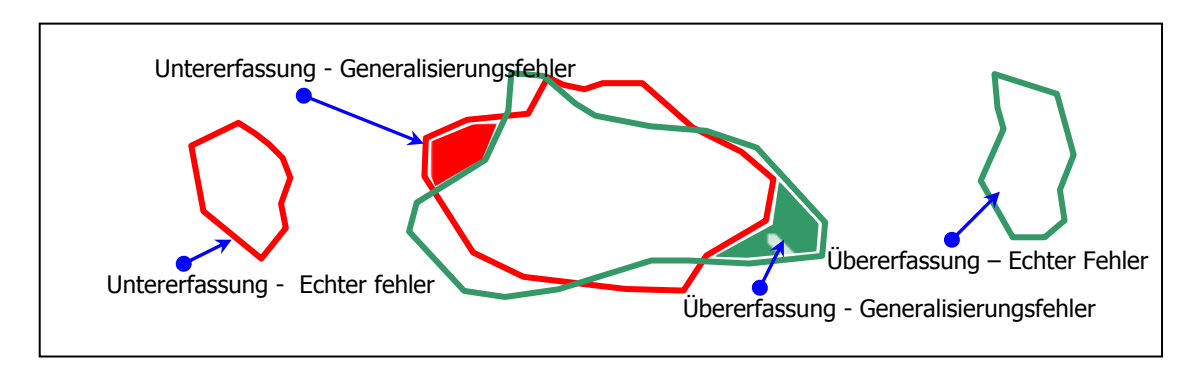

Rot: Referenz, Grün: Erfassung

Abbildung 38: Mögliche Erfassungsfehler aus der Sicht der Referenz und der Interpretation

Hieraus können dann Angaben über die Zahl und die Flächen der erfassten Sturmflächen, differenziert nach den erfassten Flächenanteilen, abgeleitet werden. Zusätzlich wurde noch eine Auswertung abgestuft nach den Flächengrößen (Flächen < 0,5 ha werden nicht berücksichtigt und aus Referenz gelöscht) und nach Größen-Klassen durchgeführt (Tabelle 19).

| Abstufung nach Flächengröße | Abstufung nach Größen-Klassen |
|-----------------------------|-------------------------------|
| $> 4$ ha                    | $0,5 - 0,99$ ha               |
| $> 2$ ha                    | $1 - 1,99$ ha                 |
| $> 1$ ha                    | $2 - 3,99$ ha                 |
| $> 0.5$ ha                  |                               |

Tabelle 19: Abstufung der Auswertungen nach Flächen-Größen und Größen-Klassen

4. Bewertung der Sachdaten (Schadstufen, Räumungszustand, Wurfrichtungen und Schadensart): Eine summarische Fehlerstatistik wird erstellt in Form von Fehlermatrizen mit Prozentund ha-Angaben. Auch hier wurden Auswertungen abgestuft nach Flächengrößen und Größenklassen durchgeführt.

## **4.1.7.2 Genauigkeitsmaße**

Aus der Fehlermatrix lassen sich verschiedene Genauigkeitsmaße ableiten, welche die erzielte prozentuale Genauigkeit angeben. Üblich sind die Herstellergenauigkeit (Produzentengenauigkeit), Nutzergenauigkeit und die Kappa-Werte (STORY & CONGALTON, 1986). In dieser Arbeit wurden die klassenweise bestimmte Herstellergenauigkeit und Nutzergenauigkeit sowie die mittlere Gesamtgenauigkeit als Genauigkeitsmaße genommen. Aus diesen abgeleitete

Genauigkeitsmaße werden auch verwendet. Die durch Generalisierung entstandenen Fehler werden als Fehler mit einem "Toleranzlevel 1" behandelt.

#### **a) Herstellergenauigkeit ( HG)**

Für den Hersteller einer Sturmschadenskarte ist es von Interesse, wie genau die Klasse "Sturmschaden" erfasst werden kann. Die Herstellergenauigkeit (HG) sinkt, je mehr Flächen in Wahrheit zur Klasse Sturmschaden gehören, aber nicht als solche erkannt wurden. Es handelt sich um Fehler des Ausschlusses (auch Untererfassung genannt). Eine geringe Herstellergenauigkeit ist demnach ein Maß für die Unterrepräsentierung der Klasse "Sturmschaden". Die Herstellergenauigkeit wird wie folgt definiert (CONGALTON, 1991), wobei die "richtige Klassifikation" die Summe der richtig erkannten Sturmflächen wiedergibt:

> *Gesamtreferenz richtige Klassifikation Herstellergenauigkeit* <sup>=</sup>

## **b) Nutzergenauigkeit (NG)**

Der Benutzer der Sturmschadenskarte interessiert sich dafür, wie zuverlässig seine Karte in der Darstellung der Sturmschadensflächen ist. Die Nutzergenauigkeit (NG) sinkt, je mehr Flächen der Klasse "Sturmwurf" zueordnet wurden, obwohl sie in Wahrheit zu einer anderen Klasse gehören. Es handelt sich also um Fehler des Einschlusses (auch Übererfassung genannt). Demnach ist eine geringe Nutzergenauigkeit gleichbedeutend mit einer Überrepräsentierung der Klasse Sturmschaden. Die Nutzergenauigkeit wird wie folgt definiert (CONGALTON, 1991), wobei: die "richtige Klassifikation", die von der Interpretation richtig kartierten Sturmschadensflächen in Hektar bzw. in der Anzahl der Flächen angibt:

> *Gesamtklassifikation richtige Klassifikation Nutzergenauigkeit* <sup>=</sup>

### **c) Mittlere Gesamtgenauigkeit**

Mittlere Gesamtgenauigkeit ist ein Maß für eine Gewichtung der Hersteller- und Nutzergenauigkeiten. Sie ist ein Mittelwert aus der Nutzer- und der Herstellergenauigkeit und eignet sich gut für eine plausible Bewertung der Genauigkeiten.

Für den Vergleich der Ergebnisse einzelner Varianten innerhalb der Schadstufe 1 oder der zusammengefassten Schadstufen 1 und 2 wurde dieses Bewertungsmaß nach der folgenden Formel berechnet:

$$
Gesamteena uigkeit = \frac{\text{Herstellergenauigkeit} + \text{Nutzergenauigkeit}}{2}
$$

Für den Vergleich der Genauigkeiten einzelner Varianten innerhalb der Schadstufe 1 und der Schadstufe 2 wurden die Gesamtgenauigkeiten nach der folgenden Formel berechnet, wobei HG 1 für die Herstellergenauigkeit der Schadstufe 1 und NG 2 für die Nutzergenauigkeit der Schadstufe 2 stehen:

.

$$
Gesamteenauigkeit = \frac{HG1 + HG2 + NG1 + NG2}{4}
$$

Aus diesem Bewertungsmaß wurde die Herstellergenauigkeit-Toleranzlevel 1, die Nutzergenauigkeit-Toleranzlevel 1 und die mittlere Gesamtgenauigkeit Toleranzlevel 1 auch abgeleitet: (Vgl.5.1.4.6).

## **4.1.7.3 Qualitative Bewertung der Genauigkeitsergebnisse**

Die qualitative Bewertung der Genauigkeitsergebnisse der Referenz und der Interpretation zeigen wie gut die Referenz aus der Sicht der Interpretation erkannt wurde und wie gut die Interpretation der Referenz entspricht. Dafür wurden vier Bewertungsklassen gebildet, die nach Genauigkeitsprozenten der Flächengrößen und Flächenanzahl eingeteilt sind (Tabelle 20).

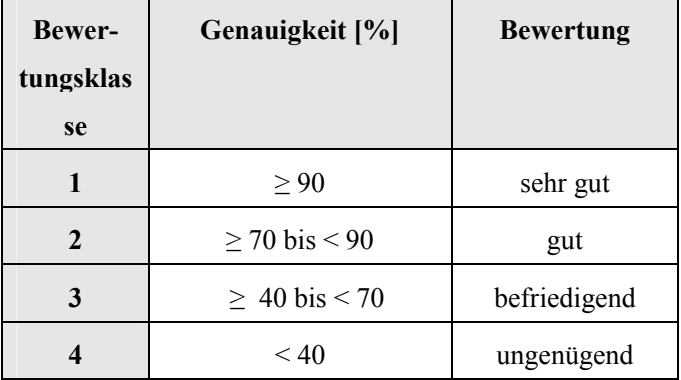

Tabelle 20: Bewertungsklassen nach Genauigkeitsprozenten

Die vier Bewertungsklassen sind in Tabelle 21 mit Bildbeispielen und Beschreibungen in Form eines Bewertungsschlüssels zusammengestellt. Die Ergebnisse der qualitativen Bewertung sind sowohl in Tabellen als auch in Diagrammen in Kapitel 5.1.7 übersichtlich dargestellt.

| Klasse (Bewertung)<br>und<br>Genauigkeit [%]                      | Bildbeispiel<br>(rot: Referenz / gelb: Interpretation)<br>Hintergrundbild: 1:36000, 14 µm<br>Scannauflösung | Beschreibung                                                                                                    |
|-------------------------------------------------------------------|----------------------------------------------------------------------------------------------------|----------------------------------------------------------------------------------------------------|
| Klasse 1 (sehr gut)<br>Genauigkeit $\geq 90\%$                    |                                                                                                    | Sturmfläche von der Interpre-<br>tation fast identisch kartiert<br>wie die Referenz; unbedeuten-<br>de Verlaufsunterschiede des<br>Polygonzugs.               |
| Klasse 2 (gut)<br>Genauigkeit:<br>$\geq$ 70 % bis < 90 %          |                                                                                                    | Sturmfläche von der Interpre-<br>tation ganz erfasst. Ein kleiner<br>Interpretationsunterschied im<br>Randbereich der Sturmfläche.                            |
| Klasse 3 (befriedigend)<br>Genauigkeit:<br>$\geq$ 40 % bis < 70 % |                                                                                                    | Sturmfläche von der Interpre-<br>tation ganz erfasst. Großer<br>Interpretationsunterschied im<br>Randbereich (Übererfassung),<br>der als Fehlkartierung gilt. |

Tabelle 21: Schlüssel für die qualitative Bewertung der Genauigkeitsergebnisse

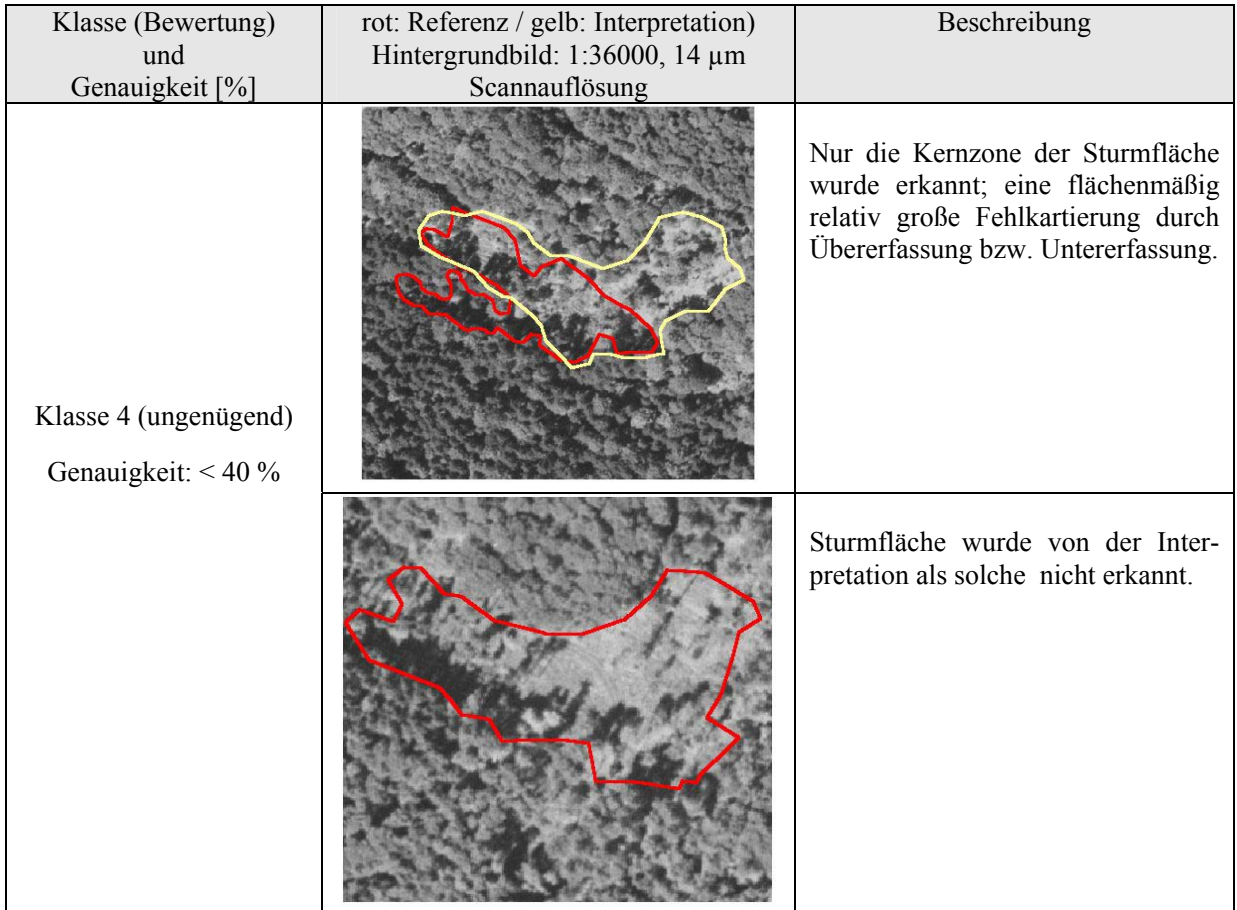

## **4.2 Modellierung der Sturmgefährdung von Wäldern mittels Diskriminanzanalyse**

## **4.2.1 Einleitung**

Die Abschätzung der Sturmwurfgefährdung wird hauptsächlich durch die Nutzung statistischer Modelle durchgeführt. Statistische (empirische) Modelle nutzen die Daten empirischer Untersuchungen und versuchen die Signifikanz der möglichen Einflussfaktoren der Sturmschadenentstehung aufzuzeigen. Statistische Modelle basieren auf multivariaten Analysemethoden, deren primäres Ziel es ist, Zusammenhänge zwischen Variablen zu prüfen. Nach BACKHAUS et al. (2003) sind u. a. die Regressionsanalyse, die Varianzanalyse, die Diskriminanzanalyse, die logistische Regression sowie die "Neuronalen Netze" Verfahren, die diesem Bereich der multivariaten Datenanalyse zugeordnet werden können.

Diese Modelle nutzen Daten von historischen Schadereignissen. Dadurch können zukünftige Schadereignisse durch Sturm im Wald vorhergesagt bzw. Waldflächen entsprechend ihrer Sturmanfälligkeit klassifiziert werden. Eine klassische deterministische Vorgehensweise ist die Ableitung von Auftretenswahrscheinlichkeiten für einen bestimmten Bestandestyp in einem definierten Standort anhand des Merkmals Alterstufe (HANEWINKEL, 2002). Als statistisches Verfahren zur Abschätzung der Windwurfgefährdung in den Wäldern werden meistens "strukturen-prüfende" Verfahren genutzt. "Strukturen prüfende Verfahren" sind multivariate Verfahren. Sie beschäftigen sich mit der Überprüfung von Zusammenhängen zwischen Variablen (BACKHAUS, 2003). Der Anwender der multivariaten Verfahren besitzt bereits Vorwissen über die Zusammenhänge zwischen Variablen und möchte diese statistisch überprüfen. Die logistische Regression gilt als das meist genutzte statistische Verfahren zur Überprüfung der Sturmschäden im Wald (KÖNIG 1995, VALLINGER & FRIDMAN 1997, 1999). Untersuchungen haben aber gezeigt, dass das Verfahren der logistischen Regression keine zufriedenstellenden Ergebnisse zur Abschätzung des Sturmgefährdungsrisikos im Wald erzielt. Es ergibt eine deutliche Überschätzung des Gefährdungspotentials (KOCH et al, 2004). Bei diesem Modell stellt sich außerdem das Problem, dass das errechnete Ergebnis binärer Natur ist (Sturmschaden tritt ein / tritt nicht ein). Damit kann nicht von einer gestuften Wahrscheinlichkeit des Schadereignisses infolge von Sturm gesprochen werden. Die Diskriminanzanalyse, als multivariates statistisches Klassifikationsverfahren, bietet sich als Alternative an. Mit der Diskriminanzanalyse werden hier zwei Zielsetzungen verfolgt:

- Interpretation der vorhandenen sturmrelevanten Daten: Hier sollen trennende Merkmale zwischen den für diese Analyse definierten Sturmgefährdungsstufen (Gruppen) gefunden werden. Es soll auch nach Möglichkeit durch Dimensionenniedrigung bzw. Diskrimination eine Auswahl dieser Merkmale getroffen werden.
- Schätzung der Sturmgefährdung eines definierten Waldbestandes: Dies geschieht durch Zuordnung (Klassifikation) der zuvor bestimmten signifikantesten Merkmale eines definierten Waldbestandes der entsprechenden Gefährdungsklasse oder Gruppe.

In einem ersten Schritt dieser Teilarbeit wurde eine GIS-basierte Analyse der Sturmgefährdung von Waldbeständen durchgeführt. Dies erfolgte durch Verschneidung von Inhalten einzelner Informationsebenen potentieller Entstehungsfaktoren von Sturmschäden im Wald in einem GIS. Damit können Aussagen über die potentielle Sturmgefährdung von Waldbeständen gemacht werden. Allerdings ist eine Berücksichtigung der Wechselbeziehungen zwischen den einzelnen Faktoren mit diesem Verfahren kaum möglich. Deshalb wurde in einem zweiten Schritt eine multivariate Analyse mit Hilfe des Verfahrens der Diskriminanzanalyse vorgenommen.

### **4.2.2 Die Diskriminanzanalyse**

Die Diskriminanzanalyse ist ein multivariates Verfahren zur Analyse von Gruppenunterschiede. Sie ermöglicht es, die Unterschiedlichkeit von zwei oder mehreren a-priori festgelegten Gruppen hinsichtlich einer Mehrzahl von Variablen zu untersuchen. Dabei werden die wichtigsten Merkmale jeder Gruppe zugeordnet.

#### **4.2.2.1 Das Verfahren der kanonischen Diskriminanzanalyse**

Im Rahmen der Diskriminanzanalyse ist eine Diskriminanzfunktion, auch Trennfunktion genannt, zu definieren, zu formulieren und zu schätzen (BACKHAUS et al, 2003). Dadurch wird eine optimale Trennung zwischen den Gruppen und eine Prüfung der diskriminatorischen Bedeutung der Merkmalsvariablen möglich. Die Anwendung der Diskriminanzfunktion erfordert zunächst die Definition der Gruppen und die Bestimmung deren Anzahl. Die Berechnung der Diskriminanzfunktion erfordert die Auswahl geeigneter Merkmalsvariablen, die zuerst hypothetisch auf sachlogischer Grundlage erfolgt. Im Mehr-Gruppen-Fall, d.h. bei mehr als zwei Gruppen, kann mehr als eine Diskriminanzfunktion ermittelt werden. Bei G-Gruppen lassen sich maximal (G-1) Diskriminanzfunktionen bilden, die jeweils orthogonal zueinander sind bzw. nicht korrelieren. Eine Diskriminanzfunktion hat allgemein die folgende Formel:

Formel 7: Allgemeine Formel der Diskriminanzanalyse

$$
Y = b_0 + b_1 X_1 + b_2 X_2 + \dots + b_j X_j
$$

Mit *Y* : Diskriminanzvariable bzw. Diskriminanzfunktion

*Xi* : Merkmalsvariable

- *b<sub>i</sub>*: Diskriminanzkoeffizient für Merkmalsvariable j
- *b*<sub>0</sub>: Konstantes Glied

Die Diskriminanzvariable Y wird als "kanonisch" bezeichnet, weil eine Linearkombination von Variablen vorgenommen wird. Die Parameter $b_0$  und  $b_j$  sind auf der Basis der Daten für die Merkmalsvariable zu ermitteln. Geometrisch gesehen bildet die Diskriminanzfunktion eine Ebene, wenn die Anzahl der Merkmalsvariablen (J) gleich zwei ist bzw. eine Hyperebene, wenn die Anzahl der Merkmalsvariablen größer als zwei ist. Sie lässt sich aber auch als eine Diskriminanzachse im Koordinatensystem der Merkmalsvariablen darstellen (Abbildung 39).

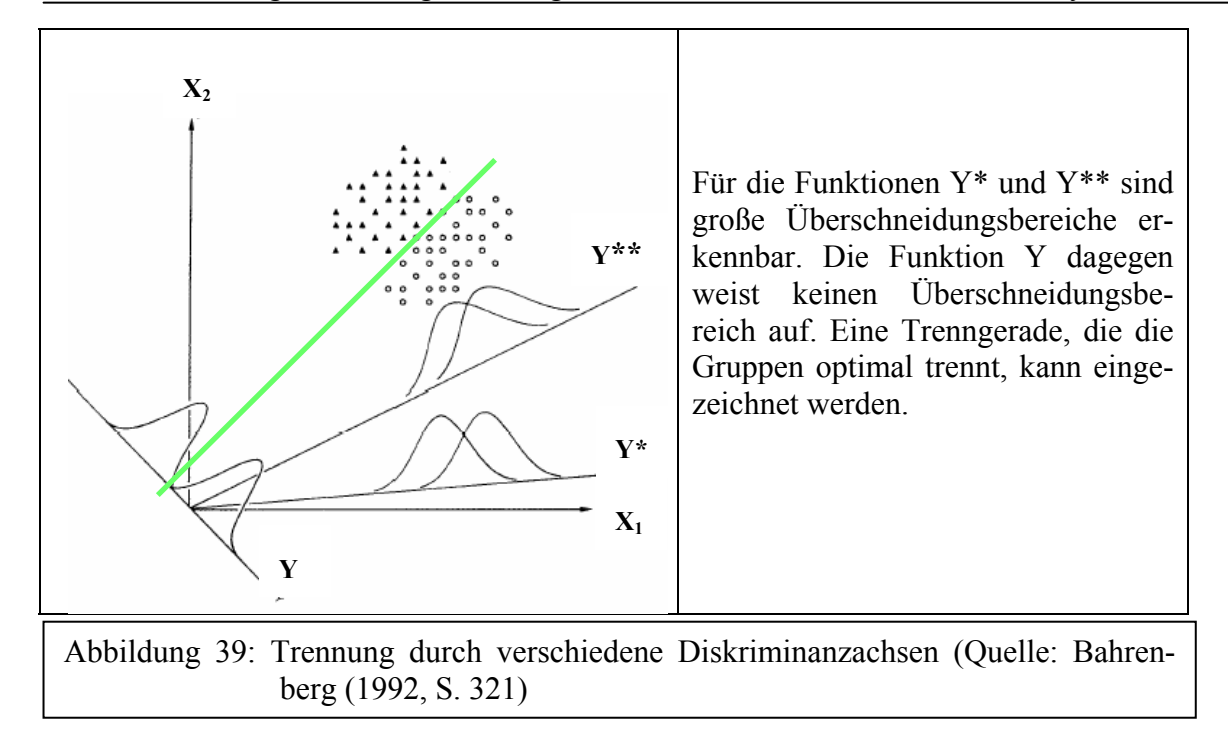

Bei der Schätzung der Diskriminanzfunktion geht es darum, den unbekannten *b<sub>i</sub>* zu schätzen, der optimal zwischen den Gruppen trennt. *b<sub>i</sub>* wird ermittelt durch Maximierung des Diskriminanzkriteriums, d.h. dem Quotienten von Streuung zwischen den Gruppen ( $SS<sub>b</sub>$  = Sum of Squares between, auch als erklärte Streuung bezeichnet) und der Streuung innerhalb der Gruppen (  $SS_w$  = Sum of Squares within, auch als nicht erklärte Streuung bezeichnet). Der Maximalwert des Diskriminanzkriteriums wird als Eigenwert  $\gamma$  bezeichnet. Für jede Diskriminanzfunktion existiert ein Eigenwert.

Formel 8: Eigenwert der Diskriminanzfunktion

$$
\gamma = Max\{\Gamma\} = Max\left\{\frac{SS_b}{SS_w}\right\} = Max\left\{\frac{StreuungzwischendenGruppen}{Streuunginden Gruppen}\right\}
$$

Als Maß für die relative Wichtigkeit einer Diskriminanzfunktion wird der Eigenwertanteil  $(EA_{k})$  verwendet, auch erklärter Varianzanteil genannt. Der Eigenwertanteil gibt die durch die *K*-te Diskriminanzfunktion erklärte Streuung als Anteil an der insgesamt erklärten Streuung an, die insgesamt durch die Menge der *K* möglichen Diskriminanzfunktionen erklärt wird. Die Eigenwertanteile summieren sich zu Eins, die Eigenwerte dagegen können auch größer sein. Die diskriminatorische Bedeutung der sukzessiv ermittelten Diskriminanzfunktionen nimmt in der Regel sehr schnell ab.

Formel 9: Eigenwertanteil einer Diskriminanzfunktion

$$
EA_k = \frac{\gamma_k}{\gamma_1 + \gamma_2 + \ldots + \gamma_k}
$$

Die Güte einer Diskriminanzfunktion lässt sich auf zwei Wegen messen. Zum einen mit dem Diskriminanzkriterium und zum anderen durch den Vergleich, der durch die Diskriminanzfunktion bewirkten Klassifikation mit der tatsächlichen Gruppierung. Der Eigenwert ist ein Maß für die Güte (Trennkraft) der Diskriminanzfunktion. Sein Nachteil ist, dass er nicht normiert ist auf Werte zwischen Null und Eins. Um einen normierten Wert zwischen Null und Eins zu erhalten, wird als Gütemaß zur Prüfung der Diskriminanzfunktion häufig die Wurzel des Quotienten aus erklärter Streuung ( $SS<sub>b</sub>$ ) zu der Gesamtstreuung ( $SS<sub>b</sub> + SS<sub>w</sub>$ ) verwendet und als kanonischer Korrelationskoeffizient (*C* ) bezeichnet.

Formel 10: Kanonischer Korrelationskoeffizient

$$
C = \sqrt{\frac{\gamma}{1 + \gamma}} = \sqrt{\frac{erklärteStreuung}{Gesamtstreuung}}
$$

Das gebräuchlichste Kriterium zur Prüfung der Diskriminanz bildet Wilk's Lambda (Λ). Es ist ein "inverses" Gütemaß, d.h. kleinere Werte bedeuten höhere Trennkraft der Diskriminanzfunktion.

Formel 11:Wilk's Lambda

$$
\Lambda = \frac{1}{1 + \gamma} = \frac{SS_b}{SS_b + SS_w} = \frac{nichterklärteStreuung}{Gesamtstreuung}
$$

In der Diskriminanzanalyse werden ebenso die Merkmalsvariablen geprüft, um die Unterschiedlichkeit der Gruppen zu erklären und um unwichtige Variablen aus der Diskriminanzfunktion zu entfernen. Dabei stützt sich die Analyse auf die diskriminatorische Bedeutung einer Merkmalsvariablen. Um die diskriminatorische Bedeutung einer Merkmalsvariablen bezüglich aller diskriminatorischer Funktionen zu beurteilen, sind die mit den Eigenwertanteilen gewichteten absoluten Werte der Diskriminanzkoeffizienten zu addieren. Auf diese Weise erhält man die mittleren Diskriminanzkoeffizienten*b <sup>j</sup>* , nach deren Höhe man auf die diskriminatorische Bedeutung einer Merkmalsvariablen schließen kann. Je höher  $\bar{b}_j$  ist, desto größer ist die Bedeutung einer Merkmalsvariablen.

Formel 12: Mittlerer Diskriminanzkoeffizient

$$
\bar{b}_j = \sum_{k=1}^k \left| b_{jk}^* \right| E A_k
$$

Mit *EAk* : Eigenwertanteil der Diskriminanzfunktion *K*

 $b^*$ : *jk b* : Standardisierter Diskriminanzkoeffizient für die Merkmalsvariable *j* bezüglich der Diskriminanzkoeffizient *K*

Der letzte Teilschritt bei der Durchführung der Diskriminanzanalyse ist die Klassifizierung von neuen Elementen. Drei wesentliche Konzepte haben sich im Laufe der Entwicklung der Diskriminanzanalyse herauskristallisiert: Die Klassifizierungsfunktion nach Fisher, das Wahrscheinlichkeitsprinzip und das Distanzkonzept.

Die Klassifizierungsfunktion nach Fischer ist ein gutes Hilfsmittel, um die Klassifizierung neuer Elemente (Fälle) direkt auf der Basis der Merkmalswerte durchzuführen. Dieses Konzept wird auch zur Klassifizierung neuer Fälle von Sturmschadvariablen verwendet. Die Anwendung der Klassifizierungsfunktion nach Fisher setzt voraus, dass die Kovarianzmatrizen der Gruppen annährend gleich sind. Die Klassifizierungsfunktionen nach Fisher ist auch linear und kann deshalb mit der kanonischen Diskriminanzfunktion verwechselt werden.

Für jede Gruppe *g* ist eine gesonderte Klassifizierungsfunktion zu bestimmen. Ein Funktionswert *Fg* (Formel 13) für die Merkmalswerte jeder Gruppe *g* wird berechnet. Das Element ist dann derjenigen Gruppe zuzuordnen, für die der Funktionswert  $F_g$  maximal ist.

Formel 13: Klassifizierungsfunktion nach Fisher

$$
F_g = b_{0G} + b_{1G}X_1 + b_{2G}X_2 + \dots + b_{jG}X_j
$$

Das Distanzkonzept ist gegenüber den anderen Klassifizierungskonzepten am deutlichsten. Es beschäftigt sich mit der Fragestellung der Zuordnung eines Elements *i* zu derjenigen Gruppe *g,* für die die Distanz <sup>2</sup> *Dig* (*quadrierte euklidische Distanz)* zwischen dem Element und dem Gruppenmittel *(Centroid*) minimal ist. Die Anwendung der euklidischen Distanz ist zulässig infolge der Orthogonalität und Normierung der Diskriminanzfunktionen.

Formel 14: Quadrierte euklidische Distanz

$$
D_{ig}^{2} = \sum_{k=1}^{K} (Y_{ki} - \overline{Y}_{kg})^{2}, (g = 1, 2, ..., G)
$$

Alternativ zu der *quadrierten euklidischen Distanz* kann auch die quadrierte Mahalanobis Distanz berechnet werden. Hier müssen aber die unterschiedlichen Standardabweichungen der Variablen sowie auch die Korrelationen zwischen den Variablen berücksichtigt werden.

Die Variablen werden in der Diskriminanzanalyse auf zwei unterschiedliche Vorgehensweisen einbezogen. In der ersten Weise werden alle unabhängigen Variablen zusammen aufgenommen. Durch die Berechnung der standardisierten Diskriminanzkoeffizienten werden unwichtige Merkmalsvariablen erkannt und aus der Diskriminanzfunktion eliminiert. Bei mehrfachen Diskriminanzfunktionen kann diese Vorgehensweise aber mühsam sein. Eine Alternative und weit bequemere Vorgehensweise bietet die "schrittweise" Aufnahme der Variablen in die Diskriminanzanalyse. Hier werden die Merkmalsvariablen einzeln, nacheinander in die Analyse einbezogen. Diejenige Variable, die ein bestimmtes Gütemaß maximiert, wird ausgewählt. Die Berechnung des Gütemaßes kann durch eine der folgenden Methoden erfolgen: Wilk's-Lambda, nichterklärte Varianz, Mahalanobis-Abstand, kleinster F-Quotient und Rao-*V*. Es werden dann nur solche Merkmalsvariablen in die Diskriminanzfunktion aufgenommen, die signifikant zur Verbesserung der Diskriminanz beitragen, wobei das Signifikanzniveau durch den Anwender vorgegeben werden kann. Darauf basierend wählt der Algorithmus die wichtigsten Merkmalsvariablen aus.

### **4.2.2.2 Vorraussetzungen für die Durchführung einer Diskriminanzanalyse**

Eine erfolgversprechende Durchführung der Diskriminanzanalyse ist nur möglich, wenn folgende Kriterien bezüglich der gewählten Gruppen, Variablen und Fälle berücksichtigt werden:

- Ein ausbalanciertes Design der Daten: Es sollen keine überproportional viele Fälle in einer Gruppe vorhanden sein.
- Optimalerweise eine multivariate Normalverteilung der Variablen.
- Metrisch skalierte Merkmalsvariablen
- Homogenität der Varianz zwischen den Gruppen. Kleine Abweichungen spielen allerdings keine Rolle. Dies kann mit Hilfe des Box'M-Test überprüft werden. Das Log Determinant, welches das Produkt aus Eigenwert und Kovarianzmatrix innerhalb der Gruppe ist, gibt an, welche Gruppenkovarianz am meisten variiert (SPSS 11.0).
- Die erklärenden Variablen sollen soweit wie möglich voneinander statistisch unabhängig sein. Somit kann die Anzahl von Variablen mit redundanten Informationen verringert werden. Zur Kontrolle dieser Hypothese wird für jede Variable ein Toleranzwert berechnet, d.h. 1 minus dem Bestimmtheitsmaß (R-Quadrat) der entsprechenden Variablen mit allen anderen Variablen (SPSS 11.0) Der Toleranzwert besagt, wie hoch der Erklärungsanteil aller anderen Variablen im Falle der Einbeziehung bzw. des Ausschlusses einer betrachteten Variable ist.
- Kein Element der Stichprobe darf gleichzeitig mehreren Gruppen zugeordnet sein.
- Der Stichprobenumfang (Anzahl der Fälle) soll mindestens doppelt so hoch sein wie die Anzahl der Merkmalsvariablen und
- Die Anzahl der Merkmalsvariablen sollte größer sein als die Anzahl der Gruppen.

#### **4.2.3 Wahl und Bearbeitung der Variablen**

Die Bearbeitung bzw. Behandlung der Daten vor oder während der Analyse kann verschiedene Zielsetzungen beinhalten: Voraussetzungen von Verfahren erfüllen, Regeln stabiler machen, die Dimensionalität des Problems erniedrigen und spezielle Richtungen im Datenraum betonen (NOTHNAGEL, 1999). Man unterscheidet dann oft zwischen den ursprünglichen Merkmalen oder Variablen und den davon abgeleiteten Variablen.

In der vorliegenden Arbeit wurden vier Gruppen analysiert, die unterschiedliche Gefährdungsstufen von Waldbeständen durch Sturmschäden aufzeigen. Grundlage dieser vier Gefährdungsstufen ist die Intensität der Schadeinwirkung durch Sturm. Informationen über die Schadeinwirkung werden aus dem Referenzdatensatz entnommen (Vgl. Kapitel 4.1.2). Abschließend wurden Schadprozente für die kleinsten Stichprobenflächen abgeleitet (BI-Flächen). Grundlage für diese Analysen bildeten die BI-Daten, da sie nur Stichprobenflächen abdecken. Diese Teilflächen wurden mit sturmschaden-relevanten Informationen aus anderen Datenquellen (FOGIS, Standort, Wind, Schadeinwirkung) bereichert, indem sie mit diesen letztgenannten Informationsebenen in einem GIS sukzessiv miteinander verschnitten wurden (Abbildung 40). Abschließend wurde die Sturmschadenseinwirkung für die BI-Flächen in Form von Schadprozenten berechnet.

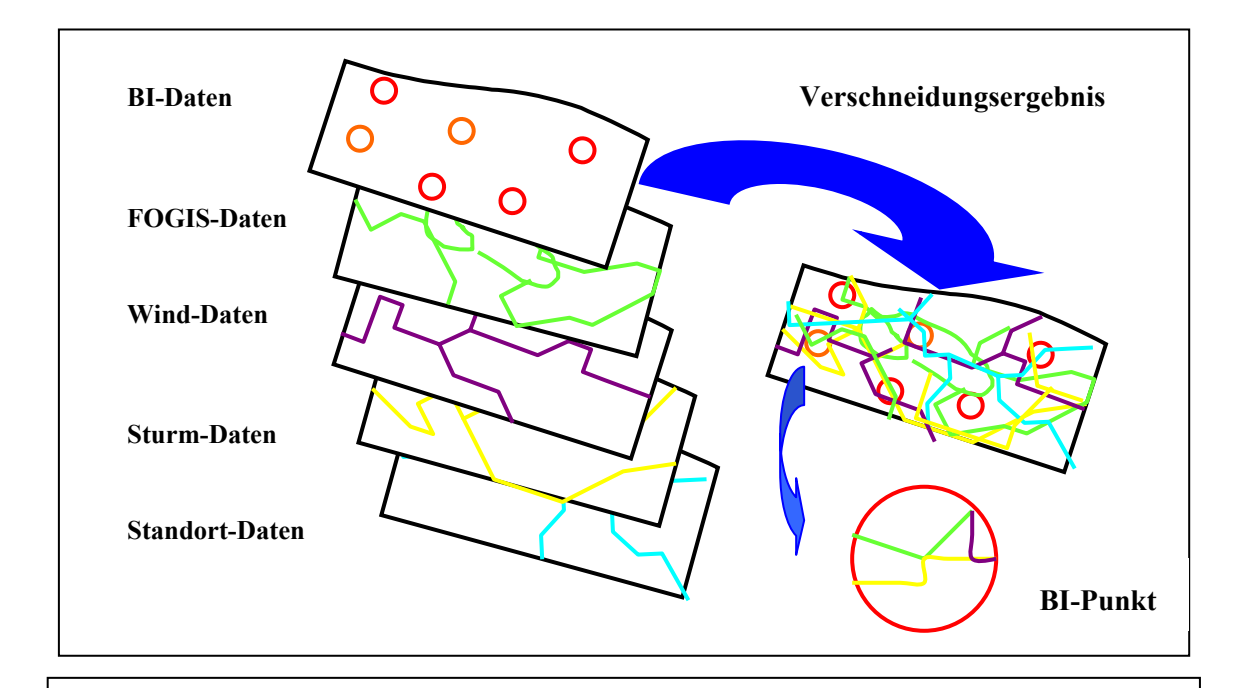

Abbildung 40: Bereicherung der BI-Flächen mit Informationen aus anderen Daten quellen durch Verschneidung in einem GIS

# **4.2.3.1 Herleitung der Sturmschadenseinwirkung für die Verschneidungsergebnisse (BI-Flächen)**

Die Bestandesinventurdaten sind im Wald als Plots verteilt. Ein Plot hat eine Radiusgröße von 12,5 m und einen Flächenkreis von 0,0491 ha. Die Verschneidung der BI-Daten mit den Schadensflächen ergab unterschiedliche Bilder: Ein Plot kann ganz innerhalb einer Schadensfläche, ganz außerhalb einer Schadensfläche oder zum Teil innerhalb bzw. außerhalb einer Schadensfläche sein (Abbildung 41 und Abbildung 42). Eine Schadensfläche kann auch aus zwei Teilflächen mit unterschiedlichen Schadstufen bestehen.

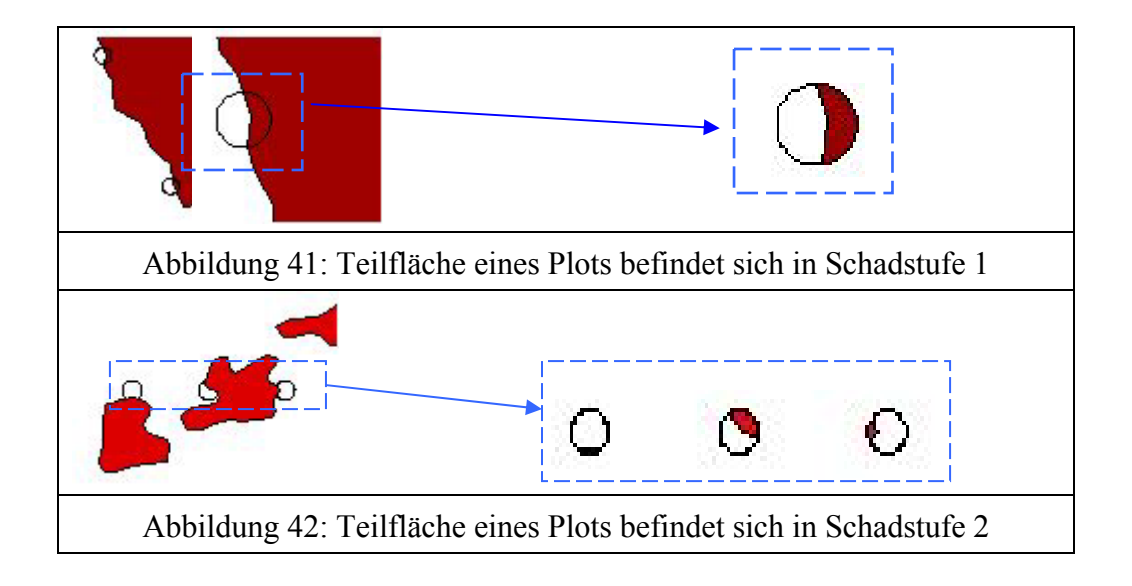

Die Schätzung der Schadbetroffenheit eines Plots ist dadurch erschwert. Vor diesem Hintergrund wurden folgende Schadprozente definiert, welche berücksichtigen, wie viele Flächen der Plots der Schadstufen 1 oder 2 angehören:

Tabelle 22: Definition der Schadprozente

| Schadprozente | <b>Definition</b>                                        |  |
|---------------|----------------------------------------------------------|--|
| $100\%$       | wenn 100 % der Fläche eines Plots zu Schadstufe 1 gehört |  |
| $70\%$        | wenn 100 % der Fläche eines Plots zu Schadstufe 2 gehört |  |
| $21\%$        | wenn 30 % der Fläche eines Plots zu Schadstufe 2 gehört  |  |
|               | (bei den restlichen 70 % kein Schaden auftrat)           |  |

Die Schadprozente für die Plots wurden in der vorliegenden Arbeit berechnet, indem die Entfernung von der Plotmitte bis zur Kante einer Schadensfläche gemessen wurde. Die Entfernungen wurden in drei Klassen eingeteilt:

- 1. Entfernung = 0; bedeutet: Schadprozent = 95 %, wenn Schadstufe 1 und Schadprozent = 70 %, wenn Schadstufe 2
- 2. Entfernung  $\leq 12.5$  m; das heißt: Der Plot befindet sich nicht ganz innerhalb einer Schadensfläche. Hier erfolgt die Zuordnung eines Schadensprozents in zwei Schritten, wie im nachfolgenden Abschnitt erklärt wird.
- 3. Entfernung  $> 12.5$  m; bedeutet: Schadprozent = 0 %

Bei der Zuordnung eines Schadensprozents in zwei Schritten werden zuerst die Flächenanteile eines Plots (FAP) für jede Schadstufe separat nach der folgenden Formel berechnet:

*FAP1/2 = (Flächeanteil des Plots innerhalb der Schadstufe (1 bzw. 2) / 0,0491) x 100*

In einem zweiten Schritt wurde das Schadprozent anhand der Flächenanteile ermittelt. Dabei wurde zwischen den Schadstufen 1 und 2 unterschieden.

Beispiel 1:

Der Flächenanteil eines Plots an Schadstufe 1 (FAP<sub>1</sub>) ist 62 % und an Schadstufe 2 (FAP<sub>2</sub>) ist 17,8 %. Unter Berücksichtigung der in Tabelle 22 definierten Schadprozente ergibt sich folgende Berechnung für das Schadprozent des Plots:

$$
[(1 \times 62 \%) + (0.7 \times 17,8 \%)] = 74,4 \%
$$

Beispiel 2:

Der Flächenanteil eines Plots an Schadstufe 1 (FAP<sub>1</sub>) ist 30,8 %. Das Schadprozent ist also 30,8 %.

Die Variable "Schadprozente" gilt in der Diskriminanzanalyse als abhängige Gruppenvariable, die die Gefährdung der Waldbestände durch Sturmschäden darstellt. Somit ergaben sich für die vorliegende Analyse mehr Gruppenvariablen als unabhängige Variablen. Die Anwendung der Diskriminanzanalyse setzt aber das Gegenteil voraus (Anzahl der unabhängigen Variablen > Anzahl der abhängigen Gruppenvariablen). Um diese Voraussetzung erfüllen zu können, wurden die errechneten Schadprozente aller Plots in vier Gruppen bzw. Gefährdungsstufen eingeteilt (Tabelle 23)**.**

| Schadprozent | Gruppe bzw. Ge-<br>fährdungsstufe | <b>Beschreibung der Ge-</b><br>fährdungsstufe |
|--------------|-----------------------------------|-----------------------------------------------|
|              |                                   | keine Gefährdung                              |
| $> 0 - 50$   |                                   | niedrige Gefährdung                           |
| $> 50 - 70$  |                                   | mittlere Gefährdung                           |
| $> 70 - 100$ |                                   | hohe Gefährdung                               |

Tabelle 23: Gruppenvariablen für die Diskriminanzanalyse der Sturmgefährdung von Waldbeständen

Kausale und signifikante Variable, die die Sturmschäden im Wald erklären, ergeben sich aus der Literatur (Vgl. kapitel 2.2.2). Nachfolgende Tabelle fasst diese Faktoren zusammen.

Tabelle 24: Faktorenkomplexe und Faktoren zur Beschreibung der möglichen Einwirkungen im Rahmen einer Sturmschadensmodellierung von Waldbeständen

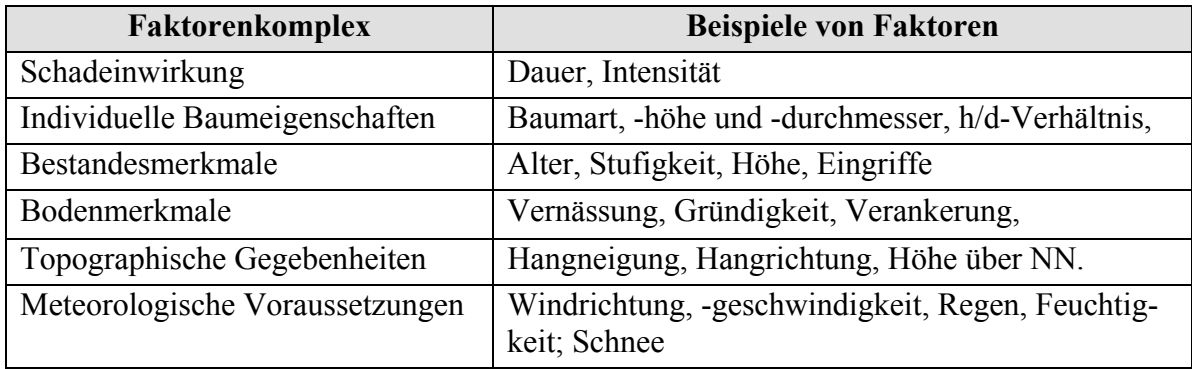

In einem weiteren Schritt wurden die vorhandenen Datenquellen nach Variablen durchsucht, die inhaltlich möglichst genau den Faktoren in Tabelle 24 entsprechen. Mit Ausnahme der Winddaten konnten in jeder Datenquelle Variablen gefunden werden. Daten über die Windgeschwindigkeit mussten zusätzlich vom Deutschen Wetterdienst (DWD) angeschafft werden. Tabelle 25 fasst die Merkmalsvariablen zusammen.

Tabelle 25: Merkmalsvariablen für die Sturmgefährdung von Waldbeständen aus BI-, FOGIS- und Standort-Datenbanken sowie aus Luftbildern und Winddaten

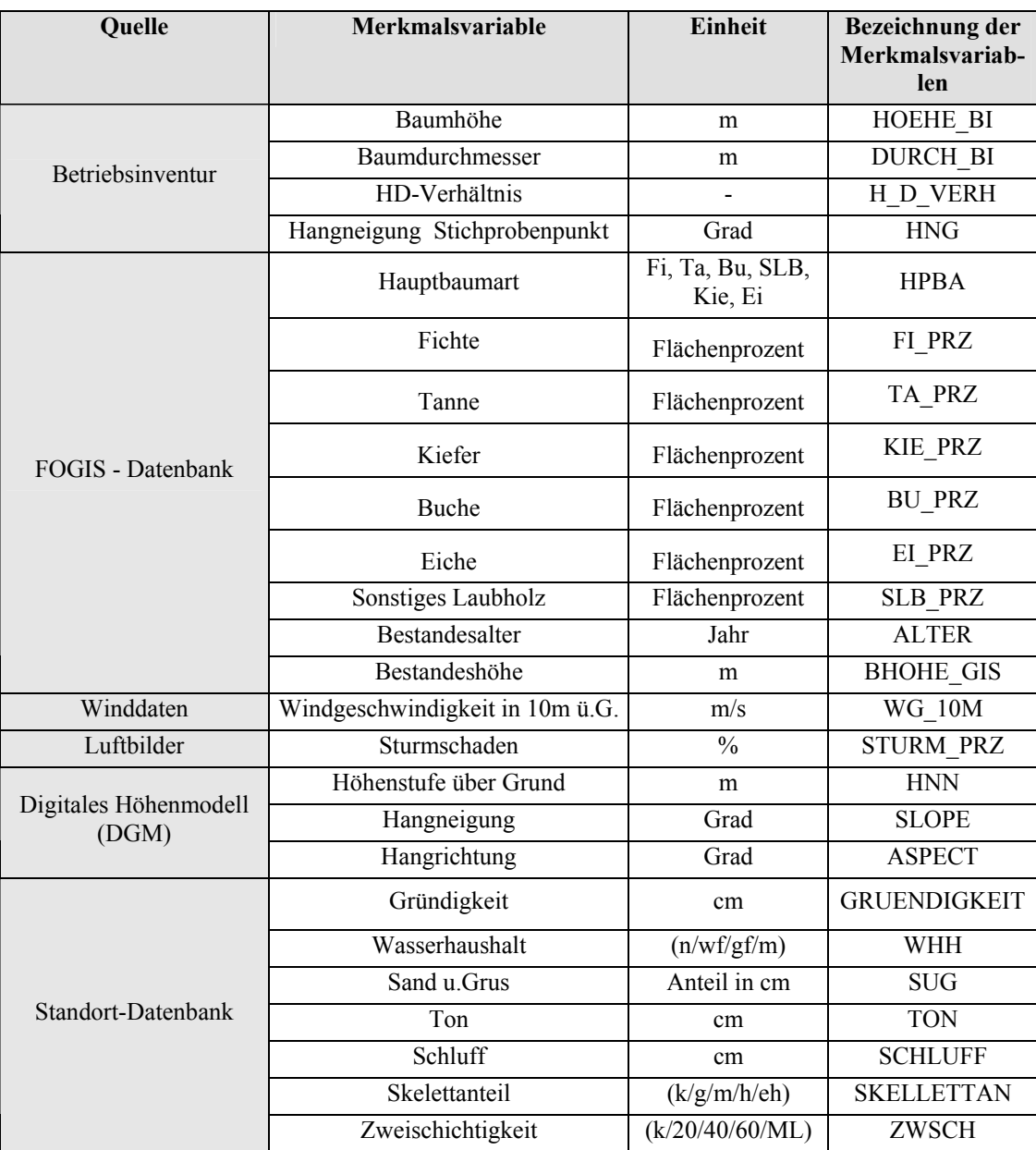

## **4.2.3.2 Anwendung der** *Dummy-Variablen-Technik*

Die Diskriminanzanalyse ist prinzipiell anwendbar, wenn die abhängigen Variablen nominales Skalenniveau (qualitativ) und die unanhängigen Variablen metrisches Skalenniveau besitzen. Im vorliegenden Fall besitzen fünf unabhängige Variablen (Wasserhaushalt, Gründigkeit, Hauptbaumart, Skelettanteil und Zweischichtigkeit*)* ein nominales Skalenniveau. Um diese Variablen wie metrische Variable behandeln zu können und in die Diskriminanzanalyse einbeziehen zu können, wird die *Dummy-Variablen-Technik* angewandt. Dummy Variablen sind binäre Variablen, die nur die Werte 0 und 1 annehmen. Die Variable "Wasserhaushalt", hat in dem vorliegenden Fall zum Beispiel drei Ausprägungen, nämlich frisch, grundfrisch und nass. Diese drei Ausprägungen lassen sich mittels zwei Dummies  $(q_1, q_2)$  beschreiben:

 $f$ *risch* =  $(1, 0)$ *grundfrisch = (0, 1)*   $mass = (0, 0);$  denn wenn  $q_1 = 0$  und  $q_2 = 0$  gilt, so muss zwangsläufig  $q_3 = 1$  gelten.

$$
q_1 = \begin{cases} 1 & \text{falls} & \text{WHH} = \text{first} \\ & 0 & \text{sonst} \end{cases} \qquad \qquad q_2 = \begin{cases} 1 & \text{falls} & \text{WHH} = \text{grundfrisch} \\ & 0 & \text{sonst} \end{cases} \qquad \qquad q_3 = \begin{cases} 1 & \text{falls} & \text{WHH} = \text{mass} \\ & 0 & \text{sonst} \end{cases}
$$

Generell gilt, dass sich eine nominale Variable mit n Ausprägungen durch n-1 Dummy-Variable ersetzen lässt. Die Anwendung der Dummy-Variablen-Technik führt allerdings zu einer starken Erhöhung der Zahl der Variablen und des damit verbundenen Kodierungs- und Rechenaufwandes.

Die oben genannten fünf Variablen, die für die Untersuchung der Sturmgefährdung von Bedeutung sind, sind – wie bereits erwähnt - nominal skaliert (

Tabelle **26**). Sie mussten deshalb der Technik der Dummy-Variablen unterzogen werden.

| <b>Variable</b> | Variablenausprägungen                       | <b>Beschreibung</b>               | <b>Bezeichnung</b> |
|-----------------|---------------------------------------------|-----------------------------------|--------------------|
| Gründigkeit     | flachgründige Böden                         | Bodentiefe bis 30 cm              | <b>GRUE FL</b>     |
|                 | mittelgründige Böden                        | Bodentiefe über 30 bis 70 cm      | <b>GRUE M</b>      |
|                 | vernässend / nass                           |                                   | WHH N              |
| Wasserhaushalt  | grundfrisch                                 |                                   | WHH GF             |
|                 | Frisch, mäßig frisch bis mä-<br>Big trocken |                                   | WHH M              |
|                 | Sand- oder Grusböden                        | Sand- oder Grusanteil $\geq 60\%$ | <b>SUB SUG</b>     |
| Substrat        | Schlufflehme                                | Schluffanteil $\geq 60\%$         | <b>SUB SCH</b>     |
|                 | Tonlehme/Ton                                | Tonanteil $\geq 40 \%$            | SUB T              |
|                 | gering                                      |                                   | SKL G              |
| Skelettanteil   | mittel                                      |                                   | SKL M              |
|                 | hoch                                        |                                   | SKL H              |
|                 | extrem hoch                                 |                                   | <b>SKL EH</b>      |
|                 | Fichte                                      |                                   | <b>BA FI</b>       |
|                 | Tanne                                       |                                   | <b>BA TA</b>       |
| Hauptbaumart    | Kiefer                                      |                                   | <b>BA KI</b>       |
|                 | <b>Buche</b>                                |                                   | <b>BA BU</b>       |
|                 | Eiche                                       |                                   | <b>BA</b> EI       |
|                 | Sonstiges Laubholz                          |                                   | <b>BA SLB</b>      |

Tabelle 26: Variablen auf die die Dummy-Variablen-Technik angewandt wurde, und deren Ausprägungen im Untersuchungsgebiet

# **5 Ergebnisse**

## **5.1 Luftbildauswertung**

In Abhängigkeit von den Fragestellungen, wurden zunächst mit Hilfe der Grenzen der beiden Untersuchungsgebiete und der FOGIS-Geometrien Masken erstellt. Diese Masken wurden sowohl für die Vorbereitung der Referenzdatensätze als auch für die Bearbeitung und die differenzierte Auswertung der Hochbefliegungsdaten verwendet.

## **5.1.1 Erstellung von Interpretationsmasken**

Für die Auswertung der Daten und die Erstellung der Flächen-Statistik wurden - basierend auf den FOGIS-Geometrien - Auswertungsmasken vorbereitet (Tabelle 27):

- Eine Waldmaske, die die untersuchten Waldflächen innerhalb des jeweiligen Untersuchungsgebietes aufzeigt.
- Eine FOGIS-Maske: Hier wurden mögliche Verwechslungsflächen ausmaskiert; dazu zählen Bannwälder, Bruchbestände und Jungbestände, die jünger als 30 Jahre sind.
- Eine Nicht-Waldmaske: Sie beinhaltet sowohl Nichtholzbodenflächen innerhalb des Untersuchungsgebietes als auch Waldflächen, die auf den IKONOS-Aufnahmen wolkenbedeckt erscheinen und somit nicht geeignet waren für den Vergleich der verschiedenen Fernerkundungsoptionen innerhalb des STURM-MON-Projektes.

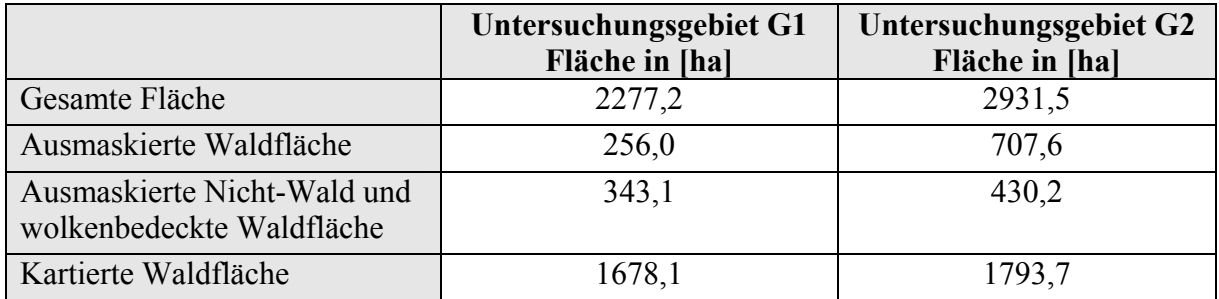

Tabelle 27: Erstellte Masken mit Hilfe von FOGIS

Somit standen für beide Untersuchungsgebiete (Abbildung 43 und Abbildung 44) Masken zur Verfügung mit deren Hilfe die weiteren Auswertungen durchgeführt wurden.

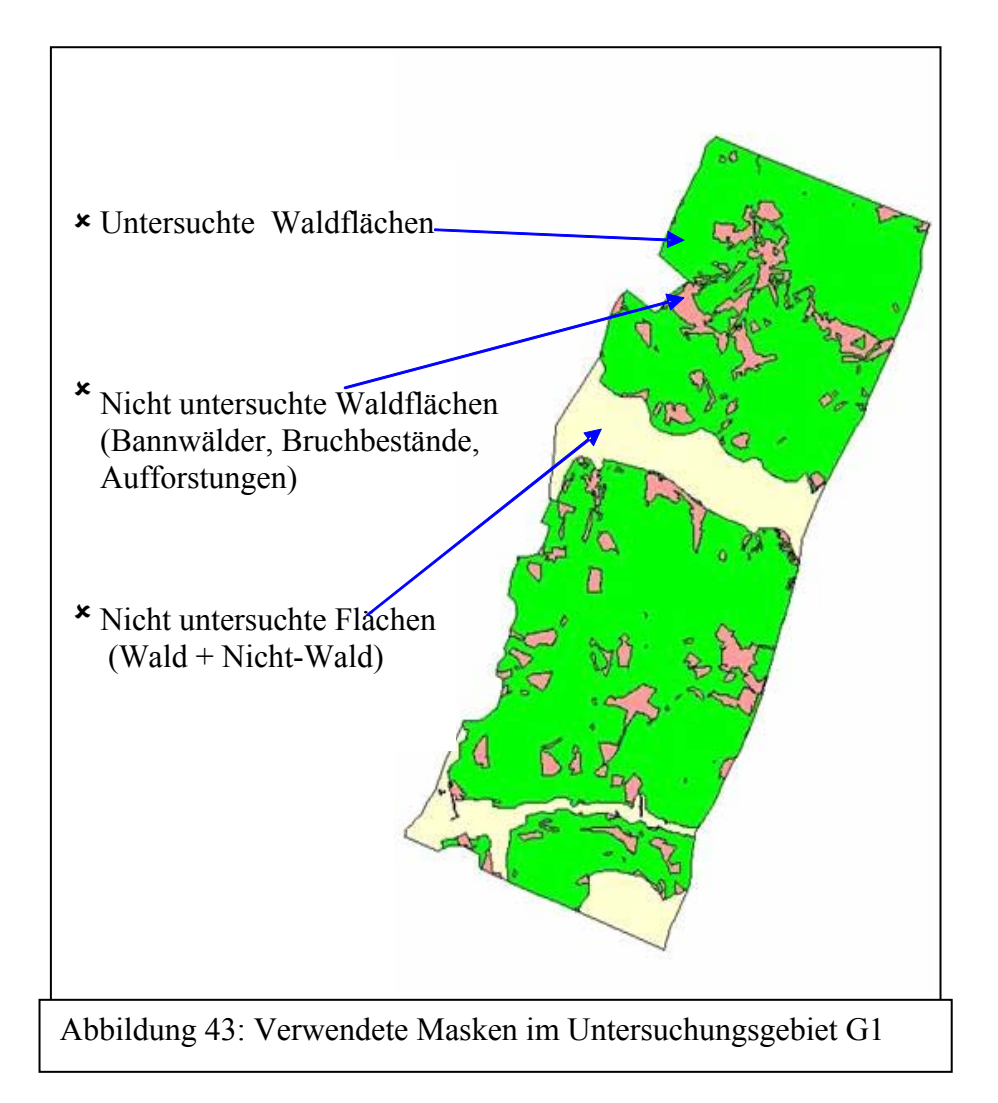

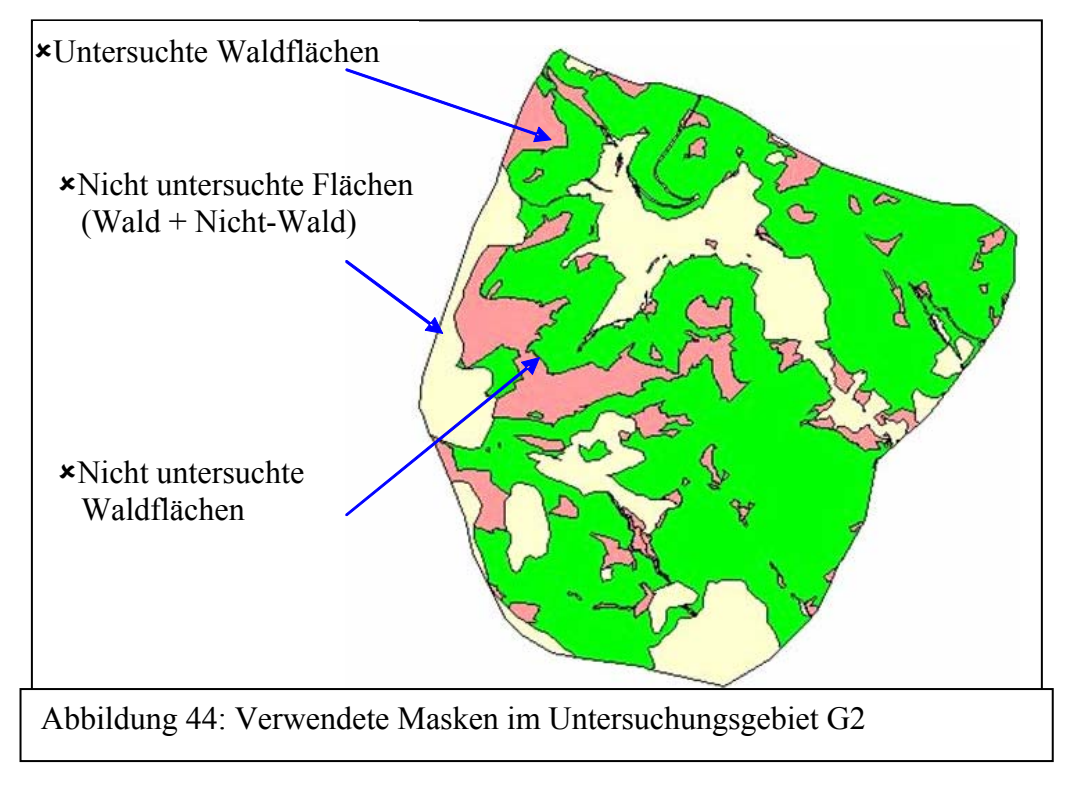

## **5.1.2 Referenzflächen für die Interpretation der Sturmschäden**

Die Referenzflächen für die Auswertung der Sturmschäden auf der Basis der Hochbefliegungsluftbilder wurden mit Hilfe von drei verschiedenen Verfahren erfasst: Durch ein terrestrisch-visuelles Verfahren, ein GPS-basiertes Verfahren und interaktiv am Bildschirm durch manuelle Delinierung. Ziel war es, durch Vergleichen bzw. Kombinieren der drei genannten Verfahren einen vollständigen Referenzdatensatz zu erhalten. Im Folgenden werden die Ergebnisse bei der Anwendung dieser Verfahren vorgestellt.

1. Terrestrisch-visuelles Verfahren: Die Geometrien der terrestrisch erfassten Schadensflächen wurden lagerichtig in digitale Ortholuftbilder übertragen und deren terrestrisch erhobenen Merkmale in einer Datenbank gespeichert.

2. GPS-Messungen: Die Einzelpunktaufnahme mit einem GPS-Empfänger an markanten Eckpunkten der Sturmfläche war sehr zeitaufwendig und ist deshalb kaum anwendbar. Beim Einmessen von liegenden Einzelstämmen stellte sich schnell heraus, dass dies selbst in den Luftbildern nicht möglich war (Abbildung 45). Es wurde deshalb auf die Aufnahme weiterer Einzelbäume verzichtet.

Beim dynamischen Einmessen der Sturmflächen durch Ablaufen war der Empfang von zur Messung notwendigen Satelliten auch im Juni trotz voller Belaubung sehr gut (Abbildung 45). Nur zwischen 14.00 und 15.00 Uhr herrschten, bedingt durch die Bahnen der Satelliten, ungünstige Bedingungen. Im Allgemeinen waren die Messungen mit der Echtzeitkorrektur besser als die Daten nach einem Post-Processing.

Bei beiden Meßmethoden (Realtime, Post-Processing) gab es offensichtliche Ausreißer, die nachträglich per Hand eliminiert werden mussten (mittels der Pathfinder Software).

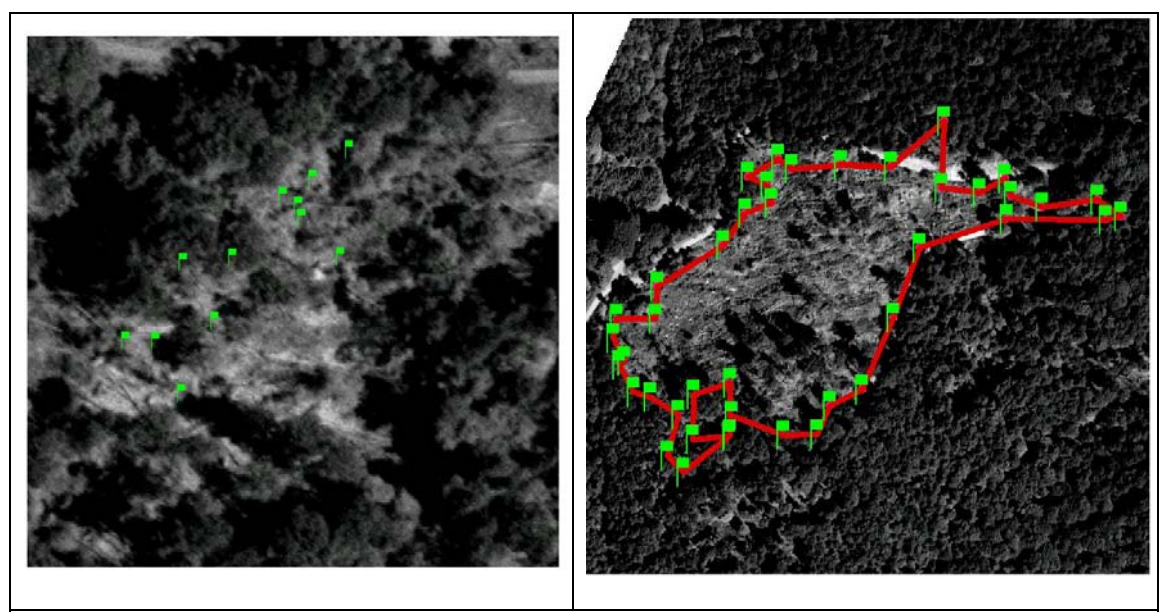

Abbildung 45: GPS-Messung: Liegende Bäume (links), Sturmschadensfläche (rechts)

3. Visuelle Delinierung: Die visuell erfassten Schadensflächen wurden in ArcView eindeutig durchnummeriert. Die Zuordnung der zugehörigen Sachdaten erfolgte in einer Access-Datenbank. Diese wurden über eine SQL-Abfrage mit den Geometriedaten verknüpft.

Zur Bildung eines sicheren Referenzdatensatzes wurden die Kartierergebnisse, die durch visuelle Luftbildinterpretation entstanden sind über die terrestrisch aufgenommenen Flächen validiert. Einige Flächen, die auch dann dem Schadereignis Sturm "Lothar" noch nicht eindeutig zugeordnet werden konnten, wurden nochmals terrestrisch überprüft. Um Verwechslungen mit den Nicht-Holzbodenflächen und den Jungbeständen der Alterstufe 0 bis 3 auszuschließen sowie Waldbestände in Dauerbestockung, Plenterüberführung und Bruchbestände unter 30 Jahren endgültig von den Sturmflächen zu trennen, wurde der Referenzdatensatz mit einer FOGIS-Maske, in der diese Verwechslungsflächen ausgewiesen waren, verschnitten (Vgl. 5.1.1). Folglich stand für jedes Untersuchungsgebiet (G1 / G2) ein separater Referenzdatensatz als "ArcView Shape file" zur Verfügung. Für die weiteren Auswertungen wurden die Referenzdatensätze jeweils in vier "shape files" nach Schadstufen und -flächen differenziert (Tabelle 28).

Tabelle 28: Referenzdatensatz in differenzierten Shape files für beide Untersuchungsgebiete

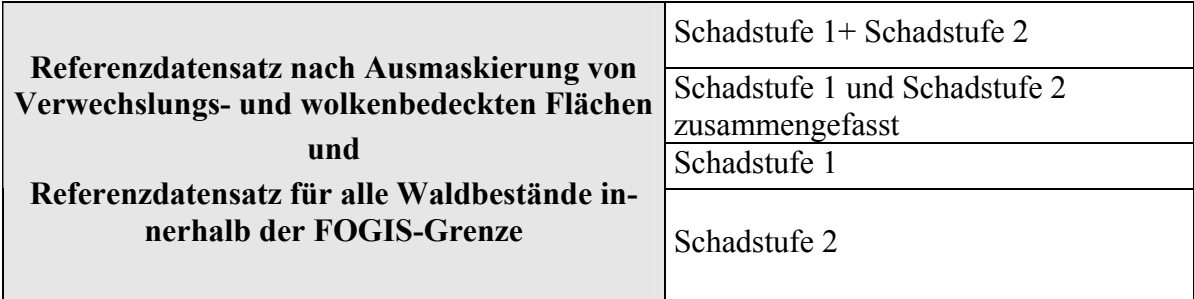

In Tabelle 29 sind die Flächengrößen und –anzahl der verschiedenen Datensätze nach Schadstufen und Räumungszustand angegeben.

Der Referenzdatensatz verfügt über einen sehr guten und großen Informationspool, der eine sichere Ansprache der Schadensflächen im Wald ermöglichte. Damit stand für die Untersuchungsgebiete ein zuverlässiger Referenzdatensatz in Hinblick auf die geometrische und sachliche Qualität zur Verfügung.

|                |                  |                | Referenzdatensatz nach Ausmaskierung von Ver-<br>wechslungs- und wolkenbedeckten Flächen |               | Referenzdatensatz für alle Waldbestände<br>innerhalb der FOGIS-Grenze |               |
|----------------|------------------|----------------|------------------------------------------------------------------------------------------|---------------|-----------------------------------------------------------------------|---------------|
|                |                  |                | Fläche [ha]                                                                              | Flächenanzahl | Fläche [ha]                                                           | Flächenanzahl |
|                |                  | 1              | 171,5                                                                                    | 39            | 173,5                                                                 | 40            |
|                | Schad-<br>stufen | $\overline{2}$ | 63,1                                                                                     | 52            | 64,3                                                                  | 53            |
|                |                  | $1+2$          | 234,6                                                                                    | 91            | 237,8                                                                 | 93            |
| G1             |                  | G              | 102,0                                                                                    | 53            | 103,9                                                                 | 55            |
|                | Räumung          | <b>Ng</b>      | 26,4                                                                                     | 17            | 26,4                                                                  | 17            |
|                |                  | Tg             | 106,2                                                                                    | 21            | 107,4                                                                 | 21            |
|                |                  | 1              | 141,4                                                                                    | 58            | 151,9                                                                 | 60            |
|                | Schad-<br>stufen | $\overline{2}$ | 57,0                                                                                     | 63            | 59,4                                                                  | 64            |
|                |                  | $1+2$          | 198,4                                                                                    | 121           | 211,31                                                                | 124           |
| G <sub>2</sub> | Räumung          | G              | 93,3                                                                                     | 54            | 97,7                                                                  | 53            |
|                |                  | Ng             | 94,8                                                                                     | 60            | 103,3                                                                 | 64            |
|                |                  | Tg             | 10,3                                                                                     | 7             | 10,4                                                                  | 7             |

Tabelle 29: Statistische Angaben der Referenzdaten differenziert nach Räumungszustände und Schadstufen in G1 und G2

# **5.1.3 Vorverarbeitung der Hochbefliegungsdaten**

Ziel der Vorverarbeitung der Hochbefliegungsdaten aus der Hansa-Befliegung war es, eine sichere Grundlage für die Kartierung der Sturmfläche unabhängig von der Geländegestalt und in einwandfreier optischer Qualität zu gewinnen.

# **5.1.3.1 Orthorektifizierung**

Während der Orthorektifizierung wurden die Hansa - Luftbilder entzerrt und dadurch von der Zentralperspektive in eine orthogonale Position gebracht. Die Orthorektifizierung der Luftbilder erfolgte im Erdas Imagine-Softwaremodul Orthobase. Das Modul bietet unter anderem die Möglichkeit Luftbilddaten einzulesen, Passpunkte (Ground Control Points (GCPs)) zu setzen, Verknüpfungspunkte (Tie Points) automatisch zu suchen, Bilddaten zu entzerren und rektifizierte Szenen zu mosaikieren.

Die X- und Y-Koordinaten der Kontrollpunkte wurden den SW-Orthophoto-Luftbildern des Landesvermessungsamts Baden Württemberg entnommen. Es handelt sich um Schwarz-Weiß-Luftbilder im Maßstab von 1: 18 000 und mit einer Bodenauflösung von 25 cm. Sie wurden zuvor zu einem Bildmosaik zusammengesetzt und decken somit beide Untersuchungsgebiete ab. Nach der Bestimmung der Pass- und Verknüpfungspunkte wurden die Triangulationsparameter unter Einbindung eines digitalen Geländemodells (DGM) des Landesvermessungsamtes mit einem regelmäßigen Raster von 50 m x 50 m berechnet (Abbildung 46 und Abbildung 48). Anschließend wurde der Bildblock orthorektifiziert. Als Koordinatenbezugssystem gilt das Gauß-Krüger-Gitter mit dem geodätischen Datum "Potsdam".

Das Untersuchungsgebiet G1 wurde durch drei Hansa - Luftbilder im Maßstab 1: 36 000, die einen Bündelblock bilden, komplett gedeckt. Es wurden insgesamt 15 Kontrollpunkte und 20 Verknüpfungspunkte für die Orthorektifizierung bestimmt (Abbildung 47).

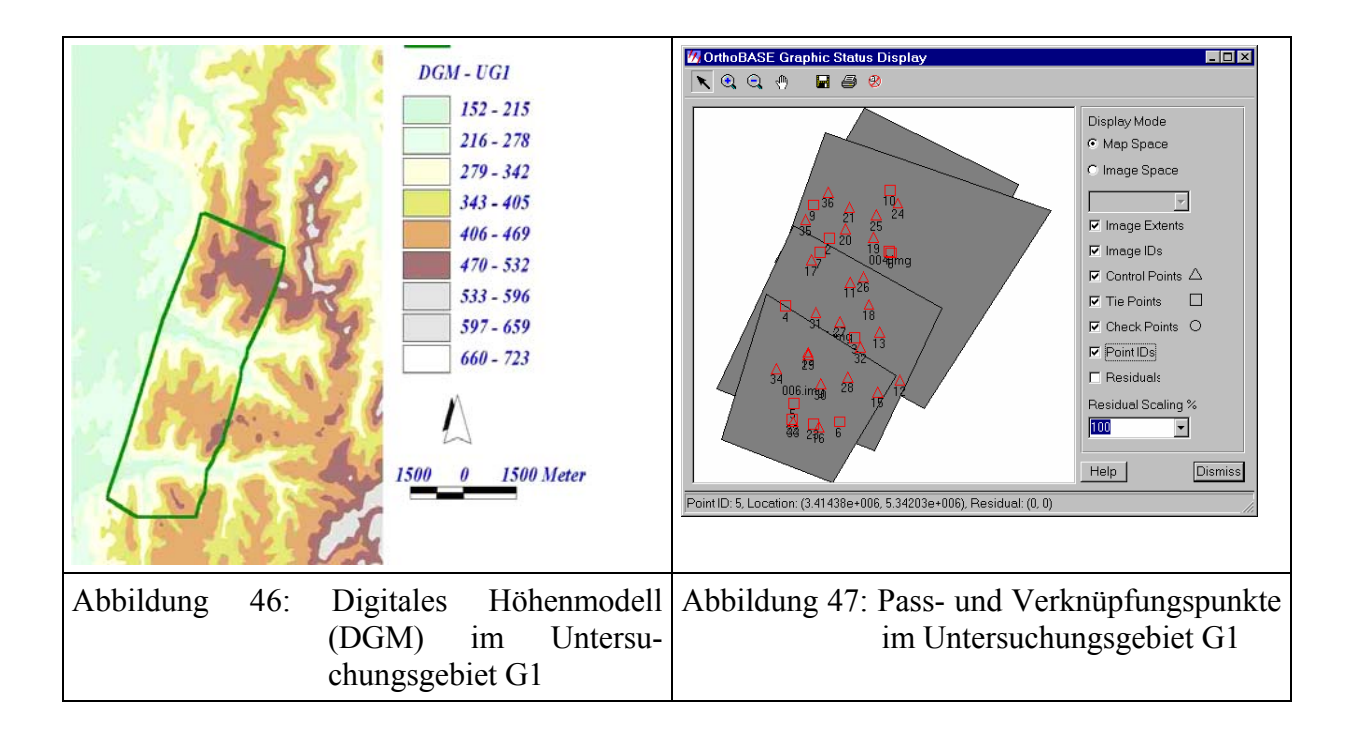

Das Untersuchungsgebiet G2 wurde ebenfalls durch drei Bilder komplett gedeckt (Abbildung 49). Insgesamt wurden 50 Kontrollpunkte und 72 Verknüpfungspunkte für die Orthorektifizierung bestimmt.

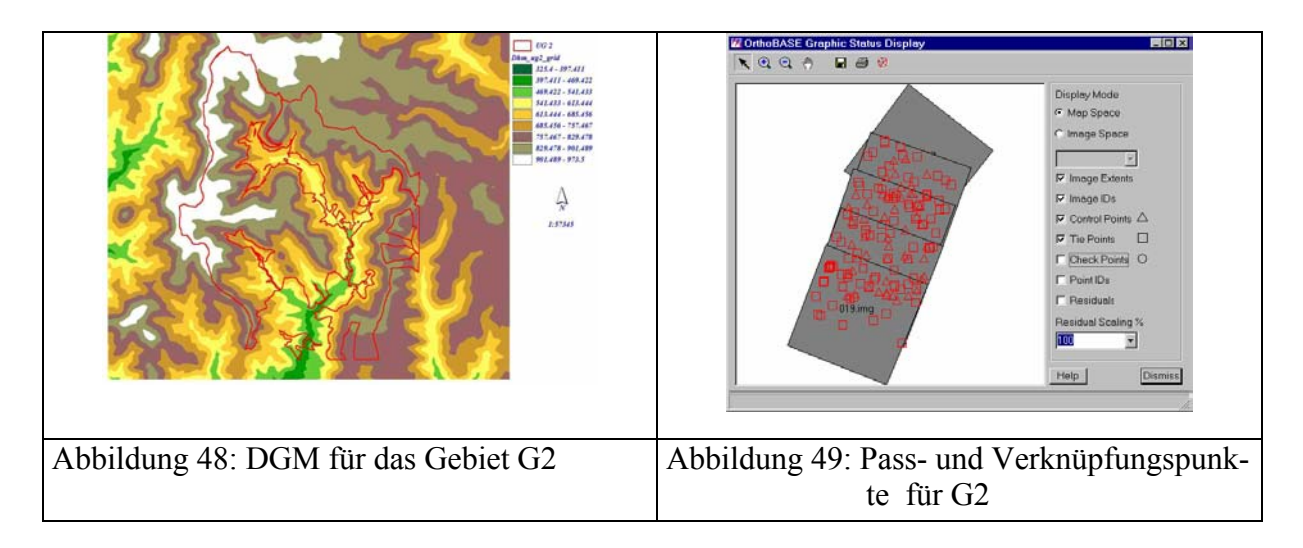

Für eine visuelle Überprüfung der Qualität der Orthorektifizierung wurde sowohl das zuvor erstellte FOGIS-Layer der beiden Untersuchungsgebiete herangezogen als auch die Referenz-
bilder des Landesvermessungsamtes. Die Kontrolle durch Überlagerung sowohl mit dem FOGIS-Layer als auch mit den Referenzbildern, die ein- und ausgeblendet wurden, zeigte sehr gute Übereinstimmung. Es wurde auch eine quantitative Überprüfung der Genauigkeit der Geokodierung durchgeführt. Dazu wurden die während der Bündelausgleichung berechneten neuen Koordinaten der Kontroll- und Verknüpfungspunkte herangezogen. Die Berechnung basierte auf den errechneten Parametern der externen Orientierung. Die Genauigkeitsschätzung der Kontroll- und Verknüpfungspunkte ergab sich aus der in der Bündelblockausgleichung berechneten Kovarianzmatrix. Tabelle 30 und Tabelle 31 geben die Lagegenauigkeiten der Bilder in den beiden Untersuchungsgebieten wieder.

Tabelle 30: Lagegenauigkeit der Passpunktkoordinaten für das Untersuchungsgebiet G1 nach dem Bündelblockausgleich

| Luftbildmaßstab             | 1:36 000   |               |     |               | 1:25 000  |               |           |     |             |     |     |     |
|-----------------------------|------------|---------------|-----|---------------|-----------|---------------|-----------|-----|-------------|-----|-----|-----|
| Scann-Auflösung             | $14 \mu m$ |               |     |               | $7 \mu m$ |               | $7 \mu m$ |     |             |     |     |     |
| <b>Filmart</b>              |            | <b>SW-Pan</b> |     | <b>SW-Pan</b> |           | <b>SW-Pan</b> |           |     | <b>SWIR</b> |     |     |     |
| Fehlermaß                   | X          | v             | Z   | X             | Y         | Z             | X         | Y   | Z           | Х   | v   |     |
| Mittelwert der Residuen [m] | $\sqrt{2}$ | 1,9           | 5,3 | 1,2           | 1,5       | 3,5           |           |     | 4,3         | 1,4 | 2,0 | 5,4 |
| MQF[m]                      |            |               | 6.9 | 1.4           | 1,9       | 5,4           | 1,3       | 1,9 | 3,9         |     |     | 5,6 |

MQF: Mittlere Quadratische Fehler der Koordinaten-Schätzung

Tabelle 31: Lagegenauigkeit der Passpunktkoordinaten für das Gebiet Untersuchungsgebiet G2 nach dem Bündelblockausgleich

| Luftbildmaßstab             |            | 1:36 000      |     |   |               | 1:25 000 |     |        |     |                |     |     |
|-----------------------------|------------|---------------|-----|---|---------------|----------|-----|--------|-----|----------------|-----|-----|
| Scann-Auflösung             | $14 \mu m$ |               |     |   | $7 \mu m$     |          |     |        |     | $7 \mu m$      |     |     |
| <b>Filmart</b>              |            | <b>SW-Pan</b> |     |   | <b>SW-Pan</b> |          |     | SW-Pan |     | <b>SWIR</b>    |     |     |
| Fehlermaß                   | X          | Y             | Z   | X | Y             | Ζ        | X   | v      | Z   | X              | Y   |     |
| Mittelwert der Residuen [m] |            | 2,0           | 5,2 |   | 1,6           | 3,6      | 1,2 | 1,3    | 4,4 | $\overline{5}$ | 2,1 | 5,6 |
| MQF [m]                     | 1,4        |               | 6,8 |   | 1,8           | 5,5      | 1,4 | 2,0    | 3,8 | 1,8            |     |     |

MQF: Mittlere Quadratische Fehler der Koordinaten-Schätzung

Die Überlagerung der orthorektifizierten Luftbilder mit den FOGIS-Geometrien zeigt sehr gute Übereinstimmungen für beide Untersuchungsgebiete (Abbildung 50).

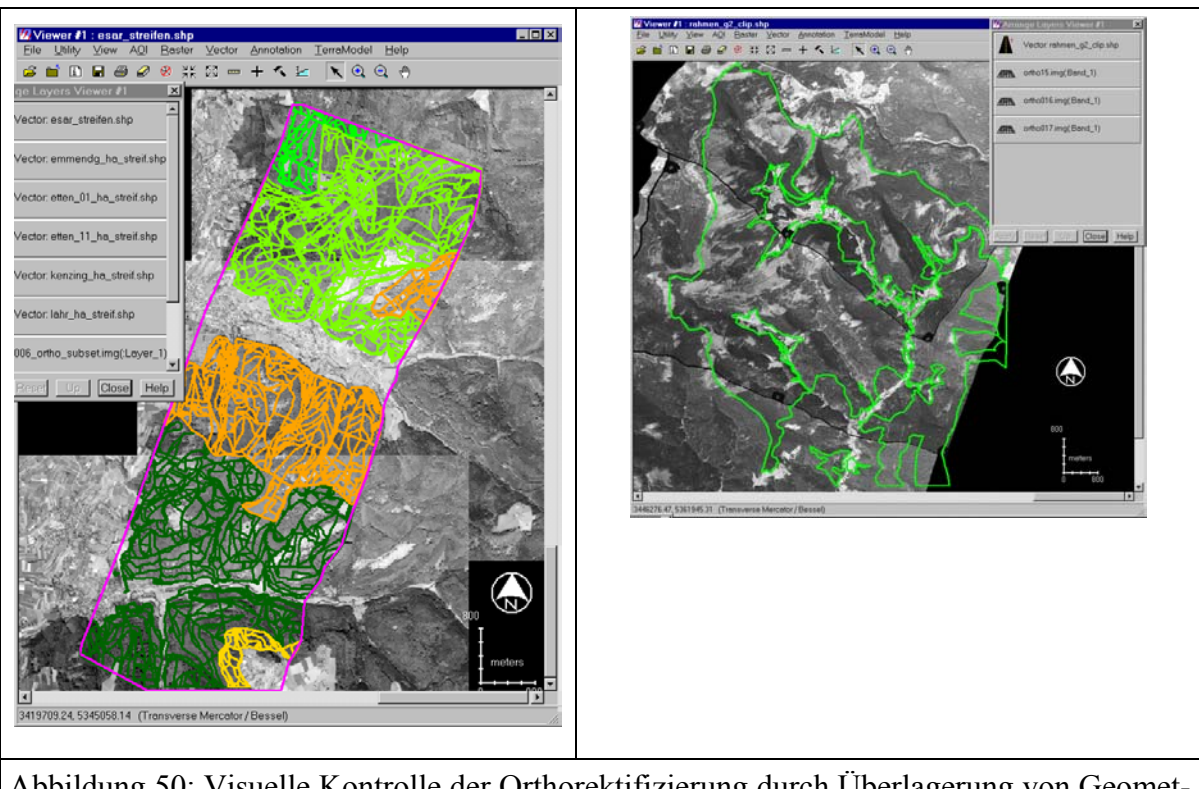

Abbildung 50: Visuelle Kontrolle der Orthorektifizierung durch Überlagerung von Geomet rien aus FOGIS-Daten in G1 (links) und in G2 (rechts)

# **5.1.3.2 Bildverbesserung**

Es zeigte sich im Orthophotomosaik der Effekt von Mitlicht und Gegenlicht. Dies liegt darin, dass die mosaikierten Ortholuftbilder aus zwei Flugstreifen stammen. Da die Sonne zum Zeitpunkt der Aufnahme aus südlicher Richtung schien, wurden die Objekte am nördlichen Rand eines Luftbildes im Mitlicht viel heller abgebildet als die Objekte am südlichen Bildrand im Gegenlicht (Abbildung 51).

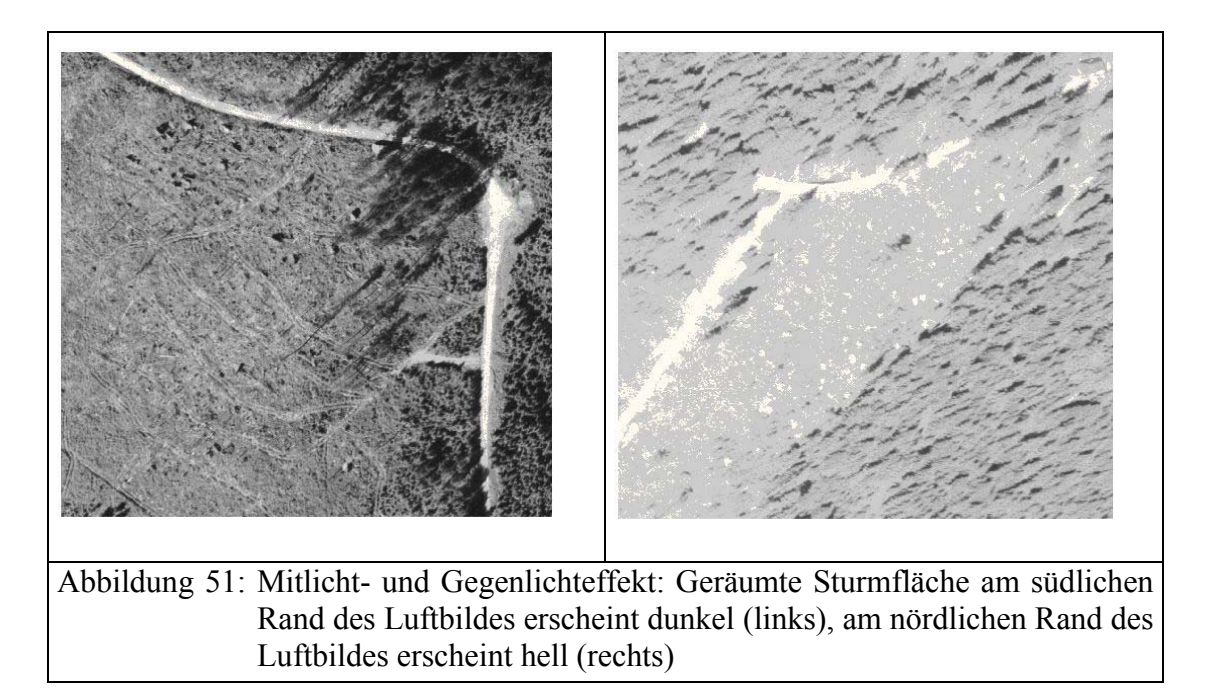

Im Orthophoto wurde dadurch ein deutlicher Hell-Dunkel-Unterschied an der Grenze der beiden Flugstreifen sichtbar. Um diesen Effekt auszugleichen, war es notwendig, mit einem Bildverarbeitungsprogramm Kontrast und Helligkeit des Orthophotos zu korrigieren.

Durch den zum Aufnahmezeitpunkt vorherrschenden Dunst erschien das Orthophoto flau und kontrastarm. Dieser Effekt konnte durch das Verstärken des Kontrastes weitgehend behoben werden. Dabei war das Verfahren der linearen Streckung am geeignetsten (Abbildung 52).

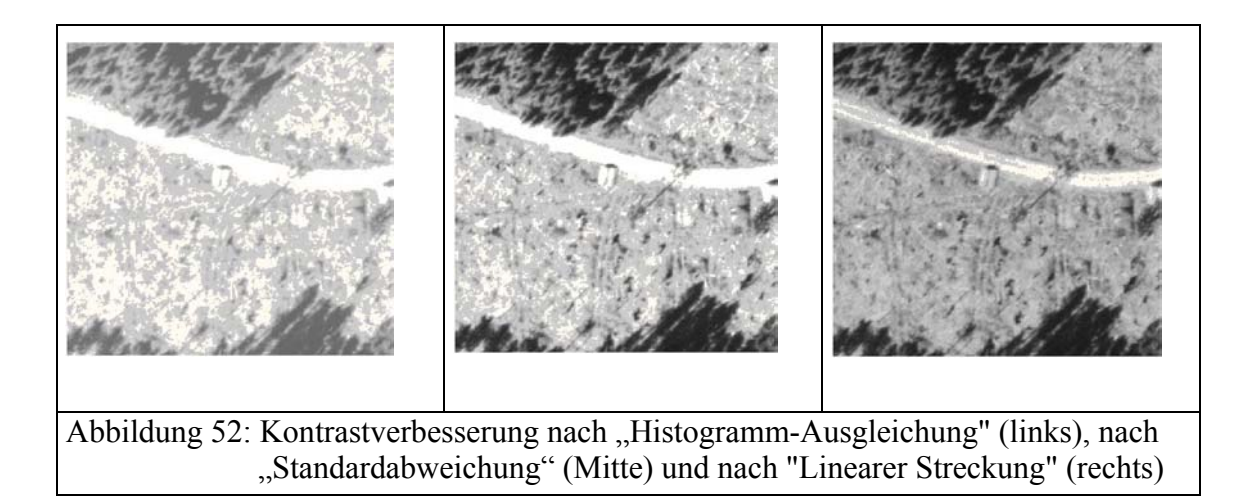

Die orthorektifizierten Luftbilder bildeten eine hervorragende Grundlage für die Kartierung der Sturmschäden im Wald hinsichtlich der geometrischen Genauigkeit und der visuellen Qualtiät (Abbildung 53). Mit Hilfe der Außengrenze der Untersuchungsgebiete wurden passende Bildausschnitte für die weitere Bearbeitung der Bilder selektiert. Dadurch konnten zum einen die Menge der Bilddaten für die spätere Bearbeitung reduziert und zum anderen mögliche Verzerrungsfehler an den Bildrändern minimiert werden.

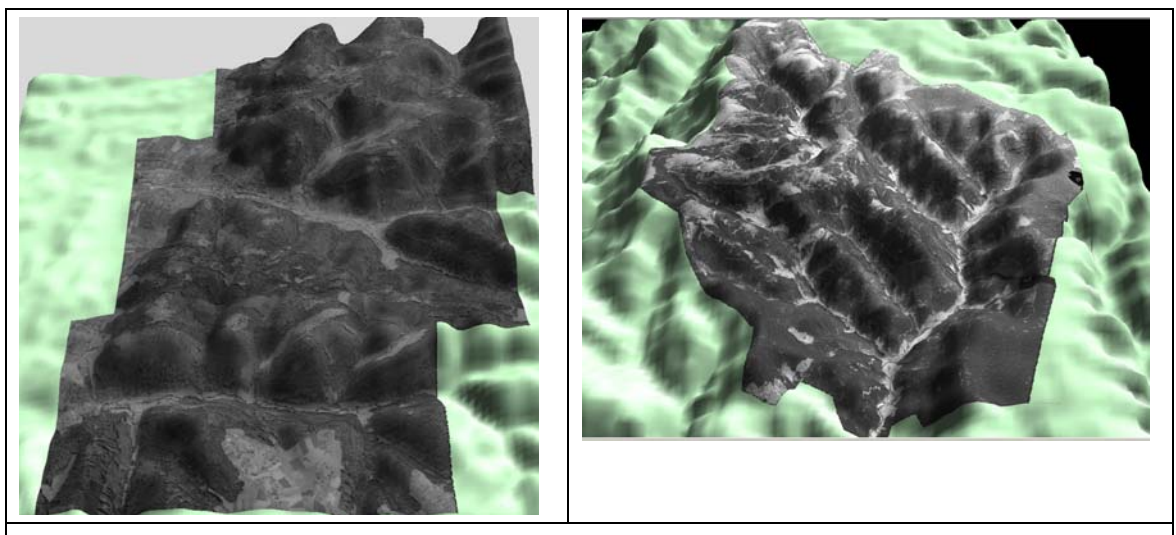

Abbildung 53: Ergebnisbilder der Geokodierung für die Untersuchungsgebiete G1 (links) und G2 (rechts) dreidimensional dargestellt

## **5.1.4 Visuelle Kartierung in zwei Schadstufen**

### **5.1.4.1 Vergleich zweier Maßstäbe**

Die beiden Bildmaßstäbe 1: 25 000 und 1: 36 000 zeigten im Untersuchungsgebiet G1 annährend gleiche Kartierergebnisse. Sowohl die flächigen Schäden als auch die zusammengefassten Schäden (Gesamtschäden) wurden ganz erfasst (100 % der Flächenanzahl). Die mittlere Gesamtgenauigkeit (MGG) der Flächengröße liegt in beiden Untersuchungsgebiete bei über 90 % und somit im sehr guten Bereich (Tabelle 32*).*

|          |                  |                    | Nutzergenauigkeit                                                                                                    |                  | Herstellergenauigkeit |               | <b>MGG</b>                  |
|----------|------------------|--------------------|----------------------------------------------------------------------------------------------------|------------------|-----------------------|---------------|-----------------------------|
|          |                  | (NG)               |                                                                                                    |                  | (HG)                  | $[(NG+HG)/2]$ |                             |
| Maßstab  | Schadensflächen  | Fläche             | Anzahl                                                                                                    | Fläche<br>Anzahl |                       | Fläche        | Anzahl                      |
|          |                  | $\lceil \% \rceil$ | $[%] % \includegraphics[width=1\textwidth]{images/TrDiM-Architecture.png} \caption{The 3D (top) and the 4D (bottom) of the 3D (bottom) and the 4D (bottom) of the 3D (bottom) of the 3D (bottom) of the 3D (bottom).} \label{fig:TrDiM-Architecture}$ | $[\%]$           | $\frac{10}{6}$        | [%]           | $\left[\frac{6}{10}\right]$ |
| 1:36 000 | komplett         | 86,7               | 100                                                                                                    | 91,0             | 100                   | 88,9          | 100                         |
|          | nur Schadstufe 1 | 85,4               | 97,2                                                                                                    | 81,0             | 91,9                  | 83,2          | 94,5                        |
| 1:25 000 | komplett         | 83,8               | 100                                                                                                    | 90,5             | 100                   | 87,1          | 100                         |
|          | nur Schadstufe 1 | 88,5               | 100                                                                                                    | 80,5             | 83,3                  | 84,5          | 91,6                        |

Tabelle 32: Einfluss des Luftbildmaßstabes auf die Kartiergenauigkeit der Schadensflächen im Untersuchungsgebiet G1 (Scann-Auflösung 7µm, SW-Pan Film)

Dagegen wurden in dem reliefreichen Untersuchungsgebiet G2 nicht alle Schadensflächen erfasst. In den Luftbildern mit dem Maßstab 1: 25 000 wurden mehr Flächen der Schadstufe 1 und 2 (MGG = 98,3 % der Flächenanzahl) erkannt als in denen mit dem Maßstab 1: 36 000 (MGG = 86,0 % der Flächenanzahl) (Tabelle 33).

Tabelle 33: Einfluss des Luftbildmaßstabes auf die Kartiergenauigkeit der Schadensflächen im Untersuchungsgebiet G2 (Scann-Auflösung 7µm, SW-panchromatischer Film)

|          |                  | Nutzergenauigkeit<br>(NG)    |                         |               | Herstellergenauigkeit<br>(HG) | <b>MGG</b><br>$[(NG + HG) / 2]$ |                              |  |
|----------|------------------|------------------------------|-------------------------|---------------|-------------------------------|---------------------------------|------------------------------|--|
| Maßstab  | Schadensflächen  | Fläche<br>$\lceil \% \rceil$ | Anzahl<br>$\frac{1}{2}$ | Fläche<br>[%] | Anzahl<br>$\lceil \% \rceil$  | Fläche<br>$\lceil\% \rceil$     | Anzahl<br>$\lceil \% \rceil$ |  |
| 1:36 000 | komplett         | 82,0                         | 81,0                    | 84,1          | 91,0                          | 83,0                            | 86,0                         |  |
|          | nur Schadstufe 1 | 83,9                         | 87,5                    | 82,0          | 81,0                          | 83,0                            | 84,3                         |  |
| 1:25 000 | komplett         | 77,7                         | 97,6                    | 88,2          | 98.9                          | 83,0                            | 98,3                         |  |
|          | nur Schadstufe 1 | 83,2                         | 84,6                    | 64,4          | 72,4                          | 73,8                            | 78,5                         |  |

Aus der Genauigkeitsanalyse wurden auch detaillierte Angaben zu den Flächengrößen und der Flächenanzahl für beide Untersuchungsgebiete hergeleitet (Tabelle 34).

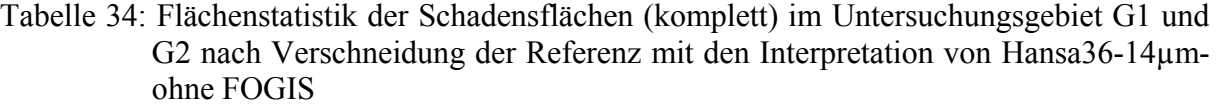

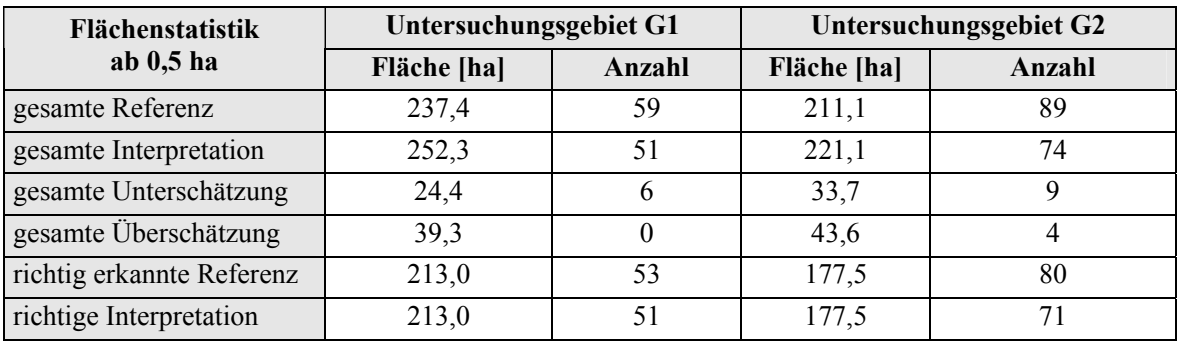

Im Untersuchungsgebiet G1 ist die Sturmflächenreferenz 237,4 ha groß und ist auf 59 Flächen verteilt. Davon wurden 213 ha (53 Flächen) von der Interpretation richtig erkannt. Die restlichen 24,4 ha (6 Flächen) wurden nicht erkannt. Sie gelten als untererfasst.

In der Interpretation wurden 252,3 ha (51 Fläche) als Sturmfläche erfasst. Dabei wurden 39,3 ha übererfasst. Sie tauchen in der Statistik nicht als eigenständige Flächen (Anzahl = 0) auf und sind deshalb den unterschiedlichen Polygonzügen zwischen Referenz und Interpretation zuzurechnen, wie Abbildung 54 verdeutlicht.

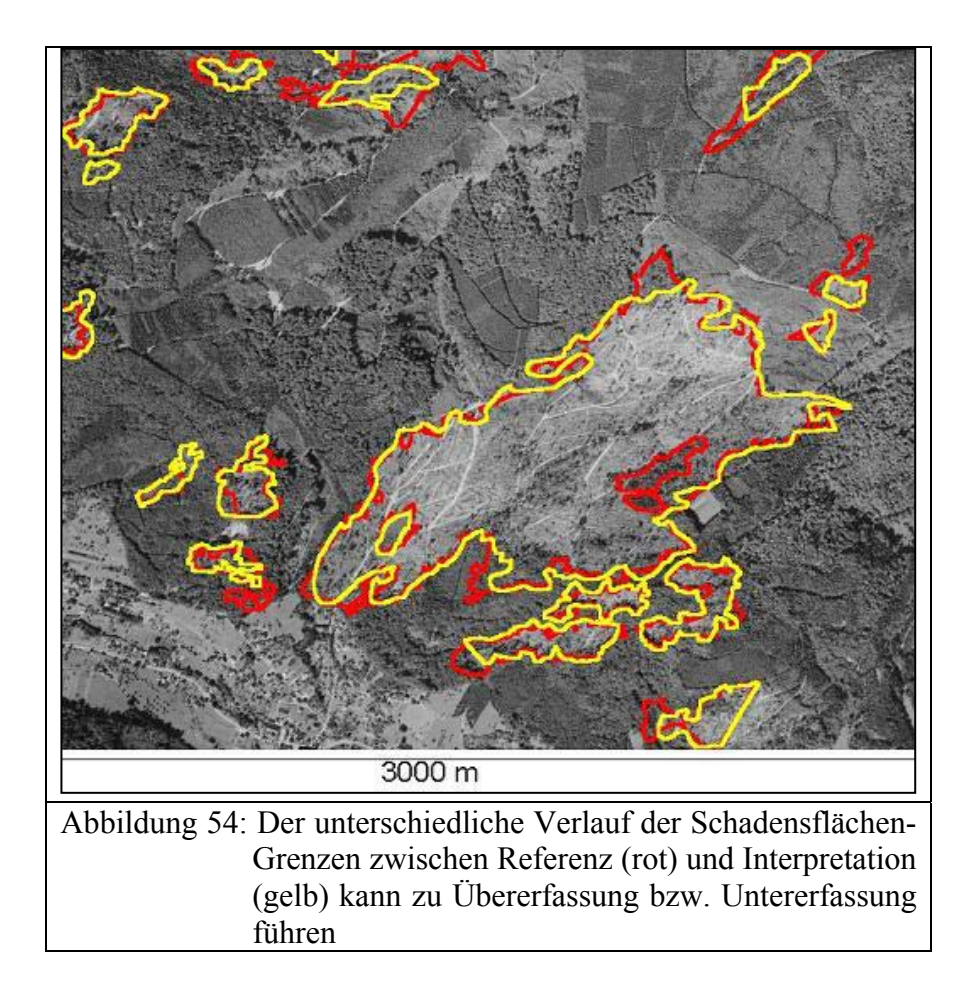

### **5.1.4.2 Vergleich zweier Scann-Auflösungen**

Die Veränderung der Scannauflösung der digitalen Luftbilddaten von 14 µm auf 7 µm führte dazu, dass sich in den beiden Untersuchungsgebieten die Kartierergebnisse sowohl in der Flächengröße als auch in der Flächenanzahl deutlich verbessert haben. Im Untersuchungsgebiet G1 erhöhte sich dadurch die mittlere Gesamtgenauigkeit der kompletten Schäden von 87 % auf fast 89 % der Flächengröße und von 95 % auf 100 % der Flächenanzahl (Tabelle 35). Die mittlere Gesamtgenauigkeit der Sturmflächen mit der Schadstufe 1 verbesserte sich auch von 89,3 % auf 94,6 % der Flächenanzahl.

|                     |                  | Nutzergenauigkeit<br>(NG) |               |               | Herstellergenauigkeit<br>(HG) | <b>MGG</b><br>$[(NG+HG)/2]$ |               |  |
|---------------------|------------------|---------------------------|---------------|---------------|-------------------------------|-----------------------------|---------------|--|
| Scann-<br>Auflösung | Schadensflächen  | Fläche<br>[%]             | Anzahl<br>[%] | Fläche<br>[%] | Anzahl<br>$\left[\%\right]$   | Fläche<br>$\lceil\% \rceil$ | Anzahl<br>[%] |  |
| $14 \mu m$          | komplett         | 84,4                      | 100,0         | 89.7          | 89,8                          | 87,0                        | 95,0          |  |
|                     | nur Schadstufe 1 | 84,9                      | 91.7          | 84,5          | 86,8                          | 84,7                        | 89,3          |  |
| $7 \mu m$           | komplett         | 86,7                      | 100,0         | 91,0          | 100,0                         | 88,9                        | 100           |  |
|                     | nur Schadstufe 1 | 85,4                      | 97,2          | 81,0          | 91,9                          | 83,2                        | 94,6          |  |

Tabelle 35: Einfluss der Scann-Auflösung der Luftbilddaten auf die Kartiergenauigkeit der Schadensflächen im Untersuchungsgebiet G1 (Maßstab 1: 36 000, SW-Pan Film)

Im Untersuchungsgebiet G2 verbesserte sich auch die mittlere Gesamtgenauigkeit der kompletten Schadensflächen um 2,5 % der Flächengröße und um 1,2 % der Flächenanzahl (Tabelle 36). Ebenso verbesserte sich die mittlere Gesamtgenauigkeit der Sturmflächen mit der Schadstufe 1 um 6,1 % der Flächengröße und um 5,8 % der Flächenanzahl.

Tabelle 36: Einfluss der Scann-Auflösung der Luftbilddaten auf der Schadkartierung, im Un tersuchungsgebiet G2 (Maßstab 1: 36 000, SW-Pan Film)

|                     |                  | Nutzergenauigkeit<br>(NG) |               |               | Herstellergenauigkeit<br>(HG) | <b>MGG</b><br>$[(NG+HG)/2]$ |                  |  |
|---------------------|------------------|---------------------------|---------------|---------------|-------------------------------|-----------------------------|------------------|--|
| Scann-<br>Auflösung | Schadensflächen  | Fläche<br>[%]             | Anzahl<br>[%] | Fläche<br>[%] | Anzahl<br>[%]                 | Fläche<br>[%]               | Anzahl<br>$[\%]$ |  |
| $14 \mu m$          | Komplett         | 80,3                      | 95,9          | 84,0          | 89,9                          | 82,2                        | 93,0             |  |
|                     | nur Schadstufe 1 | 78,9                      | 81,1          | 74,8          | 75,9                          | 76.9                        | 78,5             |  |
| $7 \mu m$           | Komplett         | 85,2                      | 97,4          | 84,1          | 91,0                          | 84,7                        | 94,2             |  |
|                     | nur Schadstufe 1 | 83,9                      | 87,5          | 82,0          | 81,0                          | 83,0                        | 84,3             |  |

Diese Ergebnisse führen zu dem schluß, je feiner die Scann-Auflösung der Luftbilddaten ist, desto besser sind die Kartiergenauigkeiten sowohl für die Gesamtschäden (Schadstufe 1 + Schadstufe 2) als auch für flächige Schäden (Schäden der Schadstufe 1).

### **5.1.4.3 Vergleich zweier Filmarten**

Um zu erkennen, welche der beiden Filmarten sich am besten eignet für die Erfassung der Geometrien der Sturmflächen und der dazugehörigen Sachdaten, wurde ein Vergleich der Kartierergebnisse der beiden Filmarten (SW-Infrarotfilm und hochauflösender SW-Film) durchgeführt. Sachdaten umfassen Informationen über die Schadstufe, den Räumungszustand, die Wurfrichtung und die Schadensart. Wie Tabelle 37 zeigt, sind die Kartierergebnisse der Sturmschäden durch die Nutzung eines hochauflösend-panchromatischen Schwarzweiß-Filmes bedeutend besser als durch die Nutzung eines Schwarzweiß-Infrarotfilmes. Die mittlere Gesamtgenauigkeit für die kompletten Schadensflächen hat sich dadurch um 16 % in der Flächengröße und um 25,2 % in der Flächenanzahl verbessert.

|             |                  | Nutzergenauigkeit<br>(NG) |               |               | Herstellergenauigkeit<br>(HG)                                                                                                    | <b>MGG</b><br>$[(NG+HG)/2]$ |                              |  |
|-------------|------------------|---------------------------|---------------|---------------|----------------------------------------------------------------------------------------------------|-----------------------------|------------------------------|--|
| Filmart     | Schadensflächen  | Fläche<br>[%]             | Anzahl<br>[%] | Fläche<br>[%] | Anzahl<br>$[%] % \includegraphics[width=1\textwidth]{images/Traj_4.png} \caption{The 3D (top) of the estimators in the estimators in the image.} \label{fig:Traj_4}$ | Fläche<br>$\lceil\% \rceil$ | Anzahl<br>$\lceil \% \rceil$ |  |
| SW-Pan      | komplett         | 77.7                      | 97,6          | 88,2          | 98,9                                                                                                    | 83.0                        | 98,2                         |  |
|             | nur Schadstufe 1 | 83,2                      | 84,6          | 64,4          | 72,4                                                                                                    | 73,8                        | 78,5                         |  |
| SW-Infrarot | komplett         | 81,9                      | 97.6          | 52,0          | 48,3                                                                                                    | 67,0                        | 73,0                         |  |
|             | nur Schadstufe 1 | 87,5                      | 89.7          | 45,4          | 43,1                                                                                                    | 66,5                        | 66.3                         |  |

Tabelle 37: Einfluss der Filmart auf die Kartiergenauigkeit der Schadflächen im Untersuchungsgebiet G2 (Maßstab 1: 25 000, Scann-Auflösung 7 µm)

Dieses Ergebnis widerspricht der gängigen Meinung, dass der SW-Infrarotfilm eine unangefochtene Stellung in seinem praktischen Einsatz für forstliche Fragestellungen besitzt. Seine Empfindlichkeit für den spektralen Bereich von über 0,7 µm bis 0,9 µm erlaubt ihm eine bessere Differenzierung innerhalb der Waldvegetation.

Für die Erfassung der Sturmflächen sind vor allem die Kontrastschärfe und die Fähigkeit eines Filmes flächige Strukturen zu erkennen von großer Bedeutung. Somit können zum Beispiel offene Flächen von geschlossenen Flächen unterschiedenen bzw. geräumte Flächen von nicht geräumten Flächen genauer abgegrenzt werden. Der hochauflösende SW-Film besitzt gegenüber dem SW-Infrarotfilm ein besseres Auflösungsvermögen. Er ist in diesem Fall besser geeignet zur Erfassung der Sturmflächen im Wald.

### **5.1.4.4 Einbeziehung alter Luftbilddaten**

Die Einbeziehung von alten Luftbilddaten aus dem Jahre 1995 führte in den beiden Untersuchungsgebieten zu keiner Verbesserung der Kartiergenauigkeiten der Sturmschäden wie Tabelle 38 und Tabelle 39 belegen.

Tabelle 38: Einfluss von Luftbilddaten aus dem Jahre 1995 auf die Kartiergenauigkeit der Schadensflächen im Untersuchungsgebiet G1 (Maßstab 1:36 000, Scann-Auflösung  $14 \mu m$ )

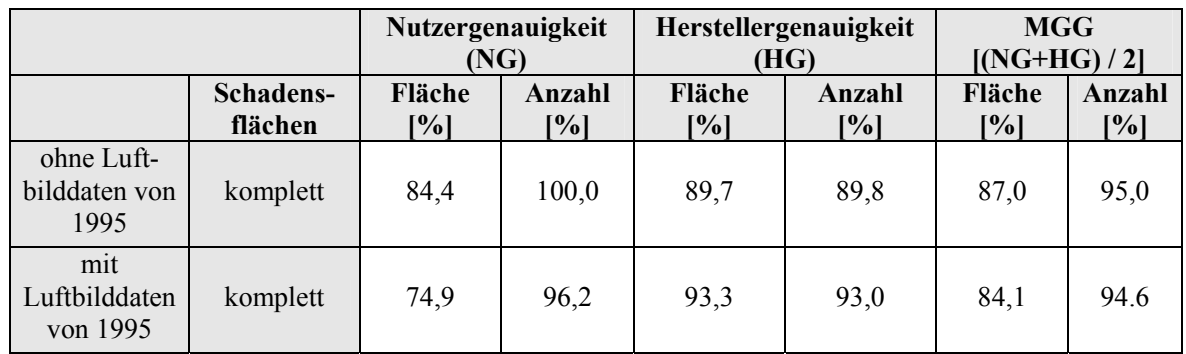

Tabelle 39: Einfluss von Luftbilddaten aus dem Jahre 1995 auf die Kartiergenauigkeit der Schadensflächen im Untersuchungsgebiet G2 (Maßstab 1: 36 000, Scann-Auflösung 14 µm)

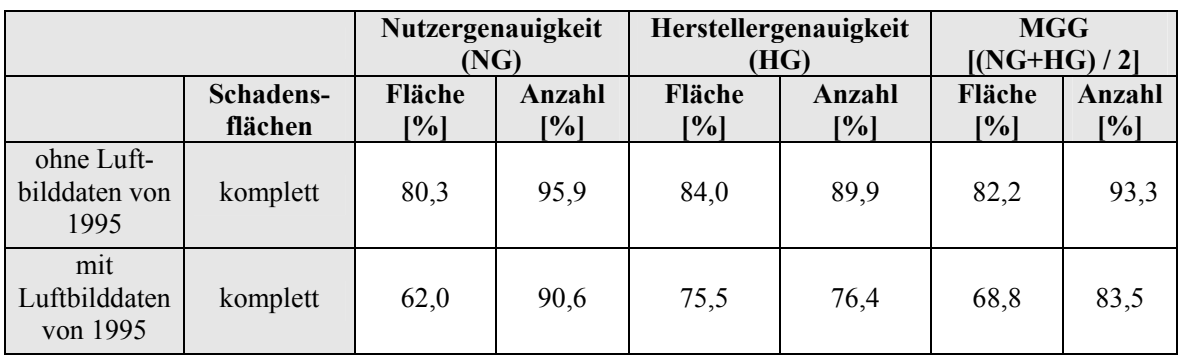

# **5.1.4.5 Einbeziehung von FOGIS-Daten**

Durch die Einbeziehung von FOGIS-Daten zur Kartierung der Sturmschäden haben sich die Kartierergebnisse für die kompletten Sturmschäden in dem Untersuchungsgebiet G1 nicht verbessert. In den Sturmflächen mit der Schadstufe 1 sind dagegen bedeutende Verbesserungen der Kartierergebnisse zu verzeichnen, wie Tabelle 40 zeigt. Die mittlere Gesamtgenauigkeit hat sich um 1,3 % der Flächengröße und um 4 % der Flächenanzahl erhöht.

Tabelle 40: Einfluss von FOGIS-Daten auf der Kartiergenauigkeit der Schadensflächen im Untersuchungsgebiet G1 (Maßstab 1:36 000, Scann-Auflösung 14 µm, SW-Pan Film)

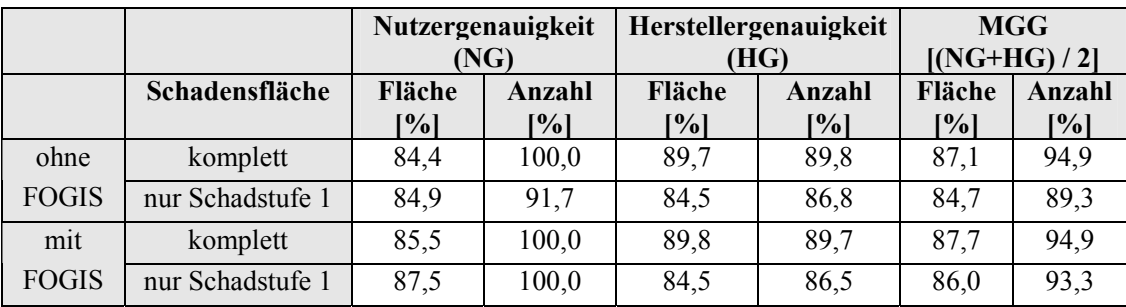

Im Untersuchungsgebiet G2 haben sich sowohl die Kartierergebnisse der kompletten Schadensflächen als auch die Kartierergebnisse der Flächen mit der Schadstufe 1 leicht verbessert (Tabelle 41).

Tabelle 41: Einfluss von FOGIS-Daten auf der Kartiergenauigkeit der Schadensflächen im Untersuchungsgebiet G2 (Maßstab 1: 36 000, Scann-Auflösung 14 µm, SW-Pan Film)

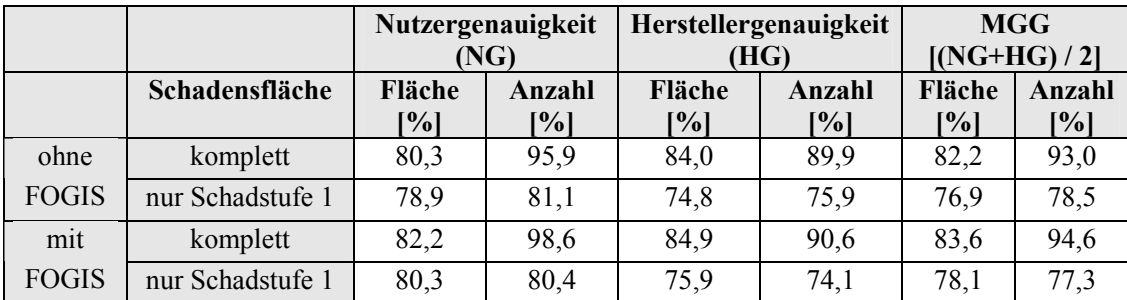

## **5.1.4.6 Erfassung der Schadensflächenmerkmale**

Wie schon in Kapitel 4.1.4.2 c erwähnt, wurden die Hochbefliegungsdaten auf ihre Eignung überprüft, d. h. wie zuverlässig sie wichtige Sachinformationen über die Schadensflächen wiedergeben können. Als wichtige Sachinformationen gelten hier die Schadstufe, der Räumungszustand, die Schadensart, die Wurfrichtung und der Befahrungszustand. In den folgenden Abschnitten sind die Ergebnisse hierzu dargestellt.

Um die unterschiedliche Einschätzung der Schadstufen zwischen der Referenz und der Interpretation zu zeigen, wurde eine weitere "imaginäre" Schadstufe hinzufügt. Sie bezeichnet die Klasse "Nicht-Sturm" und ist mit der Zahl "0" versehen. In der X-Achse dieser Matrix sind die von der Interpretation erfassten Flächen differenziert nach den geschätzten Schadstufen dargestellt. Hinzu kommen die summierten Flächen der beiden Schadstufen und die Herstellergenauigkeit. Die Y-Achse dieser Matrix zeigt die Flächen der Referenz differenziert nach den Schadstufen, die summierten Flächen der Referenz nach Schadstufen und die Nutzergenauigkeit.

Bei der Berechnung der Genauigkeiten wurden die Schätzungsfehler der Schadstufen in "echte Fehler" und "Generalisierungsfehler" unterschieden. Die echten Fehler entstehen aus Verwechslungen der Schadstufen, der Referenz oder der Interpretation mit "Nicht-Sturm". Die unechten Fehler sind als Generalisierungsfehler zu sehen. Sie entstehen, wenn in der Referenz oder in der Interpretation Verwechslungen zwischen den Schadstufen 1 und 2 stattfinden. Diese Fehler wurden als Fehler des Toleranzlevels 1 definiert.

Die Erfassungsfehler ergeben sich aus der Unter- und Übererfassung. Schadensflächen, die in der Referenz vorhanden sind, aber in der Interpretation fehlen, zählen zur Untererfassung.

Dagegen gehören zur Übererfassung solche Flächen, die in der Interpretation als Schadensflächen erfasst wurden, aber in der Referenz nicht auffindbar sind.

Aus der Konfusionsmatrix werden folgende Definitionen, Erfassungsgenauigkeiten und Erfassungsfehler abgeleitet, wie Tabelle 42 zeigt.

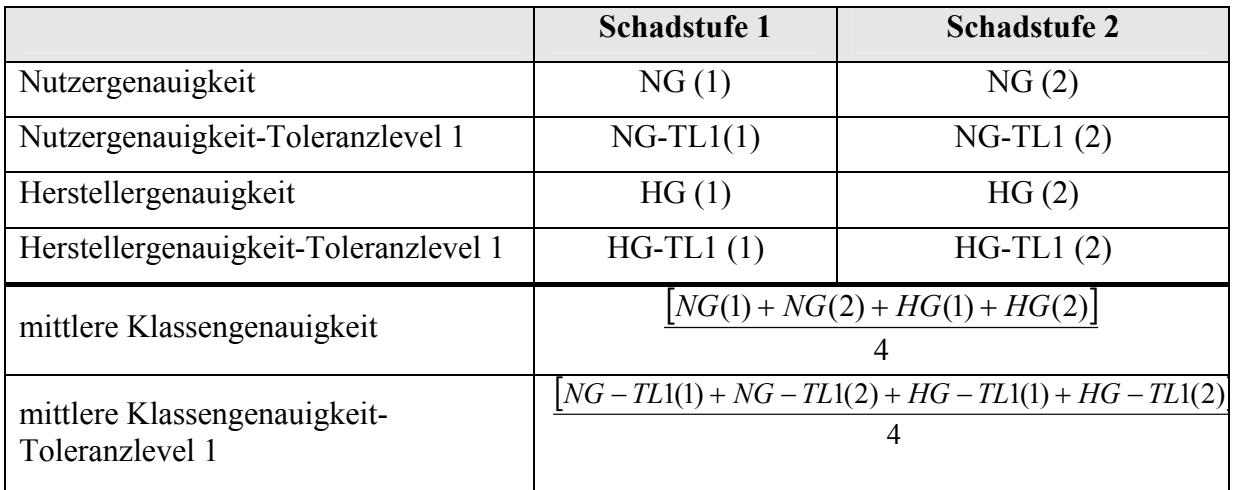

Tabelle 42: Definition der aus der Fehlermatrix abgeleiteten Werte

Der Genauigkeitsmatrix der Schadstufen kann man auch wichtige Statistiken über die Flächen entnehmen. Diese wurden als Plausibilitätskontrolle der Flächen genutzt.

Im Untersuchungsgebiet G1 gehören 173,2 ha der Schadstufe 1 der Referenz an (Tabelle 43). Davon wurden 146,3 ha von der Interpretation als Schadstufe 1 richtig erkannt. Dies entspricht einer Herstellergenauigkeit der Schadstufe 1 von 84,5 %. Die restlichen 27,9 ha (173,2 ha-146,3 ha) wurden von der Interpretation in anderen Klassen fehlerhaft zugeordnet. Davon wurden 14,1 ha als Schadstufe 2 und 12,8 ha als Nicht-Sturm kartiert.

Unter der Annahme, dass die fehlerhaft der Schadstufe 2 zugeordneten 14,1 ha zu tolerieren sind, ergibt sich ein Herstellergenauigkeits-Toleranzlevel 1 der Schadstufe 1 von 92,6 %. Tabelle 43: Genauigkeits- und Konfusionsmatrix der Schadstufen im Untersuchungsgebiet G1

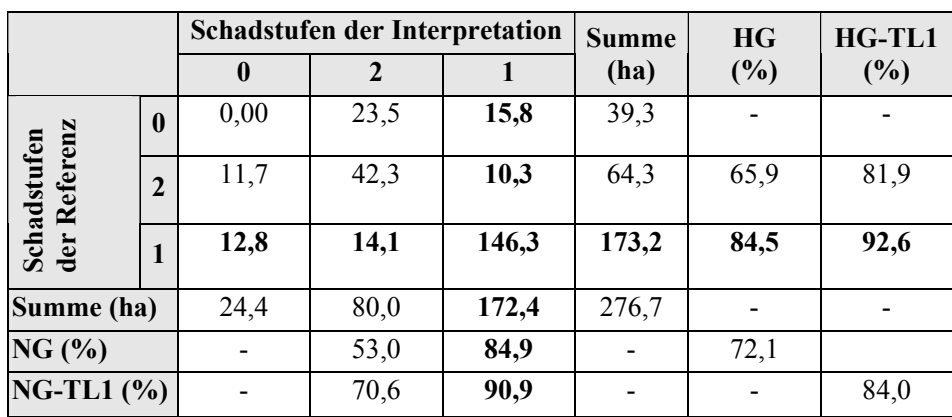

Betrachtet man die Schadstufen der Interpretation, so sind 172,4 ha in Schadstufe 1. Davon wurden 146,3 ha der Schadstufe 1 der Referenz richtig zugeordnet. Dies entspricht einer Nutzergenauigkeit von 84,9 %. Von den restlichen Flächen sind 15,8 ha übererfasst (d. h. aus der Sicht der Referenz von der Interpretation als Nicht-Sturm falsch interpretiert) und 10,3 ha als Schadstufe 2 fehlerhaft erfasst. Für diese Schadstufe der Interpretation ergibt sich also ein Nutzergenauigkeits-Toleranzlevel 1 von 90,9 %.

Die mittlere Klassengenauigkeit der Schadstufen ergibt sich aus der Summe der Nutzer- und Herstellergenauigkeiten der Schadstufen 1 und 2 geteilt durch 4. Sie beträgt im Untersuchungsgebiet G1 über 72 % und im Untersuchungsgebiet G2 nur 59,4 %. Hier wurden mehr Flächen der Schadstufen falsch interpretiert (Tabelle 44). In der Kontingenzmatrix wurde auch die Gesamtsumme der Flächen in Hektar ermittelt. Diese wurde berechnet entweder als Summe aus Interpretation und Untererfassung oder als die Summe aus Referenz und Übererfassung. Sie dient somit zur Herleitung der Größe der Referenz und auch der Interpretation.

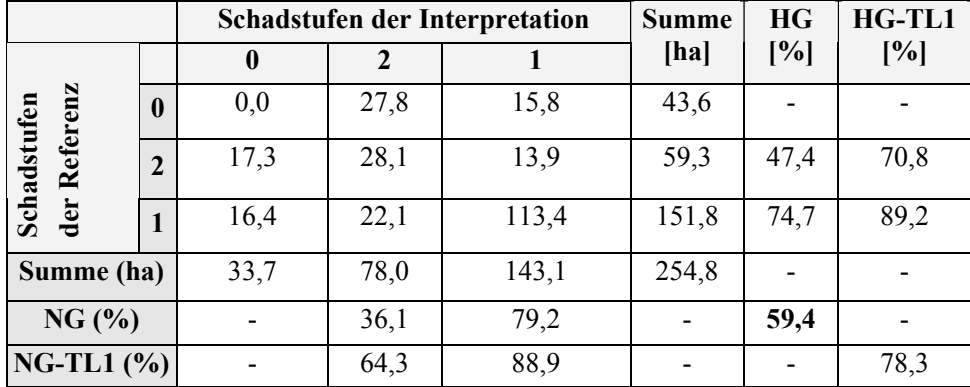

Tabelle 44: Genauigkeits- und Konfusionsmatrix der Schadstufen im Untersuchungsgebiet G2

Aus der Kontingenzmatrix der Schadgenauigkeiten in den beiden Untersuchungsgebieten ergeben sich neben der mittleren Klassengenauigkeiten der Schadstufen auch wichtige Statistiken über die Schadensflächen, wie Flächenangaben zur Referenz, Interpretation und Fehlererfassungen (Tabelle 45). Diese Angaben dienen auch der Plausibilitätskontrolle der in Kapitel 5.1.4.1 errechneten Flächenstatistik.

Tabelle 45: Flächenstatistik aus der Kontingenzmatrix der Schadstufen

|                                                 |       | Untersuchungsgebiet |
|-------------------------------------------------|-------|---------------------|
|                                                 | G1    | G <sub>2</sub>      |
| <b>Summe der Union [ha]</b>                     | 276,7 | 254,8               |
| Referenz [ha]                                   | 237,3 | 211,2               |
| <b>Interpretation</b> [ha]                      | 252,2 | 221,1               |
| Untererfassung [ha]                             | 24,4  | 33,7                |
| Übererfassung [ha]                              | 39,3  | 43,6                |
| mittlere Klassengenauigkeit der Schadstufen [%] | 72,1  | 59,4                |
| mittlere Klassengenauigkeit                     | 84,0  | 78,3                |
| Toleranzlevel 1 der Schadstufen [%]             |       |                     |

Die Kartierergebnisse der Sachinformation "Räumungszustand" wurden auch in Form einer Kontingenzmatrix dargestellt. Um die Verwechslungen mit Nicht-Sturmflächen zu erfassen, wurde eine Klasse "Nicht-Sturm" zu den Räumungszuständen addiert. In der Diagonalen der Matrix ist dabei die erreichte Genauigkeit für jeden Räumungszustand in Hektar ablesbar. Die Matrix gibt auch die Mengen der Fehlklassifikation (Unter- und Übererfassung der Räumungszustände und die Verwechslungen zwischen den Räumungszuständen) in Hektar an. Die Matrix gibt ferner die Genauigkeit für jeden Räumungszustand in Prozent an, sowohl aus der Sicht des Interpreten als auch aus der Sicht der Referenz. Aus der Matrix wird die Gesamtgenauigkeit (in %) der richtigen Erfassung der Räumungszustände wie folgt berechnet:

Gesamtgenauigkeit der richtigen Erfassung = (richtig erfasster Räumungszustand / gesamter Räumungszustand) x 100

Im Untersuchungsgebiet G1 ist die Genauigkeit aus Herstellersicht für den Räumungszustand teils geräumt mit fast 73,8 % am höchsten, gefolgt von 60,9 % für geräumt und 50,6 % für nicht geräumt (Tabelle 46). Aus Nutzersicht zeigt sich auch ein ähnliches Bild: Die Genauigkeit für teils geräumt ist mit 66 % am höchsten, gefolgt von geräumt mit 61,3 % und schließlich von nicht geräumt mit 45,8 %. Die Gesamtgenauigkeit des Räumungszustandes für G1 beträgt 56,32 % [(155,9 /276,9)\*100].

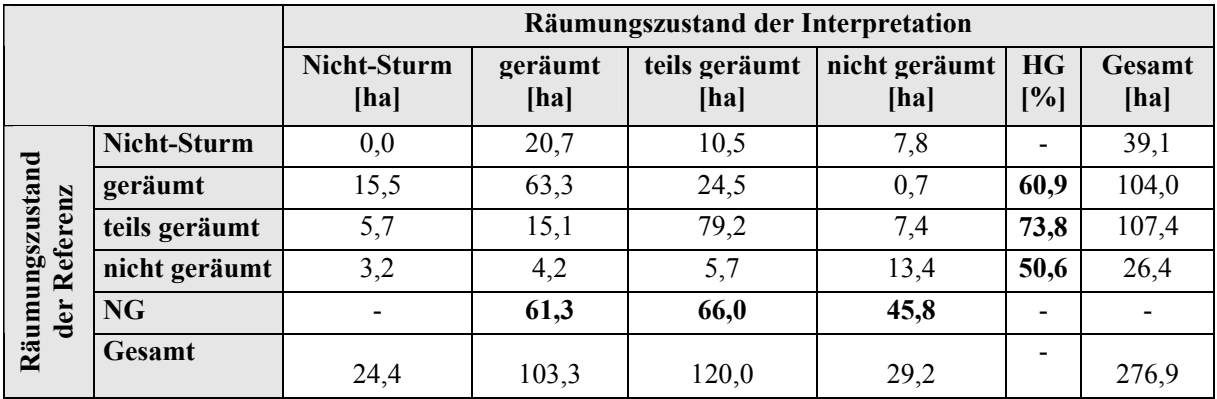

Tabelle 46: Konfusionsmatrix des Räumungszustandes im Untersuchungsgebiet G1

Im Untersuchungsgebiet G2 ist die Genauigkeit aus Hersteller- und Nutzersicht unterschiedlich. Während aus Nutzersicht die Genauigkeit für nicht geräumt mit 81,1 % am höchsten ist, ist sie aus Herstellersicht mit 83 % für geräumt am höchsten. Die Gesamtgenauigkeit des Räumungszustandes beträgt 51,9 % [(132,5 / 255,1)\*100] und ist somit niedriger als im Untersuchungsgebiet G2 (siehe Tabelle 47). Die Erkennung der Schadensart aus den digitalen Luftbilddaten war nur in "nicht geräumten Sturmflächen" möglich. Die erfassten Sturmflächen im nicht geräumten Zustand wiesen nur die Schadensart "Sturmwurf" auf.

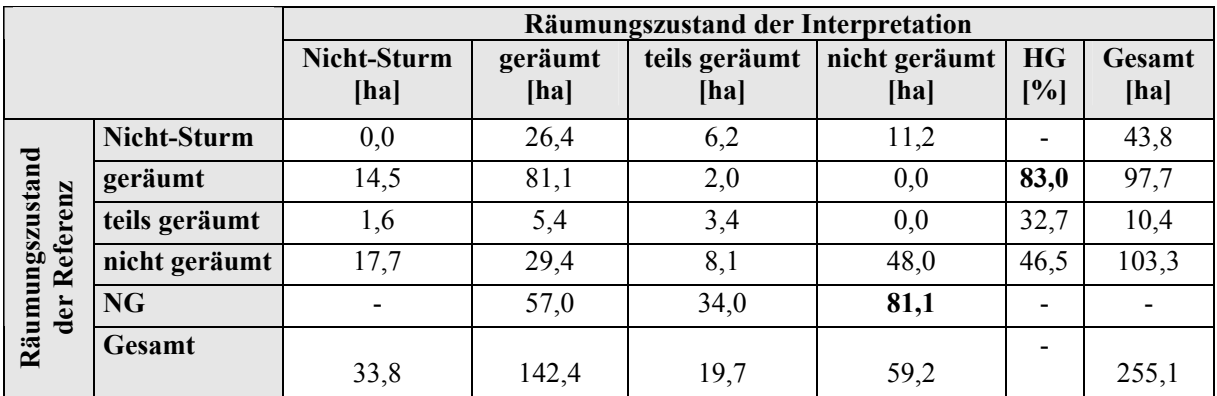

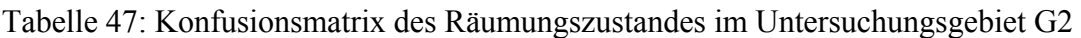

Der Sturmwurf ist erkennbar sowohl durch die geworfenen Bäume als auch durch die Wurzelteller. Die Schadensart Windbruch kommt in beiden Untersuchungsgebieten gestreut vor und ist in den Luftbildern nicht erkennbar. Flächige Schäden durch Insektenfraß in Bannwäldern sind auf den Luftbildern gut erkennbar. Sie haben ähnliche Merkmale wie die Schadensart "Sturmbruch" und sind zu erkennen durch das Fehlen der Krone und die stehenden Stämme.

Bei guter Bildqualität ist es in nicht geräumten Schadensflächen möglich, die Wurfrichtung einwandfrei zu erkennen. Die Wurfrichtung ist nicht nur von der Windrichtung und Windstärke abhängig, sondern auch von der Bestandesdichte, der Exposition und der Hangneigung. Eine qualitative Analyse der nicht geräumten Flächen im Untersuchungsgebiet G1 wurde durch die Schätzung der Hauptwurfrichtung für jede Sturmfläche durchgeführt. Es zeigte sich, dass die vorherrschende Hauptwurfrichtung Ost bis Südost war (Tabelle 48). Eine Verifizierung dieses Ergebnis war nicht möglich, da in der Zeitspanne von zwei Monaten zwischen der Aufnahme der Referenzbilder und den hier untersuchten Luftbildern eine fortschreitende Räumung stattgefunden hatte.

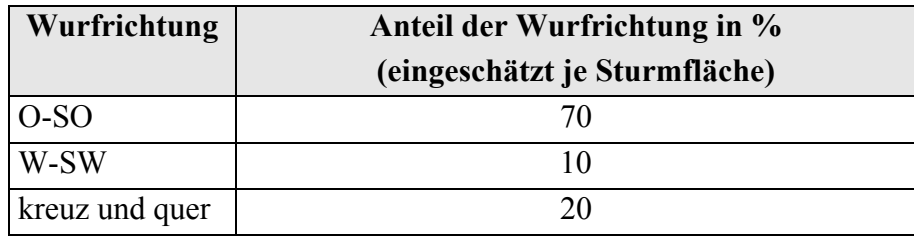

Tabelle 48: Ergebnisse der Überprüfung der Wurfrichtung in G1

Die Überprüfung der Erkennbarkeit der Befahrung auf geräumten Sturmflächen durch die Hansa-Luftbilder ergab folgende drei möglichen Fälle (Tabelle 49):

- o Keine Befahrung der Sturmflächen durch die Forstmaschinen
- o Eindeutige systematische Befahrung durch die Forstmaschinen nur auf die Rückegassen beschränkt

o Eindeutige Befahrung kreuz und quer durch die Forstmaschinen sichtbar auf der ganzen Sturmfläche

Tabelle 49: Erkennbarkeit der Befahrung in den geräumten Sturmflächen

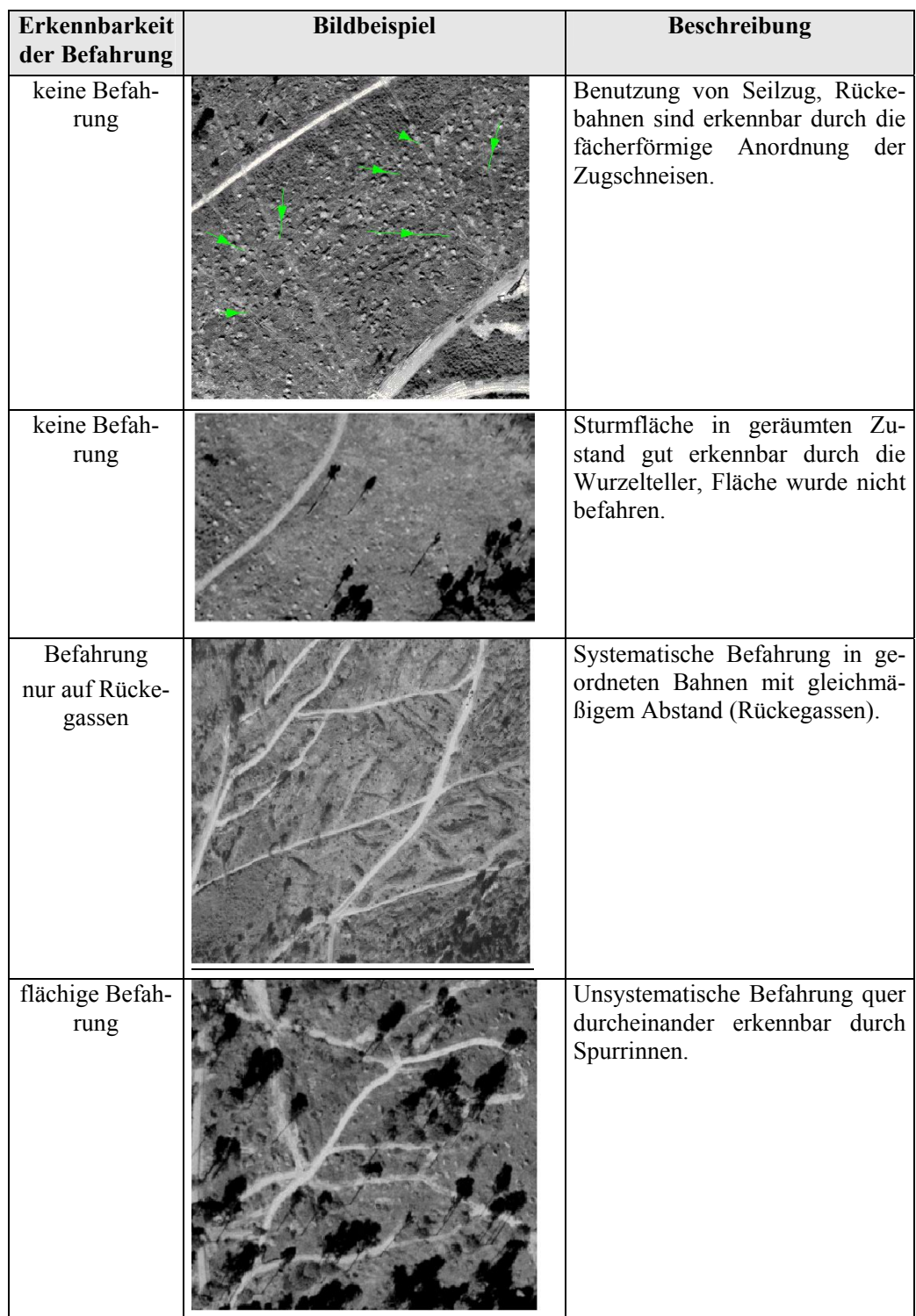

Die Analyse der Restriktionen für die Erfassung von Sturmschäden mit Luftbildern aus einer Hochbefliegung ergab weitere wichtige Kennwerte bezüglich der Unterschiede in der Topographie des Schadgebietes sowie in der Größe und des Räumungszustandes der Schadensflächen.

Die beiden Untersuchungsgebiete G1 und G2 haben unterschiedliche Topographien bzw. Reliefs (Vgl. Kapitel 3.1). Aus den Kartierergebnissen ist zu entnehmen, dass die Erfassungsgenauigkeit der Schadensflächen im Untersuchungsgebiets G1 (Ettenheim-Lahr) in allen untersuchten Varianten höher ist als im Untersuchungsgebiet G2 (Bad Rippoldsau-Schapbach). Dies deutet auf einen möglichen Einfluss der Topographie bzw. des Reliefs auf die Interpretierbarkeit des Luftbildes hin.

Bei der Analyse der Flächengröße wurden die Schadensflächen in drei Flächenklassen unterteilt: (2 bis 3,99 ha), (12 bis 1,99 ha) und (0,5 bis 0,99 ha). Große Schadensflächen (2 bis 3,99 ha) konnten sowohl in den Flächen der Schadstufe 1 als auch in den Flächen der Schadstufen 1 und 2 besser erfasst werden als kleine (siehe Tabellen im Anhang). Eine alternative Analyse durch kumulative Flächenbildung, in der die Schadensflächen in vier Gruppen nach Mindestflächengröße sortiert wurden (( $\geq 4$  ha), ( $\geq 2$ ha), ( $\geq 1$ ha) und ( $\geq 0.5$  ha)) zeigt, je höher die Mindestflächengröße in einer Gruppe ist, desto besser sind die Kartierergebnisse.

Im Untersuchungsgebiet G1 wurden auf der Grundlage der Luftbilder im Maßstab 1: 36 000 mit 14 µm und ohne Nutzung von FOGIS nur 63,3 ha von 103,9 ha geräumten Schadensflächen richtig erkannt (Tabelle 50). Eine mögliche Erklärung für diesen geringen Erfassungsanteil könnte die fortschreitende Räumung der Sturmflächen sein, denn die Hochbefliegungsdaten wurden zwei Monate später aufgenommen als die Referenzbilder.

Tabelle 50: Einfluss des Räumungszustandes der Schadensflächen auf die Erfassungsgenauigkeit im Untersuchungsgebiet G1 (Luftbild: Maßstab 1: 36 000 mit 14 µm Scannauflösung und ohne Nutzung von FOGIS)

| Räumungszustand<br>der Schadensflächen | Referenzfläche | als richtig erfasst | Erfassungs-<br>genauigkeit [%] |
|----------------------------------------|----------------|---------------------|--------------------------------|
| Fläche geräumt [ha]                    | 103,9          | 63,3                | 60,9                           |
| Fläche teils geräumt [ha]              | 107,4          | 79,2                | 73,3                           |
| Fläche nicht geräumt [ha]              | 26,4           | 13,4                | 50,7                           |

Im Untersuchungsgebiet G2 ist der Erfassungsanteil der nicht geräumten und teils geräumten Flächen bedeutend geringer. Von insgesamt 103,2 ha nicht geräumter Schadensfläche wurden nur 47,9 als solche richtig erkannt. Dies entspricht eine Erfassungsgenauigkeit von weniger als 46,4 % (Tabelle 51). Die Erfassungsgenauigkeit der teils geräumten Flächen beträgt nur 31,7 %. Mögliche Ursache für diese Ergebnisse kann der störende Schattenwurf bei der Bildaufnahme im reliefreichen G2-Gebiet sein.

Tabelle 51: Einfluss des Räumungszustandes der Schadensflächen auf die Erfassungsgenauigkeit im Untersuchungsgebiet G2 (Luftbild: 1: 36 000, 14µm, ohne FOGIS)

| Räumungszustand<br>der Schadensflächen | Referenzfläche | als richtig erfasst | <b>Erfassungs-</b><br>genauigkeit [%] |  |  |
|----------------------------------------|----------------|---------------------|---------------------------------------|--|--|
| Fläche geräumt [ha]                    | 97,6           | 81,2                | 83,2                                  |  |  |
| Fläche teils geräumt [ha]              | 10,4           | 3,3                 | 31,7                                  |  |  |
| Fläche nicht geräumt [ha]              | 103,2          | 47,9                | 46,4                                  |  |  |

#### **5.1.5 Visuelle Kartierung in sechs Schadstufen**

Nach Auswertung der zuvor in sechs Schadstufen kartierten Schadensflächen auf der Basis der Hochbefliegungsdaten ohne Einbeziehung einer Kartierhilfe umfassen die Sturmschäden eine gesamte Fläche von 368,58 ha. Davon gelten 306,79 ha als richtig erfasst (Tabelle 52). Die Nutzergenauigkeit entspricht somit über 83 % der Fläche und fast 96 % der Flächenanzahl. Die restlichen 61,79 ha gelten als übererfasst. Von insgesamt 390,43 ha in der Referenz wurden über 83 ha von der Interpretation nicht erkannt. Das entspricht eine Herstellergenauigkeit von 78,58 % der Fläche in Hektar und rund 81 % der Flächenanzahl.

Im Untersuchungsgebiet G 2 sind die Ergebnisse der visuellen Interpretation schlechter als im Untersuchungsgebiet G1. Die Sturmschäden umfassen eine gesamte Fläche von 412,25 ha. Davon gelten 291,31 ha als richtig erfasst, was eine Nutzergenauigkeit von fast 71 % entspricht. Die restlichen 120,94 ha gelten als übererfasst. Aus Referenzsicht fehlen in der Interpretation noch über 97 ha, um auf insgesamt 388,63 ha zu kommen. Sie gelten als untererfasst. Die Herstellergenauigkeit beträgt somit fast 75 %. Die Nutzer- und Herstellergenauigkeit wird auch in der Anzahl der Sturmflächen ausgedrückt. In der Interpretation sind 66 von 68 Flächen als Sturm erkannt. Dies ergibt somit eine Nutzergenauigkeit von 97 %. Von der Referenzseite sind es nur 88 von insgesamt 109 Flächen, die von der Interpretation richtig erfasst sind. Dies bedeutet eine Herstellergenauigkeit von 80,73 %.

|                |                                  | G1     |        | G <sub>2</sub> |        |
|----------------|----------------------------------|--------|--------|----------------|--------|
|                |                                  | Fläche | Anzahl | Fläche         | Anzahl |
|                | <b>Interpretation (ha, Poly)</b> | 368,58 | 49     | 412,25         | 68     |
| Interpretation | richtige Interpretation (ha)     | 306,79 | 47     | 291,31         | 66     |
|                | Übererfassung (ha)               | 61,79  | 2      | 120,94         | 5      |
|                | NG (%)                           | 83,24  | 95,92  | 70,66          | 97,06  |
|                | Referenz (ha, Poly)              | 390,43 | 63     | 388,63         | 109    |
| Referenz       | richtige Referenz                | 306,43 | 51     | 291,31         | 88     |
|                | Untererfassung (ha)              | 83,64  | 13     | 97,32          | 22     |
|                | HG (%)                           | 78,58  | 80,95  | 74,96          | 80,73  |

Tabelle 52: Ergebnisse der Kartierung mit sechs Schadstufen in den Untersuchungsgebieten G1 und G2

Eine Trennung der Schadstufen mit dieser Definition (sechs Schadstufen) hat sich als schwierig erwiesen, da sie einen weiten Interpretationsspielraum bei der Bildung einer Schadstufe zulässt.

Durch individuelle Grenzziehungen zwischen den Schadstufen kann zum Beispiel eine kartierte Fläche der Schadstufe 2 auch aus Teilflächen der Schadstufe 1, 2 und 3 bestehen. Ebenso können die Schadstufen 4, 5 und 6 als "Nicht-Sturm" Fläche kartiert werden. Dies hätte eine große Fehlinterpretation zur Folge.

Dennoch eignet sich diese Definition durch ihre differenzierte Kartierung der Sturmschäden besonders gut zum Aufzeigen der Kartierbarkeit von Sturmflächen mit Schäden, die kleiner als 50 % sind. Diese sind Streuschäden bzw. Einzelbaumschäden und sind vertreten durch die Schadstufen 3 bis 6 (Abbildung 55).

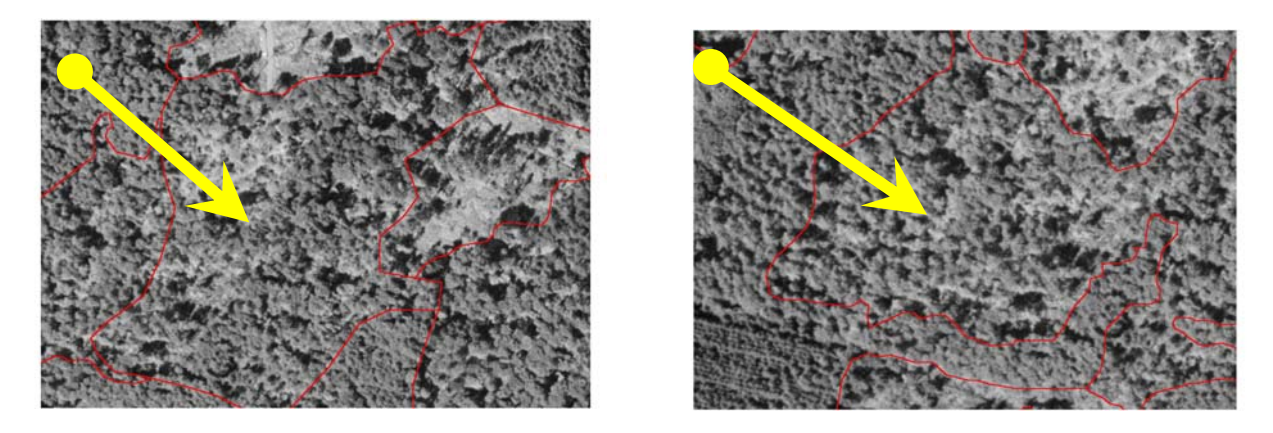

Abbildung 55: Sturmfläche mit Schäden kleiner als 50 % erfasst als Schadstufe 3 (links) und als Schadstufe 4 (rechts)

## **5.1.6 Automatische Kartierung der Schadensflächen**

Bei der automatischen Erkennung der Sturmschäden zeigen die angewandten Algorithmen unterschiedliche Ergebnisse. Bei der Nutzergenauigkeit (NG) nach Flächen werden mit 83 % die besten Ergebnisse mit der Auswertung durch HALCON erreicht, bei der Flächenübereinstimmung dagegen liefert die Auswertung mittels OASIS mit über 75 % die besten Ergebnisse. Aus Herstellersicht liefert OASIS mit fast 62 % der Flächengenauigkeit und HALCON mit über 79 % der Treffergenauigkeit die besten Ergebnisse (Tabelle 53). Betrachtet man die mittlere Gesamtgenauigkeit (MGG), so werden mit HALCON die besten Ergebnisse erreicht (69,3 % der Flächen und 76 % der Flächenanzahl).

|               |            | Nutzergenauigkeit (NG) | Herstellergenauigkeit (HG) |              | <b>MGG</b> |                         |  |
|---------------|------------|------------------------|----------------------------|--------------|------------|-------------------------|--|
| Programm      | Fläche [%] | Anzahl $[\%]$          | Fläche [%]                 | Anzahl $[%]$ |            | Fläche [%]   Anzahl [%] |  |
| <b>OASIS</b>  | 74,2       | 75                     | 61.4                       | 50           | 67.8       | 62,5                    |  |
| <b>HALCON</b> | 82,5       | 73,1                   | 56,2                       | 78,9         | 69.3       | 76,0                    |  |

Tabelle 53: Ergebnisse der automatischen Erkennung der Schadensflächen: Nutzer- und Herstellergenauigkeit (HG) für die Schadstufe 1

Die Differenzierung der Erfassungsgenauigkeiten bezüglich der kumulativen Flächengröße zeigt, je größer die Gesamtschadensflächen sind, desto höher liegen die Kartierergebnisse. Sowohl OASIS als auch HALCON haben große Schadensflächen (ab 4 ha) erkannt und relativ gut abgegrenzt (Abbildung 56, Abbildung 57 und Abbildung 58).

Aus Herstellersicht lieferte HALCON eine bessere Flächenanzahl sowohl für Flächen ab 4 ha als auch für Flächen ab 1 ha und 2 ha, während OASIS eine bessere Flächengenauigkeit bei allen Flächengruppen lieferte (Tabelle 54). Aus Nutzersicht haben die beiden Algorithmen vergleichbar gute Treffergenauigkeiten ergeben. Aber bei Betrachtung der mittleren Gesamtgenauigkeit hat HALCON für alle Flächengruppen die besseren Ergebnisse bei der Flächengröße und Flächenanzahl geliefert.

|   |                                  |      |                             |            | Nutzergenauigkeit (NG) Herstellergenauigkeit (HG) | <b>MGG</b> |               |
|---|----------------------------------|------|-----------------------------|------------|---------------------------------------------------|------------|---------------|
|   |                                  |      | Fläche $[\%]$ Anzahl $[\%]$ | Fläche [%] | Anzahl $[%]$                                      | Fläche [%] | Anzahl $[\%]$ |
|   | $\infty$ Flächen $\geq 4$ ha     | 76,4 | 100                         | 69,8       | 71,4                                              | 73,1       | 85,7          |
| 5 | Flächen $\geq 2$ ha              | 76,8 | 100                         | 66         | 70,6                                              | 71,4       | 85,3          |
|   | $\bigcirc$ Flächen $\geq 1$ ha   | 75,5 | 88,2                        | 63,9       | 66,7                                              | 69,7       | 77,45         |
|   | $\mathbb{Z}$ Flächen $\geq 4$ ha | 93,9 | 100                         | 61,4       | 100                                               | 77,65      | 100           |
|   | Flächen $\geq 2$ ha              | 91,3 | 90,9                        | 58,1       | 94,1                                              | 74,7       | 92,5          |
| Ξ | Flächen $\geq 1$ ha              | 89,3 | 91,3                        | 57,6       | 96,3                                              | 73,45      | 93,5          |

Tabelle 54: Ergebnisse der automatischen Erkennung der Sturmflächen: Nutzer- und Herstellergenauigkeit (HG) bezüglich kumulativer Flächengröße

Zusammenfassend lässt sich feststellen, dass durch die automatische Kartierung der flächigen Sturmschäden (Schadklasse 1) mittels HALCON und OASIS große Schadflächen gut erfasst werden können. Dabei liefert das Programm HALCON bessere Kartierergebnisse.

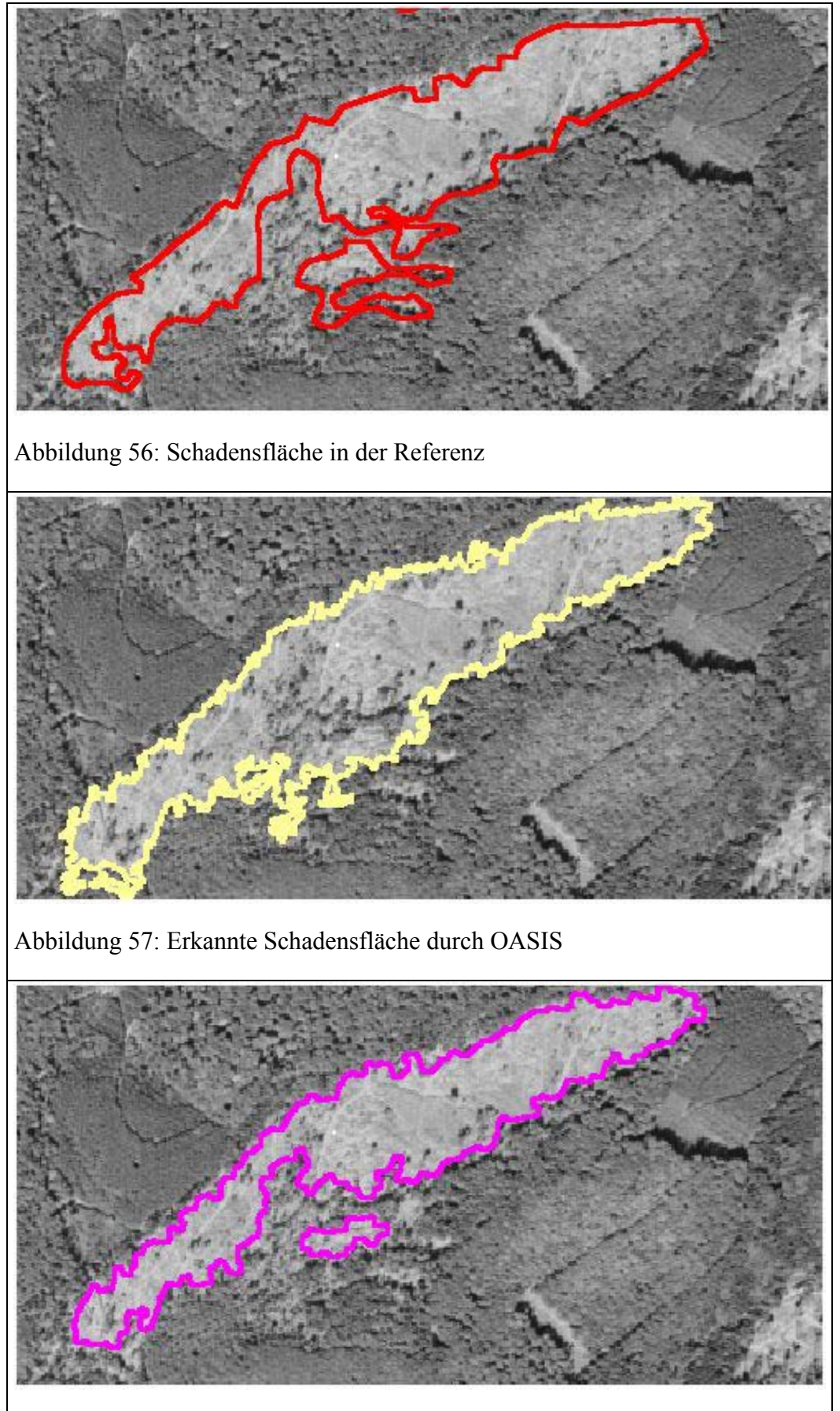

Abbildung 58: Erkannte Schadensfläche durch HALCON

## **5.1.7 Bewertung der Genauigkeitsergebnisse**

In diesem Kapitel werden die Kartierergebnisse auf der Basis von Luftbildern aus einer Hochbefliegung mit einem hochauflösenden SW-Film im Maßstab 1:36 000 und mit einer Auflösung von 14 µm in den beiden Untersuchungsgebieten dargestellt.

Die Bewertung der Genauigkeitsergebnisse der Sturmflächenkartierung zeigt, wie gut die Referenz aus der Sicht der Interpretation erkannt wurde und wie gut die Interpretation der Referenz entspricht. Es wurden vier Bewertungsklassen gebildet, die nach Genauigkeitsprozenten der Flächengrößen und Flächenanzahl eingeteilt sind, wie im Kapitel 4.1.7.3 (Tabelle 20) beschrieben wurde.

Im Untersuchungsgebiet G1 kommen nur die Bewertungsklassen 1 bis 3 vor. Für die Schadensflächen ab 0,5 ha dominiert bei der Flächenanzahl die Bewertungsklasse 2 (gut) sowohl für die Referenz als auch für Interpretation (Abbildung 59). Bei der Flächengröße dominiert die Bewertungsklasse 1 (sehr gut) für die Referenz und die Bewertungsklasse 2 für die Interpretation.

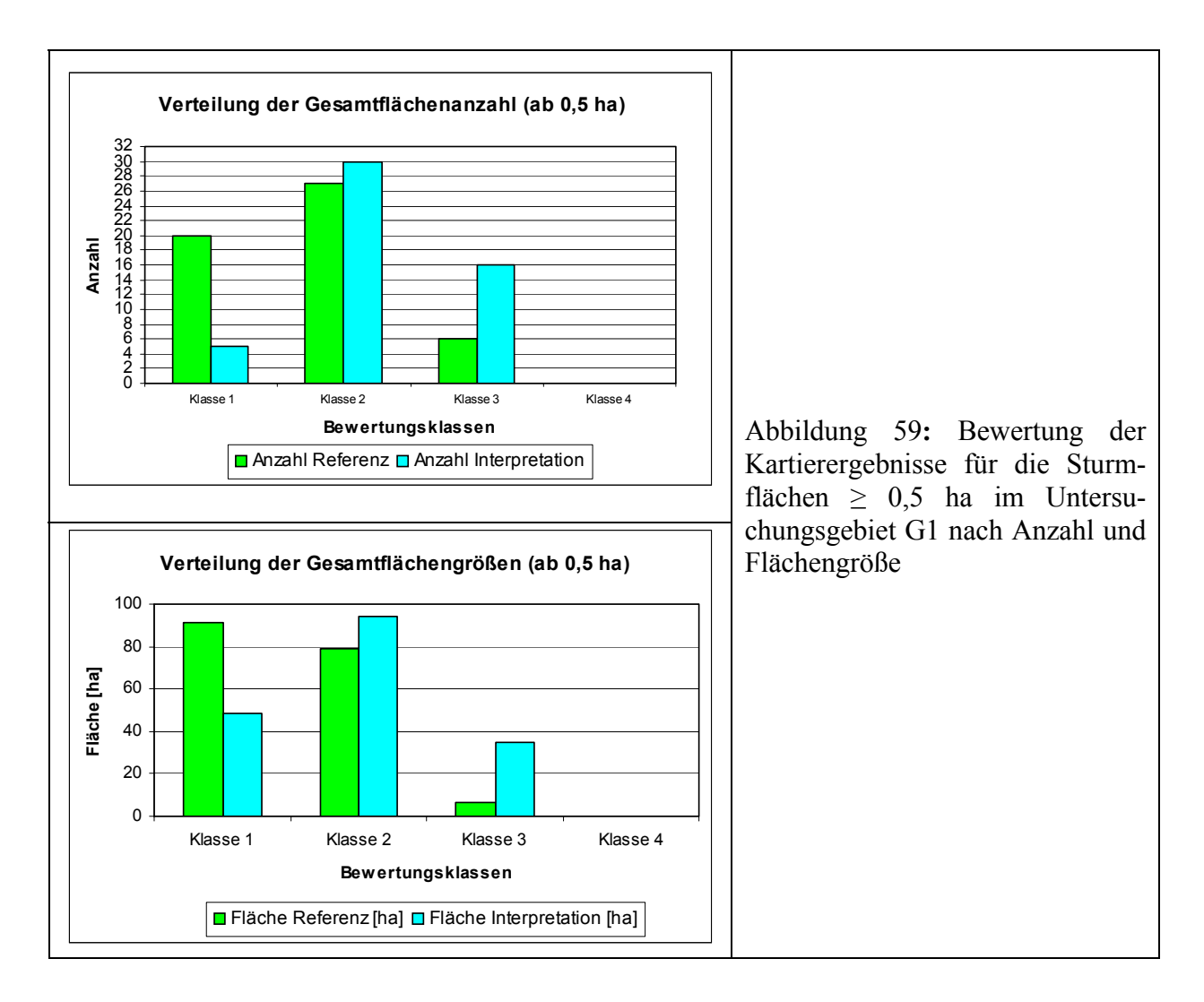

Bei den Schadensflächen ab 4 ha sind die kartierten Sturmflächen hauptsächlich den beiden Bewertungsklassen 1 und 2 zuzuordnen (Tabelle 55).

| <b>REFERENZ</b>              |                                                 |                                  |                |                       |                |                |             |                |
|------------------------------|-------------------------------------------------|----------------------------------|----------------|-----------------------|----------------|----------------|-------------|----------------|
|                              | Gesamt $( \geq 0, 5 \text{ ha})$<br>$\geq 4$ ha |                                  | $\geq$ 2 ha    |                       | $\geq 1$ ha    |                |             |                |
| Bewertungs-<br>klasse        | Anzahl                                          | Fläche<br>[ha]                   | Anzahl         | Fläche<br>[ha]        | Anzahl         | Fläche<br>[ha] | Anzahl      | Fläche<br>[ha] |
| $\mathbf{1}$                 | 20                                              | 164,1                            | 5              | 140,4                 | 9              | 151,8          | 15          | 160,4          |
| $\overline{2}$               | 27                                              | 41,4                             | 3              | 14,6                  | 8              | 25,1           | 16          | 34,4           |
| $\mathbf{3}$                 | 6                                               | 7,5                              | $\theta$       | 0,0                   | $\overline{2}$ | 3,6            | 6           | 7,5            |
|                              |                                                 |                                  |                | <b>INTERPRETATION</b> |                |                |             |                |
|                              |                                                 | Gesamt $( \geq 0, 5 \text{ ha})$ | $\geq 4$ ha    |                       | $\geq 2$ ha    |                | $\geq 1$ ha |                |
| <b>Bewertungs-</b><br>klasse | Anzahl                                          | Fläche<br>[ha]                   | Anzahl         | Fläche<br>[ha]        | Anzahl         | Fläche<br>[ha] | Anzahl      | Fläche<br>[ha] |
| $\mathbf{1}$                 | 5                                               | 109,3                            | $\overline{3}$ | 107,0                 | 3              | 107,0          | 5           | 109,3          |
| $\overline{2}$               | 30                                              | 84,4                             | 5              | 50,5                  | 10             | 64,8           | 22          | 79,5           |
| 3                            | 16                                              | 19,4                             |                | 3,2                   | 6              | 12,4           | 15          | 18,7           |

Tabelle 55: Bewertungsklassen nach Genauigkeitsprozenten für die Referenz und Interpretation im Untersuchungsgebiet G1

Im Untersuchungsgebiet G2 kommen auch nur die Bewertungsklassen 1 bis 3 vor. (Tabelle 56).

Tabelle 56**:** Bewertungsklassen nach Genauigkeitsprozenten für die Referenz und die Interpretation im Untersuchungsgebiet G2

| Referenz                     |                                        |                                  |             |                |             |                |             |                |
|------------------------------|----------------------------------------|----------------------------------|-------------|----------------|-------------|----------------|-------------|----------------|
|                              | Gesamt $( \geq 0.5$ ha)<br>$\geq 4$ ha |                                  |             | $\geq 2$ ha    |             | $\geq 1$ ha    |             |                |
| Bewertungs-<br>klasse        | Anzahl                                 | Fläche<br>[ha]                   | Anzahl      | Fläche<br>[ha] | Anzahl      | Fläche<br>[ha] | Anzahl      | Fläche<br>[ha] |
| 1                            | 32                                     | 91,6                             | 7           | 54,4           | 15          | 76,54          | 20          | 83,52          |
| $\overline{2}$               | 37                                     | 79,1                             | 5           | 32,9           | 16          | 59,35          | 28          | 74,23          |
| $\mathbf{3}$                 | 11                                     | 6,7                              | $\theta$    | 0,0            | 1           | 1,2            | 5           | 3,97           |
|                              |                                        |                                  |             | Interpretation |             |                |             |                |
|                              |                                        | Gesamt $( \geq 0, 5 \text{ ha})$ | $\geq$ 4 ha |                | $\geq 2$ ha |                | $\geq 1$ ha |                |
| <b>Bewertungs-</b><br>klasse | Anzahl                                 | Fläche<br>[ha]                   | Anzahl      | Fläche<br>[ha] | Anzahl      | Fläche<br>[ha] | Anzahl      | Fläche<br>[ha] |
| $\mathbf{1}$                 | 15                                     | 48,9                             | 3           | 32,8           | 6           | 40,5           | 10          | 45,4           |
| $\mathbf{2}$                 | 39                                     | 94,0                             | 9           | 51,5           | 21          | 80,8           | 27          | 87,4           |
| 3                            | 17                                     | 34,6                             | 3           | 19,5           | 8           | 28,4           | 13          | 32,7           |

Wie Abbildung 60 zeigt, ist die Kartiergenauigkeit der Gesamtschadensflächen im Untersuchungsgebiet G2 überwiegend den Klassen 1 und 2 zugeordnet und ist somit als gut bis sehr gut zu bewerten. Für Gesamtschadensfläche ab 4 ha sind nur die beiden Bewertungsklassen 1 und 2 vorhanden

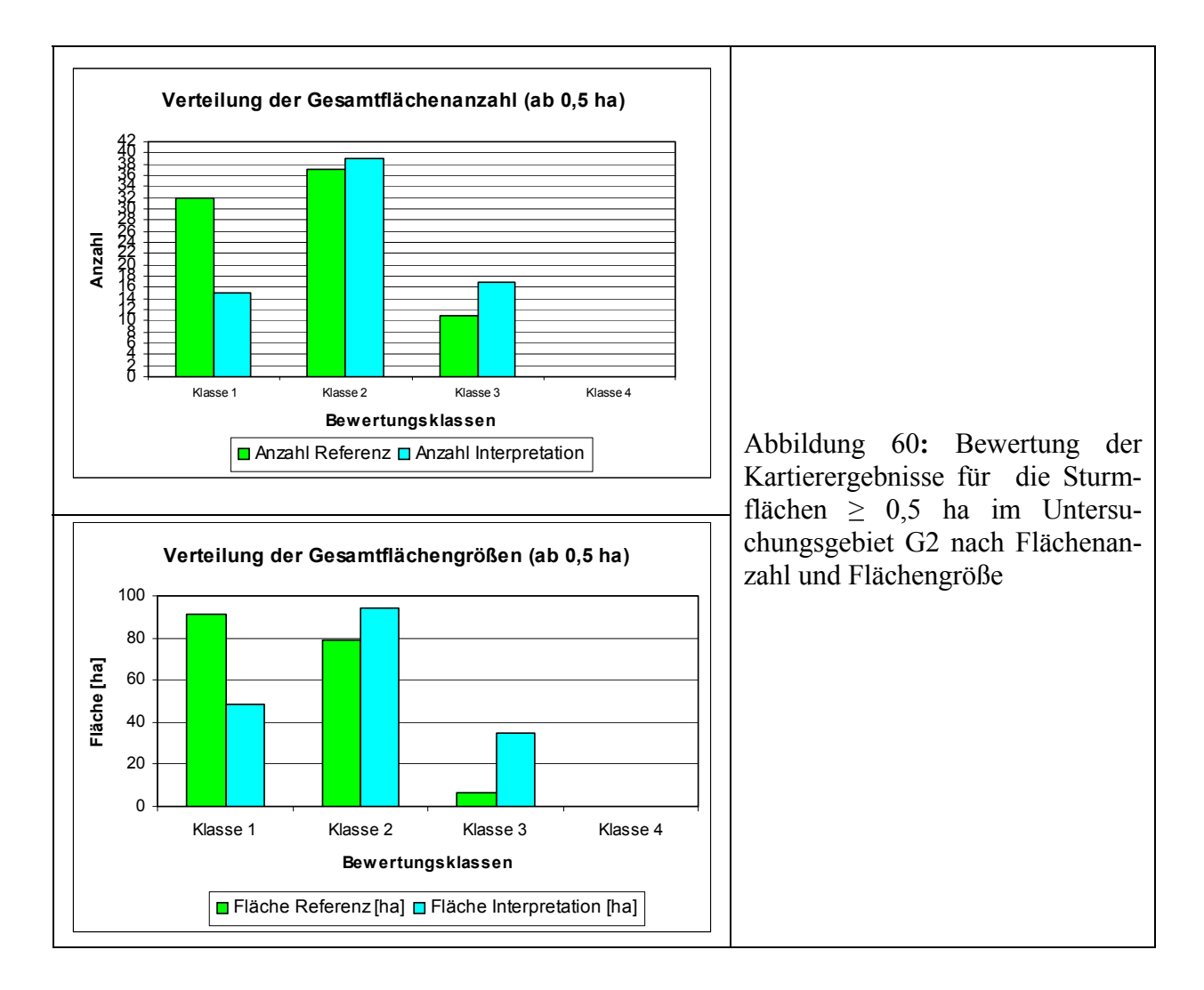

#### **5.2 Die Sturmgefährdung im Wald**

Im Folgenden werden die Ergebnisse der GIS-gestützten räumlichen Analyse und der multivariaten Modellierung der Sturmschäden mittels der Diskriminanzanalyse beschrieben.

Für beide Untersuchungsgebiete standen vier verschiedene Datenbanken bereit: Standortsdaten, FOGIS-Daten, Betriebsinventurdaten und Winddaten, die allerdings voneinander isoliert waren. Für eine univariate Analyse der Sturmgefährdung wurden diese Datenbanken nicht miteinander verknüpft und wurden deshalb mit den Sturmflächenkarten getrennt verschnitten. Für die multivariate Analyse mussten die digitalen Daten miteinander verknüpft werden, um Aussagen bezüglich der verschiedenen thematischen Merkmalen betreffend machen zu können. Dabei dienten die BI-Plots als Verschneidungsbasis. Das Endprodukt der Verschneidungen bildet eine Datenbank, die aus einer Kombination aller geometrischen Elemente sowie der Sachdaten der einzelnen thematischen Datenbanken innerhalb der BI-Flächen besteht.

#### **5.2.1 Univariate Analyse**

Um Aussagen über die Relevanz eines Faktors für die Entstehung der Sturmschäden zu gewinnen, wurden die Verschneidungsergebnisse mit den Sturmflächen getrennt von dem gesamten Untersuchungsgebiet betrachtet. Ein Faktor ist als relevant für das Auftreten von Sturmschäden zu sehen, wenn sein Flächenanteil mindestens um 5 % höher in den Sturmflächen ist als in dem gesamten Untersuchungsgebiet.

Die Ergebnisse der Verschneidung wurden in Tabellen dargestellt, die die Anteile nach Layer in Prozent und Hektar angeben (Siehe Anhang). Im Folgenden sind wichtige Ergebnisse dargestellt.

#### **5.2.1.1 Sturmschäden und Geländemerkmale**

In Untersuchungsgebiet G1 befindet sich der Hauptanteil der Sturmschäden in der Hangrichtung von Ost bis Nordwest (95 %), in der Höhenlage zwischen 300 und 500 m ü. NN (über 85 %) und im Hangneigungsbereich zwischen mäßig bis mittel geneigt (74 %). Demgegenüber konzentrieren sich die Sturmschäden im Untersuchungsgebiet G2 in der Hangrichtung von Ost bis SW (95 %), in den mittel bis stark geneigten Hangneigungen (92 %) und in der Höhenlage zwischen 700 bis 900 m ü. NN (90 %).

Ein Zusammenhang zwischen Schäden und Höhenlage in G1 besteht nur in der Höhenlage ab 300 bis 500 m ü. NN. Im Untersuchungsgebiet G2 trifft das auf den Höhenbereich von 800 bis 900 m ü. NN zu (Abbildung 61).

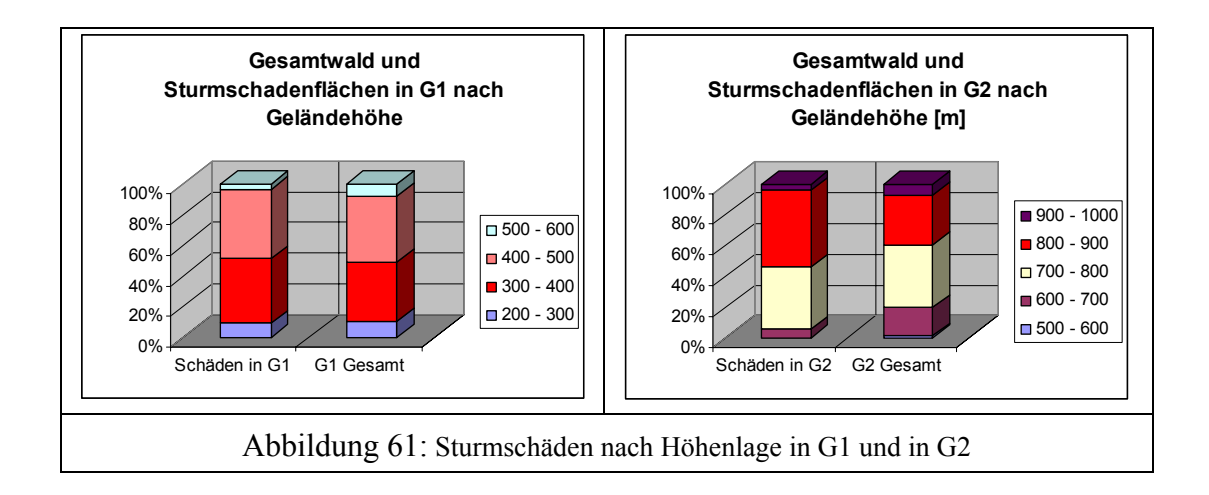

In G1 waren vor allem die Expositionen Nordwest, West und Südwest vom Sturm betroffen, in G2 sind das die Expositionen West, SW und Süden (Abbildung 62).

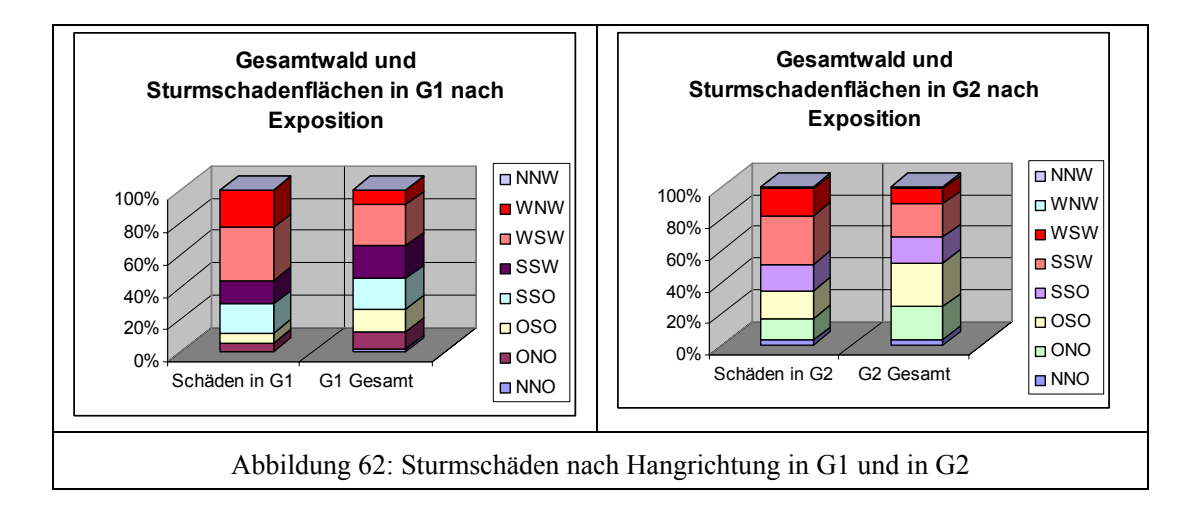

Im Untersuchungsgebiet G1 ist ein Zusammenhang zwischen Sturmschäden und den mäßig schwachen bis mittel geneigten Hänge festzustellen. In G2 trifft dieser Zusammenhang nur auf mittel geneigte Hänge zu (Abbildung 63). In beiden Gebieten ist der Anteil geschädigter Flächen in stark geneigten bis sehr steilen Hängen gering. Diese Ergebnisse sind vermutlich auf die schwach bis mittel geneigten, dem Wind zugewandten Hänge bzw. auf die steilen, dem Wind abgewandte Hänge zurückzuführen.

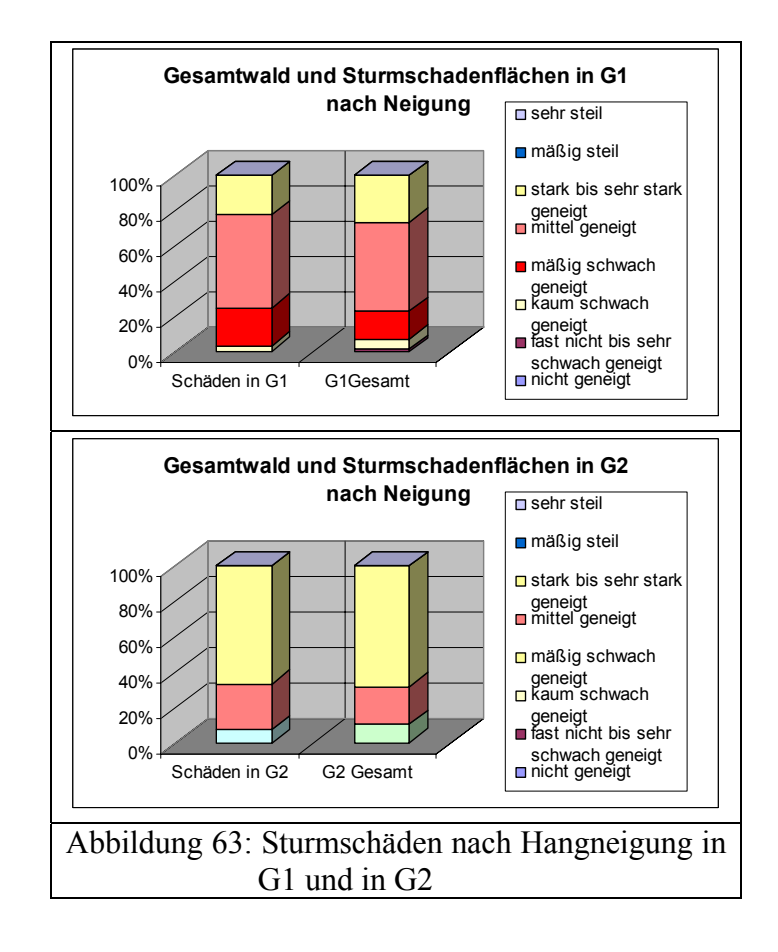

#### **5.2.1.2 Sturmschäden und Bodenmerkmalen**

Im Untersuchungsgebiet G1 stockt der Wald auf mittel- bis tiefgründigem Boden, der hauptsächlich mäßig frisch bis mäßig trocken ist. Das Substrat und der Skelettanteil sind hier in unterschiedlichem Maß vorhanden. Ein Viertel des Untersuchungsgebietes besteht aus zweischichtigem Boden.

Dagegen wächst der Wald im Untersuchungsgebiet G2 hauptsächlich auf tiefgründigem Boden (85,7 %); 11, 4 % der Waldfläche wächst auf nassem und der Rest auf grundfrischem bis mäßig trockenem Boden. Der Boden ist hier einschichtig, besteht zu über 50 % aus Sand bzw. Grus und verfügt über einen variablen Skelettanteil von mittel (über 50 %) bis extrem hoch.

Die Verteilung der Sturmschadensflächen nach der "Gründigkeit" in G1 zeigt, dass sowohl mittelgründige als auch tiefgründige Böden vom Sturm betroffen sind (Abbildung 64). Im Untersuchungsgebiet G2 waren außerdem flachgründige und tiefgründige Böden gleichermaßen sturmempfindlich (Abbildung 65). Dieses Ergebnis widerspricht der vorherrschenden Meinung, dass flachgründige Böden im Vergleich zu tiefgründigen von Sturmschäden überproportional betroffen sind. Mit zunehmender Bodentiefe stiegen die Schadanteile an. Zwar steigt auch die durchschnittliche Bestandeshöhe mit zunehmender Bodentiefe, doch scheint dies die ansteigenden Schäden nicht ausreichend zu erklären. Festzuhalten bleibt, dass der anhaltende Regen vor dem Sturm "Lothar" zu einer vollständigen Bodenwassersättigung geführt hat. Eine höhere Bodengründigkeit führte demzufolge unter diesen Bedingungen zu einer schlechten Verankerung des Baumes im Boden.

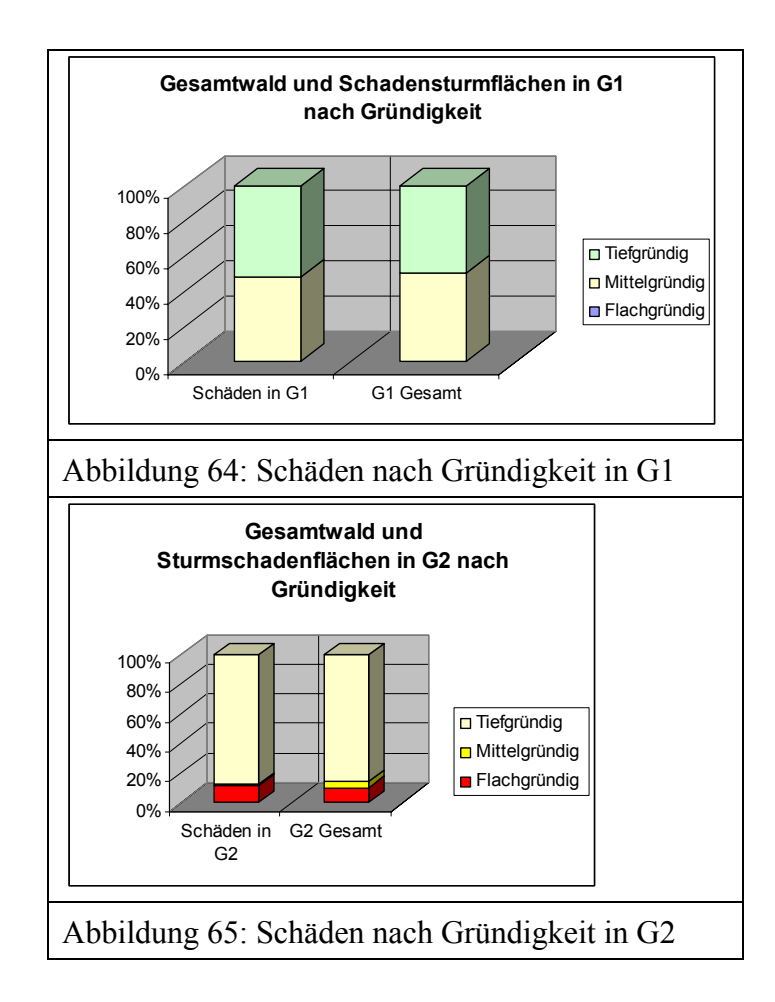

Im Untersuchungsgebiet G1 waren Böden, die über "keinen Skelettanteil" verfügen, stärker vom Sturmschaden betroffen als Böden mit geringem bis hohem Skelettanteil (Abbildung 66). Dieses Ergebnis widerspricht wiederum der vorherrschenden Meinung, dass sich mit steigendem Skelettanteil des Bodens die Durchwurzelung des Baumes umso schwieriger gestaltet, so dass die Festigkeit des Baumes gegenüber Stürmen vermindert ist.

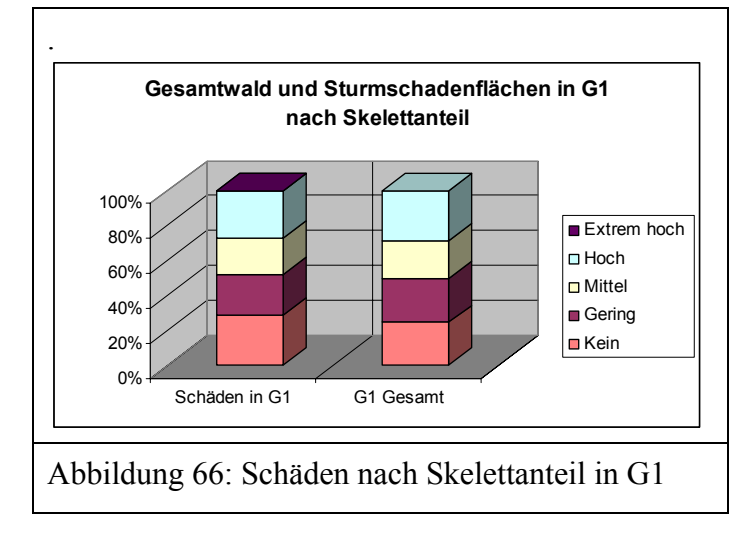

Das Vorhandensein von Schichtwechsel in der Tiefe des Waldbodens z. B. Mischlehm auf Ton hemmt die Durchwurzelung der Bäume. Die Folge ist ein schlecht ausgebildetes Wurzelwerk, das dem Sturm wenig Widerstand bietet. Im Untersuchungsgebiet G1 wiesen aber Böden ohne Schichtwechsel in der Tiefe starke Sturmschäden auf (Abbildung 67) und es gab in der Schadensverteilung so gut wie keinen Unterschied zwischen Mischlehmböden und anderen einschichtigen Böden. Dieses Ergebnis ist vermutlich auf die hohen Sturmgeschwindigkeiten zurückzuführen.

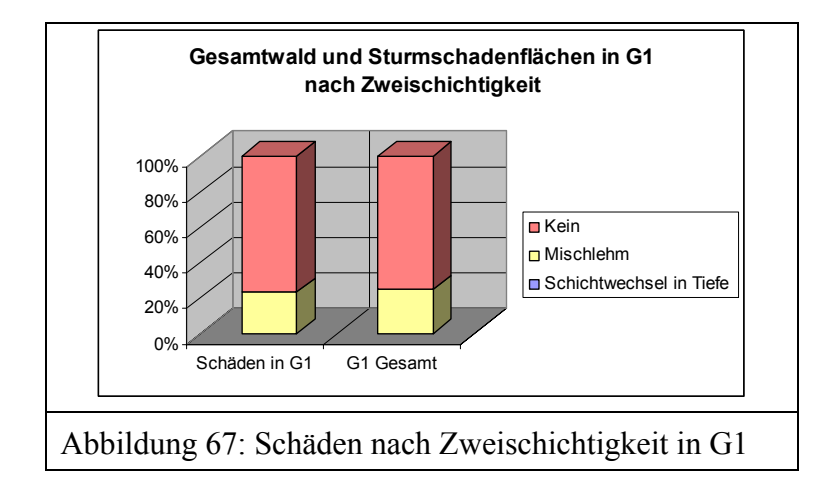

### **5.2.1.3 Sturmschäden und Bestandesmerkmale**

Die Verteilung der Sturmschäden nach der Bestandeshöhe zeigt, dass Bestände ab einer Höhe von 25,5 m in beiden Untersuchungsgebieten von Sturmschäden stark betroffen waren (Abbildung 68).

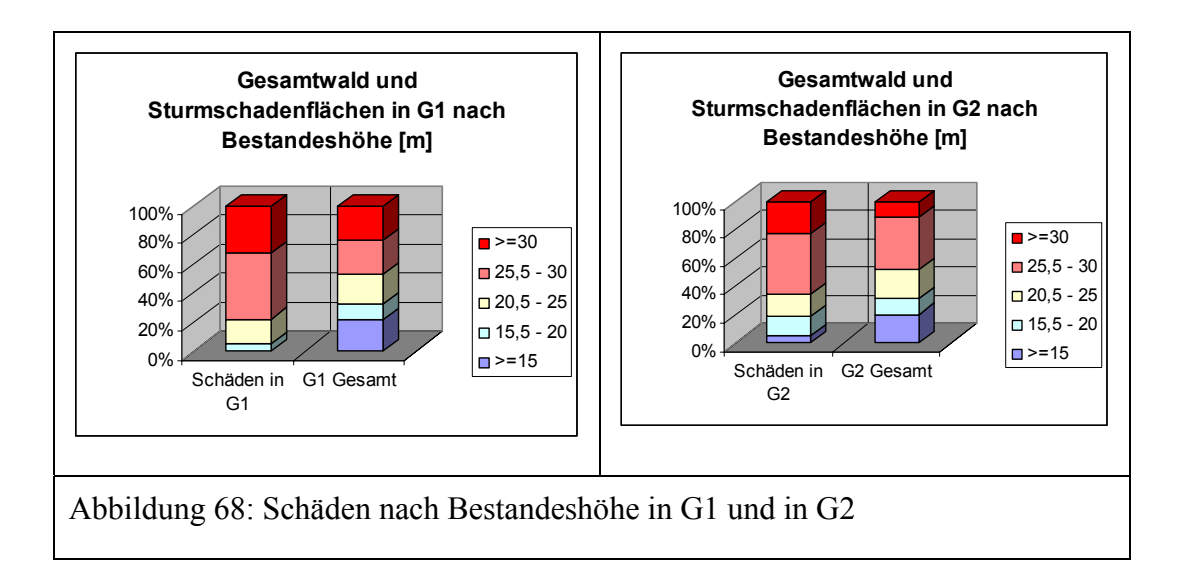

In beiden Untersuchungsgebieten sind Bestände, die älter als 60 Jahre waren zu über 80 % von den Sturmschäden betroffen gewesen. In G1 sind Bestände im Altersbereich zwischen 60 und 100 Jahren von den Sturmschäden stark betroffen; in G2 trifft dies auf Bestände zu, die älter als 100 Jahre waren (Abbildung 69).

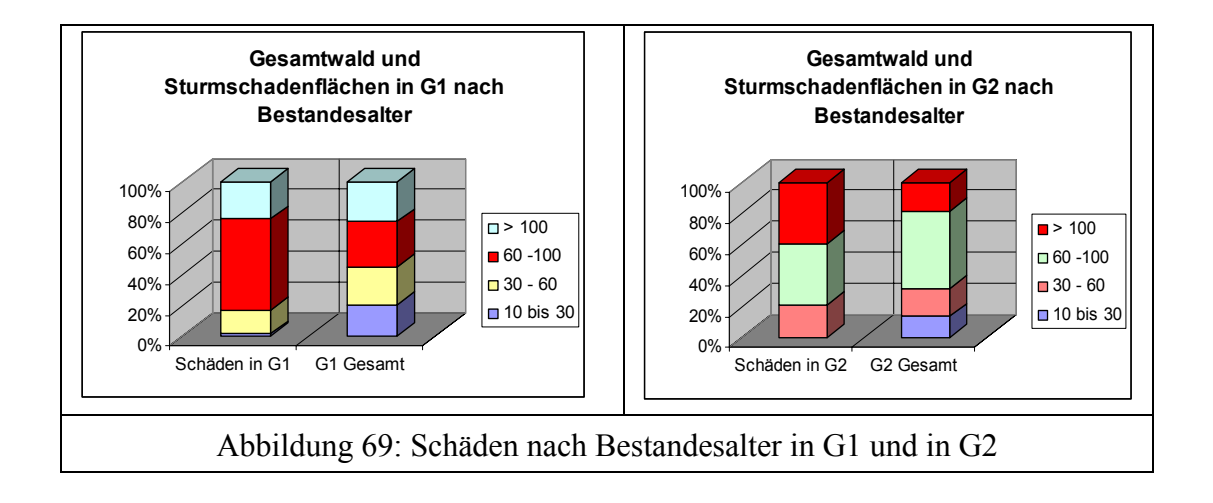

Die univariate Auswertungsmethode eignet sich um mögliche Zusammenhänge zwischen den Sturmschäden und den thematischen Daten zu testen. Es zeigte sich, dass sich die Bestandeshöhe, das Bestandesalter, die Hangrichtung und die Hangneigung auf die Sturmschäden erhöhend auswirken. Der Schadanteil stieg mit der Tiefgründigkeit der Böden und ist nur durch den anhaltenden Regen vor dem Sturm "Lothar" zu erklären, da dieser zu einer vollständigen Bodenwassersättigung geführt hat und folglich eine Bodenlockerung verursachte. Von allen hier untersuchten Merkmalen beeinflussen das Bestandesalter und die Bestandeshöhe am stärksten das Ausmaß von Sturmschäden.

#### **5.2.2 Multivariate Auswertung mittels Diskriminanzanalyse**

Die vier definierten Gefährdungsgruppen von Waldbeständen (siehe hierzu Kapitel 4.2.3.1) wurden durch die direkte Methode der Diskriminanzanalyse mit den Daten von 102 Flächen überprüft. Somit war die Flächenanzahl für jede der Gefährdungsgruppe in etwa gleich: Die erste Gruppe bestand aus 26 Flächen, die zweite aus 24, die dritte aus 25 und in der vierten sind es 27 Flächen. Die Merkmalsvariablen wurden als Risikofaktoren definiert, die zur Sturmschadensgefährdung führen können. Von den ursprünglich 39 Merkmalsvariablen wurden nur 27 in der Rechengang aufgenommen. Die restlichen 12 Merkmalsvariablen erfüllten die Toleranzkriterien nicht und galten somit als nicht signifikant für die Sturmgefährdung. Diese sind: Flächenanteil sonstiges Laubholz, Hauptbaumart Kiefer, Hauptbaumart Eiche, mittlere Gründigkeit, mäßiger Wasserhaushalt, geringer Skelettanteil, extrem hoher Skelettanteil, Baumart sonstiges Laubholz, Hauptbaumart Buche, keine Zweischichtigkeit, schluffiges Substrat und Flächenanteil sonstiges Nadelholz. Der Ausschluss dieser Merkmalsvariablen im Rechengang ist durch ihre zahlenmäßig geringe Präsenz in den untersuchten 102 Flächen begründet. Die Merkmalsvariable " keine Zweischichtigkeit" ist in allen 102 Flächen als Konstante vorhanden.

### **5.2.2.1 Unterschiede zwischen den vier Gefährdungsstufen**

Die vier Gefährdungsstufen wurden durch drei Diskriminanzfunktionen getrennt. Wilk's Lambda als Gütemaß für die Trennfähigkeit der drei Diskriminanzfunktionen liegt bei 0,175 (Tabelle 57). Je dichter der Lambda Wert bei Null ist, umso besser ist die Trennfähigkeit der Diskriminanzfunktion. In diesem Fall ist die Trennung der drei Diskriminanzfunktionen als sehr gut zu bezeichnen. Die erste und zweite Diskriminanzfunktionen tragen mit einer Irrtumswahrscheinlichkeit, die kleiner als 1,4 % ist, signifikant zur Trennung der vier Gruppen bei. Die dritte Funktion liefert mit einer Irrtumswahrscheinlichkeit von 37,5 % den geringsten Beitrag zur Trennung der vier Gruppen.

Tabelle 57: Bedeutung der drei Diskriminanzfunktionen für die Trennung in vier Sturmge fährdungsgruppen. Ergebnis des chi²-Tests mit sukzessiv entfernten Diskriminanz funktionen

| <b>Diskriminanzfunktionen</b> | Wilk's | Chi <sup>2</sup> | <b>Anzahl der Freiheits-</b> | Signifi- |
|-------------------------------|--------|------------------|------------------------------|----------|
| sukzessiv entfernt            | Lambda |                  | $grade$ (FG)                 | kanz     |
|                               | 0.175  | 149,044          |                              | 0,000    |
|                               | 0.407  | 76,951           |                              | 0.014    |
|                               | 0.733  | 26,613           | 25                           | 0,375    |

Die Trennkraft eines Diskriminanzfunktion entspricht der Größe seines Eigenwertes. Die beiden ersten Diskriminanzfunktionen haben den größten Eigenwert und tragen daher den größten Teil zur Varianzerklärung bei (85,3 %) (Tabelle 58).

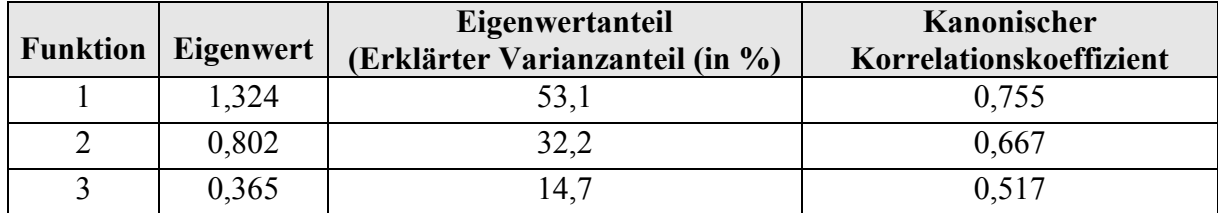

Tabelle 58: Der Eigenwert als Gütemaß zur Trennung der vier Sturmgefährdungsgruppen

Die kanonische Korrelation wird auch mit den anderen Gütemaßen zur Prüfung der Signifikanz einer Diskriminanzfunktion herangezogen. Ihr Quadrat entspricht dem Anteil der Gesamtvariation, der durch Unterschiede zwischen den Gruppen erklärbar ist. Mit der ersten Diskriminanzfunktion werden etwa 57 % (0,755<sup>2</sup> = 0, 5700) der Gesamtvariation durch die Unterschiede zwischen den Gruppen erklärt, mit der zweiten Diskriminanzfunktion etwa 45  $\frac{0}{6}$ .

Die Ausdehnung und Lage der Sturmgefährdungsgruppen zeigt Abbildung 70. Durch die erste Diskriminanzfunktion sind die beiden Gruppen 1 (SGG\_1 = Keine Sturmgefährdung, Mittelwert = 1,74) und 3 (SGG  $3 =$  Mittlere Sturmgefährdung), Mittelwert = -1,57) sehr gut separierbar. Die zweite Funktion trennt die beiden Gruppen 3 (SGG\_3, Mittelwert = -1,091) und 4 (SGG  $4 =$  Hohe Sturmgefährdung, Mittelwert = 1,54) auch sehr gut. Die Gruppe zwei (SGG\_2 = Geringe Sturmgefährdung) überlagert sich mit allen anderen Gruppen und ist folglich durch die beiden Funktionen von den anderen Gruppen schlecht trennbar.

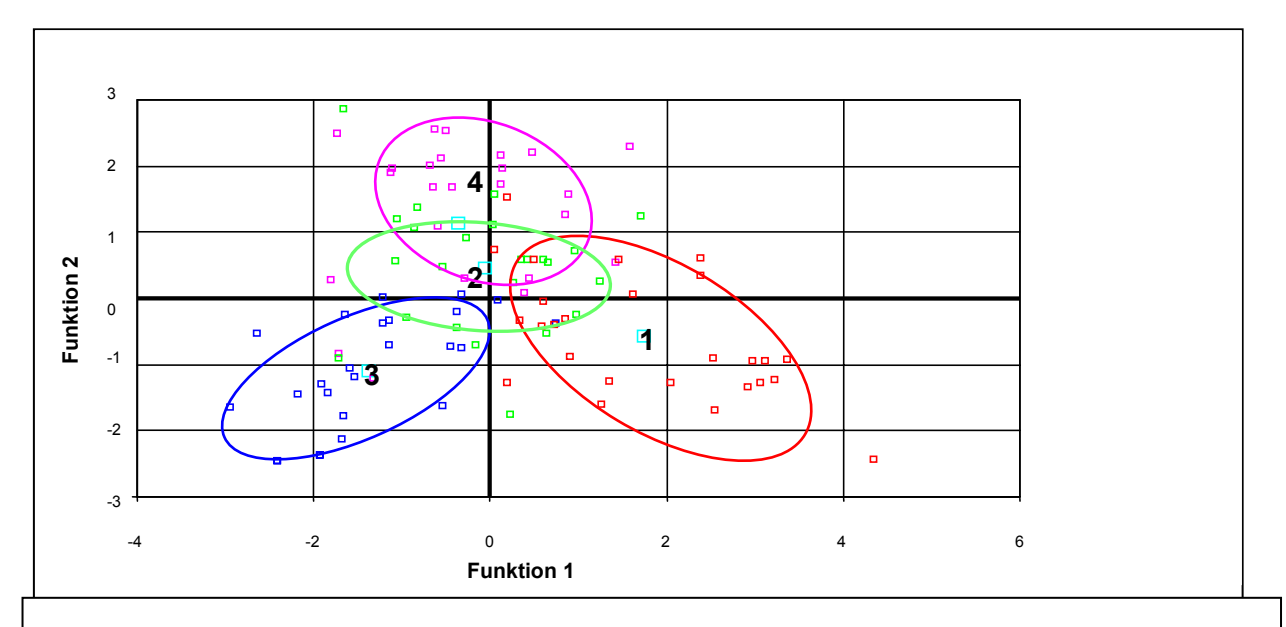

Abbildung 70: Lage der vier Sturmgefährdungsgruppen im Bezug zur Diskriminanzfunktion 1 und 2

# **5.2.2.2 Bedeutung der verwendeten Merkmalsvariablen für die Unterscheidung der vier Gruppen**

Eine isolierte Betrachtung der diskriminatorischen Bedeutung der Merkmalsvariablen wurde mit Hilfe von Wilk's Lambda durchgeführt. Die Signifikanz für die Trennfähigkeit für jede Merkmalsvariable isoliert, wurde mit dem F-Test überprüft. Die maximale Signifikanz des F-Wertes für die Aufnahme signifikanter Merkmalsvariablen ist 0,05 und die minimale Signifikanz des F-Wertes für den Ausschluss ist 0,1. Das Ergebnis entspricht einer einfachen Varianzanalyse zwischen den vier Sturmgefährdungsgruppen und den erklärenden Merkmalsvariablen. Tabelle 59 zeigt die Wilk's Lambda Werte der Merkmalsvariablen, die die vier Gruppen mit einer Irrtumswahrscheinlichkeit von kleiner als 5 % trennen.

| Variable        | Wilks-<br>Lambda | F | df1 | df2          | Signifikanz |
|-----------------|------------------|---|-----|--------------|-------------|
| <b>HOEHE BI</b> | 7,572            | 3 | 98  | $\mathbf{0}$ | 7,572       |
| <b>DURCH BI</b> | 4,512            | 3 | 98  | 0,005        | 4,512       |
| <b>HDV BI</b>   | 5,03             | 3 | 98  | 0,003        | 5,03        |
| <b>HANG NEI</b> | 2,699            | 3 | 98  | 0,05         | 2,699       |
| <b>HOEH GIS</b> | 2,752            | 3 | 98  | 0,047        | 2,752       |
| <b>ALTER</b>    | 2,865            | 3 | 98  | 0,041        | 2,865       |
| WG10M           | 4,517            | 3 | 98  | 0,005        | 4,517       |
| <b>GR FLACH</b> | 4,385            | 3 | 98  | 0,006        | 4,385       |
| <b>GR MITTL</b> | 4,385            | 3 | 98  | 0,006        | 4,385       |
| WHH N           | 3,687            | 3 | 98  | 0,015        | 3,687       |
| WHH M           | 2,939            | 3 | 98  | 0,037        | 2,939       |
| SKA M           | 2,769            | 3 | 98  | 0,046        | 2,769       |

Tabelle 59: Univariate Diskriminanzprüfung der Merkmalsvariablen

Die Merkmalsvariable "Baumhöhe aus BI" (HOEHE\_BI) gefolgt von den Merkmalsvariablen "Höhen-Durchmesser-Verhältnis" (HDV BI) und "Windgeschwindigkeit in 10 m über Grund" (WG10M) trennen am besten.

Infolge möglicher Interdependenz zwischen den Merkmalsvariablen ist eine univariate Prüfung der Diskriminanz nicht ausreichend. Denn die Kombination von Variablen kann die Diskriminanz erhöhen.

Eine multivariate Beurteilung der Merkmalsvariablen wird gebildet zum einen aufgrund der Gewichtung der jeweiligen Merkmalsvariablen in den verschiedenen Diskriminanzfunktionen und zum anderen über die Korrelation der Merkmalsvariablen mit den Diskriminanzfunktionen. Die standardisierten Diskriminanzkoeffizienten der Diskriminanzfunktionen sind Grundlage für die Beurteilung der relativen Bedeutung der Merkmalsvariablen für die Vorhersage der Diskriminanzfunktion. Absolut hohe Koeffizienten weisen auf wichtige Merkmalsvariablen für die Vorhersage hin und absolut kleine auf unwichtige. Dies ist aber nur zulässig, wenn die Merkmalsvariablen untereinander nicht korrelieren.

In der ersten Funktion mit einem Erklärungsanteil von über 53 % (siehe Tabelle 58) haben die Merkmalsvariablen "Baumhöhe aus BI" (HOEHE BI), "Baumdurchmesser aus BI" (DURCH\_BI), "Fichte als Hauptbaumart" (BA\_FI), "Hangneigung aus BI" (HNG\_BI) und "toniges Bodensubstrat" (SUBS TON) die höchsten absoluten standardisierten Koeffizienten. Sie gelten somit am zuverlässigsten für die Vorhersage einer Gruppenzugehörigkeit. Dagegen hat die Variable "Windgeschwindigkeit" den kleinsten absoluten standardisierten Koeffizienten (0,003) und ist demgemäß am unwichtigsten für die Gruppenvorhersage. In der zweiten Diskriminanzfunktion (Erklärungsanteil = 32,2 %) (siehe Tabelle 58) haben die Variablen

"Flächenanteil der Baumart Fichte" (FI\_PRZ) und "Flachgründigkeit" die höchste Bedeutung für Gruppenzugehörigkeit (Tabelle 60).

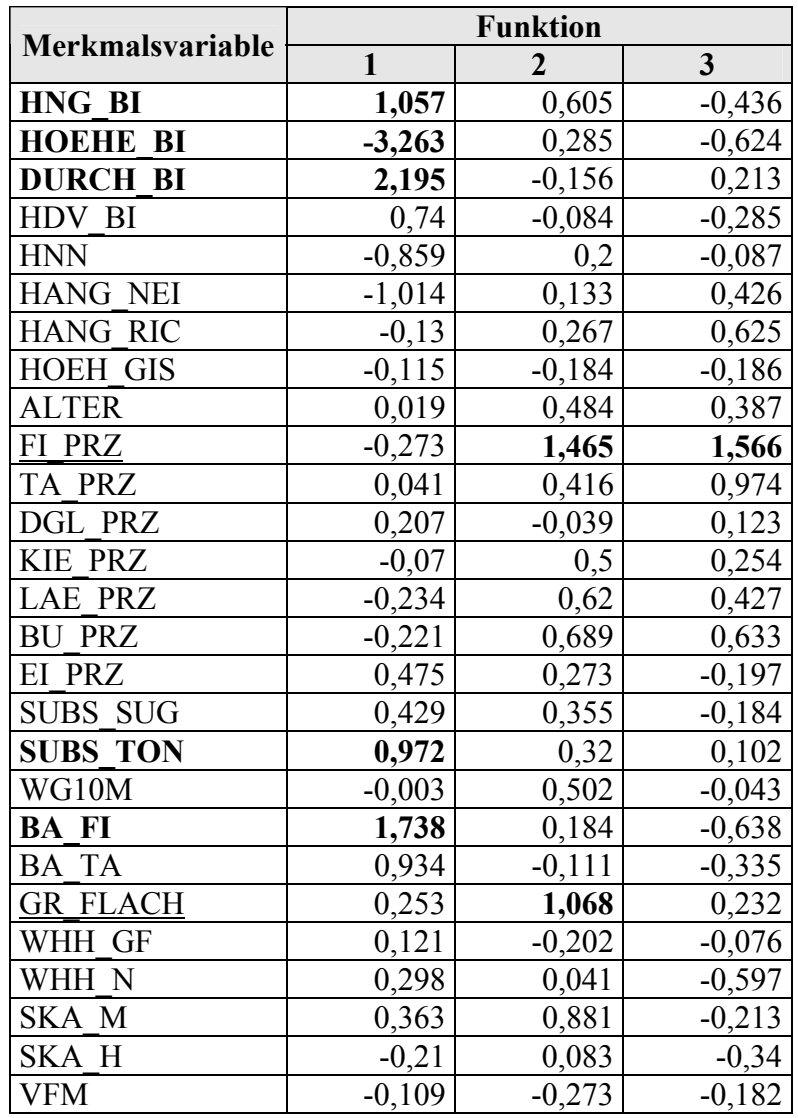

Tabelle 60: Standardisierte kanonische Diskriminanzfunktionskoeffizienten

Um die diskriminatorische Bedeutung einer Merkmalsvariablen bezüglich aller Diskriminanzfunktionen beurteilen zu können, wurden die absoluten Werte der standardisierten Diskriminanzkoeffizienten mit dem Eigenwertanteil gewichtet und hiermit die mittleren Diskriminanzkoeffizienten ermittelt. Anhand dieser mittleren Diskriminanzkoeffizienten wurde die diskriminatorische Bedeutung der Merkmalsvariablen bestimmt (Tabelle 61).

| Merkmalsvariablen | <b>MDK</b> | <b>Diskriminatorische Bedeutung</b><br>(Rang) |
|-------------------|------------|-----------------------------------------------|
| <b>HOEHE BI</b>   | 1,916      | 1                                             |
| <b>DURCH BI</b>   | 1,247      | $\overline{2}$                                |
| <b>BA FI</b>      | 1,076      | 3                                             |
| FI PRZ            | 0,847      | $\overline{4}$                                |
| HNG BI            | 0,820      | $\overline{5}$                                |
| <b>HANG NEI</b>   | 0,644      | 6                                             |
| <b>SUBS TON</b>   | 0,634      | $\overline{7}$                                |
| <b>BA TA</b>      | 0,581      | 8                                             |
| <b>HNN</b>        | 0,533      | 9                                             |
| <b>GR FLACH</b>   | 0,512      | 10                                            |
| SKA M             | 0,508      | 11                                            |
| HDV BI            | 0,462      | 12                                            |
| <b>BU PRZ</b>     | 0,432      | 13                                            |
| <b>LAE PRZ</b>    | 0,387      | 14                                            |
| <b>SUBS SUG</b>   | 0,369      | 15                                            |
| EI PRZ            | 0,369      | 16                                            |
| TA PRZ            | 0,299      | 17                                            |
| WHH N             | 0,259      | 18                                            |
| <b>HANG RICH</b>  | 0,247      | 19                                            |
| <b>KIE PRZ</b>    | 0,236      | 20                                            |
| <b>ALTER</b>      | 0,223      | 21                                            |
| SKA H             | 0,188      | 22                                            |
| <b>VFM</b>        | 0,173      | 23                                            |
| WG10M             | 0,170      | 24                                            |
| <b>HOEH GIS</b>   | 0,148      | 25                                            |
| <b>DGL PRZ</b>    | 0,141      | 26                                            |
| WHH GF            | 0,140      | 27                                            |

Tabelle 61: Mittlere Diskriminanzkoeffizienten (MDK) und diskriminatorische Bedeutung der unterscheidenden Merkmalsvariablen

Die höchste diskriminatorische Bedeutung hat die Merkmalsvariable "Baumhöhe aus BI-Daten" (HOEHE\_BI, sie trägt somit am stärksten zur Unterscheidung der vier Sturmgefährdungsgruppen bei. Die Merkmalsvariable "Wasserhaushalt mit der Feuchtestufe grundfrisch" trägt am wenigsten zur Trennung bei.

Die Bedeutung der Merkmalsvariablen für die erste Diskriminanzfunktion bestätigt (siehe Tabelle 60) im Wesentlichen die Reihenfolge, die sich nach den mittleren Diskriminanzkoeffizienten ergibt.

Die Stärke und die Richtung der Zusammenhänge zwischen den Variablen und den Sturmgefährdungsgruppen wird durch die "Faktorenladungen" bzw. "Korrelationen" angegeben (Tabelle 62).

| <b>Merkmalsvariable</b> | <b>Funktion</b> |          |          |  |  |
|-------------------------|-----------------|----------|----------|--|--|
|                         | 1               | 2        | 3        |  |  |
| <b>HOEHE BI</b>         | $-0,39$         | 0,077    | $-0,263$ |  |  |
| HDV BI                  | $-0,312$        | 0,117    | $-0,2$   |  |  |
| <b>DURCH BI</b>         | $-0,299$        | 0,052    | $-0,218$ |  |  |
| <b>SKA H</b>            | $-0,209$        | 0,017    | 0,046    |  |  |
| <b>SKA M</b>            | 0,197           | 0,163    | $-0,182$ |  |  |
| <b>BU PRZ</b>           | 0,194           | $-0,031$ | 0,08     |  |  |
| <b>HOEH GIS</b>         | $-0,191$        | 0,187    | $-0,146$ |  |  |
| EI PRZ                  | 0,136           | $-0,073$ | 0,056    |  |  |
| FI PRZ                  | $-0,102$        | 0,049    | 0,061    |  |  |
| <b>BA TA</b>            | $-0,095$        | $-0,054$ | 0,084    |  |  |
| <b>GR FLACH</b>         | $-0,068$        | 0,385    | 0, 16    |  |  |
| <u>ALTER</u>            | $-0,171$        | 0,218    | $-0,175$ |  |  |
| SUBS_TON                | 0,097           | $-0,167$ | 0,089    |  |  |
| WHH GF                  | $-0,107$        | $-0,14$  | 0,04     |  |  |
| BA FI                   | 0,075           | 0,122    | $-0,109$ |  |  |
| TA PRZ                  | 0,007           | $-0,068$ | $-0,007$ |  |  |
| WHH N                   | 0,187           | $-0,004$ | $-0,427$ |  |  |
| WG10M                   | $-0,029$        | 0,342    | $-0,345$ |  |  |
| <b>HANG RIC</b>         | $-0,048$        | 0,08     | 0,306    |  |  |
| <b>HANG NEI</b>         | $-0,206$        | $-0,081$ | 0,243    |  |  |
| <b>KIE PRZ</b>          | $-0,053$        | 0,079    | $-0,229$ |  |  |
| <b>HNN</b>              | $-0,065$        | 0,122    | $-0,212$ |  |  |
| <b>VFM</b>              | $-0,165$        | 0,101    | $-0,206$ |  |  |
| SUBS SUG                | $-0,164$        | 0,186    | $-0,197$ |  |  |
| LAE PRZ                 | $-0,028$        | 0,147    | 0,165    |  |  |
| HNG BI                  | 0,031           | $-0,018$ | 0,11     |  |  |
| <b>DGL PRZ</b>          | 0,037           | 0,024    | 0,069    |  |  |

Tabelle 62: Bedeutung der Variablen für die Diskriminierung der Sturmgefährdungsgruppen - Faktorenladungen

Für die nachfolgende Interpretation kamen nur Korrelationswerte, die größer als 0,19 in Betracht.

Wie schon bereits erwähnt, ist der Beitrag der ersten Diskriminanzfunktion für die Trennung der beiden Sturmgefährdungsgruppen 1 und 3 hoch. Die erste Sturmgefährdungsgruppe SGG\_1 (keine Sturmgefährdung) befindet sich rechts der Achse, also im positiven Bereich (Mittelwert = 1,74). Tabelle 62 zeigt, dass die erste Diskriminanzfunktion am stärksten positiv korreliert mit der Variable "mittlerer Skelettanteil" (SKA M), dicht gefolgt von der Variablen "Flächenanteil der Baumart Buche" (BU\_PRZ). Dies bedeutet, je höher der Flächenanteil der Baumart Buche und je mehr Flächen mit einem mittleren Skelettanteil des Bodens vorkommen, umso größer ist die "Nichtgefährdung" des Waldes durch Sturm. Oder mit anderen Worten ausgedrückt, umso weniger sturmgefährdet ist der Wald.

Die höchste negative Korrelation besteht mit der Merkmalsvariablen "Baumhöhe aus BI" (HOEHE\_BI), gefolgt von der Merkmalsvariablen "Verhältnis Baumhöhe zum Baumdurchmesser" (HDV\_BI), "Baumdurchmesser aus BI-Daten" (DURCH\_BI) und "hoher Skelettanteil des Bodens" (SKA\_H). Dies erklärt, dass mit abnehmender Baumhöhe, abnehmendem h/d-Verhältnis, abnehmendem Baumdurchmesser und abnehmendem Skelettanteil die Nichtgefährdung des Waldes zunimmt (Abbildung 71, 72 und 73).

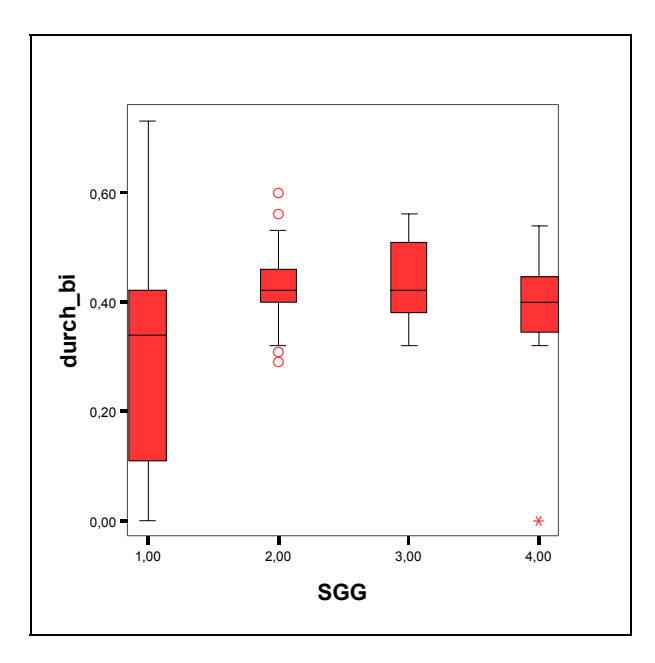

Abbildung 71: Zusammenhänge und Richtungen der Variable "Baumdurchmesser" (DURCH\_BI) mit den Sturmgefährdungsgruppen (SGG)

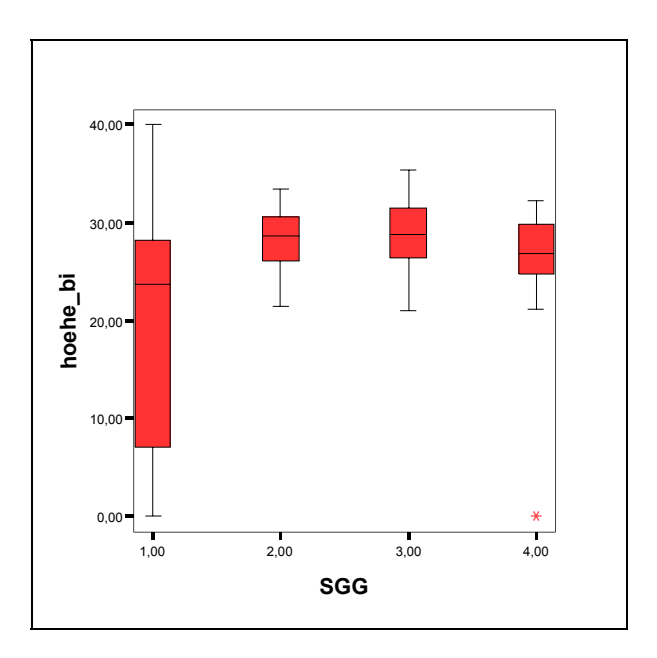

Abbildung 72: Zusammenhänge und Richtungen der Variablen "Baumhöhe" (HOEHE\_BI) mit den Sturmgefährdungsgruppen (SGG)

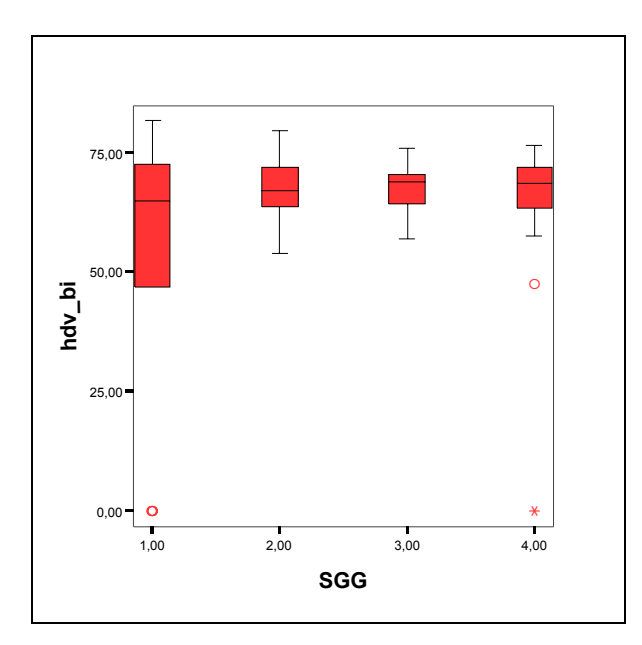

Abbildung 73: Zusammenhänge und Richtungen der Variablen "Verhältnis Baumhöhe zum Baumdurchmesser" HDV\_BI) mit den Sturmgefährdungsgruppen (SGG)

Die zweite Diskriminanzfunktion trennt die Gruppen 3 und 4 gut und ist am stärksten positiv korreliert mit der Variablen "Flachgründigkeit des Waldbodens" (GR\_FLACH), gefolgt von den Merkmalsvariablen "Windgeschwindigkeit in 10 m über Grund" und "Alter". Für die Sturmgefährdungsgruppe SGG\_4 (hohe Sturmgefährdung) bedeutet dies, je höher die Windgeschwindigkeit, je höher der Flächenanteil flachgründiger Böden und je älter die Bestände sind, desto wahrscheinlicher ist eine "hohe Sturmgefährdung" des Waldes.

Es lassen sich folglich zwei bedeutende Diskriminanzfunktionen für die vier Gruppen bilden, die das Modell zur Schätzung der Sturmgefährdung im Wald beschreiben. Die Vorhersage der Gruppenzugehörigkeit einer Waldfläche beruht auf der Berechnung des Diskriminanzwertes. Grundlage dafür bilden die unstandardisierten kanonischen Diskriminanzkoeffizienten. Diese sind in Tabelle 63 wiedergegeben. Es wurden hier nur die ersten drei Variablen mit den besten diskriminatorischen Bedeutungen (Vgl. Kapitel Tabelle 62) und nur die ersten beiden Diskriminanzfunktionen zur Analyse ausgewählt. Durch Einsetzen dieser Werte in Formel 7 (Vgl. 5.2.2) erhält man die folgenden Diskriminanzfunktionen zur Abschätzung der Sturmschadensgefährdung in Waldbeständen:

Formel 15: Diskriminanzfunktionen zur Abschätzung der Sturmgefährdung im Wald

*Y* = −3,474 − 0,427 \* *Baumhöhe*(*BI*) +16,37 \* *Baumdurch*.(*BI*) + 6,077 \* *HBA* − *Fichte* <sup>1</sup> *Y* = −23,017 + 0,037 \* *Baumhöhe*(*BI*) −1,167 \* *Baumdurch*.(*BI*) + 0,643\* *HBA* − *Fichte* <sup>2</sup>
|                           |          | <b>Funktion</b> |          |
|---------------------------|----------|-----------------|----------|
| Merkmalsvariablen         | 1        | $\mathbf{2}$    | 3        |
| HNG BI                    | 0,066    | 0,038           | $-0,027$ |
| <b>HOEHE BI</b>           | $-0,427$ | 0,037           | $-0,082$ |
| <b>DURCH BI</b>           | 16,37    | $-1,167$        | 1,59     |
| HDV BI                    | 0,043    | $-0,005$        | $-0,016$ |
| <b>HNN</b>                | $-0,013$ | 0,003           | $-0,001$ |
| <b>HANG NEI</b>           | $-0,181$ | 0,024           | 0,076    |
| <b>HANG RIC</b>           | $-0,002$ | 0,004           | 0,009    |
| <b>HOEH</b><br><b>GIS</b> | $-0,014$ | $-0,023$        | $-0,023$ |
| <b>ALTER</b>              | 0,001    | 0,014           | 0,011    |
| FI PRZ                    | $-0,014$ | 0,077           | 0,083    |
| TA PRZ                    | 0,003    | 0,027           | 0,062    |
| <b>DGL PRZ</b>            | 0,148    | $-0,028$        | 0,088    |
| <b>KIE PRZ</b>            | $-0,006$ | 0,045           | 0,023    |
| <b>LAE PRZ</b>            | $-0,118$ | 0,313           | 0,215    |
| <b>BU PRZ</b>             | $-0,037$ | 0,114           | 0,105    |
| EI PRZ                    | 0,096    | 0,055           | $-0,04$  |
| <b>SUBS SUG</b>           | 0,081    | 0,067           | $-0,035$ |
| <b>SUBS TON</b>           | 0,575    | 0,189           | 0,06     |
| WG10M                     | $-0,003$ | 0,555           | $-0,048$ |
| <b>BA FI</b>              | 6,077    | 0,643           | $-2,23$  |
| <b>BA TA</b>              | 3,65     | $-0,435$        | $-1,308$ |
| <b>GR FLACH</b>           | 0,982    | 4,147           | 0,899    |
| WHH<br>GF                 | 1,22     | $-2,045$        | $-0,771$ |
| WHH N                     | 0,87     | 0,119           | $-1,744$ |
| SKA M                     | 0,752    | 1,828           | $-0,442$ |
| SKA H                     | $-0,555$ | 0,219           | $-0,899$ |
| <b>VFM</b>                | 0        | 0               | 0        |
| (Konstant)                | $-3,474$ | $-23,016$       | $-1,148$ |

Tabelle 63: Kanonische Diskriminanzfunktionskoeffizienten

#### **5.2.2.3 Klassifizierungsergebnisse**

Die Ergebnisse der Gruppenvorhersage durch die Diskriminanzfunktionen sind aus Tabelle 64 zu entnehmen. Für die erste Sturmgefährdungsgruppe sind 21 von 26 Flächen richtig klassfiziert. Das entspricht einer richtigen Vorhersage von 80,8 %. Für die dritte und vierte Sturmgefährdungsgruppe ist die richtige Vorhersage 80 % bzw. 70,4 %. Die zweite Sturmgefährdungsstufe hat mit 62,5 % das schlechteste Vorhersageergebnis. Hier wurden 3 Flächen (12,5 %) zu der dritten Sturmgefährdunggruppe, 5 Flächen (20,8 %) zur vierten Gefährdungsstufe und eine Fläche (4,2 %) zu der ersten Sturmgefährdungsgruppe fehlerhaft zugeordnet (Tabelle 64). Damit wird in 73,5 % der Fälle (75 von den 102 Gesamtsturmflächen) eine richtige Vorhersage getroffen. Eine Diskriminanzfunktion kann nur von Nutzen sein, wenn sie eine höhere Trefferquote erzielt als nach dem Zufallsprinzip. Bedenkt man, dass bei zufälliger Zuordnung der Flächen zu den vier Gefährdungsstufen die Wahrscheinlichkeit einer richtigen Zuordnung bei 25 % wäre, so kann die Vorhersagequalität dieses Diskriminanzanalysemodells als sehr gut beurteilt werden.

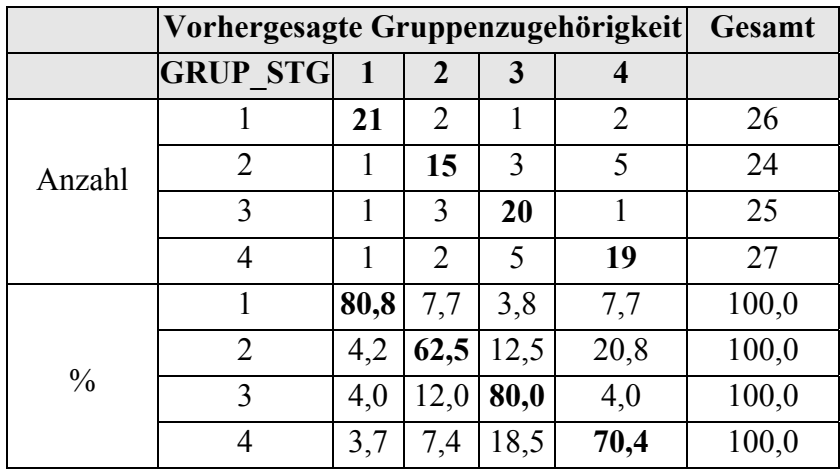

Tabelle 64: Kontingenzmatrix der Klassifizierungsergebnisse

Unter Zugrundelegung der ermittelten Diskriminanzfunktionen lassen sich dann auch Flächen (Fällen) mit unbekannter Gruppenzugehörigkeit aufgrund ihrer Merkmalsausprägungen in die bestehenden Sturmgefährdungsgruppen einordnen. Die Zuordnung beruht hier auf den Fisher's Klassifizierungsfunktionen. Mit diesem Konzept ist für jede Gruppe eine gesonderte Klassifizierungsfunktion zu bestimmen. Im vorliegenden Fall sind vier Klassifizierungsfunktionen zu bestimmen (siehe Kapitel 4.2.2.1). Die Koeffizienten der Klassifizierungsfunktionnen werden für alle Merkmalsvariablen in allen vier Gruppen in Tabelle 65 wiedergegeben. Dadurch erhält man folgende Klassifizierungsfunktionen mit den drei signifikantesten Merkmalsvariablen.

Formel 16: Klassifizierungsfunktionen nach Fisher zur Abschätzung der Sturmgefährdung im Wald

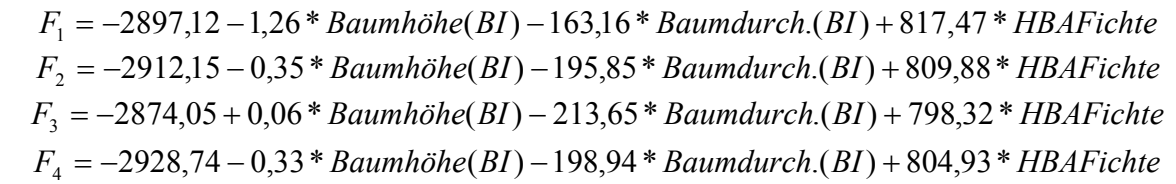

Die Klassifizierung wird direkt auf der Basis der Merkmalswerte der zu bestimmenden Fläche (Fall) durchgeführt. Die Werte der vier Funktionen werden berechnet und die noch nicht zugeordnete Fläche ist dann derjenigen Gruppe (1, 2, 3 oder 4) zuzuordnen, für die der entsprechende Funktionswert  $(F_1, F_2, F_3, \text{oder } F_4)$  am größten ist.

| Variable        |               |                | SGG           |                         |
|-----------------|---------------|----------------|---------------|-------------------------|
|                 | 1             | $\overline{2}$ | 3             | $\overline{\mathbf{4}}$ |
| HNG BI          | -3,4906842    | -3,53804915    | $-3,7158954$  | -3,57584691             |
| <b>HOEHE BI</b> | -1,25532379   | $-0,34693248$  | 0,06004082    | $-0,32613097$           |
| DURCH BI        | $-163, 15786$ | -195,852878    | -213,654773   | -198,943424             |
| HDV BI          | 0,92108558    | 0,85908126     | 0,79151478    | 0,81673981              |
| <b>HNN</b>      | 1,4757347     | 1,50356682     | 1,51425258    | 1,50731137              |
| <b>HANG NEI</b> | 14,1234762    | 14,3821767     | 14,6713706    | 14,5744387              |
| <b>HANG RIC</b> | 0,16115992    | 0,15746074     | 0,1645049     | 0,17537025              |
| <b>HOEH GIS</b> | 6,29976337    | 6,33048826     | 6,35818866    | 6,28136762              |
| <b>ALTER</b>    | -1,31034858   | -1,31056279    | -1,31975761   | -1,28405118             |
| FI PRZ          | 15,04799      | 15,0528178     | 15,0475903    | 15,2429252              |
| TA PRZ          | 15,2865248    | 15,2331283     | 15,2608174    | 15,3507059              |
| DGL PRZ         | 7,54860607    | 7,14432732     | 7,09629355    | 7,22327141              |
| <b>KIE PRZ</b>  | 19,7704273    | 19,8004157     | 19,765041     | 19,8701261              |
| LAE PRZ         | 24,6841242    | 24,956961      | 24,8761637    | 25,5510702              |
| <b>BU PRZ</b>   | 32,8772875    | 32,9330525     | 32,9254689    | 33,1898725              |
| EI PRZ          | 33,3893286    | 33,3212777     | 33,0634475    | 33,2665995              |
| <b>SUBS SUG</b> | 18,8997425    | 18,8647722     | 18,6134257    | 18,8306949              |
| <b>SUBS TON</b> | 69,4408021    | 68,5246368     | 67,5471905    | 68,5802719              |
| WG10M           | -19,5774588   | -18,9422763    | -19,8550729   | -18,6404444             |
| <b>BA FI</b>    | 817,46983     | 809,87721      | 798,320573    | 804,933838              |
| <b>BA TA</b>    | 767,855017    | 762,412176     | 756,783601    | 758,932639              |
| <b>GR FLACH</b> | 71,9684682    | 73,3660402     | 66,6819752    | 77,3466425              |
| WHH GF          | 228,936806    | 225,570145     | 226,251869    | 222,576599              |
| WHH N           | $-22,2124609$ | -21,5347544    | -24,885813    | -24,5136232             |
| SKA M           | 24,5048982    | 25,5672085     | 21,2279214    | 25,8804124              |
| SKA H           | -78,2842452   | -75,9628024    | -76,6191888   | -77,0928452             |
| VFM             | $-0,00959886$ | $-0,00956982$  | $-0,00949537$ | $-0,00966328$           |
| (Konstant)      | $-2897,12436$ | -2912,14598    | -2874,05127   | -2928,79239             |

Tabelle 65: Klassifizierungsfunktionskoeffizienten

Die Einteilung der Schadensgefährdung von Waldflächen durch Sturm in die Gefährdungsgruppen "keine", "gering", "mittel" und "hoch" ist mittels der Diskriminanzanalyse bestätigt worden. Die Merkmalsvariablen "Baumhöhe" und "Baumdurchmesser" aus den BI-Daten zeigen sowohl isoliert betrachtet als auch multivariat die größte diskriminatorische Bedeutung. Es zeigt sich auch, dass sich durch die Kombination aller Merkmalsvariablen die diskriminatorische Bedeutung einiger Variablen deutlich ändert. Die Merkmalsvariablen "Windgeschwindigkeit", "Wasserhaushalt der Stufe nass", "Verhältnis Baumhöhe zum Baumdurchmesser" sowie "Alter" haben in dem univariaten Verfahren eine hohe Signifikanz bei der Trennung der Gruppen gezeigt. Durch Kombination mit den anderen Variablen ging ihre Bedeutung aber deutlich zurück. Auf der anderen Seite sind die Merkmalsvariablen "Hauptbaumart Fichte", "Flächenanteil der Fichte", "Hangneigung aus den BI-Daten" und "toniges Substrat" in der univariaten Betrachtungsweise unbedeutend für die Trennung der Gruppen. Durch Kombination mit allen Merkmalsvariablen haben sie aber eine hohe diskriminatorische Bedeutung erhalten.

#### **6 Diskussion**

Die Ergebnisse der vorliegenden Untersuchung zeigen, dass im Bereich der Schadenserfassung von Sturmschäden im Wald mit kleinmaßstäbigen Luftbildern sowohl eine schnelle und genaue Erfassung der Sturmschäden als auch eine Kostensenkung in hohem Ausmaß möglich ist. Insbesondere können auf der Grundlage von Luftbilddaten aufgenommen im Maßstab 1:36 000, mit einem hochauflösenden Schwarzweiß-Film und gescannt mit einer Auflösung von 14 µm die Schadensflächen nach dem Sturmereignis sehr gut erfasst werden. Eine genaue Kartierung der Sturmschadensflächen erlaubt eine genaue Ermittlung der Schadholzmassen, welche direkte weitgehende Auswirkungen auf das Weiterbestehen eines Forstbetriebes haben. Kurzfristige Maßnahmen und zukünftige betriebliche Planungen sind damit verbunden. Durch Verschneidung der Bestandesflächen mit den kartierten Sturmflächen sind gezielte Aussagen über anfallendes Holzvolumen (Schäden), betroffene Baumarten, betroffene Altersklassen, Laubholz- und Nadelholzanteil sowie über verschiedene Sortierungen möglich.

Im Vergleich zu dem herkömmlichen Befliegungsmaßstab (1:18 000) reduziert sich dadurch die Anzahl der Flugstreifen und außerdem die Kosten für Personal- und Datenaufwand. Zugleich können günstige Flugbedingungen von kurzer Dauer für die Luftbildaufnahmen besser ausgenutzt werden.

Um die Planung der Aufarbeitungsstrategie, des Holztransports, der Absatzplanung, des Unternehmereinsatzes usw. schneller bewerkstelligen zu können, müssen so schnell wie möglich flächendeckende Informationen über die Sturmschäden zur Verfügung stehen. Die Luftbildaufnahme ist wetterabhängig und kann deshalb eine schnelle Kartierung der Sturmschäden nicht immer garantieren.

Bei der Überprüfung des Einflusses der Filmart auf die Kartiergenauigkeit der Sturmflächen, zeigte der hochauflösende SW-Filme gegenüber dem SW-Infrarot-Film gute Ergebnisse. Für die Erfassung der Sturmflächen sind vor allem die Kontrastschärfe und die Fähigkeit eines Filmes flächige Strukturen zu erkennen von großer Bedeutung. Somit können zum Beispiel offene Flächen von geschlossenen Flächen unterschiedenen bzw. geräumte Flächen von nicht geräumten Flächen genauer abgegrenzt werden. Der hochauflösende SW-Film besitzt gegenüber dem SW-Infrarot-Film ein besseres Auflösungsvermögen. Er ist in diesem Fall besser geeignet zur Erfassung der Sturmflächen im Wald. Mit dem Infrarotfilm wurden vor allem die geräumten Schadflächen aufgrund ihrer ähnlichen Reflexionswerte (Sommeraufnahme) mit den Freiflächen verwechselt.

Im Rahmen dieser Untersuchung zeigte sich, dass die Zuhilfenahme von alten Luftbildern aus dem Jahre 1995 (fünf Jahren vor dem Sturmereignis) bei der Erfassung der Sturmschadensflächen nicht zu einer Verbesserung der Kartiergenauigkeit geführt hat. Auch die Einbeziehung der FOGIS-Daten hat die Kartiergenauigkeiten der Sturmschadensflächen nur geringfügig verbessert. Mögliche Erklärungsansätze für diesen Sachverhalt sind:

- Die hervorragende Qualität der hochaulösenden Luftbilddaten erlaubte in den meisten Fällen das Potential der visuellen Interpretationen ohne zusätzliche Kartierhilfe auszuschöpfen.
- Die alten Luftbilder wurden fünf Jahre vor dem Sturmereignis aufgenommen. Sie sind also Momentaufnahmen. Veränderungen im Wald, die zwischen Überarbeitung und Luftbildaufnahmen liegen, werden nicht berücksichtigt. Die Identifizierung von Verwechslungsflächen durch Ab- und Ausblenden der Luftbilder, welche zum Bestätigen oder Verwerfen einer solchen Fläche dienen, kann deshalb fehlerhaft sein. Je näher Aufnahmezeitpunkt und Sturmereignis beieinander liegen, desto sinnvoller ist die Nutzung dieser Daten als Kartierhilfe.
- Die FOGIS-Daten werden in einem Turnus von 10 Jahren überarbeitet. Veränderungen, die während dieser Zeit stattgefunden haben, wie Normalnutzungen im Wald oder Schadereignisse infolge lokaler Windereignisse oder Kalamitäten, sind nicht enthalten. Hier gilt ebenso, wie bei den Luftbildern: Je näher die Überarbeitung der FOGIS-Daten zum Sturmereignis liegt, umso effektiver ist deren Einbeziehung als Kartierhilfe der Sturmschäden.

Die hier angewandten automatischen Klassifikationsverfahren haben nur großflächige Schäden relativ gut erfassen können; im Gegensatz zur manuellen Interpretation, bei der der Interpret auch Streuschäden abgrenzen kann. Auf der Basis der digitalen SW-Luftbilddaten mit nur einem einzigen spektralen Kanal konnten die automatischen Verfahren die Sturmflächen schlecht erkennen. Die Differenzierung der Oberflächenmerkmale wird mit zunehmender Anzahl der Spektralkanäle verbessert. Demzufolge kann eine Aufnahme der Sturmschäden mit einem Farbinfrarot-Film mehr Detailinformationen über die Schadensflächen liefern. Digitale Farbinfrarot-Bilddaten erlauben außerdem eine automatische Erkennung der Sturmflächen durch objektbasierte Segmentierungsverfahren. Diesem Vorteil stehen zwei Nachteile gegenüber: Größere Datenmenge und reduzierte geometrische Auflösung.

Sehr hoch aufgelöste Satellitenbilder wie IKONOS- oder QUICKBIRD-Bilder können bestimmte Informationslücken in der Kartierung der Schadensflächen im Wald bei überregionalen Sturmereignissen wie der Sturm "Lothar" schließen. Durch ihre zeitliche Verfügbarkeit können sie die räumlich besser aufgelösten Luftbilder gut ergänzen. IKONOS-Bilder sind in Bezug auf ihre thematischen Inhalte durchaus vergleichbar mit den Luftbildern (GANGKOFNER et al., 2002).

Die kleinmaßstäbigen Luftbilddaten bieten weitere Nutzungsmöglichkeit zur Kartierung von Sturmschäden. Aus Luftbildserien, die vor und nach dem Sturmereignis aufgenommen wurden, werden digitale Höhenmodelle erstellt. Beim Subtrahieren der beiden Höhenmodelle werden die Differenzen der Vegetationshöhen ermittelt. Daraus kann man die Schadensflä chen erkennen und einen schnellen Überblick über die Schadensmenge erhalten (BAHNER-WÜRTH, 2003).

Neue Entwicklungen im Bereich der Luftbildaufnahmen erlauben die direkte Bestimmung der Elemente der Äußeren Orientierung und die direkte Georeferenzierung anstelle der Passpunktbestimmung und der herkömmlichen Aerotriangulation. Befliegungen mit analogen Reihenmesskammern (RMK) in Kombination mit GPS / INS-Systemen können vor allem für Gebiete, die nicht betreten werden können (z.B. Wald nach Sturmereignis) durchgeführt werden. Durch das zweimalige Überfliegen eines vorher geschaffenen Kalibrierfeldes können die Boresightparameter und Aerotriangulation bestimmt werden. Somit können orthorektifizierte Luftbilddaten in kürzester Zeit bereitgestellt werden.

Das hergeleitete Erklärungsmodell scheint dem vorhandenen Wissen über die Sturmgefährdung im Wald nicht zu widersprechen: Mit abnehmender Baumhöhe und Baumdurchmesser sinkt die Sturmgefährdung; je größer der Flächenanteil der Hauptbaumart Fichte ist, desto höher ist die Sturmgefährdung.

Der Faktor "Windgeschwindigkeit" ist wenig aussagekräftig in Bezug auf das Verhalten des Windes im Wald. Er stellt nur die herrschenden lokalen Windgeschwindigkeiten dar. Seine Einbeziehung in die Analyse führte dazu, dass die Merkmalsvariablen "Höhe ü. NN", "Hangrichtung" und "Hangneigung" keinen signifikanten Einfluss hatten.

Das Modell hat keine überraschenden Zusammenhänge gebracht. Es wurde nicht in einem zweiten Untersuchungsgebiet überprüft, somit sind die getroffenen Aussagen nur für das Untersuchungsgebiet Bad Rippoldsau-Schapbach gültig.

Interessant wäre eine Überprüfung der Ergebnisse in einem anderen Testgebiet, um allgemeingültige Aussagen machen zu können.

## **7 Zusammenfassung**

Die schweren Waldschäden in Mittel- und Nordeuropa durch die Stürme "VIVIEN" und "WIEPKE" im Jahre 1990 gefolgt von "LOTHAR" und "MARTIN" im Jahre 1999 warfen viele Fragen auf, die die Dringlichkeit der Erforschung dieser Ereignisse verstärkten. Im Vordergrund stehen zum einen die Fragen der schnellen und genauen Erfassung des Schadensausmaßes sowie der Kostensenkung und zum anderen die Abschätzung der Waldgefährdung durch Sturmschäden.

Die Erfassung des Schadensausmaßes ist von großer Bedeutung für die logistische Planung der Schadensaufarbeitung sowohl auf Forstamtsebene als auch auf übergeordneter Ebene. Sie bildet die Grundlage für die Planung der Holzvermarktung und für die Planung von Vorkehrungsmaßnahmen auf Forstdirektions- und Ministeriumsebene. Außerdem liefert sie die Informationsgrundlage für das Forstschadens-Ausgleichsgesetz.

Durch Sturmeinwirkungen vergrößert sich der Anteil des jährlichen Hiebsatzes bedeutend, der als zufällige Nutzung anfällt. Um diese Sturmeinwirkungen zu minimieren, zielt die Forstwirtschaft seit jeher darauf ab durch entsprechende waldbauliche Maßnahmen die Wälder so zu gründen und Waldstrukturen so zu fördern, dass sie wenigstens einen mäßigen Widerstand gegen Stürme bieten können. Grundlage für die Erarbeitung solcher waldbaulicher Strategien und für ihre praktische Umsetzung ist eine Klarheit darüber, welche Schäden durch Sturm auftreten und welche Faktoren bzw. Merkmale zu der Entstehung von Sturmschäden beitragen.

Das Projekt STURMON befasst sich mit dieser Problematik. Es wurden Konzepte für die Erfassung von Sturmschäden und für die GIS-basierte Risikoanalyse entwickelt. Die vorliegende Arbeit stellt ein Teilziel innerhalb des Projektes dar und beschäftigt sich zum einen mit der Nutzung von Luftbildern aus Hochbefliegungsdaten zur Kartierung von Sturmschäden und zum anderen mit der Abschätzung der Sturmgefährdung.

Es wurde eine Erfassung von Sturmschäden im Wald auf der Basis von kleinmaßstäbigen Luftbildern unterschiedlichen Maßstabs, Filmart und Scann-Auflösung durchgeführt. Folgende Ergebnisse wurden ermittelt:

- Der Maßstab 1: 25 000 verbessert die Erfassungsgenauigkeit gegenüber dem Maßstab 1:36000 nur geringfügig.
- Der panchromatisch hochauflösende Schwarzweiß-Film liefert dank seines hohen Auflösungsvermögens gegenüber dem Schwarzweiß-Infrarotfilm bessere Detailinformationen und Abgrenzungsmöglichkeiten für die Schadensflächen ab einer Flächengröße von 0,5 ha.
- Die Erhöhung der Scann-Auflösung der digitalen Luftbilddaten von 14 µm auf 7 µm trägt maßgeblich zur Verbesserung der Kartierung der Sturmflächen bei.

Die Schadensflächen durch Sturm wurden sowohl durch visuelle monoskopische Interpretation als auch durch automatische Erfassung mit Hilfe der beiden Softwareprogramme HALCON und OASIS kartiert. Die visuelle Erfassungsmethode ist gegenüber der automatischen zeit- und somit kostenintensiver, liefert aber bedeutend bessere Ergebnisse der Schadensflächenkartierung. Sie erlaubt auch die Gewinnung wichtiger sturmrelevanter Informationen über Schadstufe, Räumungs- und Befahrungszustand, Schadensart und Wurfrichtung der gefallenen Bäume.

Eine automatische Klassifikation der flächigen Sturmschäden führte zu guten Kartierergebnissen der Schadensflächen, die über 2 ha groß sind. Dagegen wurden kleine Schadensflächen und nicht geräumte Schadensflächen schlecht erkannt. Freiflächen im Wald wurden auch mit Sturmflächen verwechselt.

Die automatischen Klassifikationsverfahren können zwar nur großflächige Schäden zufriedenstellend erfassen, geben sie aber u. a. einen schnellen Überblick über das Ausmaß der Schäden und lokalisieren die räumliche Ausdehnung der flächigen Schäden. Demgegenüber kann bei visueller Interpretation der Interpret auch Streuschäden abgrenzen.

Es konnten mit Hilfe von Bestandesinformationen aus der FOFIS-Datenbank differenzierte Waldmasken erstellt werden und damit Flächen, die mit Sturmschäden verwechselt werden können, ausgeschieden werden. Ferner konnte durch die direkte Nutzung von Luftbilddaten aus dem Jahre 1995 (fünf Jahre vor dem Sturmereignis) Verwechslungsflächen, wie z. B. rezente Normalnutzung, alte Sturmflächen, Bannwälder oder Waldflächen, die von Insekten befallen sind, erkannt werden. Die Nutzung dieser beiden Datenquellen führte dennoch nicht zu einer bemerkbaren quantitativen Verbesserung der Kartierergebnisse. Dies ist darauf zurückzuführen, dass die hochauflösenden Luftbilddaten als Kartiergrundlage der Sturmflächen sehr gut geeignet sind.

Als weitere Alternative zur Abgrenzung der Sturmflächen am Bildschirm auf der Basis von kleinmaßstäbigen Luftbilddaten wurde die Nutzung der GPS-Technolgie untersucht. Der Vorteil der Nutzung dieser Technologie ist, dass Geometrien im Vergleich zu den herkömmlichen Vermessungsverfahren relativ schnell erfasst werden können bei gleichzeitiger Aufnahme von Sachinformationen über die Schadensflächen. Zwei GPS Messungen haben sich für die Flächenerfassung im Gelände angeboten: Einzelpunktaufnahme an markanten Punkten der Schadensfläche und das dynamische Einmessen der Schadensflächen durch Ablaufen. Dies ist zwar ein noch aufwendiges Verfahren, hat aber den Vorteil, dass es eine sehr genaue Kartierung von Schadensflächen erlaubt.

Die Sturmgefährdung von Wäldern wird durch einen Faktorenkomplex bestimmt. Relevante Faktoren sind Windgeschwindigkeit und Turbulenz, verschiedene Standortsfaktoren wie Gründigkeit, Exponiertheit sowie Bodenvernässung, Eingriffsmaßnahen, Bestandesstruktur und Einzelbaumgrößen. Das hier hergeleitete Erklärungsmodell für die Abschätzung der Sturmschäden basierte auf empirischer Analyse der Waldschäden durch den Orkan "Lothar"

aus dem Winter 1999/2000 in dem Forstamt Bad Rippoldsau-Schapbach im Schwarzwald. Für die Beschreibung der Bestände wurden Forsteinrichtungsdaten, Bestandesdaten, Betriebsinventurdaten, Standortsdaten sowie lokale Windgeschwindigkeiten in 10 m über Grund ausgewertet. Informationen über die Schadeinwirkung wurden aus hochauflösenden Luftbilddaten erhoben und mit terrestrischen Aufnahmen auf ihre Genauigkeit überprüft.

Die vorhandenen räumlichen Informationen aus FOGIS-, Betriebsinventur- und Standortsdatenbanken sowie die Schadflächenkartierungen und die lokalen Windgeschwindigkeiten in 10 m über Grund wurden GIS-gestützt und statistisch multivariat analysiert. Zuerst fand eine flächendeckende Untersuchung statt. Hierfür wurde durch getrennte Verschneidung aller thematischen Informationen mit den Sturmflächen in einem GIS die Sturmrelevanz der Faktoren univariat analysiert. Die Analyse ergab, dass die Merkmalsvariablen "Bestandeshöhe", "Bestandesalter", "Hangrichtung" und "Hangneigung" sich sturmschädenerhöhend auswirken. Der Schadanteil stieg mit der Tiefgründigkeit der Böden. Von allen hier untersuchten Merkmalen waren die Bestandeshöhe und das Bestandesalter am Bedeutendsten für das Auftreten von Sturmschäden.

In einem zweiten Schritt wurden alle thematischen Informationen miteinander verknüpft, um Aussagen über das Zusammenwirken aller Merkmalsvariablen treffen zu können. Hierfür wurde die Methode der Diskriminanzanalyse herangezogen. Die Verwendung dieser Methode beruht auf der Annahme, dass es vier Gruppenvariablen gibt (keine Gefährdung, geringe Gefährdung, mittlere Gefährdung und hohe Gefährdung) und dass die erklärenden Variablen unabhängig voneinander und normal verteilt sind. Die Diskriminanzanalyse bestätigte, dass eine Einteilung der Waldflächen nach den Sturmgefährdungsstufen möglich ist. Das Ergebnis dieser statistischen Auswertung ergab ein Erklärungsmodell für die Sturmgefährdung des Waldes. Hierbei haben die "Baumhöhe", "Baumdurchmesser" und "Fichte als Hauptbaumart im Bestand" die höchsten Stellenwerte für die Entstehung von Sturmschäden. Die weiteren signifikanten Faktoren sind: "Flächenanteil der Baumart Fichte", "Hangneigung" und "toniges Substrat". Das Erklärungsmodell zeigte auch, dass mit abnehmender Baumhöhe, abnehmendem h/d-Verhältnis, abnehmendem Baumdurchmesser und abnehmendem Skelettanteil die "Nichtgefährdung" des Waldes zunimmt. Weiterhin wurde geprüft, wie zuverlässig das Modell die Sturmgefährdung im Forstamt Bad Rippoldsau-Schappach in vier Gefährdunkstufen einteilt. Es konnten 73 % der untersuchten Flächen richtig klassifiziert werden. Bei einer zufälligen Zuordnung der Flächen zu den vier Gefährdungsstufen wäre die Wahrscheinlichkeit einer richtigen Zuordnung bei 25 %. So kann die Vorhersagequalität dieses Erklärungsmodells als sehr gut beurteilt werden.

## **8 Verzeichnisse**

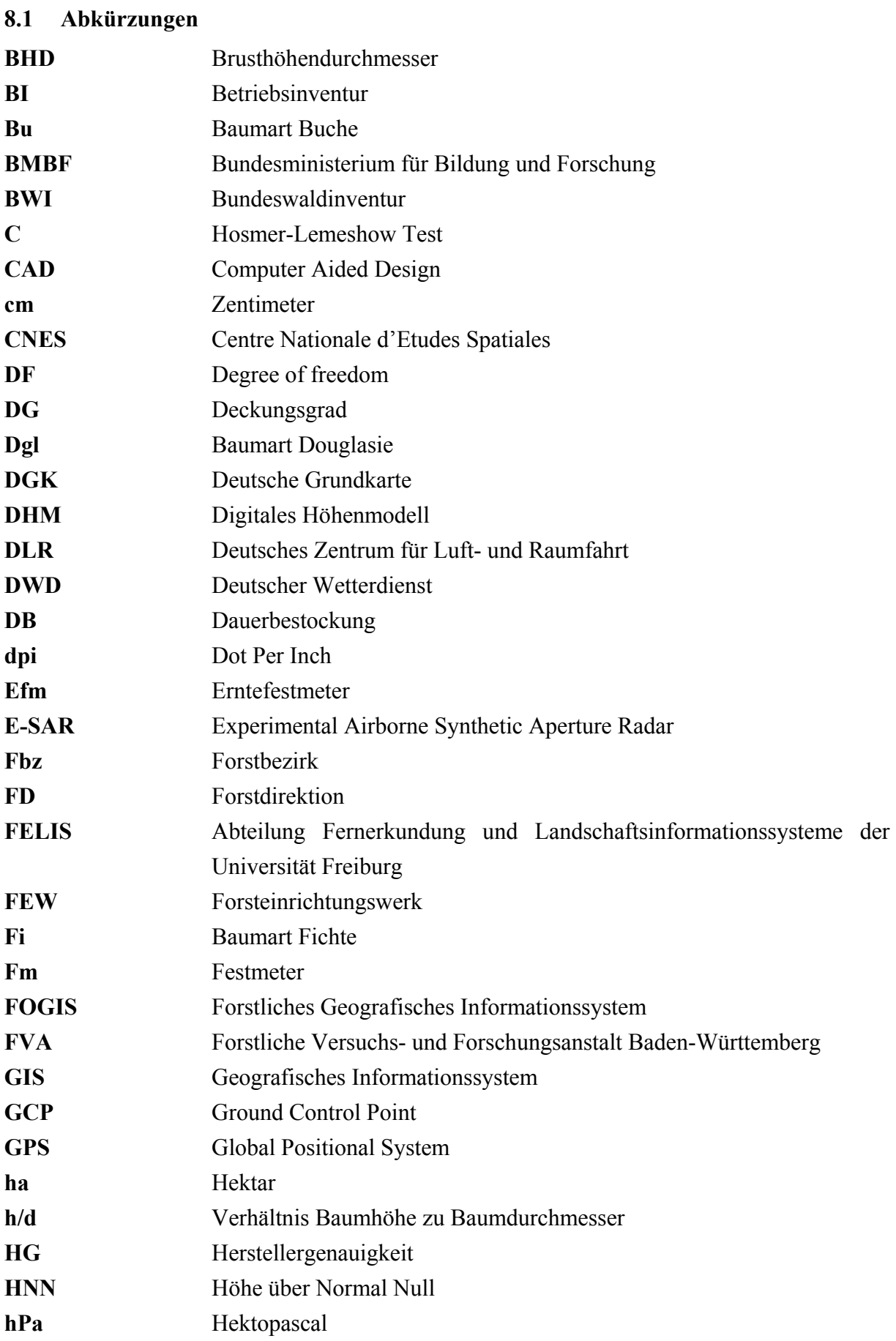

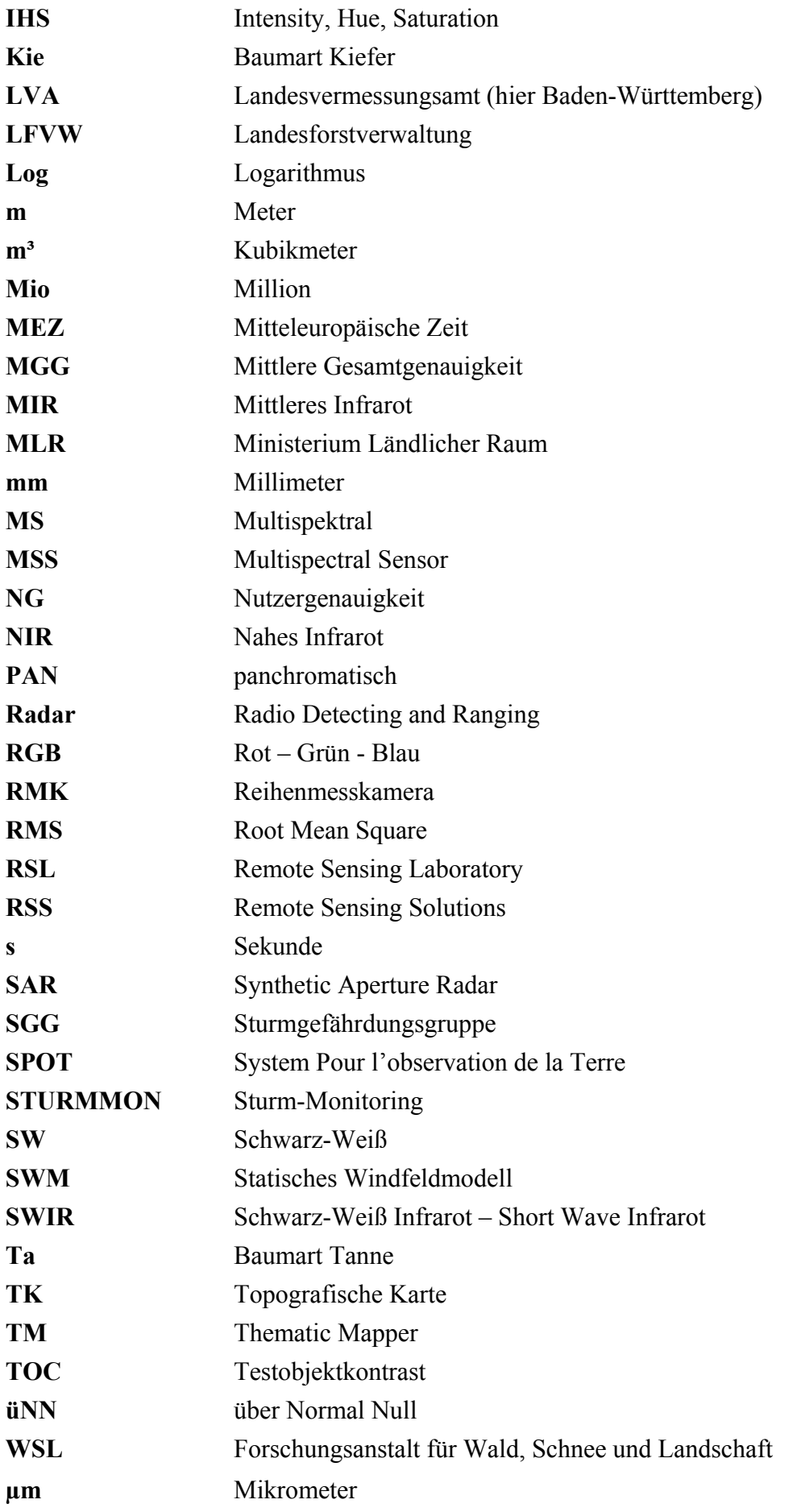

#### **8.2 Literatur**

- ALBERTZ, J. (1991): Grundlagen der Interpretation von Luft- und Satellitenbildern: Eine Einführung in die Fernerkundung. Wissenschaftliche Buchgesellschaft, Darmstadt
- AGFA (2000): Aviphot Pan 80. Agfa, in www.Agfa.com
- ALDINGER, D.; SEEMANN, D. & KONNERT, V. (1996): Wurzeluntersuchungen auf Sturmwurfflächen 1990 in Baden-Württemberg. Mitteilungen des Vereins für forstliche Standortskunde und Forstpflanzzüchtungen, 38:11 - 24
- BACKHAUS, ERICHSON, PLINKE & WEIBER. (2003): Multivariate Analysemethoden-Eine anwendungsorientierte Einführung, 809 S. Springer Verlag, 10. Auflage
- BAHNER-WÜRTH, W. (2003): Vergleich zweier digitaler Höhenmodelle vor und nach dem Sturm "Lothar" zur Erfassung von Sturmflächen im Wald. Diplomarbeit, Abteilung für Fernerkundung und Landschaftsinformationssysteme, Universität Freiburg.
- BAYER<sup>2</sup>, J. und ALDINGER<sup>3</sup>, E. (2001): Nutzung digitaler Standortsdaten in forstlichen Geoinformationssystemen. In Schriftenreihe Freiburger Forstlicher Forschung, Band 18. Forstliche Versuchs- und Forschungsanstalt (FVA), Baden Württemberg ²Verein für forstliche Standortskunde und Forstpflanzenzüchtung e.V. Freiburg ; ³FVA Abt. Botanik und Standortskunde der FVA Freiburg.
- BROSIUS, F.(2002): SPSS 11. 983 S. MITP Verlag Bonn.
- BUWAL (2001): Sturmschadeninventur "LOTHAR" 1999 Bericht über die Ergebnisse der Sturmschadenerfassung vom Orkan "LOTHAR" anhand von normalfarbigen Luftbildern. Bundesamt für Umwelt, Wald und Landschaft, Eidgenössische Forstdirektion , CH-3003 Bern. Compagnie Suisse de Réassurances, Zurich. Swiss Re Publishing
- CAMPBELL, J. (1987): Introduction to remote sensing. Guilford. New York. 551 S.
- CONGALTON, R. G. (1991): A review of assessing the accuracy of classifications of remotely sensed data. Remote Sensing of Environment 37: S. 35 – 46.
- CREMER, K. W.; MYERS, B. J.;VAN DER DUYS,F. & CRAIG, I. E. (1977) : Silviculturel lessons from the 1974 windthrow in radiata pine plantations near canberra. Australian Forestry.
- DIEDERSHAGEN, O. (2001): Automatische Erfassung von Sturmflächen in panchromatischen Luftbildern und hochauflösenden multispektralen Satellitendaten. Diplomarbeit, Abteilung für Fernerkundung und Landschaftsinformationssysteme, Universität Freiburg.
- DOBBERTIN, M., WOHLGEMUTH, T. (2000): Projekt: Risiko-Abschätzung der landesweiten und regionalen Windwurfgefährdung von Waldbeständen, WSL, in www.wsl.ch.

DEUTSCHER WETTERDIENST (2000) und (2002): www.dwd.de

- FORSTEINRICHTUNGSWERK (FEW) DES FORSTBEZIRKS BAD RIPPOLDSAU-SCHAPPBACH, STAATSWALD, (1998).
- FILLBRANDT, T. (2000): Ein Blick nach Frankreich-""Lothar"" und seine Folgen. In: FVA-Einblick 2000, Nr.2.
- FORSTNER-BILLAU, 2003 in http//members.chello.at.
- FRITZPATRICK-LINS, K. (1981): Comparison of sampling procedures and data analysis and land cover map. Photogrammetric Engineering & Remote Sensing 47 (3): S. 343 - 351
- FRITZ, R. (1991): Digitale Waldkarte und Kartierung der Sturmschäden 1990 mit Landsat TM Daten für das Forstamt Bebenhausen. Diplomarbeit, Universität Freiburg unveröffentlicht.
- FRITZ, R. (1999): Digitale Forstkartenherstellung mit Hilfe Hochauflösender Satellitendaten. Dissertation 1999, Albert-Ludwigs-Universität, Freiburg.
- FVA–Baden Württemberg, 2002: Orkanschäden in den Wäldern Deutschlands http://www.fva-bw.de
- GANGKOFNER, U. & PETRINI-MONTEFERRI, F. (2002): Einsatz hochauflösender Sattelitendaten (IKONOS) für Gefahrenzonenkartierungen in den Alpen. Endbericht erstellt für Bundesministerium für Bildung, Wissenschaft und Kultur/ Ministerium Wirtschaft und Arbeit in Österreich von Geoville Informationssysteme und Datenverarbeitung GmbH, Innsbruck.
- GARDINER, B. A. & QUINE, C. P. (2000): management of forests to reduce the risk of abiotic damage – a review with particular reference to the effects of strong winds. For. Ecol. Manage. 135: 261 – 277.
- GARDINER, B. A.; STACEY, J. R.; BELCHER, R. E. & WOOD, C. J. (1997): Field and wind tunnel assessments of the implication of respacing and thinning for tree stability. Forestry, 70 (3): 709 - 710
- GEOSYSTEMS; 2001: Luftbilder in der digitalen Photogrammetrie. <http://www.geosystems.de/pdf/Luftbilder\_Whitepaper.pdf>, 07.05.03.
- GIRARD, M-C & C-M (1999): Traitement des données de télédétection, 528 S. DUNOD, Paris.
- GRAVENHORST, G.; GIESMANN, J.; KREILEIN, H. & RASCHENDORFER, M. (1991): Die Zunahme von Sturmschäden in den Wäldern des vorderen Hunsrücks und ihre mögliche atmosphärische Ursache. Mitteilungen aus der FVA Rheinland-Pfalz, Nr.19/92, S. 40-68
- GROSS, C.P. (1989): Optimierung der aerialen Waldschadensinventur. In: Hildebrandt, G. et al.: Beitrag von Fernerkundungstechniken zur Erfassung des Gesundheitszustand der europäischen Wälder, 44 S.
- HANEWINKEL, M.; ZHOU, W. & SCHILL, C. (2002): A Neural Network Approach to Identify Forests Stands Susceptible to Wind Damage. Institut für Forstökonomie der Albert-Ludwigs-Universität Freiburg, unveröffentlicht.
- HANSA LUFTBILD (2001): Hansa Luftbild Symposium ""Hochgenaue Sensororientierung-Auf dem Weg zur direkten Geo.-Referenzierung"". In: PFG Photogrammetrie Fernerkundung und Geoinformation.
- HILDEBRANDT, G.(1996): Fernerkundung und Luftbildmessung: für Forstwirtschaft, Vegetationskartierung und Landschaftsökologie. 676 S. Wichmann Verlag. 1:Auflage – Heidelberg.
- HINRICHS, A.; SCHWUNN, E. & ZINTEL, M. (1992): Geographische Informationssysteme in der Forstwirtschaft. Albert Ludwigs- Universität Freiburg. Institut für Forsteinrichtung und Forstliche Betriebswirtschaft
- HOLLENSTEIN, K. (2002): Herleitung eines Modells zur Abschätzung der mechanischen Stabilität von Waldbeständen – Ergebnisse des Komponentenprojektes C. Polyprojekt PRIMALP. ETH Zürich Forstliches Versuchswesen.
- HUBRIG, M. (2003): Tornado- und Downburstschadensskala für Holzgewächse, basierend auf der Skalierung nach TORRO angepasst für Mitteleuropa (ToDACH) in: www.tordach.de
- HUSS, J. (1984): Lufbildmessung und Fernerkundung in der Forstwirtschaft, Herbert Wichmann Verlag. Karlsruhe
- JENSEN, J. R. (1996): Introductory digital image processing a remote sensing perspective Prentice Hall. Upper Saddle River. 318 S.
- IFN (2003): http://www.ifn.fr
- KOCH, B.; SAIDANI, N.; RAMMINGER, G.& DEES, M.: Konzepte für die Erfassung von Sturmschäden mit Fernerkundung und für die GIS basierte Risikoanalyse, Abschlussbericht, FELIS, Uni-Freiburg, 2004, unveröffentlicht.
- KÖNIG, A. & BÄUMLER, A. (1994): Ein Ansatz zur Sturmschadensforschung. AFZ Der Wald 2/1994. S.58-XX
- KÖNIG, A. (1995) Sturmgefährdung von Beständen im Altersklassenwald. J.D. Sauerländer's Verlag. Frankfurt am Main
- KODAK (2000): bwAerographicII2412 in http://www.kodak.com/country/US/en/government/aerial/products/film/bwAerographi cII2412.shtml>, Vom: 14.08.00.
- KRASOWSKI, M. J.; HAWKINS, C. D. B.; COASTE, H. & OTT, P. K. (1996): Static test of lodgepole pine stability in the central interior of British Colombia. Canadian Journal. of Forest Ressources., 26(8):1463 – 1472.
- KRAUSS, K. & SCHNEIDER, W. (1990): Fernerkundung Band 2: Auswertung photographischer und digitaler Bilder. S.107-127.
- KUNTZ, S. & EBEL, U. (2002): Regionale Kartierung von Sturmschäden in Mitteleuropa. In: Photogrammetrie Fernerkundung Geoinformation 2002 Nr.4, S.245-252.
- KUNTZ, S. (1991): Anwendung von Satellitendaten zur Erfassung und Kartierung von Sturmschäden. In: Fernerkundung in der Forstwirtschaft, Wichmann, Karlsruhe S: 124-134. 1994, p. 58 ff.).
- KUNTZ, S., & ZIMMERMANN, C. (1993): Erfassung von Sturmschäden im Mitteleuropa mit Satellitenfernerkundung. RSS – Remote Sensing Solutions GmbH. Workshop bei der Firma INTEND im April 2001.
- LAWS, K., (1980): Textured image Segmentation. PhD. Dissertation, university of Southern California.
- LILLESAND, T. & KIEFER, R. (2000): Remote Sensing and Image Interpretation (3. Auflage). John Wiley, New York.
- MANNSBERGER, R. (1994): Digiatale Photogrammetrie: Anwendungen in der Forstwirtschaft. In: Pröbsting, T. (Hrsgb.): Tagungsband "Photogrammetrie und Forst", Freiburg 28 – 30. 9.1994, S. 209 – 219.
- MAYER, H. (1988): Kartierung von potentiell sturmgefährdeten Waldstandorten in Bayern. In: Forstwissenschaftliches Zentralblatt 1988, Nr.107, S.239-251.
- MAYER, H & SCHINDLER, D. (2002): Forstmeteorologische Grundlage zur Auslösung von Sturmschäden im Wald in Zusammenhang mit dem Orkan "Lothar". Allg. Forst- u. J.-Ztg., 173. Jg., 11-12
- MÜNCHENER RÜCK (1999): Naturkatastrophen in Deutschland: Schadenerfahrungen und Schadenpotentiale. München
- NOTHNAGEL, M. (1999): Klassifizierungsverfahren der Diskriminanzanalyse eine vergleichen und integrierende Übersicht, Diplomarbeit. Humboldt-Universität zu Berlin
- PELTOLA, H. & KELLOM Ki, S. (1993): A mechanistic model for calculating windthrow and stem breakage of Scots pine at stand edge. Silva fennica 27(2):99-111
- PELTOLA, H. (1996): Model computation on wind flow and turning moments by wind for scots pine along the margins of clear-cut-areas, Forest Ecology And Management 83:203-215.
- PETERSO, C. J. (2003): Factors influencing treefall risks in natural forests. Dept. of Plant-Biology, university of Georgia, Athens, GA 30602 – 7271; www.Dogwood. plantbio.uga.edu
- PREUHSLER, T. (1991): Sturmschäden in einem Fichtenbestand der Münchener Schotterebene. AFZ Der Wald 1991, Nr. 21, S.XXXX-1103.
- PRÖBSTING, T. (1996): Luftbildgestützte Verfahren für die Forstwirtschaft: Bedarf, Anwendungsbereiche, Auswertungssysteme. Dissertation der Fakultät für Forstwissenschaften und Waldökologie der Georg-August-Universität Göttingen. Cuvillier Verlag Göttingen
- PRPIC, B. (1969): the effect of stem form and site on the resistance of Norway spruce to wind. Schweiz: Zeitschrift für Forstwesen, 120 (3 -4): 145 - 154.
- QUACKENBUSH, L.J.; HOPKINS, P.F. & KINN, G.J. (2000): Developing Forestry Products from High Resolution Digital Aerial Imagery. In: Photogrammetric Engineering & Remote Sensing, Vol. 66, No. 11, November 2000. S.1337-1346.
- RADBERGER, R. (2001): Monitoring der Verstädterung im Großraum Istanbul mit der Methoden der Fernerkundung und der Versuch einer räumlich-statistischen Modellierung. Dissertation der Universität Göttingen, Fakultät für Forstwissenschaft und Waldökologie.
- RAMMINGER, G. (2000): Visuelle Erfassung von Sturmflächen mit den hochauflösenden Satelliten IRS-1c und IKONOS unter Einbeziehung eines Forstlichen Geographischen Informationssystems. Diplomarbeit, Abteilung für Fernerkundung und Landschaftsinformationssysteme, Universität Freiburg.
- ROTTMANN, M. (1986): Wind- und Sturmschäden im Wald. Lehrstuhl für Waldbau und Forsteinrichtung der Universität München, Sauerländer Verlag Frankfurt am Main
- SAIDANI, N. (1998): Identification des unités d'occupation du sol dans la région de la vallée de la Sauer (Alsace) par utilisation et la fusion de données satellitaires multi-résoltion. Mastère SILAT. ENGREF, ENSAM, France.
- SAIDANI, N.; DEES, M. & KOCH, B. (2002).: Erfassung von Sturmschäden mit Hochbefliegungen. Tagungsband 22. Wissenschaftlich-Technische Jahrestagung der DGPF (Deutsche Gesellschaft für Photogrammetrie und Fernerkundung), S. 371-380, 24 – 26. September 2002, Neubrandenburg.
- SCHERRER, H.U. (1987): Erosionskartierung Bedretto TI Schadenereignis. In Pröbsting Th.: Luftbildgestützte verfahren für die Forstwirtschaft. Cuvilier Verlag Göttingen, 1996
- SCHERRER, H.U.; SCHMIDTKE, H. & OESTER, B. (1994): Folgeaufnahmen Erfassung von Veränderungen des Waldzustandes mit Luftbildern. Berichte der Eidgenössischen Forschungsanstalt für Wald, Schnee und Landschaft Nr.338. WSL.
- SCHERRER, H.U. (1993): Analytische Photogrammetrie und geographische Informationssysteme: Flächenhafte Erfassung der Sturmschäden von 1990 in den Wälder der Schweiz. Tagungsber. AK Forstliche Luftbild- und Kartenwesen, Eberswalde, 1993
- SCHINKE, H. (1992): Zum Auftreten von Zyklonen mit Kerndrücken ≤ 900 hPa im altlantisch-europaischen Raum von 1930 bis 1991. Berlin
- SCHMIDTKE, H. & SCHERRER, H.U. (1997): Sturmschäden im Wald : Projektschlussbericht im Rahmen des nationalen Forschungsprogrammes "Klimaänderungen und Naturkatastrophen", NFP 31] / . - Zürich : vdf, Hochsch.-Verl. an der ETH, 1997. - 38 S. : graph. Darst., Kt.; (dt.)(Schlussbericht NFP 31).
- SCHMIDTKE, H. (1993): Die fraktale Geometrie von Sturmschadenflächen im Wald. AFZ Der Wald 1993, Nr.14, S.710-XXX.
- SCHREINER, M.; ALDINGER, E. & BANTLE, P. (1996): Standort und Sturmwurf 1990 Dargestellt an östlichen Odenwald und Nordöstlichen Schwarzwald. Mittelungen des Vereins für forstliche Standortskunde und Forstpflanzzüchtung (38): 27 – 36.
- SCHULT (2003): Erweiterung zur Beaufort-Peterson-Skala in : (http://servex.physik.uniulm.de/Marti/zawiw/texte/beau
- SEEBER, G. (1996): Grundprinzipien zur Vermessung mit GPS. Der Vermessungsingenieur, 47. Jg., Heft 2, S.53 – 64.
- SEEBER & SCHMITZ (1996): Geoinformatik Online, Ausgabe 1/96. http://gio.unimuenster.de/
- STATHERS, R.J.; ROLLERSON, T.P. & MITCHELL, S.J. (1994): Windthrow Handbook for British Columbia Forests B.C. Ministry of forests B.C.
- STEINMEIER, C.; SCHWARZ, M.; HOLECZ, F.; STEBLER, O. & WAGNER, S. (2002) the Evaluation of Different Sensors and Techniques for the Detection of Storm Damages in Forests. Proceedings IEEE-IGARSS 2002, Toronto.
- STORY, M &CONGALTON, R. G. (1986): Accuracy assessment: a users`s perspective. Photogrammetric Engineering & remote Sensing 52 (3): S. 397 – 399.
- SWISS RE (2000): Les tempêtes en europe, un risque sous estimé. RN, 9/00, 2000 fr
- TEUFEL, K. VON & KREBS, M, 1996: Geoinformationssysteme als Instrumente der forstlichen Betriebsführung. AFZ / Der Wald, 51. Jahrgang, Heft 10, 532 – 535.
- UNECE Timber Committee Storm Damage Overview Geneva 18 April 2000
- VALLINGER, E.& FRIDMAN, J. (1997): Modelling probability of snow and wind damage in Scots pine stands using tree characteristics. Forest Ecology and Management 97:215-222
- VALLINGER, E.& FRIDMAN, J. (1999): Models to assess the risk of Snow and Wind Damage in Pine, Spruce and Birch Forests in Sweden. Environmental Management 24 (2):209-217.
- WÄCHTER, J. & MERZ, B. (2000): Das deutsche Forschungsnetz Naturkatastrophen. In: Zeitschrift für raumbezogene Informationen und Entscheidungen GIS 2000, Nr. 5.
- WANGLER, F. (1976): the susceptibility of norway spruce to windthrow as affected by site, stand, type and stand height. Forst- und Holzwirtschaft, 31 (12):220 – 222.
- WILPERT, K. V. (1998): Untersuchungsergebnisse der FVA Baden-Württemberg und deren Folgerungen für die Beurteilung von Grenzwerten für eine ökologisch vertretbare Befahrung. KWF-Workshop: Möglichkeiten und grenzen für die Definition einer ökologisch verträglichen Befahrbarkeit, in KWF Forsttechnische Informationen , D 6050 E, 3/98, S. 29-34.
- WSL (1995): Die standörtliche Abhängigkeit der Vivian-Windwürfe. Informationsblatt des Forschungsbereiches Landschaftsökologie Nr.28/Oktober 1995. WSL. Eidg. For-

schungsanstalt für Wald, Schnee und Landschaft Forschungsbereich Landschaftsökologie. In www.wsl.ch

ZIMMERMANN, P. (1991): das geplante Natur- und Landschaftsschutzgebiet "Wolfachtal mit Seitentäler" – Ein Wertvolles Schwarzwaldsystem im Landkreis Freudenstadt. In: Veröffentlichung für Naturschutz- und Landschaftspflege in Baden Württemberg – Band 67, S.165 - 204

# **8.3 Abbildungen**

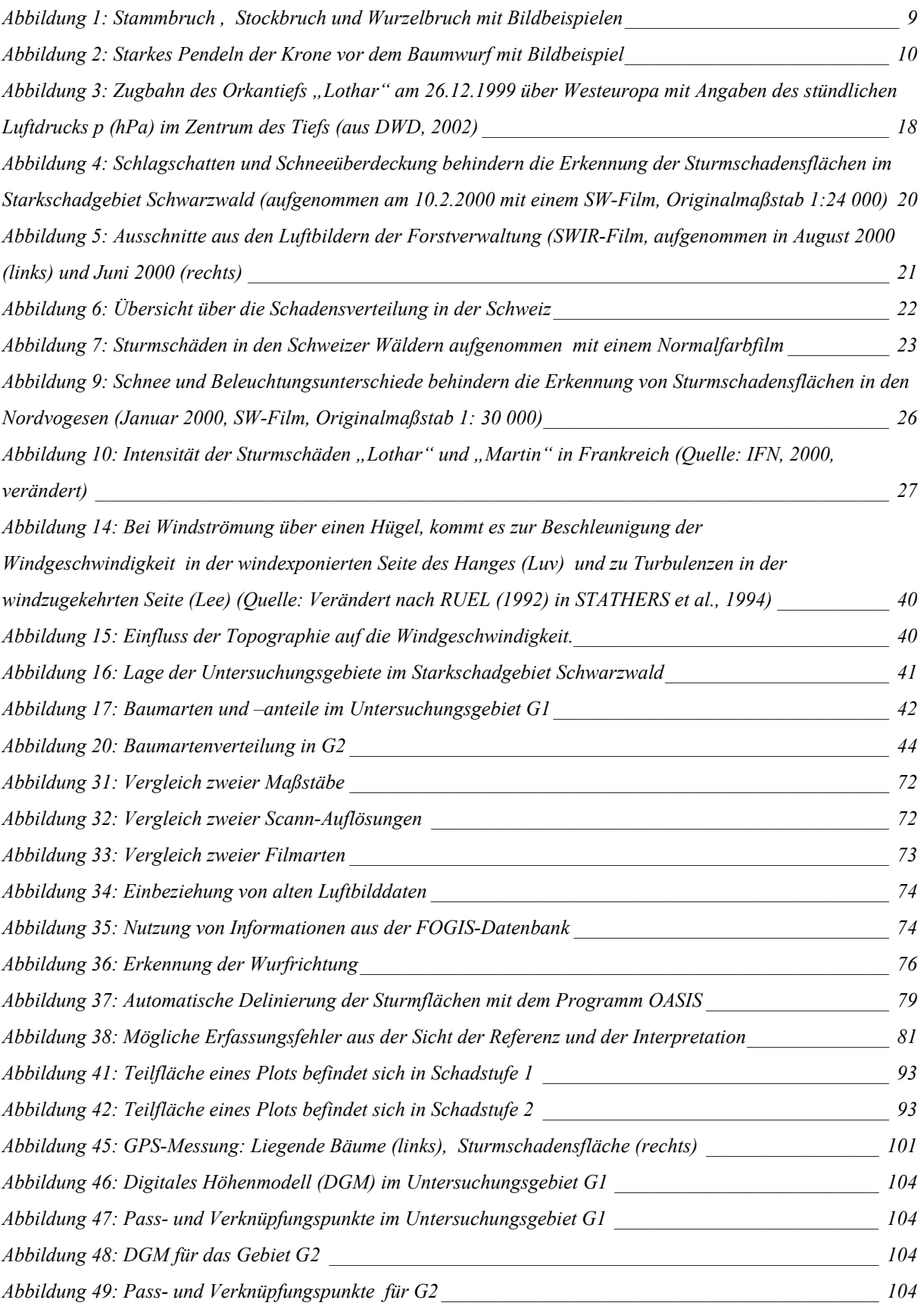

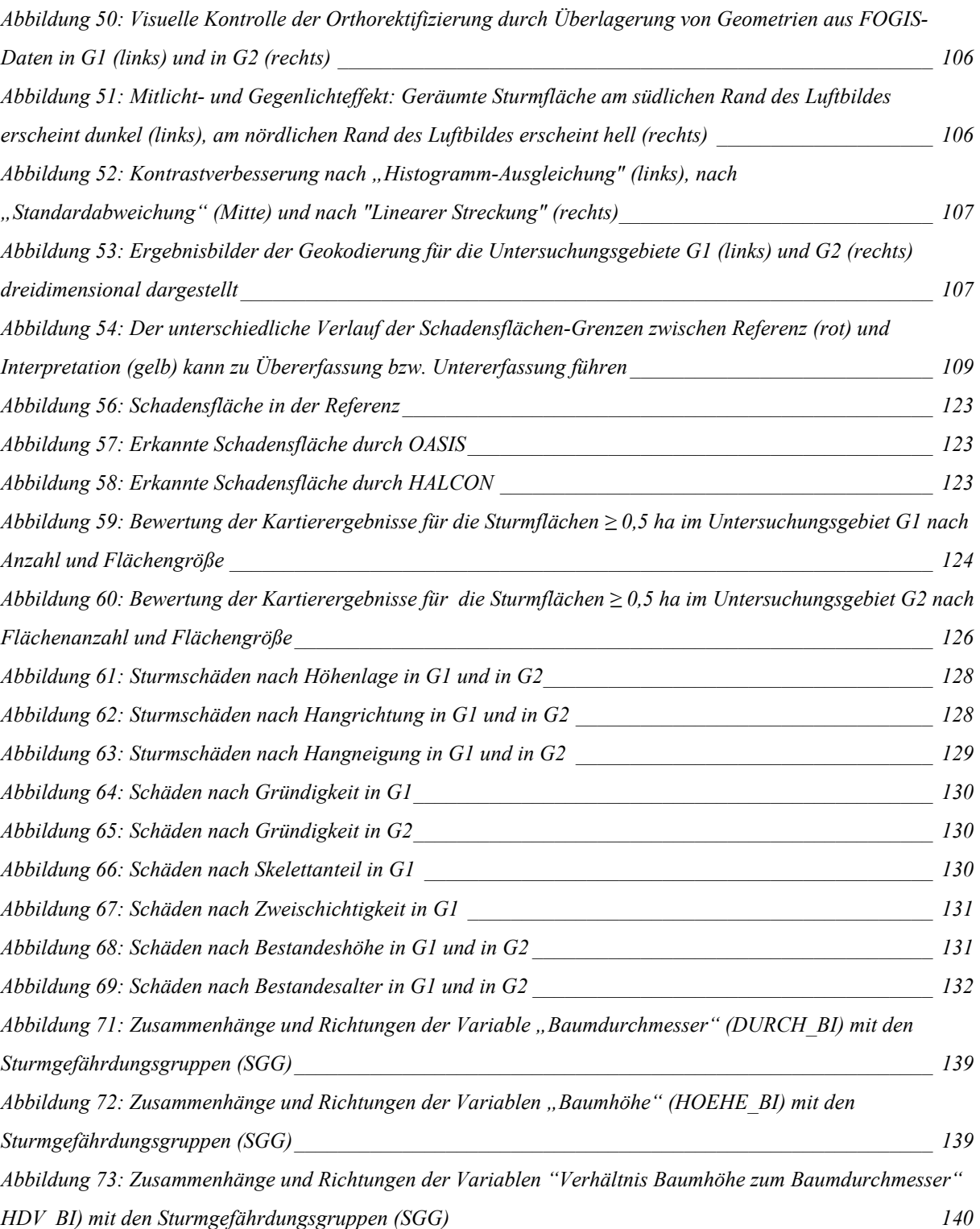

## **8.4 Tabellen**

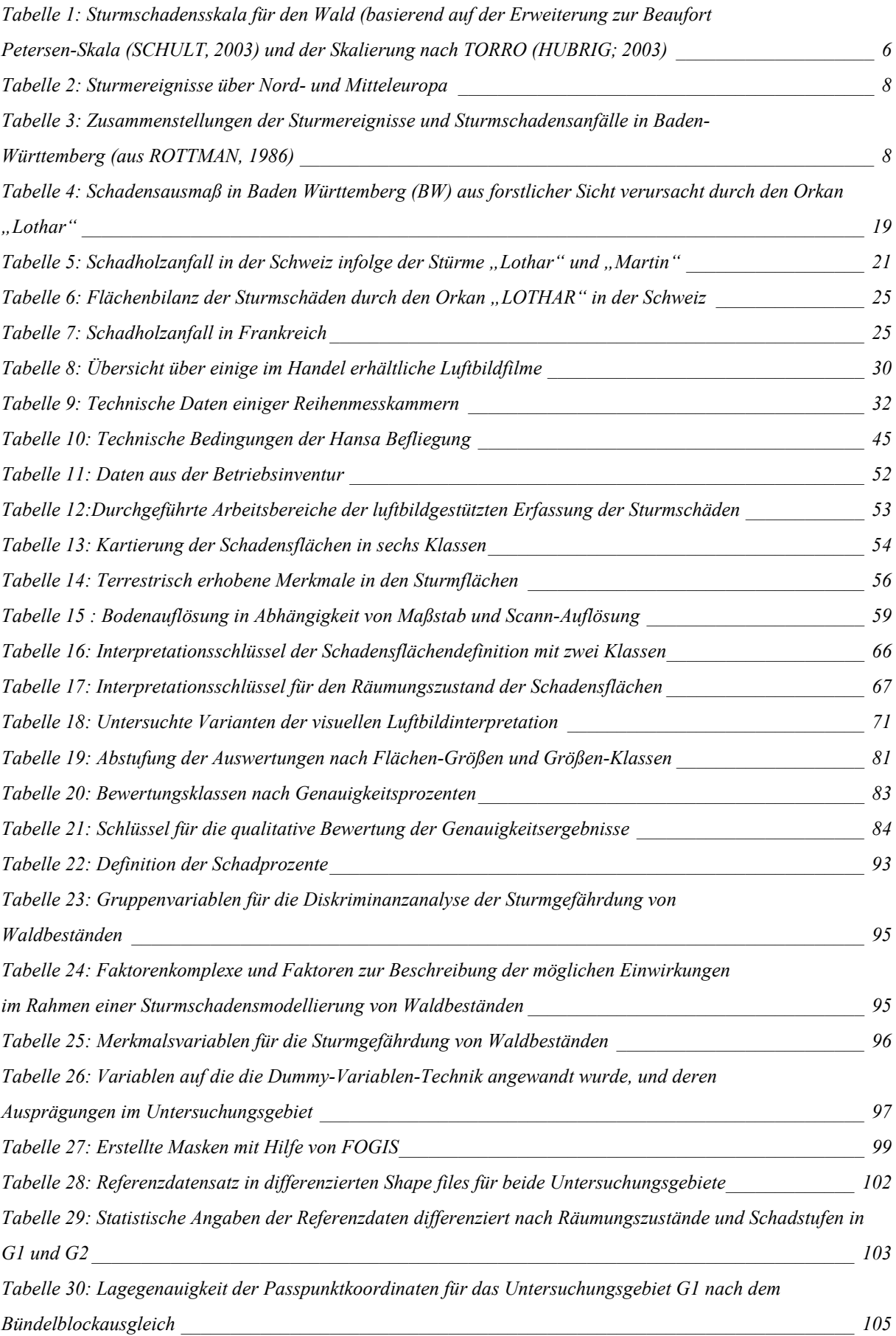

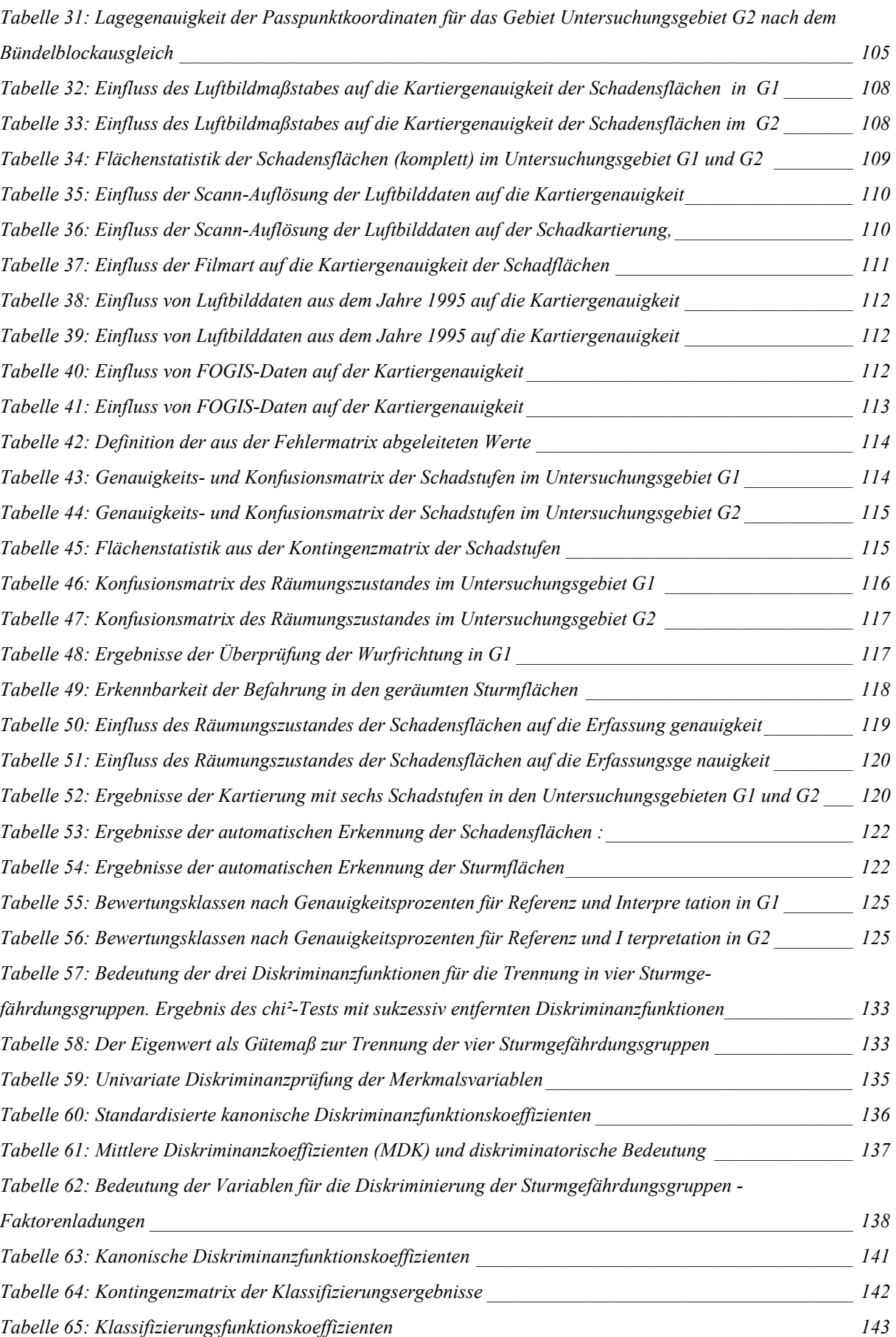

## **9 Anhang**

## **9.1 Luftbildauswertung**

## **9.1.1 Vergleich zweier Luftbildmaßstäbe**

Tabelle A -1: Einfluss des Luftbildmaßstabes auf die Kartiergenauigkeit der Schadensflächen im Untersuchungsgebiet G2 (Scann-Auflösung 7µm, SW-PAN Film, Schadstufe 1+2 zusammen)

| Maßstab 1:36 000     |               |                                                                                                    |                       |               |  |
|----------------------|---------------|----------------------------------------------------------------------------------------------------|-----------------------|---------------|--|
|                      | Fläche [%]    | Nutzergenauigkeit<br>Herstellergenauigkeit<br>Anzahl $[\%]$<br>Fläche [%]<br>100,0<br>89,5<br>86,0<br>88,2<br>86,4<br>100,0<br>85,9<br>100,0<br>86,0<br>85,2<br>84,1<br>97,4<br>Nutzergenauigkeit<br>Anzahl $[\%]$<br>Fläche [%]<br>79,5<br>100,0<br>89,9<br>77,6<br>89,2<br>100,0<br>77,9<br>100,0<br>88,7<br>77,7<br>88,2<br>97,6 | Anzahl $[\%]$         |               |  |
| Fläche $\geq$ 4 ha   |               |                                                                                                    |                       | 100,0         |  |
| Fläche $\geq 2$ ha   |               |                                                                                                    |                       | 100,0         |  |
| Fläche $\geq 1$ ha   |               |                                                                                                    |                       | 98,2          |  |
| Fläche $\geq$ 0,5 ha |               |                                                                                                    |                       | 91,0          |  |
| Maßstab 1:25 000     |               |                                                                                                    | Herstellergenauigkeit |               |  |
|                      | Fläche $[\%]$ |                                                                                                    |                       | Anzahl $[\%]$ |  |
| Fläche $\geq$ 4ha    |               |                                                                                                    |                       | 100,0         |  |
| Fläche $\geq 2$ ha   |               |                                                                                                    |                       | 100,0         |  |
| Fläche $\geq 1$ ha   |               |                                                                                                    |                       | 100,0         |  |
| Fläche $\geq$ 0.5 ha |               |                                                                                                    |                       | 98,9          |  |

### **9.1.2 Vergleich zweier Auflösungen**

Tabelle A - 2: Einfluss der Scann-Auflösung der Luftbilddaten auf die Kartiergenauigkeit der Schadensflächen in den Gebieten G1 und G2 (1:36.000, SW-PAN Film, Schad klasse 1)

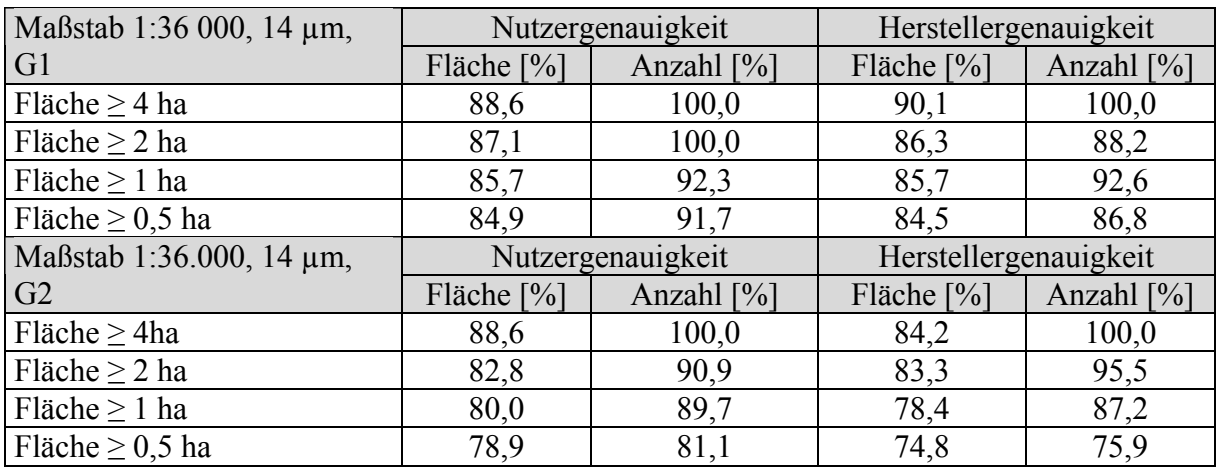

#### **9.1.3 Analyse der Restriktionen**

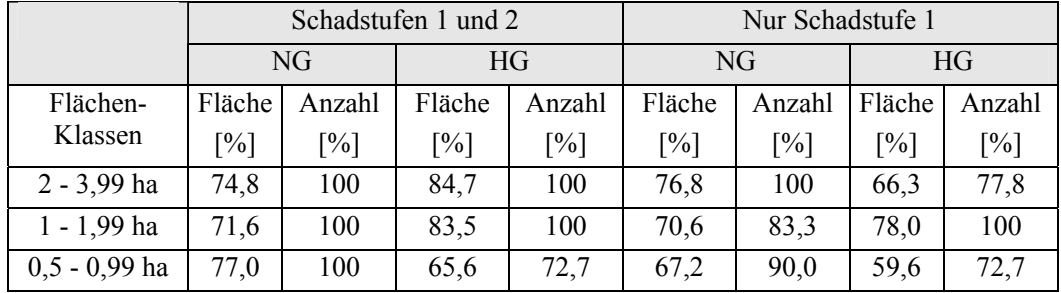

Tabelle A- 3: Variante Hansa 36, G1, 14µm, ohne FOGIS: Einzelweise Flächenbildung

Tabelle A- 4: Variante Hansa 36, G2, 14µm, ohne FOGIS: Einzelweise Flächenbildung

|               |                   |                   | Schadklassen 1 und 2 |                | Nur Schadklasse 1 |                    |        |        |
|---------------|-------------------|-------------------|----------------------|----------------|-------------------|--------------------|--------|--------|
|               |                   | NG                | HG.                  |                | NG                |                    | HG     |        |
| Flächen-      | Fläche            | Anzahl            | Fläche               | Anzahl         | Fläche            | Anzahl             | Fläche | Anzahl |
| Klassen       | $\lceil\% \rceil$ | $\lceil\% \rceil$ | $\lceil \% \rceil$   | $\binom{0}{0}$ | $[\%]$            | $\lceil \% \rceil$ | $[\%]$ | [%]    |
| 2-3,99 ha     | 79,5              | 100               | 87,9                 | 100            | 72,3              | 85,7               | 82,1   | 93,8   |
| 1-1,99 ha     | 75,6              | 100               | 73,5                 | 91,3           | 71,7              | 88,2               | 57,0   | 76,5   |
| $0,5-0,99$ ha | 72,3              | 87,5              | 67,3                 | 79,4           | 54,3              | 57,1               | 41,5   | 52,6   |

Tabelle A- 5: Variante H36-G1-14µm-ohneFOGIS - Kumulative Flächenbildung

|                 |        | Schadklassen 1 und 2 |                    |        | Nur Schadklasse 1 |                   |                   |        |
|-----------------|--------|----------------------|--------------------|--------|-------------------|-------------------|-------------------|--------|
|                 |        | NG                   | HG                 |        | NG                |                   | HG                |        |
| Flächen-        | Fläche | Anzahl               | Fläche             | Anzahl | Fläche            | Anzahl            | Fläche            | Anzahl |
| Klassen         | $[\%]$ | $\lceil\% \rceil$    | $\lceil \% \rceil$ | $[\%]$ | $[\%]$            | $\lceil\% \rceil$ | $\lceil\% \rceil$ | $[\%]$ |
| (≥ 4 ha)        | 88,7   | 100                  | 94,0               | 100    | 88,6              | 100,0             | 90,1              | 100,0  |
| $(\geq 2ha)$    | 86,7   | 100                  | 92,6               | 100    | 87,1              | 100,0             | 86,3              | 88,2   |
| $(\geq 1$ ha)   | 84,7   | 100                  | 91,5               | 100    | 85,7              | 92,3              | 85,7              | 92,6   |
| $(\geq 0.5$ ha) | 84,4   | 100                  | 89,7               | 89,8   | 84,9              | 91,7              | 84,5              | 86,8   |

Tabelle A- 6: Variante Hansa 36, G2, 14µm, ohne FOGIS: Kumulative Flächenbildung

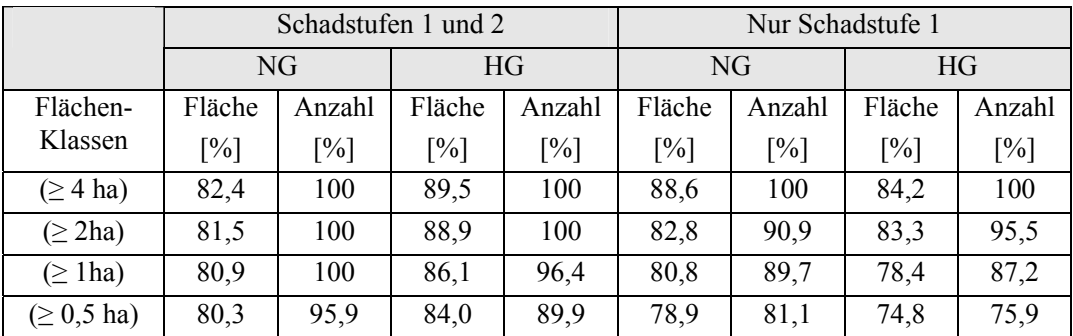

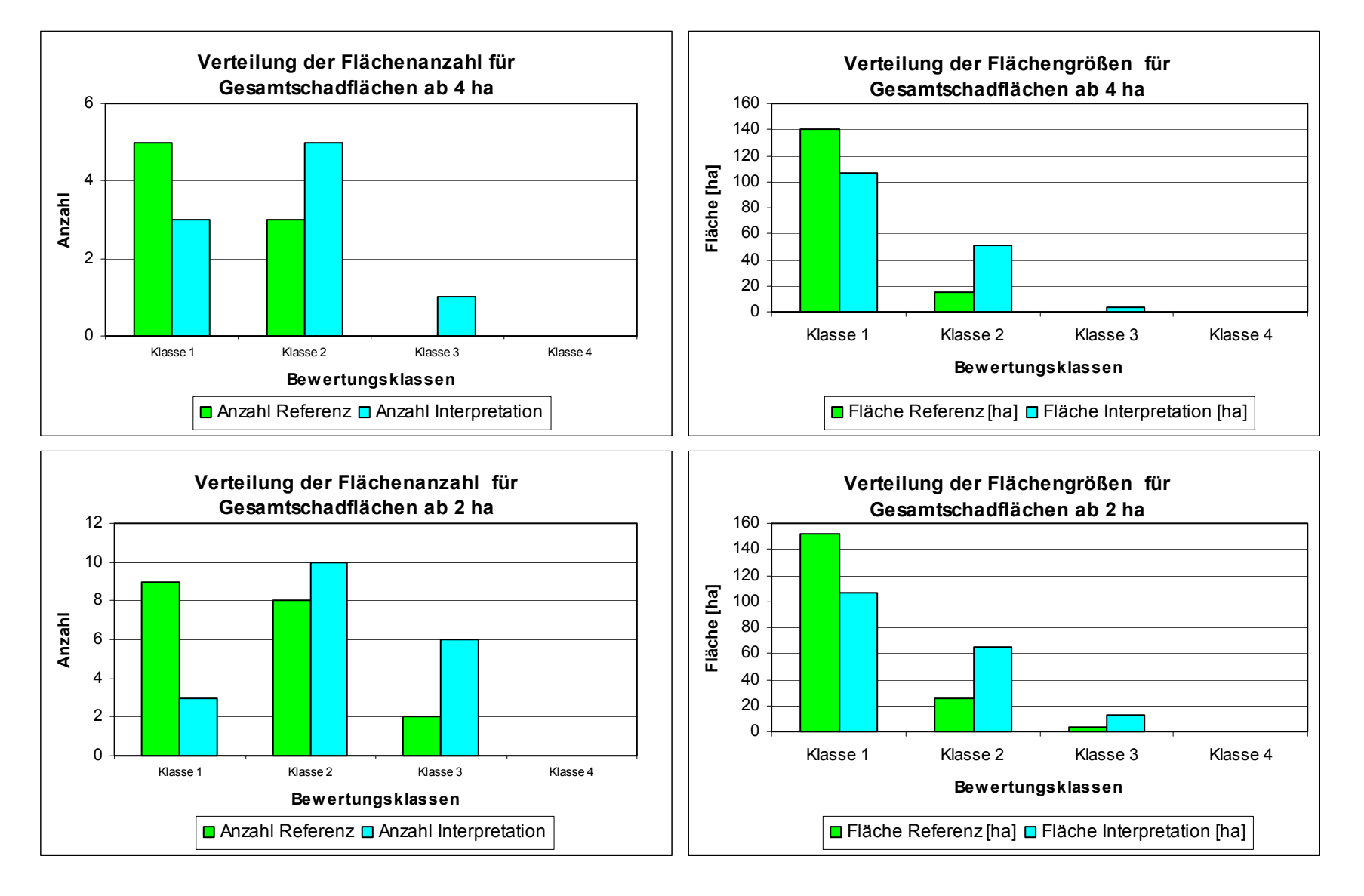

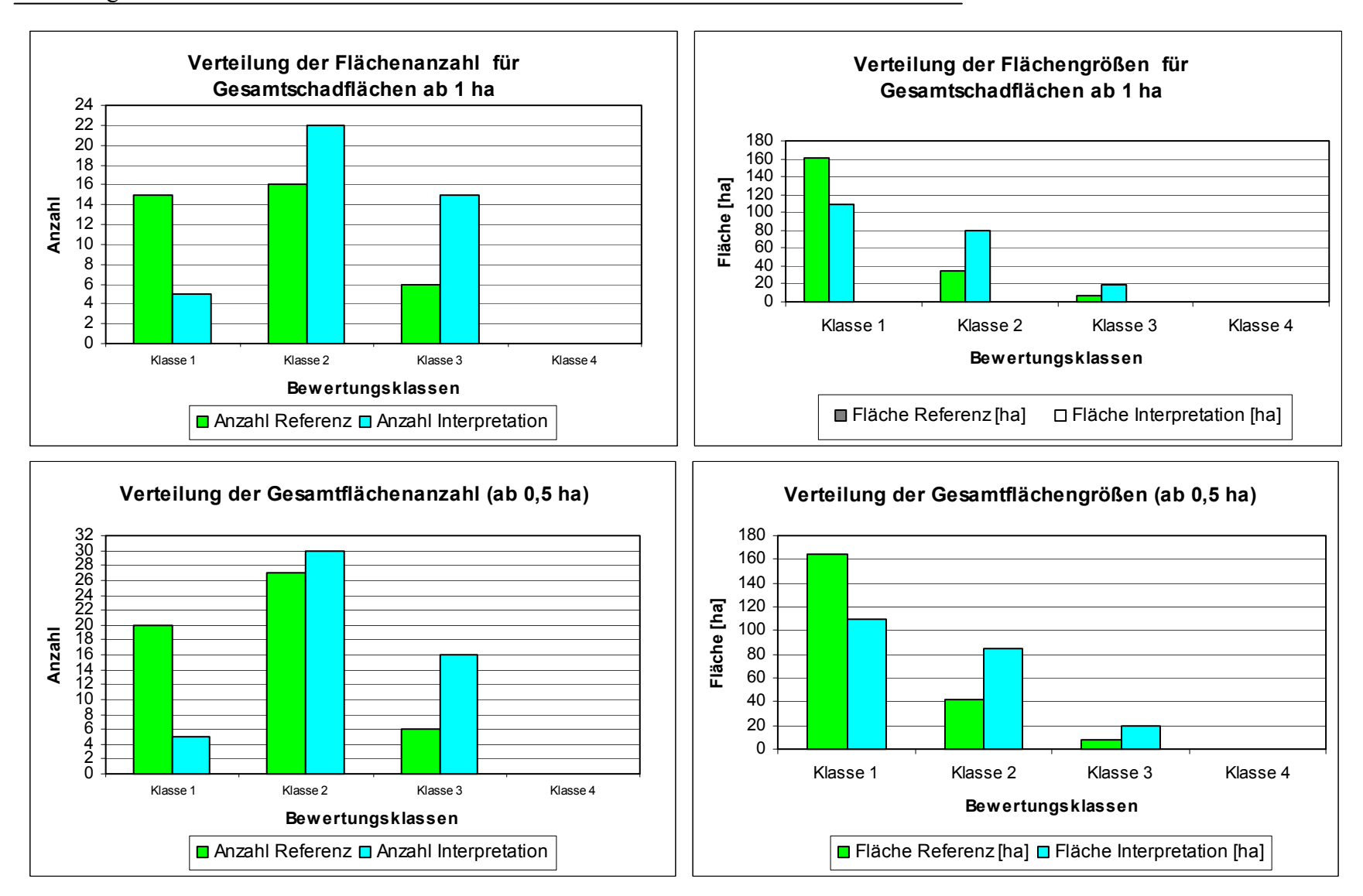

#### **9.1.5 Bewertung der Genauigkeitsergebnisse der Kartierung in G2**

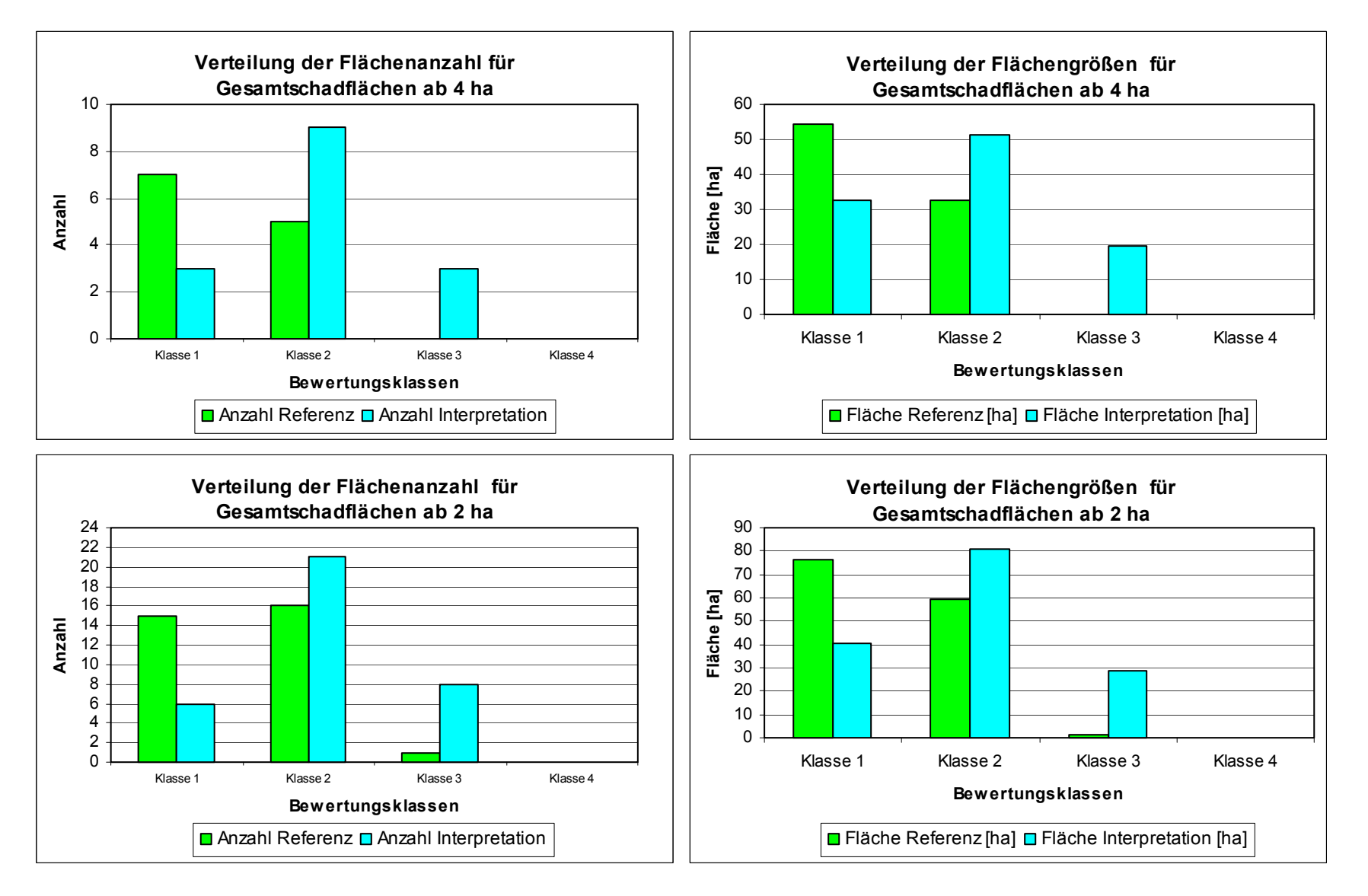

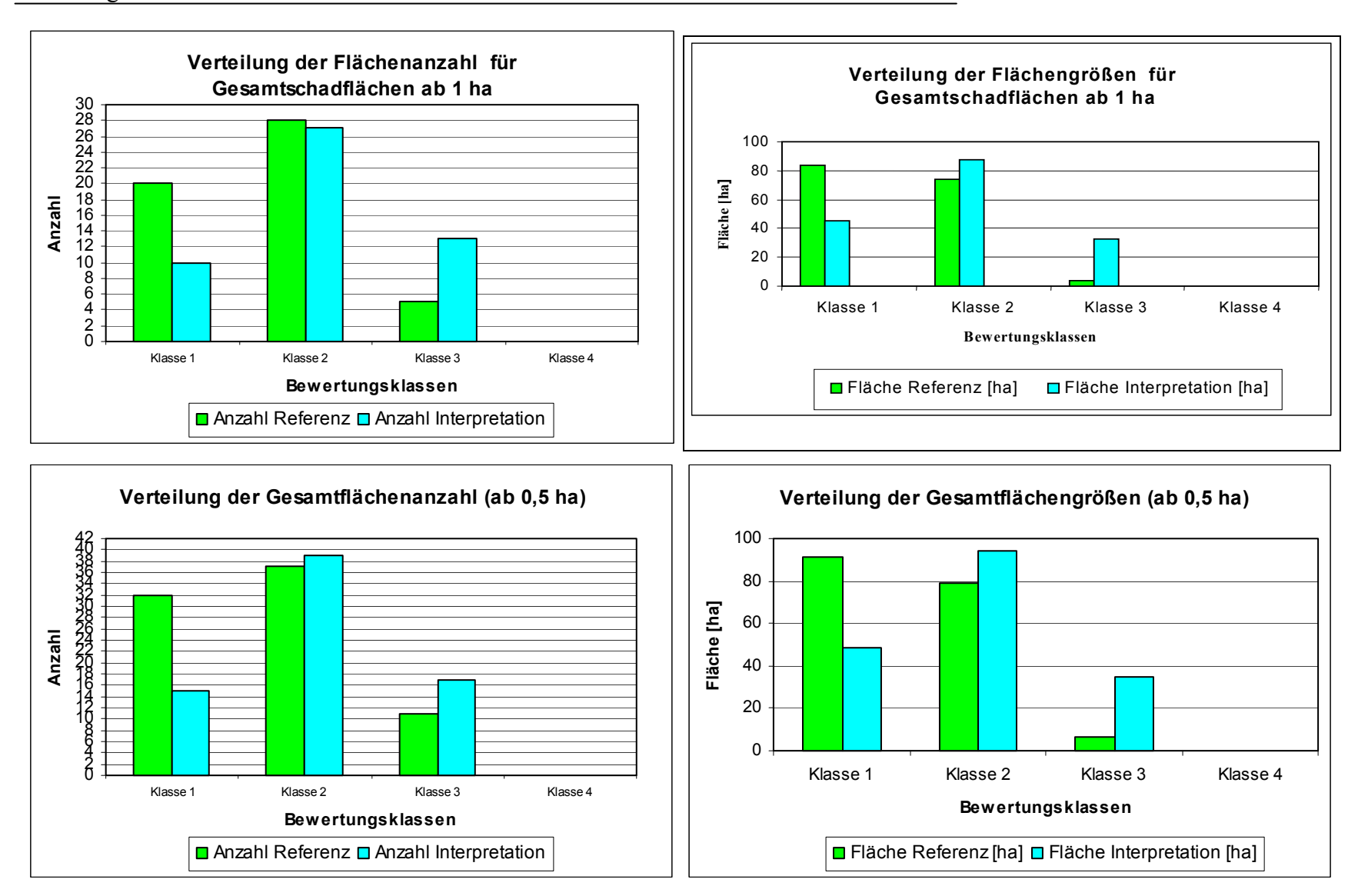

## **9.2.1 Geländemerkmale**

Tabelle A- **7:** Flächengrößen der für die Untersuchung der Sturmschäden benutzten FOGIS- Layer

| <b>FOGIS-Layer</b>         | G1     | G <sub>2</sub> |
|----------------------------|--------|----------------|
| Gesamt [ha]                | 1927   | 2191,8         |
| Schadensflächen[ha]        | 234,6  | 198,4          |
| Nicht-Schadensflächen [ha] | 1692,4 | 1993,4         |

Tabelle A - 8: Geländehöhe und Sturmschäden in G1 und in G2

| Höhen-            | Schadensflä- |                   | G1     |                   | Schadensflä-      |      | G2     |      |
|-------------------|--------------|-------------------|--------|-------------------|-------------------|------|--------|------|
| bereich           | che          |                   | Gesamt |                   | che               |      | Gesamt |      |
|                   | in G1        |                   |        |                   | in G <sub>2</sub> |      |        |      |
| $\lceil m \rceil$ | [ha]         | $\lceil\% \rceil$ | [ha]   | $\lceil\% \rceil$ |                   |      |        |      |
| $200 - 300$       | 21,4         | 9,1               | 203,9  | 10,5              |                   |      |        |      |
| $300 - 400$       | 98,8         | 42,1              | 747,3  | 38,6              |                   |      |        |      |
| $400 - 500$       | 106,5        | 45,4              | 831,1  | 43,0              |                   |      |        |      |
| $500 - 600$       | 7,8          | 3,3               | 151,8  | 7,8               |                   |      | 35,0   | 1,6  |
| $600 - 700$       |              |                   |        |                   | 11,5              | 5,8  | 406,0  | 18,3 |
| $700 - 800$       |              |                   |        |                   | 80,3              | 40,5 | 904,1  | 40,7 |
| $800 - 900$       |              |                   |        |                   | 98,9              | 49,8 | 725,9  | 32,6 |
| $900 - 1000$      |              |                   |        |                   | 7,76              | 3,9  | 152,7  | 6,9  |

Tabelle A - 9: Hangrichtung und Sturmschäden in G1 und in G2

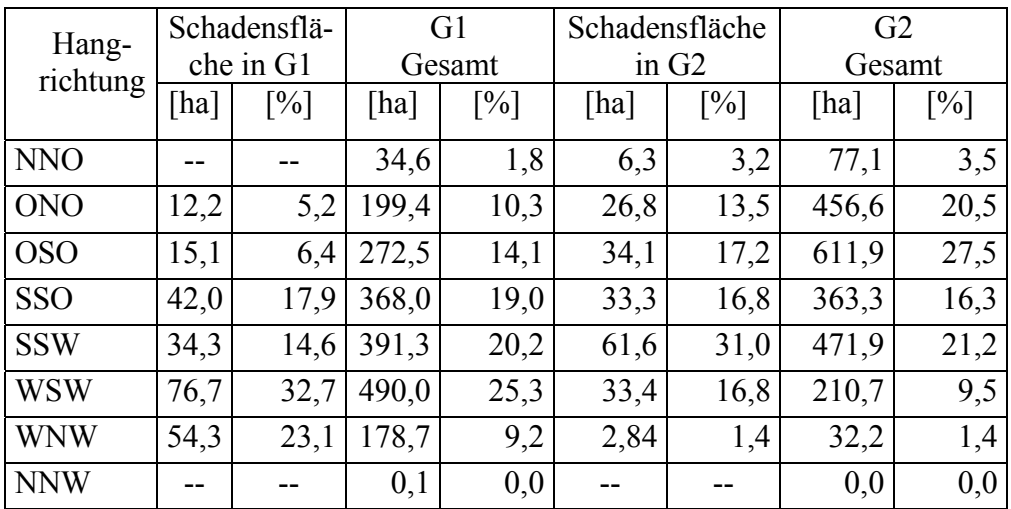

| Neigungs-                                           |       | Schadensflä-      |                | G <sub>1</sub> | Schadensflä- |                   | G <sub>2</sub> |                   |
|-----------------------------------------------------|-------|-------------------|----------------|----------------|--------------|-------------------|----------------|-------------------|
| bereich                                             | che   |                   |                | Gesamt         |              | che               | Gesamt         |                   |
|                                                     | in G1 |                   |                |                |              | in G <sub>2</sub> |                |                   |
| $\lceil\% \rceil$                                   | [ha]  | $\lceil\% \rceil$ | [ha]           | [%]            | [ha]         | $\lceil\% \rceil$ | [ha]           | $\lceil\% \rceil$ |
| nicht geneigt $(< 1)$                               |       |                   | 1,2            | 0,1            |              |                   | 0,1            | 0,0               |
| fast nicht bis sehr schwach<br>geneigt $(1 - 3, 5)$ | 1,1   | 0,5               | 26,1           | 1,3            |              |                   | 1,4            | 0,1               |
| kaum schwach geneigt<br>$(3,5-5)$                   | 6,7   | 2,9               | 114,6          | 5,9            |              |                   | 4,5            | 0,2               |
| mäßig schwach geneigt<br>$(5-9)$                    | 50,5  | 21,5              | $305,7$   15,8 |                | 15,4         | 7,8               | 232,3          | 10,4              |
| mittel geneigt $(9-18)$                             | 123,5 | 52,6              | 970,6          | 50,2           | 51,0         | 25,7              | 472,4          | 21,2              |
| stark bis sehr stark geneigt<br>$(18 - 36)$         | 52,8  | 22,5              | 516,0          | 26,7           | 132,0        | 66,5              | 1513,1         | 68,0              |

Tabelle A - 10: Hangneigung und Sturmschäden in G1 und in G2

#### **9.2.2 Geländemerkmale**

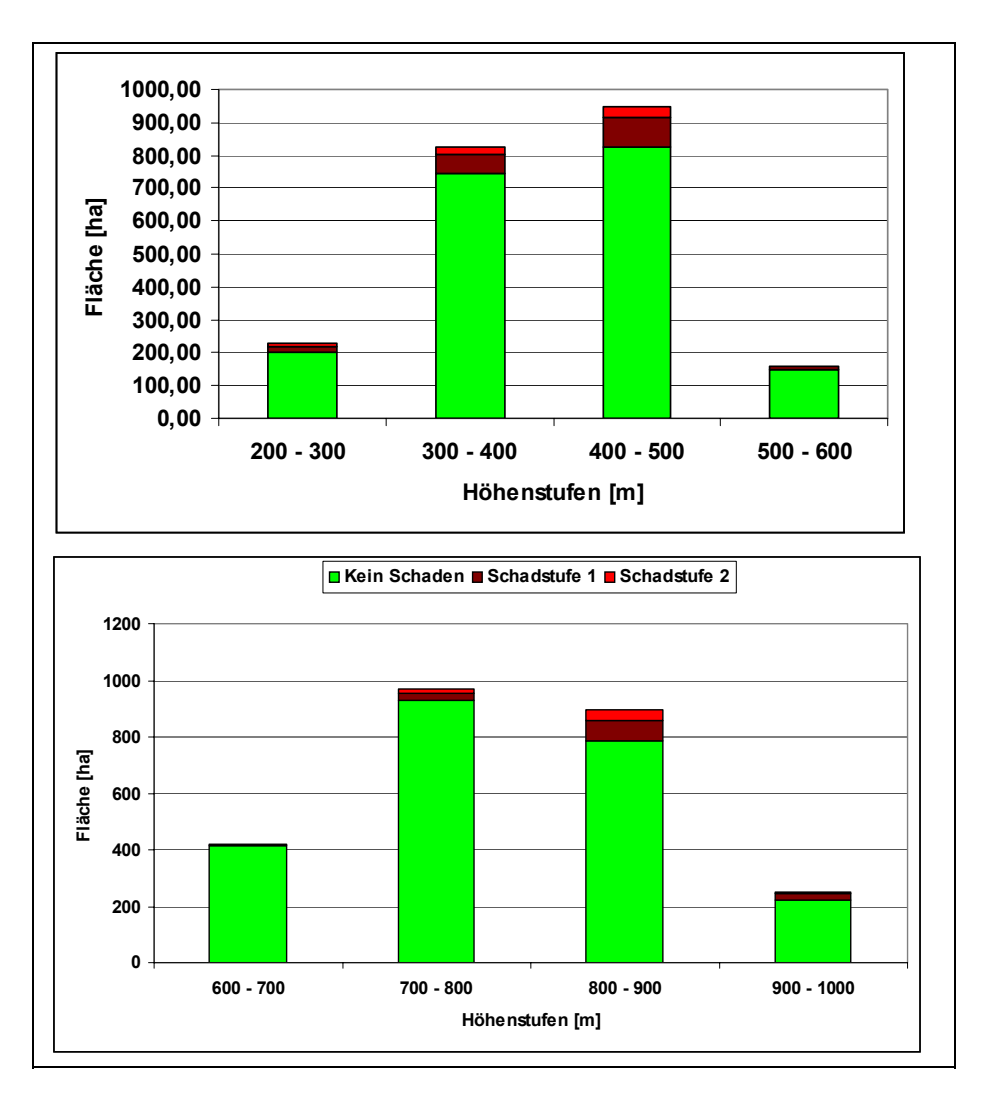

Abbilddung-A 1: Zusammenhang zwischen Sturmschäden und Geländehöhen ü.NN in G1 (oben) und G2 (unten)

## **9.2.3 Bodenmerkmale**

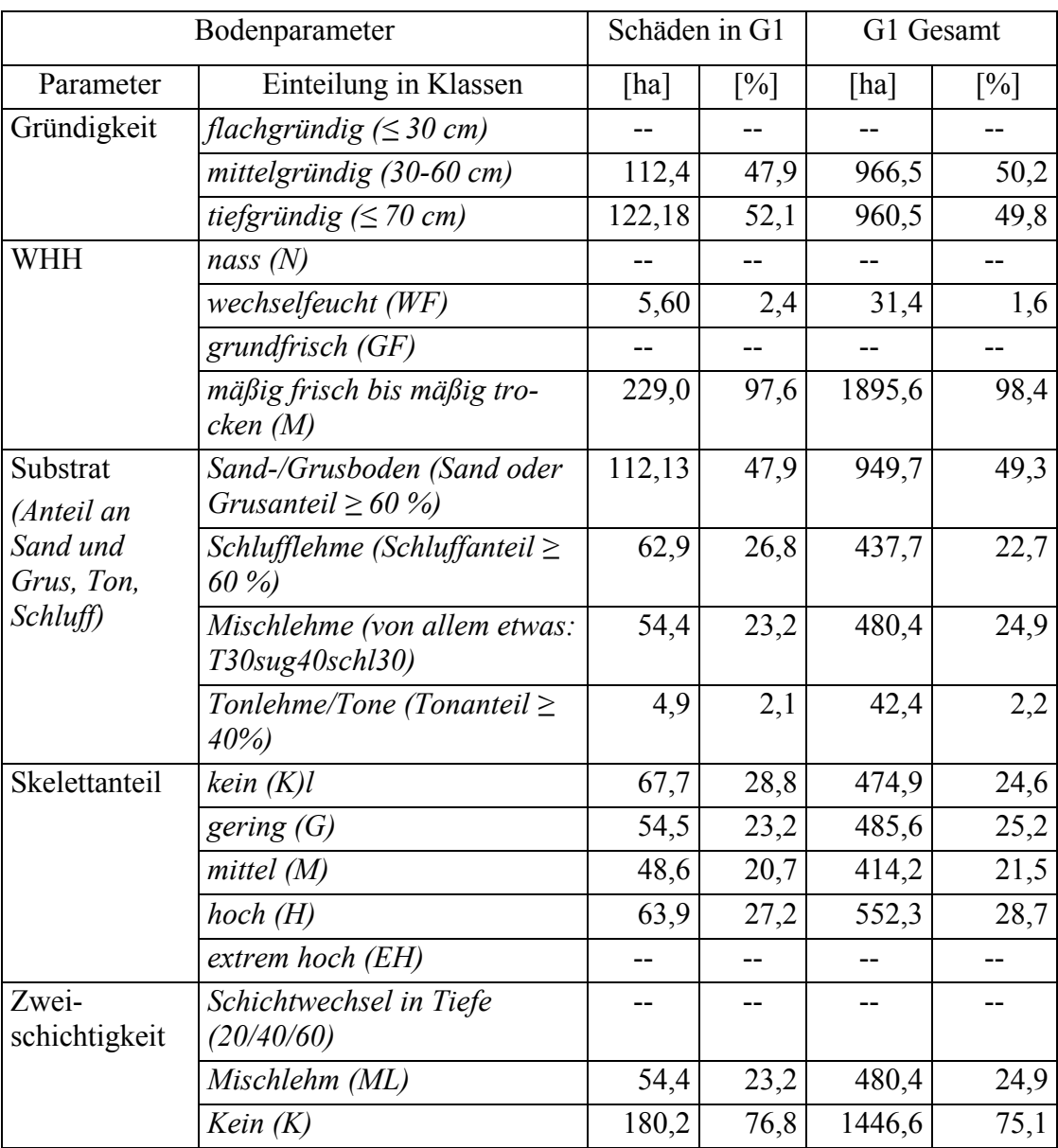

Tabelle A - 11: Bodenmerkmalen und Sturmschäden in G1

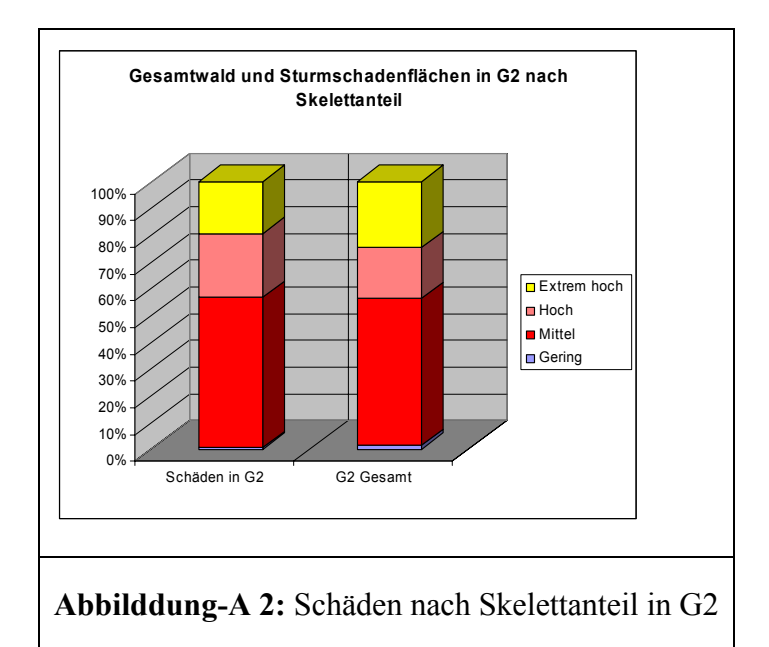

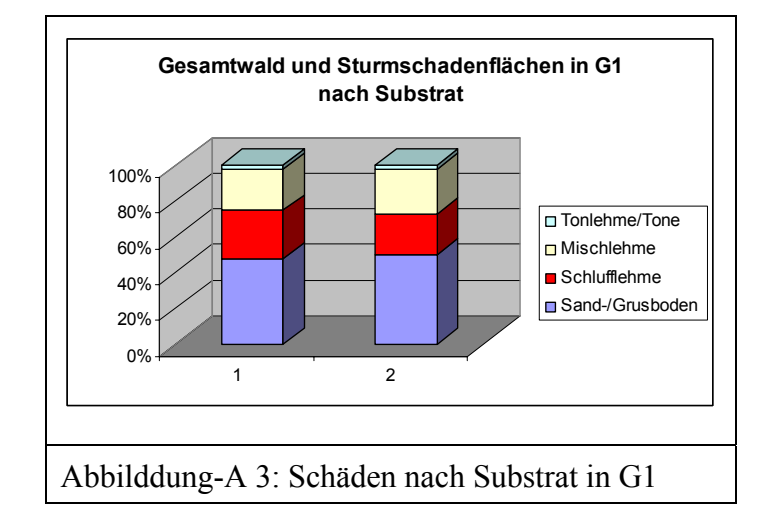

|                             | Bodenparameter                                        | Schäden in G2       |       | G <sub>2</sub> Gesamt |       |  |
|-----------------------------|-------------------------------------------------------|---------------------|-------|-----------------------|-------|--|
| Parameter                   | Einteilung in Klassen                                 | [ha]                | [%]   | [ha]                  | [%]   |  |
| Gründigkeit                 | flachgründig $(\leq 30 \text{ cm})$                   | 23,1                | 11,6  | 219,2                 | 10,0  |  |
|                             | mittelgründig (30-60 cm)                              | 1,4                 | 0,7   | 94,5                  | 4,3   |  |
|                             | tiefgründig ( $\geq$ 70 cm)                           | $\overline{1}$ 73,9 | 87,7  | 1877,9                | 85,7  |  |
| <b>WHH</b>                  | nass $(N)$                                            | 24,5                | 12,3  | 248,9                 | 11,4  |  |
|                             | wechselfeucht (WF)                                    |                     |       | $-$                   |       |  |
|                             | grundfrisch (GF)                                      | 1,4                 | 0,7   | 94,5                  | 4,3   |  |
|                             | mäßig frisch bis mäßig tro-<br>cken(M)                | 172,5               | 86,9  | 1848,3                | 84,3  |  |
| Substrat<br>(Anteil an Sand | Sand-/Grusboden (Sand oder<br>Grusanteil $\geq$ 50 %) | 198,4               | 100,0 | 2191,8                | 100,0 |  |
| und Grus, Ton,<br>Schluff)  | Schlufflehme (Schluffanteil $\geq$<br>60 %)           | $-$                 |       | --                    |       |  |
|                             | Mischlehme (von allem etwas<br>T30sug40schl30)        |                     |       | --                    |       |  |
|                             | Tonlehme/Tone (Tonanteil $\geq$<br>40%                |                     |       |                       |       |  |
| Skelettanteil               | kein (K)l                                             |                     |       | --                    |       |  |
|                             | gering $(G)$                                          | 1,0                 | 0,5   | 29,6                  | 1,4   |  |
|                             | mittel $(M)$                                          | 111,5               | 56,2  | 1203,7                | 54,9  |  |
|                             | hoch(H)                                               | 47,6                | 24,0  | 420,2                 | 19,2  |  |
|                             | extrem hoch (EH)                                      | 38,2                | 19,3  | 538,3                 | 24,6  |  |
| Zweischichtigkeit           | Schichtwechsel in Tiefe<br>(20/40/60)                 |                     |       |                       |       |  |
|                             | Mischlehm (ML)                                        |                     |       | $- -$                 |       |  |
|                             | Kein $(K)$                                            | 198,4               | 100,0 | 2191,8                | 100,0 |  |

Tabelle A - 12: Bodenmerkmalen und Sturmflächen in G2

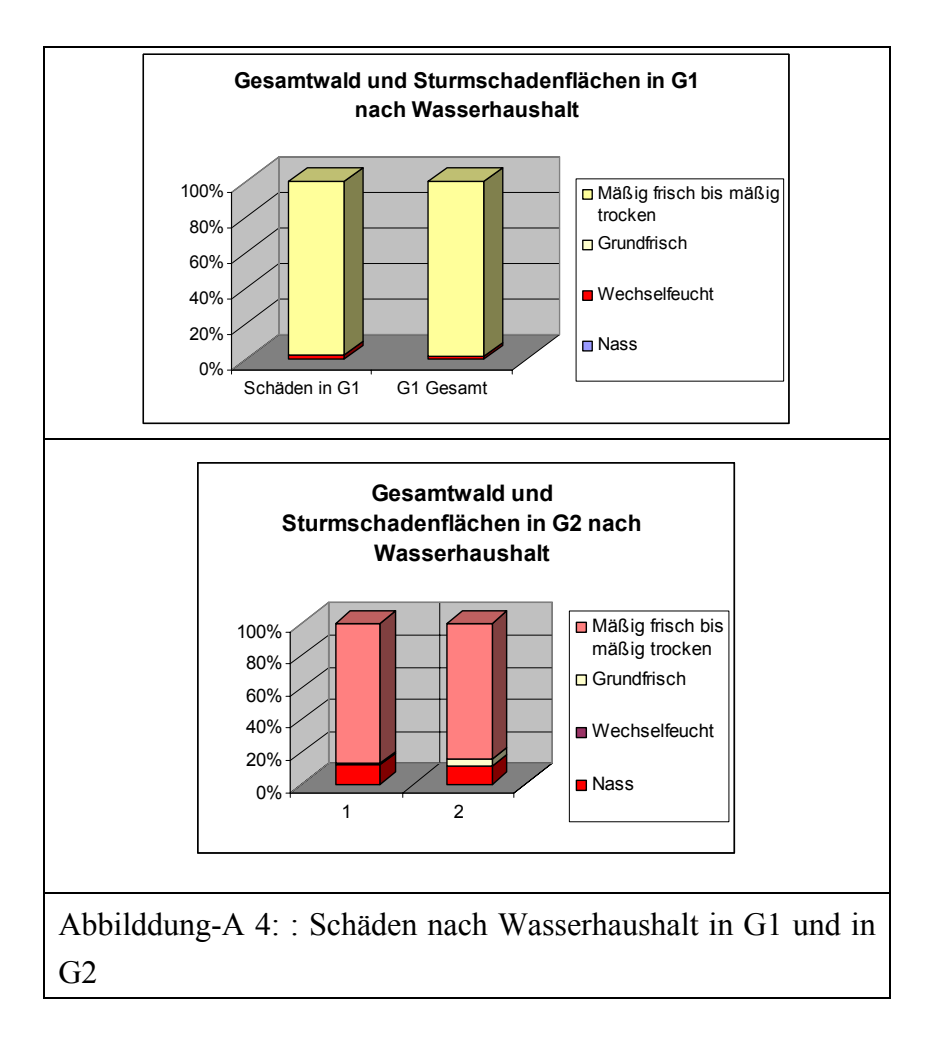

#### **9.2.4 Bestandesmerkmale**

Tabelle A - 13: Bestandeshöhe und Sturmschäden in G1 und in G2

| Höhen-            | Schäden |                   | G <sub>1</sub> |      | Schäden           |                   | G2     |                   |
|-------------------|---------|-------------------|----------------|------|-------------------|-------------------|--------|-------------------|
| bereich           | in G1   |                   | Gesamt         |      | in G <sub>2</sub> |                   | Gesamt |                   |
| $\lceil m \rceil$ | [ha]    | $\lceil\% \rceil$ | [%]<br>[ha]    |      | [ha]              | $\lceil\% \rceil$ | [ha]   | $\lceil\% \rceil$ |
| >15               | 1,3     | 0,6               | 416,4          | 21,5 | 9,8               | 4,9               | 450    | 20,2              |
| $15,5 - 20$       | 10,8    | 4,6               | 209,4          | 10,8 | 28,3              | 14,3              | 249,1  | 11,2              |
| $20,5 - 25$       | 39,9    | 17,0              | 396,8          | 20,5 | 30,6              | 15,4              | 462,4  | 20,8              |
| $25,5 - 30$       | 106,2   | 45,3              | 448,2          | 23,2 | 84,3              | 42,5              | 813,3  | 36,6              |
| $\geq 30$         | 76,4    | 32,6              | 463,3          | 24,0 | 45,4              | 22,9              | 248,3  | 11,2              |

| Alters-    | Schäden |                   | G1                        |      | Schäden           |      | G <sub>2</sub> |                   |
|------------|---------|-------------------|---------------------------|------|-------------------|------|----------------|-------------------|
| bereich    | in G1   |                   | Gesamt                    |      | in G <sub>2</sub> |      | Gesamt         |                   |
| [Jahr]     | [ha]    | $\left[\%\right]$ | $\left[\%\right]$<br>[ha] |      | [ha]              | [%]  | [ha]           | $\lceil\% \rceil$ |
| $10 - 30$  | 3,8     | 1,6               | 392,9                     | 20,3 | 0,3               | 0,2  | 309,5          | 13,9              |
| $30 - 60$  | 36,1    | 15,4              | 468,3                     | 24,2 | 42,0              | 21,2 | 394,1          | 17,7              |
| $60 - 100$ | 138,1   | 58,9              | 569,9                     | 29,5 | 77,4              | 39,0 | 1111,6         | 50,0              |
| >100       | 56,7    | 24,2              | 503,0                     | 26,0 | 78.7              | 39,7 | 408,6          | 18,4              |

Tabelle A - 14: Bestandesalter und Sturmschäden in G1 und in G2

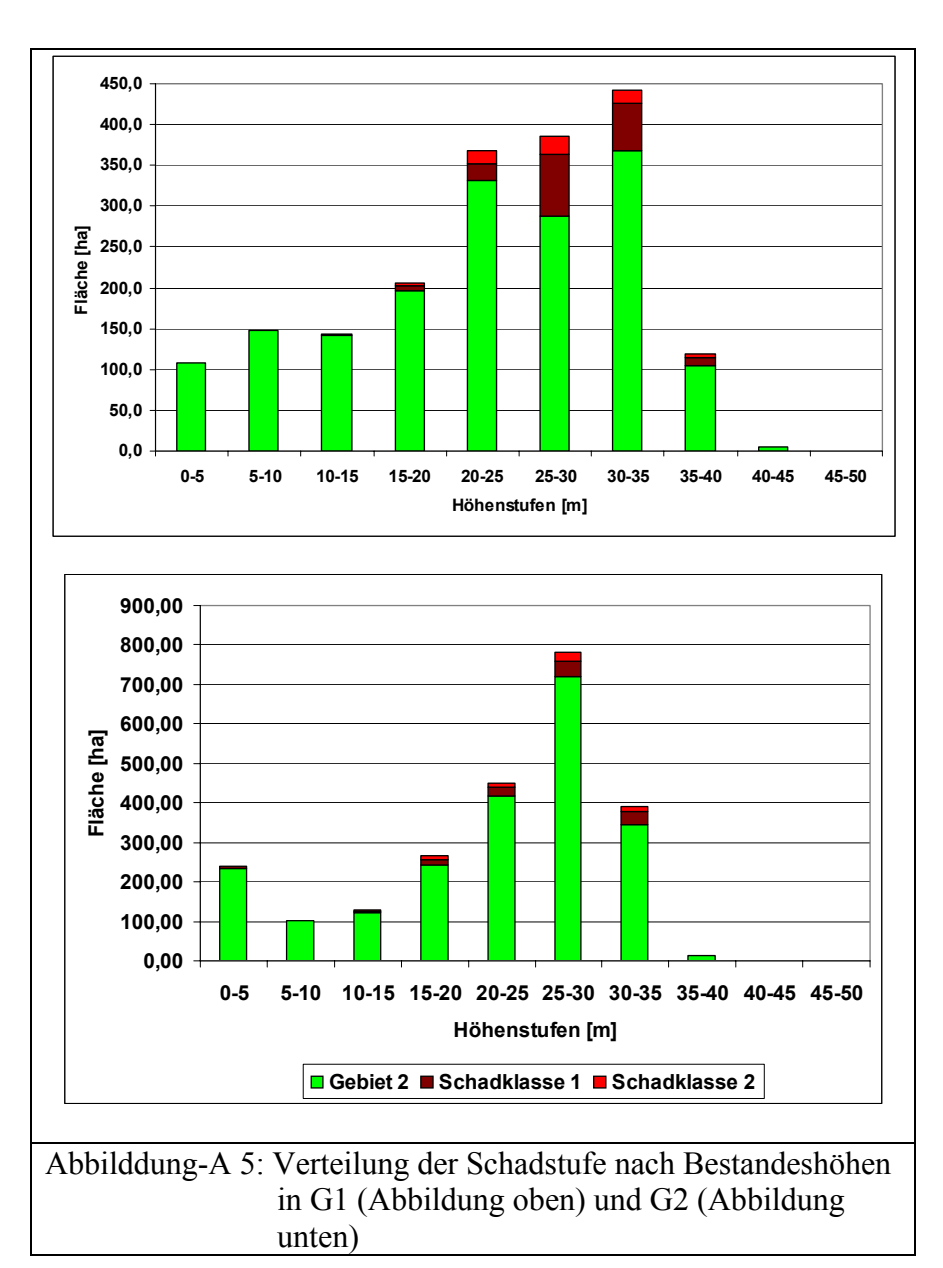
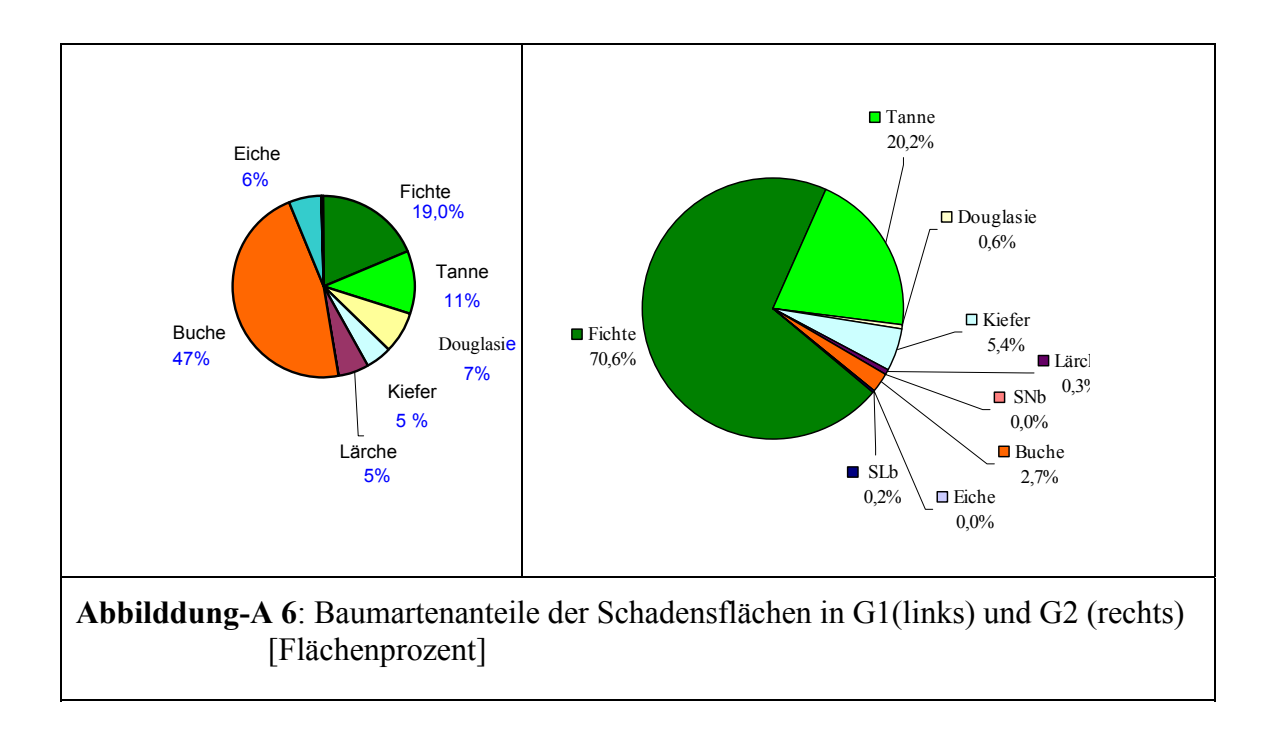

## **9.2.5 Lokale Windgeschwindigkeit in 10 m über Grund**

| Geschwindigkeits-   | Schäden                  |                          | G <sub>1</sub> |      | Schäden           |      | G <sub>2</sub> |                   |
|---------------------|--------------------------|--------------------------|----------------|------|-------------------|------|----------------|-------------------|
| bereich             | in G1                    |                          | Gesamt         |      | in G <sub>2</sub> |      | Gesamt         |                   |
| $\lceil m/s \rceil$ | [ha]                     | [%]                      | [ha]           | [%]  | [ha]              | [%]  | [ha]           | $\lceil\% \rceil$ |
| $0.4 - 2$           | 7,4                      | 3,2                      | 71,0           | 3,7  | 1,2               | 0,6  | 57,7           | 2,6               |
| $2 - 2,5$           | 22,6                     | 9,6                      | 336,1          | 17,4 | 24,2              | 12,2 | 453,1          | 20,4              |
| $2,5 - 3$           | 108,7                    | 46,3                     | 927,4          | 48,0 | 33,5              | 16,9 | 493,5          | 22,2              |
| $3 - 4$             | 95.9                     | 40,9                     | 598,6          | 31,0 | 99,2              | 50,1 | 897,2          | 40,4              |
| $4 - 5$             | $\overline{\phantom{a}}$ | $\overline{\phantom{0}}$ | -              | -    | 40,1              | 20,2 | 319,6          | 14,4              |

Tabelle A - 15: Windgeschwindigkeit und Sturmschäden in G1 und in G2

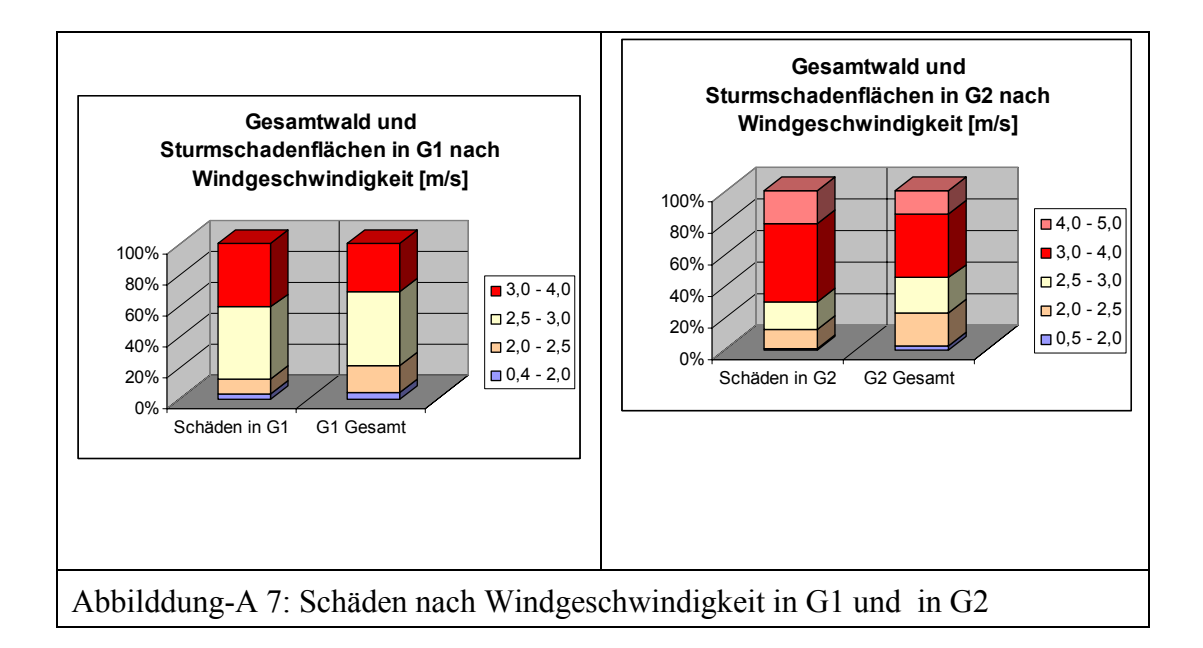

## **9.3 Abschätzung der Sturmschadensgefährdung – Multivariate Diskriminanzanalyse**

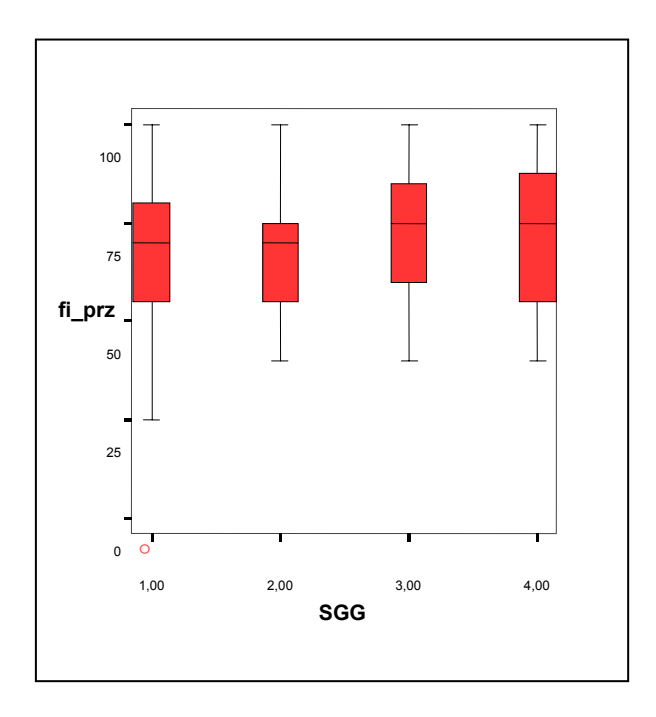

Abbilddung-A 8: Zusammenhänge und Richtungen der Variable Flächenanteil der Baumart Fichte (FI\_PRZ) mit den Sturmgefährdungsgruppen (SGG

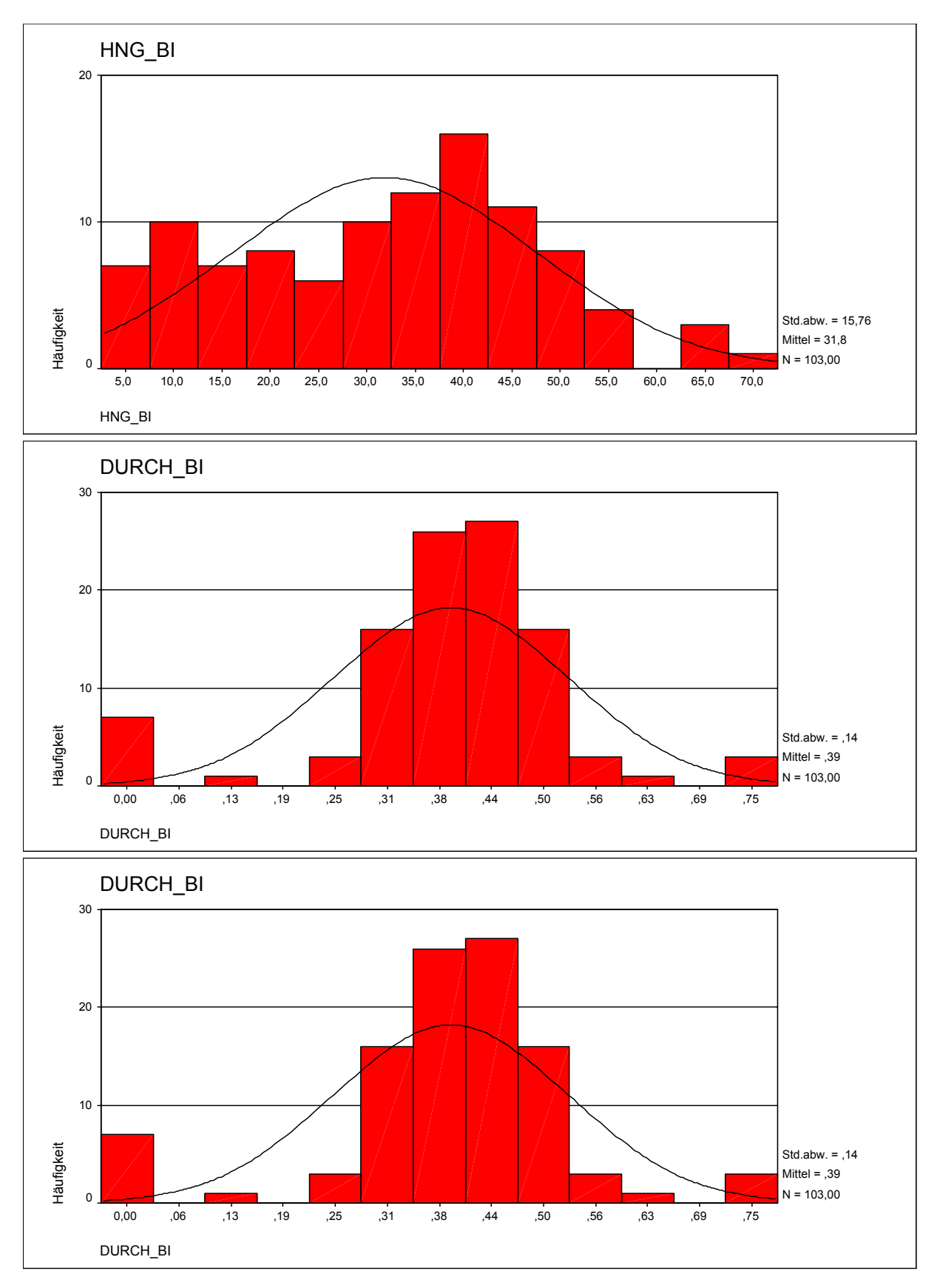

## **9.3.1 Diskriminanzanalyse: Normalverteilungskurven der erklärenden Variablen**

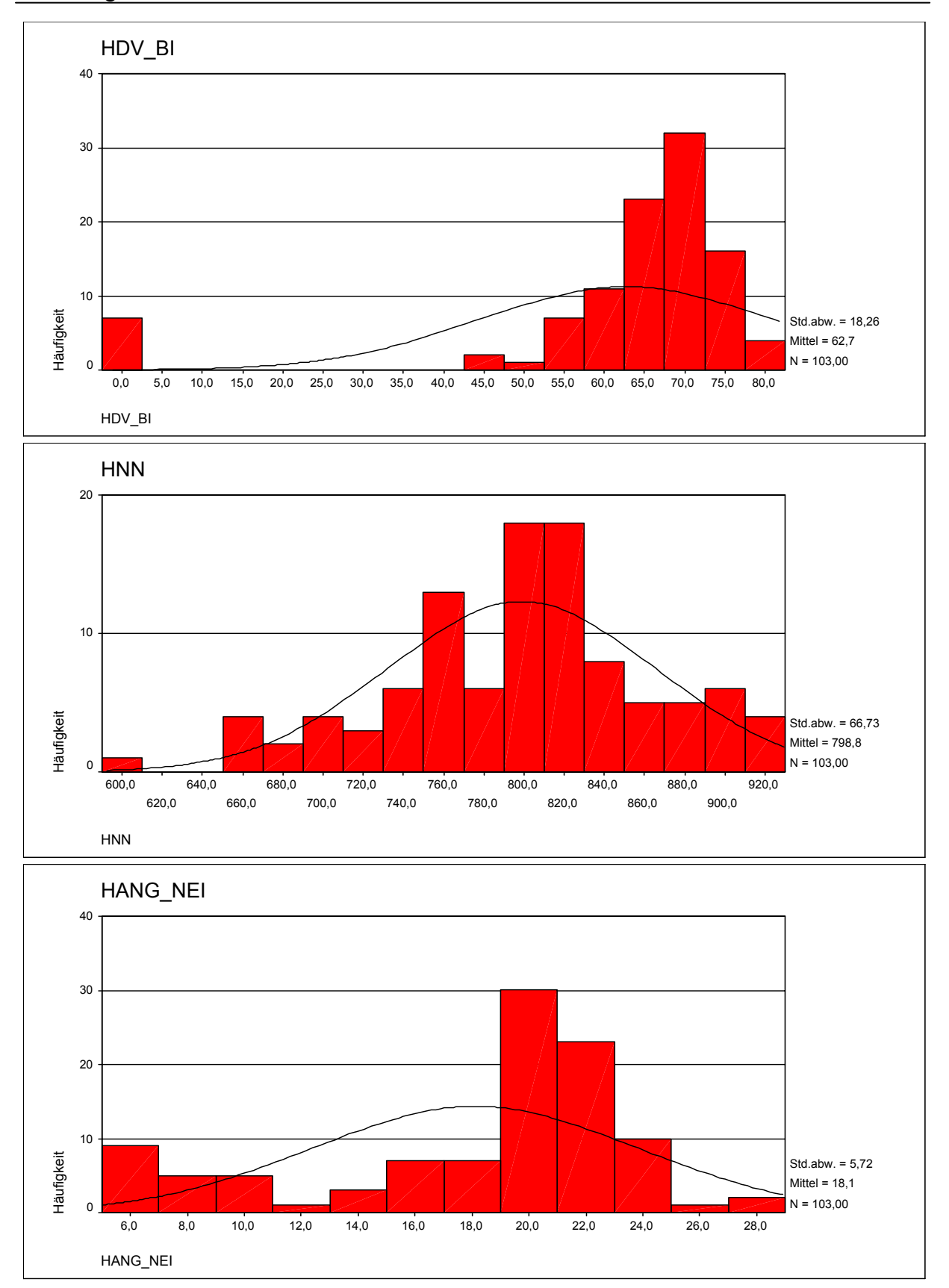

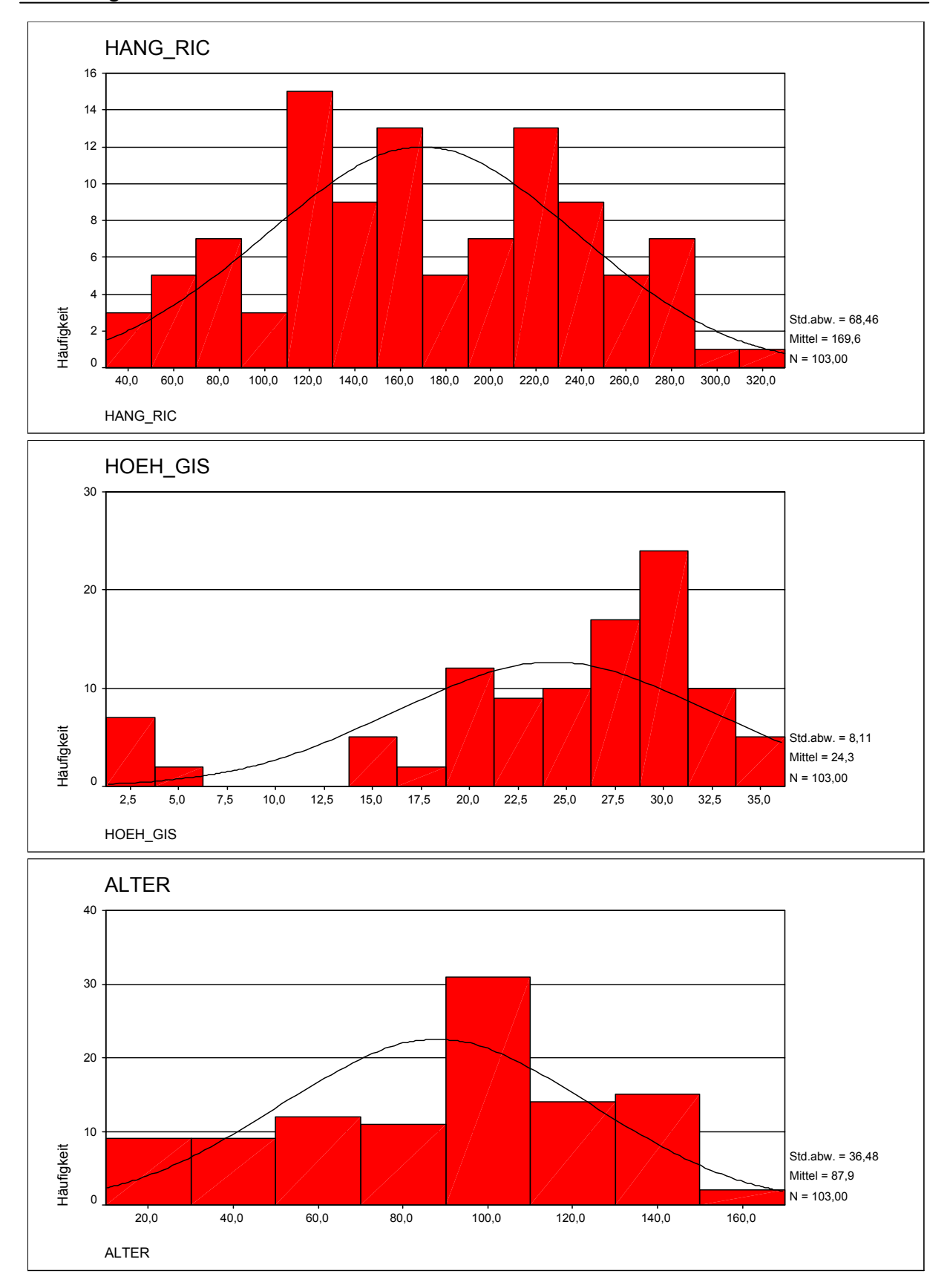

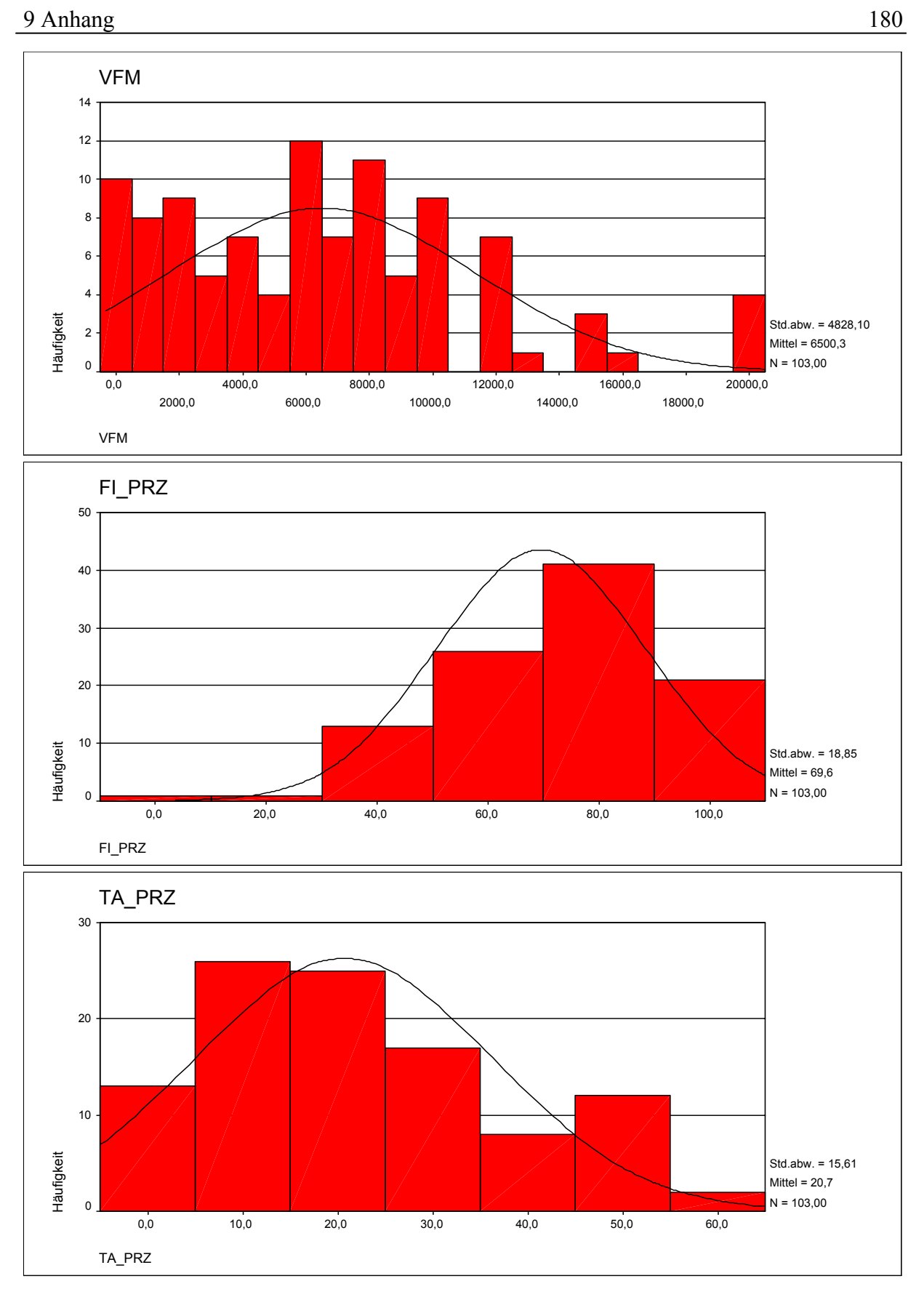

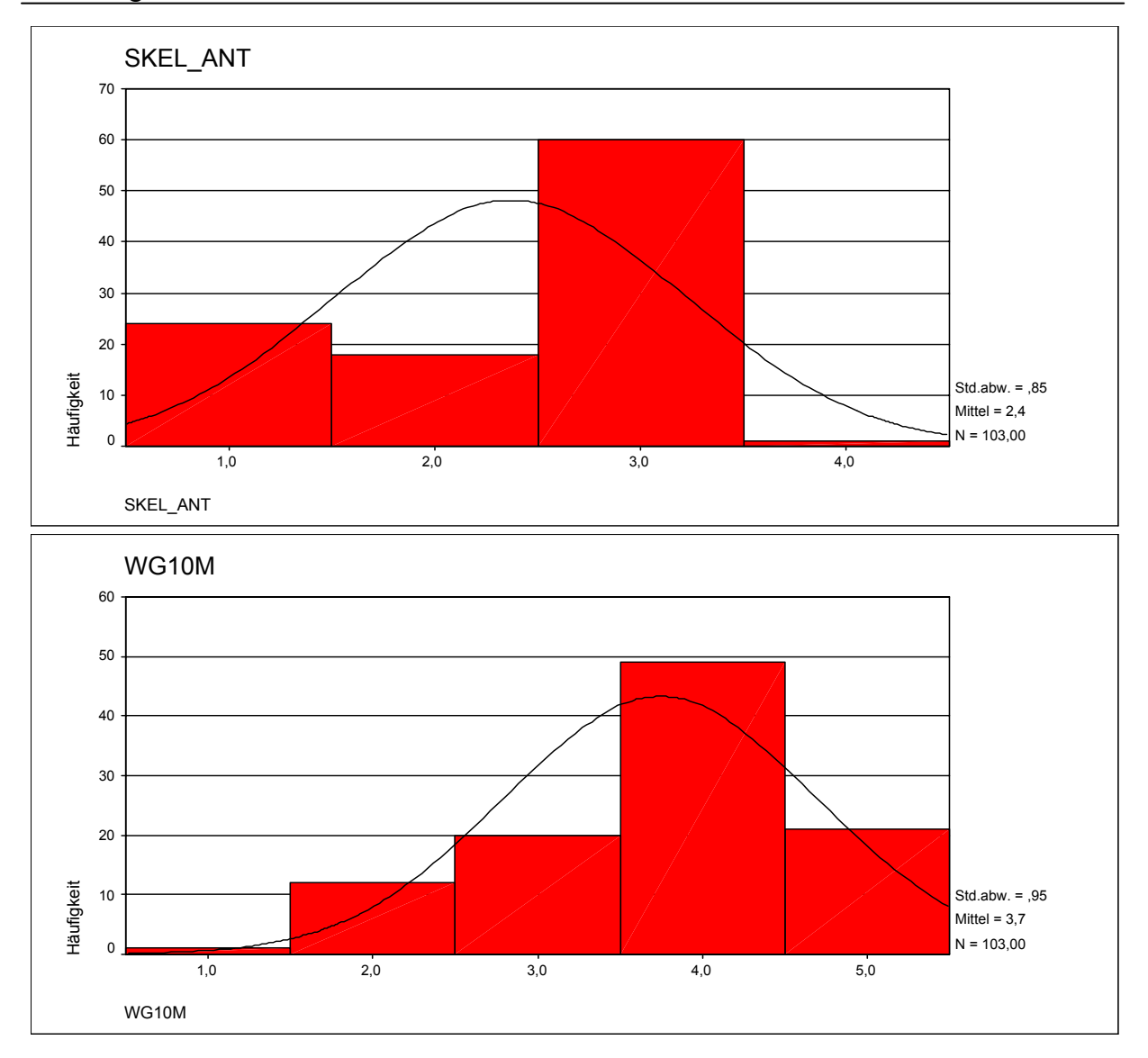